**М.В. Соколов, А.С. Клинков, О.В. Ефремов, П.С. Беляев, В.Г. Однолько**

# **АВТОМАТИЗИРОВАННОЕ ПРОЕКТИРОВАНИЕ И РАСЧЕТ**

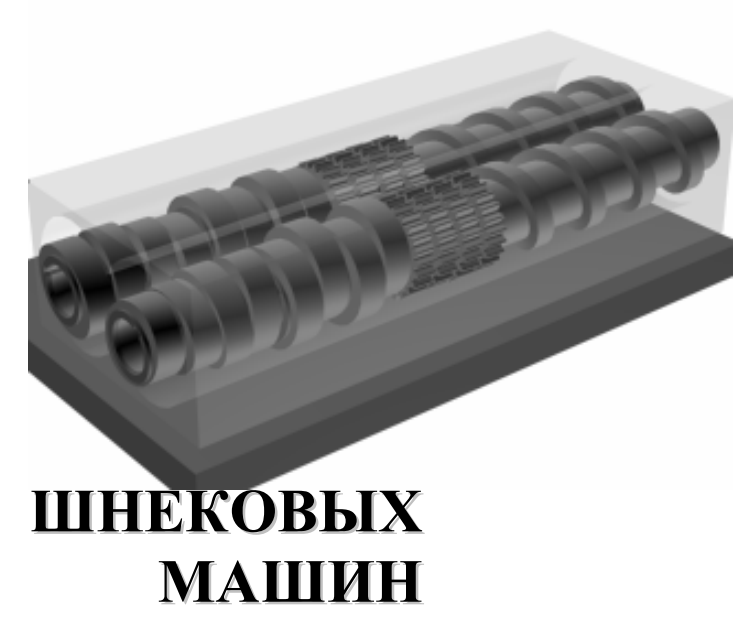

♦ **ИЗДАТЕЛЬСТВО МАШИНОСТРОЕНИЕ-1** ♦

## **АВТОМАТИЗИРОВАННОЕ ПРОЕКТИРОВАНИЕ И РАСЧЕТ ШНЕКОВЫХ МАШИН**

### МОСКВА "ИЗДАТЕЛЬСТВО МАШИНОСТРОЕНИЕ-1" 2004

УДК 621.929.3 ББК Л71 А22

#### Р е ц е н з е н т ы:

Заведующий кафедрой "Полимерсервис"

Московского государственного университета инженерной экологии доктор технических наук, профес-

сор

## *В.К. Скуратов*

Заместитель генерального директора ОАО "НИИХимПолимер", кандидат химических наук *В.С. Сивохин*

А22 Автоматизированное проектирование и расчет шнековых машин: Монография / М.В. Соколов, А.С. Клинков, О.В. Ефремов, П.С. Беляев, В.Г. Однолько. М.: "Издательство Машиностроение-1", 2004. 248 с.

В монографии рассмотрены основные технологические и конструктивные аспекты автоматизированного проектирования одно- и двухшнековых машин для переработки полимерных и других материалов. Особое внимание уделено вопросам моделирования процессов смешения и диспергирования в рабочих зонах двухшнековых машин. Приведены инженерные методики оптимального проектирования для решения

задач минимизации технологической мощности, массы и длины рабочих органов при обеспечении заданного качества изделий.

Книга предназначена для инженерно-технических работников, занимающихся проектированием и эксплуатацией экструзионного оборудования по переработке полимерных материалов. Она может быть полезна аспирантам, магистрантам и студентам старших курсов, специализирующихся в области переработки пластмасс и эластомеров.

> УДК 621.929.3 ББК Л71

 $\odot$ 

**ISBN 5-94275-122-6**  Соколов М.В., Клинков А.С., Ефремов О.В., Беляев П.С., Однолько В.Г., 2004 "Издательство Машиностроение-1", 2004

Научное издание

СОКОЛОВ Михаил Владимирович КЛИНКОВ Алексей Степанович ЕФРЕМОВ Олег Владимирович БЕЛЯЕВ Павел Серафимович ОДНОЛЬКО Валерий Григорьевич

## **АВТОМАТИЗИРОВАННОЕ ПРОЕКТИРОВАНИЕ И РАСЧЕТ ШНЕКОВЫХ МАШИН**

Монография

Редактор З. Г. Чернова

Инженер по компьютерному макетированию М. Н. Рыжкова

Подписано к печати 27.04.2004 Формат 60 × 84 / 16. Бумага офсетная. Печать офсетная Гарнитура Тimes New Roman. Объем: 14,42 усл. печ. л.; 15,0 уч.-изд. л. Тираж 400 экз. С. 282<sup>М</sup>

> "Издательство Машиностроение-1", 107076, Москва, Стромынский пер., 4

Подготовлено к печати и отпечатано в издательско-полиграфическом центре Тамбовского государственного технического университета 392000, Тамбов, Советская, 106, к. 14

ВВЕДЕНИЕ

В условиях рыночной экономики предприятие по переработке полимерных материалов сможет оставаться конкурентоспособным лишь в том случае, если будет использовать современную технологию производства, прогрессивное оборудование и затрачивать на производство минимальное количество энергоресурсов.

Перевооружение производства предусматривает привлечение существенных инвестиций. Более целесообразным, по нашему мнению, в сложившихся экономических условиях будет модернизация существующего оборудования путем замены его основных рабочих узлов и деталей на новые, спроектированные на основе современных методов расчета, учитывающих качество конечного продукта.

В общем объеме производства изделий из полимерных материалов значительная доля приходится на длинномерные (погонажные) изделия, массовое производство которых (трубы, пленки) предусматривает повышенные требования к их качеству.

Длинномерные изделия из полимерных материалов получают методом экструзии, причем, при производстве резинотехнических изделий (РТИ) добавляется стадия вулканизации изделий в вулканизационных котлах, расплавах солей и т.д.

Следует отметить, что существующие математические модели процесса экструзии пластмасс и резиновых смесей, а также расчета оборудования не учитывают качество продукта при экструзии и процесс подвулканизации при переработке резиновых смесей.

В монографии представлены новые методы расчета, приведены алгоритмы и программное обеспечение, позволяющие производить автоматизированное проектирование шнекового оборудования. С их помощью можно рассчитать оптимальные технологические параметры процесса и конструктивные параметры оборудования при условии минимизации энергозатрат и получении качественного экструдата с ограничением на прочность материала (жесткость, устойчивость конструкции) шнека.

Разработанные авторами методики базируются на теоретических и экспериментальных исследованиях процесса экструзии полимерных материалов в одношнековых машинах и смешения и диспергирования высоковязких полимерных композиций в двухшнековых экструдерах.

# **1. ОСОБЕННОСТИ ШНЕКОВЫХ МАШИН ДЛЯ ПЕРЕРАБОТКИ ПЛАСТИЧЕСКИХ МАСС И ВЫСОКОВЯЗКИХ КОМПОЗИЦИЙ**

#### 1.1. КОНСТРУКТИВНЫЕ ОСОБЕННОСТИ ШНЕКОВЫХ МАШИН

Основным оборудованием для переработки полимерных материалов методом экструзии являются одно- и многошнековые машины.

В настоящее время в промышленности наиболее широкое применение получили одношнековые прессы, в качестве определяющих параметров которых принимаются диаметр шнека – *D* и отношение длины рабочей части шнека к его диаметру – *L*/*D*.

Модели отечественных одношнековых прессов универсального назначения для переработки термопластов изготавливаются с отношением длины рабочей части шнека к диаметру *L*/*D* равным 20, 25 и 30. Для специальных шнековых машин отношение *L*/*D* может быть увеличено до 35 или 40. Наибольшее распространение получили машины с отношением *L*/*D* равным 20 и 25, однако в последнее время намечается тенденция к увеличению отношения *L*/*D* до 30…35, что в совокупности с увеличением угловой скорости шнека приводит к существенному повышению производительности шнековых машин (прессов).

Преимуществом длинных шнеков является повышенное качество пластикации материала и создание высокого давления истечения через формующий инструмент при небольшой глубине винтового канала. Это особенно важно при формовании изделий с помощью оформляющих головок, имеющих высокое сопротивление (производство пленки, наложение изоляции на провода и кабели и др.) [1, 2].

Основные технико-экономические характеристики типовых одношнековых прессов для переработки термопластичных материалов приведены в [3], а конструкции шнеков в [4].

Шнековые машины для переработки резиновых смесей отличаются от машин для термопластов тем, что при тех же диаметрах шнеков имеют меньшее отношение *L*/*D*, которое, обычно, не превышает 12, и большую глубину нарезки винтового канала. Уменьшение длины шнеков объясняется тем, что эти машины предназначены продавить через формующий инструмент уже готовую пластицированную резиновую смесь, т.е. выполняют функции своеобразного винтового насоса. Увеличение глубины нарезки шнека устраняет большой градиент скоростей сдвига по глубине винтового канала, что уменьшает диссипативные выделения тепла за счет механической энергии привода машины, устраняет перегрев смеси.

Основные типоразмеры шнековых (червячных) машин для переработки резиновых смесей и их технические данные приведены в [5].

Двухшнековые машины получили распространение, как специализированное оборудование для производства и переработки высоковязких полимерных композиций, в качестве смесителейпластикаторов непрерывного действия с одновременным профилированием заготовок.

Смесители непрерывного действия имеют ряд преимуществ перед смесителями периодического действия:

• реализуются более высокие скорости и напряжения сдвига, так как обработка смеси проходит в более тонком слое;

• смесь готовится при постоянном расходе энергии, а отсутствие пиковых нагрузок позволяет снизить мощность привода до 40 %;

• снижается разброс физико-механических показателей качества смеси за счет работы смесителя в установившемся режиме;

• операции смешения и профилирования заготовок происходят одновременно.

## **ПРИ СОЗДАНИИ СМЕСИТЕЛЕЙ НЕПРЕРЫВНОГО ДЕЙСТВИЯ ДОЛЖНЫ ВЫПОЛ-НЯТСЯ СЛЕДУЮЩИЕ ОСНОВНЫЕ ТРЕБОВАНИЯ: 1) ОБЕСПЕЧЕНИЕ НЕОБХОДИМОЙ ВЕЛИЧИНЫ ДЕФОРМАЦИИ СДВИГА И РАСТЯЖЕНИЯ; 2) ХОРОШАЯ СМЕШИВАЮЩАЯ СПОСОБНОСТЬ МАШИНЫ, ОБЕСПЕЧИВАЮЩАЯ ВЫРАВНИВАНИЕ ФЛУКТУАЦИЙ В СИСТЕМЕ НЕПРЕРЫВНОГО ДОЗИРОВАНИЯ КОМПОНЕНТОВ; 3) ХОРОШИЙ ЗАХВАТ И ТРАНСПОРТИРОВАНИЕ КОМПОНЕНТОВ В ЗОНУ СМЕШЕНИЯ; 4) САМООЧИЩАЕМОСТЬ РАБОЧИХ ОРГАНОВ: 5) РЕГУЛИРУЕМЫЙ ПРИВОД ДЛЯ ДОСТИЖЕНИЯ ОПТИМАЛЬНЫХ УСЛОВИЙ СМЕШЕНИЯ; 6) СОВМЕЩЕНИЕ ПРОЦЕССА СМЕШЕНИЯ И ФОРМОВАНИЯ ГОТОВОЙ СМЕСИ; 7) НАЛИЧИЕ РАЗВИТОЙ ПОВЕРХНОСТИ ТЕПЛООБМЕНА ДЛЯ ОБЕСПЕЧЕНИЯ ТРЕБУЕМОЙ ТЕМПЕРАТУРЫ СМЕСИ; 8) ПРОСТОТА КОНСТРУКЦИИ И ИЗГОТОВЛЕНИЯ СМЕСИТЕЛЯ; 9) УДОБСТВО МОНТАЖА И ОБСЛУЖИВАНИЯ МАШИНЫ, ДОЛГОВЕЧНОСТЬ ЕЕ РАБОЧИХ ОРГАНОВ.**

Смесители типа СН являются наиболее перспективными и универсальными смесителями непрерывного действия и используются на различных стадиях производства и переработки широкого класса полимеров и композиционных материалов на их основе (рис. 1.1)  $[6 - 11]$ .

Смеситель такого типа, чаще всего, состоит из раскрывающегося корпуса с горизонтальной линией разъема. Верхняя *1* и нижняя *2* части корпуса имеют рубашки обогрева *3* и *4*. Для подвода и отвода теплоносителя в рубашки вварены патрубки с фланцами *5* и *6*. Внутри корпуса в горизонтальной плоскости расположены два сборных шнека *7*, находящихся в зацеплении и вращающихся в одном направлении.

Иногда зону загрузки выполняют с индивидуальным приводом шнеков для вращения их навстречу друг другу с целью лучшего захвата компонентов смеси и их транспортирования в зону смешения.

Сборные шнеки смесителя представляют собой валы *8*, на которые монтируются (надеваются) рабочие шнековые насадки (прямые *9* и обратные *10*), рабочие смесительные диски *11*, а также питающие шнековые насадки *12*. Рабочие шнековые насадки и смесительные диски смонтированы в определенной последовательности и закреплены на валах шпонками *13*, а питающие шнековые насадки установлены на валах с возможностью свободного вращения.

Передача вращающего момента рабочим шнекам (рабочим шнековым насадкам и смесительным дискам) происходит от вала электродвигателя через клиноременную передачу, вариатор, редукторраздвоитель *20* и шлицевые муфты *21*.

Питающие шнековые насадки *12*, расположенные в зоне загрузочного отверстия (окна), вращаются независимо от рабочих шнеков с помощью индивидуального привода.

Загрузка компонентов смеси в рабочую полость смесителя производится из камеры (бункера) *29*, которая смонтирована над загрузочным отверстием корпуса смесителя.

В верхней части корпуса имеются штуцеры для подачи жидких компонентов в полость смешения, а в нижней части – штуцер *19* для выгрузки готовой смеси. Корпус смесителя с приводом установлен на сварной раме *30*. В зависимости от проводимой технологической операции конструктивное оформление рабочих насадок можно изменять в широком диапазоне. Фрагмент конструктивного оформления шнеков с различными функциональными зонами показан на рис. 1.2.

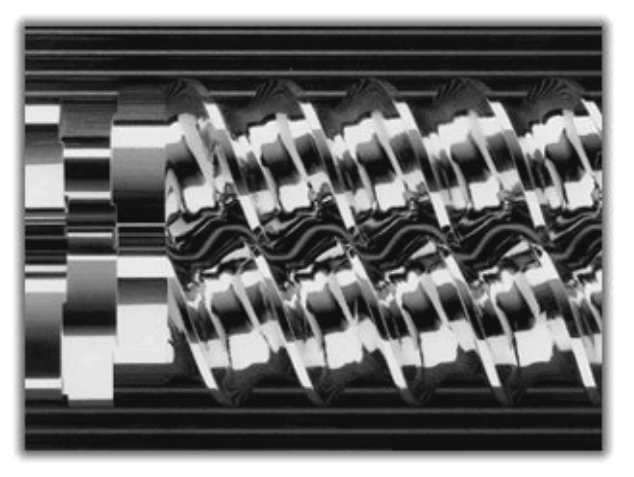

## **Рис. 1.2. Фрагмент шнеков с различными функциональными зонами**

При создании смесителей применяется принцип блочного конструирования отдельных рабочих секций, согласно которому секции набираются из различных модулей и насадок, что позволяет более гибко удовлетворять современные требования рынка смесительного оборудования (переход с одной компоновки на другую, сокращение сроков поставки и монтажа оборудования и т.д.).

**ЕСЛИ ГОВОРИТЬ О РЫНКЕ СМЕСИТЕЛЬНОГО ОБОРУДОВАНИЯ В ЦЕЛОМ, ТО ЗДЕСЬ В КАЧЕСТВЕ ПРИМЕРА МОЖНО ПРИВЕСТИ СЛЕДУЮЩИЕ ДАННЫЕ. ЕМКОСТЬ ЕВРОПЕЙ-СКОГО РЫНКА СМЕСИТЕЛЬНЫХ УСТАНОВОК, ПО ДАННЫМ ИССЛЕДОВАНИЯ КОНСУЛЬ-ТАЦИОННОЙ ФИРМЫ FROST AND SULLIVAN, ИСЧИСЛЯЕТСЯ В 385,3 МЛН. ДОЛЛАРОВ И К 2005 ГОДУ ОЖИДАЕТСЯ ЕЕ УВЕЛИЧЕНИЕ ДО 465,2 МЛН. ДОЛЛАРОВ В ОСНОВНОМ ЗА СЧЕТ ПОВЫШЕНИЯ СПРОСА НА МАШИНЫ СПЕЦИАЛЬНЫХ ИСПОЛНЕНИЙ ДЛЯ УЗКОСПЕЦИАЛИЗИРОВАННЫХ ПРОИЗВОДСТВ. ОТМЕЧАЮТСЯ ТЕНДЕНЦИИ К ПО-ВЫШЕНИЮ РЫНОЧНОГО СПРОСА ПРИ ПРЕОБЛАДАНИИ МЕЛКИХ ПРОИЗВОДИТЕЛЕЙ. НА РЫНКЕ ПРЕОБЛАДАЮТ ЦИРКУЛЯЦИОННЫЕ СМЕСИТЕЛИ, ДОЛЯ КОТОРЫХ СОСТАВЛЯЕТ 58 %. В 1998 ГОДУ В СОВОКУПНОМ ОБОРОТЕ ЕВРОПЕЙСКОГО РЫНКА 28,7 % ПРИХОДИЛОСЬ НА ХИМИЧЕСКУЮ ПРОМЫШЛЕННОСТЬ, 19,4 % – НА ПИЩЕВУЮ ПРОМЫШЛЕННОСТЬ И ПРОИЗВОДСТВО БЕЗАЛКОГОЛЬНЫХ НАПИТКОВ, 16,4 % – НА ВОДОПОДГОТОВКУ И ОЧИСТКУ СТОЧНЫХ ВОД, 7,2 % – НА ФАРМАЦЕВТИЧЕСКУЮ ПРОМЫШЛЕННОСТЬ И 28,3 % – НА ПРОЧИЕ ОТРАСЛИ [12].** 

**ФИРМА WERNER & PFLEIDERER GMBH ПЕРЕРАБОТАЛА ОДНУ ИЗ ПРЕЖНИХ МОДЕЛЕЙ ДВУХШНЕКОВЫХ СМЕСИТЕЛЕЙ СЕРИИ MEGACOMPOUNDER И ВЫПУСТИ-ЛА НА РЫНОК УНИВЕРСАЛЬНЫЙ СМЕСИТЕЛЬ ТИПА ZSK 25 WLE, ПРИГОДНЫЙ КАК ДЛЯ РАЗРАБОТКИ НОВЫХ РЕЦЕПТУР И ИЗГОТОВЛЕНИЯ ОБРАЗЦОВ ИХ ПАРТИЙ В РАЗМЕРЕ 0,5…10 КГ В ЛАБОРАТОРНЫХ УСЛОВИЯХ, ТАК И ДЛЯ СЕРИЙНОГО ПРОИЗВОДСТВА НЕБОЛЬШИХ ПАРТИЙ КОМПОЗИЦИЙ МАССОЙ ДО 1500…2000 КГ.** 

**КОРПУС СМЕСИТЕЛЯ СОСТОИТ ИЗ ДЕВЯТИ НАБОРНЫХ СЕКЦИЙ, СОЕДИНЯЕМЫХ МЕЖДУ СОБОЙ С ПОМОЩЬЮ ТЯГ И МОГУЩИХ БЫСТРО ЗАМЕНЯТЬСЯ В ЗАВИ-СИМОСТИ ОТ КАЧЕСТВА РЕШАЕМЫХ ЗАДАЧ. В ЧЕТВЕРТОМ ОТ НАЧАЛА СЕГМЕНТЕ КОРПУСА ПРЕДУСМОТРЕНО БОКОВОЕ ОТВЕРСТИЕ ДЛЯ ВВОДА ДОБАВОК, В ВОСЬМОМ – ОТВЕРСТИЕ ДЛЯ ДЕГАЗАЦИИ РАСПЛАВА. ИМЕЕТСЯ СМЕСИТЕЛЬНЫЙ КОМПЛЕКТ ЧЕРВЯКОВ (ШНЕКОВ) ДИАМЕТРАМИ 25…70 ММ И ДЛИНОЙ 36***D***. ХОРОШЕЕ САМООЧИЩЕНИЕ ШНЕКОВ ПОЗВОЛЯЕТ СОКРАТИТЬ ВРЕМЯ ПЕРЕХОДА С ОДНОЙ КОМПОЗИЦИИ НА ДРУГУЮ ДО 30 МИН И ПОТЕРИ МАТЕРИАЛА ДО 2…5 КГ. НЕСМОТРЯ НА УДВОЕНИЕ ПРОИЗВОДИТЕЛЬНОСТИ В СРАВНЕНИИ С ПРЕДЫДУЩЕЙ МОДЕЛЬЮ, ЦЕНА СМЕСИТЕЛЯ СНИЖЕНА НА 20 % [13, 14]. СПЕЦИАЛИСТЫ НЕМЕЦКОЙ ФИРМЫ HANS WEBER MASHINENFABRIK GMBH В**

**ОТВЕТ НА ПОСТОЯННОЕ ДАВЛЕНИЕ ЦЕН И ПОВЫШЕНИЯ КАЧЕСТВА ПРОДУКЦИИ ОСУЩЕСТВЛЯЮТ ДАЛЬНЕЙШЕЕ СОВЕРШЕНСТВОВАНИЕ ВЫПУСКАЕМЫХ ДВУХШНЕ-КОВЫХ ЭКСТРУДЕРОВ. В ИХ НОВЫХ МОДЕЛЯХ, НАПРИМЕР, ИСПОЛЬЗУЮТСЯ НОВАЯ РАСПРЕДЕЛИТЕЛЬНАЯ КОРОБКА ПЕРЕДАЧ И ПРИВОД ПОВЫШЕННОЙ МОЩНОСТИ, СОЗДАЮЩИЕ ВЫСОКИЙ КРУТЯЩИЙ МОМЕНТ ДАЖЕ ПРИ НИЗКОЙ ЧАСТОТЕ ВРАЩЕНИЯ. ДЛИНА ТЕХНОЛОГИЧЕСКОЙ ЧАСТИ ЭКСТРУДЕРОВ СНИЖЕНА НА ТРЕТЬ,** 

## **ЭКСТРУДЕРОВ СНИЖЕНА НА ТРЕТЬ, ТАК ЧТО КАПИТАЛОВЛОЖЕНИЯ НА ЕДИНИЦУ ПРОИЗВОДИМОЙ ПРОДУКЦИИ ЗНАЧИТЕЛЬНО УМЕНЬШИЛИСЬ [15].**

## **1.2. Технологические особенности шнековых машин. Методы моделирования течения неньютоновских жидкостей в каналах смесителей непрерывного действия**

1.2.1. ФИЗИЧЕСКАЯ КАРТИНА ПРОЦЕССОВ СМЕШЕНИЯ И ФАКТОРЫ, ВЛИЯЮЩИЕ НА ИХ ЭФФЕКТИВНОСТЬ

**ПОЛУЧЕНИЕ НА ЭКСТРУЗИОННОМ ОБОРУДОВАНИИ КАЧЕСТВЕННОЙ КОМПО-ЗИЦИИ, В КОТОРОЙ НАБЛЮДАЕТСЯ ВЫСОКАЯ ОДНОРОДНОСТЬ ВСЕХ ФИЗИЧЕСКИХ ХАРАКТЕРИСТИК, ОБЕСПЕЧИВАЕТСЯ: А) РАВНОМЕРНЫМ РАСПРЕДЕЛЕНИЕМ КОМ-ПОНЕНТОВ ПО ВСЕМУ ОБЪЕМУ СМЕСИ СО СТАТИСТИЧЕСКИ СЛУЧАЙНЫМ РАСПРЕ-ДЕЛЕНИЕМ; Б) ОДНОРОДНЫМИ ПО РАЗМЕРАМ ЧАСТИЦ КОМПОНЕНТАМИ; В) ОРИ-ЕНТАЦИЕЙ НАПОЛНИТЕЛЯ ОТНОСИТЕЛЬНО ДЕЙСТВИЯ СДВИГОВОЙ ДЕФОРМАЦИИ.** 

**ПОСКОЛЬКУ СМЕШИВАЕМЫЕ КОМПОНЕНТЫ МОГУТ НАХОДИТЬСЯ В РАЗЛИЧ-НОМ АГРЕГАТНОМ СОСТОЯНИИ, А ТАКЖЕ ИХ АГРЕГАТНОЕ СОСТОЯНИЕ МЕНЯЕТСЯ В РАЗЛИЧНЫХ ФУНКЦИОНАЛЬНЫХ ЗОНАХ ЭКСТРУЗИОННОГО ОБОРУДОВАНИЯ, МО-ДЕЛИРОВАНИЕ ПРОЦЕССОВ СЛЕДУЕТ ПРОВОДИТЬ ПРИ РАЗЛИЧНОМ СОЧЕТАНИИ АГРЕГАТНЫХ СОСТОЯНИЙ КОМПОНЕНТОВ: ЖИДКОСТЬ + ЖИДКОСТЬ; ТВЕРДОЕ ТЕ-ЛО + ТВЕРДОЕ ТЕЛО; ТВЕРДОЕ ТЕЛО + ЖИДКОСТЬ.** 

**АНАЛИЗ ИМЕЮЩИХСЯ ЛИТЕРАТУРНЫХ ДАННЫХ ПОКАЗЫВАЕТ, ЧТО СМЕШЕНИЕ И ДИСПЕРГИРОВАНИЕ КОМПОНЕНТОВ В ЭКСТРУЗИОННОМ ОБОРУДОВАНИИ ОСУЩЕСТВЛЯЕТСЯ, В ОСНОВНОМ, ЗА СЧЕТ СДВИГОВЫХ ДЕФОРМАЦИЙ ИЛИ ИЗМЕ-НЕНИЯ НАПРАВЛЕНИЯ ДЕФОРМАЦИИ.** 

**ПРОЦЕССЫ СМЕШЕНИЯ ПРАКТИЧЕСКИ ВО ВСЕХ СЛУЧАЯХ РАССМАТРИВАЮТСЯ КАК ОСНОВНЫЕ ДЛЯ ДАННОГО ВИДА ОБОРУДОВАНИЯ И ПРИНИМАЮТСЯ МЕРЫ ДЛЯ ИХ ИНТЕНСИФИКАЦИИ.** 

**ПЕРЕМЕШИВАНИЕ ВЫСОКОВЯЗКИХ ЖИДКОСТЕЙ ЯВЛЯЕТСЯ СЛЕДСТВИЕМ ДЕФОРМАЦИЙ СДВИГА И РАСТЯЖЕНИЯ, НАКАПЛИВАЕМЫХ В ОБЪЕМЕ МАТЕРИАЛА ПРИ ВЗАИМОДЕЙСТВИИ РАБОЧИХ ОРГАНОВ МАШИНЫ С ПЕРЕРАБАТЫВАЕМОЙ СРЕДОЙ. ВЕЛИЧИНА ДЕФОРМАЦИИ СДВИГА, КОТОРОЙ ПОДВЕРГАЕТСЯ КАЖДЫЙ ЭЛЕМЕНТАРНЫЙ ОБЪЕМ МАТЕРИАЛА, ОПРЕДЕЛЯЕТСЯ КАК ПРОИЗВЕДЕНИЕ СРЕДНЕЙ СКОРОСТИ СДВИГА НА СООТВЕТСТВУЮЩЕЕ ЗНАЧЕНИЕ ВРЕМЕНИ ПРЕБЫВАНИЯ ЭЛЕМЕНТАРНОГО ОБЪЕМА МАТЕРИАЛА В ДЕФОРМИРУЕМОМ СОСТОЯНИИ:** 

$$
\Gamma = \overline{\dot{\gamma}} t_{\text{mpe6}} \, . \tag{1.1}
$$

**ПРИВЕДЕННОЕ УРАВНЕНИЕ СРЕДНЕЙ ДЕФОРМАЦИИ СДВИГА ХАРАКТЕРИЗУЕТ ПЕРЕМЕШИВАЮЩУЮ СПОСОБНОСТЬ СМЕСИТЕЛЬНЫХ МАШИН [16]. ИЗ УРАВНЕНИЯ (1.1) СЛЕДУЕТ, ЧТО ИНТЕНСИВНОСТЬ ПЕРЕМЕШИВАНИЯ В СМЕСИТЕЛЬНОМ ОБОРУДОВАНИИ МОЖЕТ БЫТЬ ДОСТИГНУТА ПУТЕМ УВЕЛИЧЕНИЯ СРЕДНЕЙ СКОРОСТИ СДВИГА В ОБРАБАТЫВАЕМОМ МАТЕРИАЛЕ И (ИЛИ) РОСТОМ ВРЕМЕНИ ПРЕБЫВАНИЯ МАТЕРИАЛА В РАБОЧЕМ ОБЪЕМЕ.** 

**УВЕЛИЧЕНИЕ ВРЕМЕНИ ОБРАБОТКИ МАТЕРИАЛА СВЯЗАНО С УВЕЛИЧЕНИЕМ МАСШТАБА ОБОРУДОВАНИЯ ИЛИ УВЕЛИЧЕНИЕМ КОЛИЧЕСТВА ЕГО ЕДИНИЦ. ЭТО ПРИВОДИТ К УВЕЛИЧЕНИЮ ФИНАНСОВЫХ ЗАТРАТ И УХУДШЕНИЮ ДРУГИХ ЭКО-НОМИЧЕСКИХ ПОКАЗАТЕЛЕЙ ПРОИЗВОДСТВА.** 

**БОЛЕЕ ЭФФЕКТИВНЫМ СПОСОБОМ ПОВЫШЕНИЯ ИНТЕНСИВНОСТИ ПЕРЕ-МЕШИВАНИЯ ЯВЛЯЕТСЯ УВЕЛИЧЕНИЕ СРЕДНЕЙ СКОРОСТИ ДЕФОРМАЦИИ СДВИГА В ПЕРЕРАБАТЫВАЕМОМ МАТЕРИАЛЕ. ОДНАКО ПРИ ЭТОМ ВОЗНИКАЮТ И ОТРИЦА-**

## **ОТРИЦАТЕЛЬНЫЕ ЯВЛЕНИЯ, НАПРИМЕР, ЗА СЧЕТ УВЕЛИЧЕНИЯ ДАВЛЕНИЯ И ТРЕНИЯ СООТВЕТСТВЕННО ПОВЫШАЮТСЯ ТРЕБОВАНИЯ К ПРОЧНОСТИ И ВОЗНИКАЕТ НЕОБХОДИМОСТЬ ОТВОДА ТЕПЛА ВО ИЗБЕЖАНИЕ ТЕРМОДЕСТРУКЦИИ ПОЛИМЕРА.**

**ДРУГИМ НАПРАВЛЕНИЕМ ПОВЫШЕНИЯ ЭФФЕКТИВНОСТИ СМЕСИТЕЛЬНОГО ОБОРУДОВАНИЯ ЯВЛЯЕТСЯ СОВМЕЩЕНИЕ В ОДНОМ АГРЕГАТЕ ОТДЕЛЬНЫХ ОПЕРА-ЦИЙ, ТАКИХ, КАК ПРЕДВАРИТЕЛЬНОЕ НАБУХАНИЕ ПОЛИМЕРА, СМЕШЕНИЕ, ДЕГАЗАЦИЯ И Т.Д. [17]. ЭТО МОЖЕТ ЗНАЧИТЕЛЬНО СОКРАТИТЬ ВРЕМЯ ТЕХНОЛОГИЧЕСКОГО ЦИКЛА И ПОВЫСИТЬ ОБЩИЙ ТЕХНИЧЕСКИЙ УРОВЕНЬ ОБОРУДОВАНИЯ.** 

> 1.2.2. ЗНАЧЕНИЕ И ОСНОВНЫЕ ЗАДАЧИ МОДЕЛИРОВАНИЯ ПРОЦЕССОВ СМЕШЕНИЯ

**ОДНИМ ИЗ ВАЖНЕЙШИХ ТРЕБОВАНИЙ ТЕХНИЧЕСКОГО ПРОГРЕССА В НАСТОЯЩЕЕ ВРЕМЯ ЯВЛЯЕТСЯ ОПТИМИЗАЦИЯ ПРОВОДИМЫХ НАУЧНЫХ ИССЛЕДОВАНИЙ С ПОСЛЕДУЮЩИМ ОПЕРАТИВНЫМ ВНЕДРЕНИЕМ ИХ РЕЗУЛЬТАТОВ В ПРОМЫШЛЕННОСТЬ. ЭФФЕКТИВНУЮ РОЛЬ В ВЫПОЛНЕНИИ ЭТОГО ТРЕБОВАНИЯ ВСЕ БОЛЬШЕ ИГРАЕТ МОДЕЛИРОВАНИЕ. ИСПОЛЬЗОВАНИЕ МОДЕЛИРОВАНИЯ ПРИ РАСЧЕТЕ, АНАЛИЗЕ И ПЕРСПЕКТИВНОМ ПРОГНОЗИРОВАНИИ ХИМИКО-ТЕХНОЛОГИ-ЧЕСКИХ ПРОЦЕССОВ, УБЕДИТЕЛЬНО ПОДТВЕРЖДАЕТ ЕГО ЦЕЛЕСООБРАЗНОСТЬ И ПРЕИМУЩЕСТВА [18 – 22].** 

**ТЕМ НЕ МЕНЕЕ, ПРИ ИССЛЕДОВАНИИ ПРОЦЕССОВ ПОЛУЧЕНИЯ И ПЕРЕРАБОТКИ ПОЛИМЕРНЫХ КОМПОЗИЦИЙ, В ЧАСТНОСТИ, ЭКСТРУЗИОННЫХ ПРОЦЕССОВ, НЕСМОТРЯ НА ИХ ЗНАЧИМОСТЬ, НЕДОСТАТОЧНО ПРИМЕНЯЮТСЯ МЕТОДЫ МОДЕ-ЛИРОВАНИЯ. ОБЪЯСНЯЕТСЯ ЭТО ТЕМ, ЧТО МНОГОФУНКЦИОНАЛЬНЫЕ ВОЗМОЖНО-СТИ ЭКСТРУДЕРОВ ОБУСЛАВЛИВАЮТ МНОГООБРАЗИЕ ИХ КОНСТРУКТИВНОГО ОФОРМЛЕНИЯ. ПОСЛЕДНЕЕ, В СВОЮ ОЧЕРЕДЬ, ЗНАЧИТЕЛЬНО УВЕЛИЧИВАЕТ СЛОЖНОСТЬ МОДЕЛИРОВАНИЯ ПРОЦЕССОВ, ПРОИСХОДЯЩИХ В РАЗЛИЧНЫХ ЗОНАХ ПОДОБНОГО ОБОРУДОВАНИЯ (ТРАНСПОРТИРОВКУ В ЗОНЕ ЗАГРУЗКИ, ГОМО-ГЕНИЗАЦИЮ, СМЕШЕНИЕ, ДИСПЕРГИРОВАНИЕ, МНОГОМЕРНОСТЬ ТЕЧЕНИЯ В КА-НАЛАХ СЛОЖНОЙ КОНФИГУРАЦИИ).** 

**ИМЕННО ПОЭТОМУ В БОЛЬШИНСТВЕ РАБОТ, ПОСВЯЩЕННЫХ ЭКСТРУЗИИ ПОЛИМЕРОВ, ЛИБО ОПИСЫВАЮТСЯ ИЗВЕСТНЫЕ КОНСТРУКЦИИ, ОСНОВНЫЕ УЗЛЫ ИЛИ КОНСТРУКТИВНЫЕ ОСОБЕННОСТИ ОБОРУДОВАНИЯ, ЛИБО РАССМАТРИВАЮТСЯ ПРОЦЕССЫ ПЕРЕРАБОТКИ КАКИХ-ТО КОНКРЕТНЫХ МАТЕРИАЛОВ. РАЗРАБОТКА ЖЕ ОБОРУДОВАНИЯ В ЦЕЛОМ И ОСВОЕНИЕ НОВЫХ ТЕХНОЛОГИЧЕСКИХ ПРОЦЕССОВ ОСУЩЕСТВЛЯЮТСЯ В ОСНОВНОМ ЭКСПЕРИМЕНТАЛЬНЫМ ПУТЕМ.** 

**ОБЩИМ НЕДОСТАТКОМ ПОДОБНЫХ РАБОТ ЯВЛЯЕТСЯ ОТСУТСТВИЕ В НИХ ДОСТАТОЧНЫХ ТЕОРЕТИЧЕСКИХ ПРЕДСТАВЛЕНИЙ И ВЫВОДОВ, ОБЕСПЕЧИВАЮ-ЩИХ ВОЗМОЖНОСТЬ ОБОСНОВАННОГО ПОДХОДА К ПРОЕКТИРОВАНИЮ ДВУХШНЕ-КОВЫХ СМЕСИТЕЛЕЙ НЕПРЕРЫВНОГО ДЕЙСТВИЯ С РАЗЛИЧНЫМИ СМЕСИТЕЛЬНЫ-МИ НАСАДКАМИ. ЛЮБАЯ ТЕОРЕТИЧЕСКАЯ ПРЕДПОСЫЛКА ДЛЯ ПОДТВЕРЖДЕНИЯ СВОЕЙ ОБЪЕКТИВНОСТИ ТРЕБУЕТ ОБЯЗАТЕЛЬНОЙ ПРАКТИЧЕСКОЙ ПРОВЕРКИ ДО ЕЕ ШИРОКОГО ВНЕДРЕНИЯ В ПРОИЗВОДСТВО, А ПРОВЕДЕНИЕ ИССЛЕДОВАНИЙ НА ПРОМЫШЛЕННОМ ОБОРУДОВАНИИ ТРУДОЕМКО И СОПРЯЖЕНО С БОЛЬШИМИ МА-ТЕРИАЛЬНЫМИ И ВРЕМЕННЫМИ ЗАТРАТАМИ.** 

**ОТСЮДА СЛЕДУЕТ, ЧТО ОПТИМАЛЬНОЕ РЕШЕНИЕ ДАННОЙ ПРОБЛЕМЫ ЗА-КЛЮЧАЕТСЯ В КОРРЕКТНОМ МОДЕЛИРОВАНИИ ПРОЦЕССОВ СМЕШЕНИЯ. УЖЕ САМЫЕ ПЕРВЫЕ РАБОТЫ В ЭТОМ НАПРАВЛЕНИИ [23 – 28] ПОДТВЕРДИЛИ ПРАВОМОЧНОСТЬ ИСПОЛЬЗОВАНИЯ МОДЕЛИРОВАНИЯ В ПОСТРОЕНИИ ТЕОРИИ СМЕШЕНИЯ. МАТЕМАТИЧЕСКАЯ МОДЕЛЬ РАБОТЫ ОДНОШНЕКОВЫХ ЭКСТРУДЕРОВ,** 

**ОСНОВАННАЯ НА ПРИБЛИЖЕННОМ РЕШЕНИИ УРАВНЕНИЙ ДВИЖЕНИЯ ВЯЗКОЙ ЖИДКОСТИ В ВИНТОВОМ КАНАЛЕ ШНЕКА, ПОЗВОЛИЛА СВЯЗАТЬ ОСНОВНЫЕ ПОКАЗАТЕЛИ ШНЕКОВЫХ МАШИН – ПРОИЗВОДИТЕЛЬНОСТЬ И МОЩНОСТЬ – С КОНСТРУКТИВНЫМИ ПАРАМЕТРАМИ ШНЕКА И СВОЙСТВАМИ ПЕРЕРАБАТЫВАЕМО-ГО МАТЕРИАЛА [29].** 

**СОВРЕМЕННЫЕ РЕЗУЛЬТАТЫ ПРИМЕНЕНИЯ МОДЕЛИРОВАНИЯ ДЛЯ ВЫЯСНЕНИЯ ЗАКОНОМЕРНОСТЕЙ ПРОЦЕССОВ СМЕШЕНИЯ ПОЛИМЕРНЫХ КОМПОЗИЦИЙ И ИХ ТЕОРЕТИЧЕСКОГО ОПИСАНИЯ ПОЛНОСТЬЮ УБЕЖДАЮТ В ЦЕЛЕСООБРАЗНОСТИ ЕГО ИСПОЛЬЗОВАНИЯ [29, 30].** 

**ОДНАКО ДАЖЕ В ПОСЛЕДНИХ ПУБЛИКАЦИЯХ НА ЭТУ ТЕМУ [31, 32], ЗА ИС-КЛЮЧЕНИЕМ ОТДЕЛЬНЫХ [33, 34], НЕ РАССМАТРИВАЮТСЯ ВСЕ ЭТАПЫ ПРОЦЕССА СМЕШЕНИЯ ВО ВЗАИМОСВЯЗИ, ЧТО ГОВОРИТ О НЕОБХОДИМОСТИ ДАЛЬНЕЙШЕГО РАЗВИТИЯ ВСЕХ АСПЕКТОВ ИДЕИ МОДЕЛИРОВАНИЯ.** 

**ПРИ РАЗРАБОТКЕ МОДЕЛЕЙ ГЛАВНОЙ ЗАДАЧЕЙ ЯВЛЯЕТСЯ ВЫЯСНЕНИЕ МЕ-ХАНИЗМА ПРОЦЕССА, НАЧАЛЬНЫХ И ГРАНИЧНЫХ УСЛОВИЙ ЕГО ПРОТЕКАНИЯ, ВЫЯВЛЕНИЕ КИНЕТИЧЕСКИХ ЗАКОНОМЕРНОСТЕЙ, А ТАКЖЕ СПЕЦИФИЧЕСКИХ ЯВ-ЛЕНИЙ, ОПРЕДЕЛЯЮЩИХ СКОРОСТЬ ПРОЦЕССА.** 

**ПОСТРОЕНИЕ МОДЕЛЕЙ ПРОЦЕССОВ СМЕШЕНИЯ В СЛУЧАЯХ, КОГДА ИЗВЕСТНА ГИДРОДИНАМИКА ПОТОКОВ ПЕРЕМЕШИВАЕМОЙ СРЕДЫ И В КАЧЕСТВЕ КРИТЕРИЯ КАЧЕСТВА СМЕСИ ВЫБИРАЕТСЯ ТОЛЩИНА ПОЛОС, ОСНОВАНО НА ГИДРОМЕ-ХАНИЧЕСКОМ АНАЛИЗЕ И ОПРЕДЕЛЕНИИ НАКОПЛЕННОЙ ДЕФОРМАЦИИ СДВИГА.** 

**СУЩЕСТВУЕТ НЕСКОЛЬКО МОДЕЛЕЙ ДЛЯ РАСЧЕТА КАЧЕСТВА СМЕСИ И, В ЧАСТНОСТИ, КОЭФФИЦИЕНТ НЕОДНОРОДНОСТИ СМЕСИ, ПРЕДЛОЖЕННЫЙ ЛАС-ТОВЦЕВЫМ:** 

$$
V_{\rm c} = \frac{100}{\overline{C}} \sqrt{\left[\frac{1}{N-1}\right] \sum_{i=1}^{N} (C_i - \overline{C})^2},
$$
 (1.2)

**ГДЕ** *N –* **ЧИСЛО ЗАМЕРОВ ТЕКУЩЕЙ КОНЦЕНТРАЦИИ** *CI* **ИНДИКАТОРА В КОНТРОЛИРУЕМОМ МИКРООБЪЕМЕ СМЕСИ, РАЗДЕЛЕННЫХ ИНТЕРВАЛОМ** ∆*T***;** *C* **– СРЕДНЕЕ АРИФМЕТИЧЕСКОЕ ЗНАЧЕНИЕ КОНЦЕНТРАЦИИ. ТАКЖЕ СВЯЗЬ ГИДРОМЕХАНИКИ И КАЧЕСТВА ПОЛУЧАЕМОЙ СМЕСИ МОЖЕТ БЫТЬ ВЫРАЖЕНА ЧЕРЕЗ ТОЛЩИНУ ПОЛОС В ВИДЕ**

$$
r = \frac{r_0}{C_i \Gamma},\tag{1.3}
$$

**ГДЕ** *R***0 – НАЧАЛЬНАЯ ТОЛЩИНА ПОЛОС; Г – ВЕЛИЧИНА ДЕФОРМАЦИИ СДВИГА, ВОСПРИНИМАЕМАЯ ПЕРЕРАБАТЫВАЕМЫМ МАТЕРИАЛОМ (1.1). ТАКИМ ОБРАЗОМ, МОЖНО СКАЗАТЬ, ЧТО МОДЕЛИРОВАНИЕ ПРОЦЕССОВ СМЕШЕНИЯ СВОДИТСЯ, С ОДНОЙ СТОРОНЫ, К ОПРЕДЕЛЕНИЮ ГИДРОМЕХАНИКИ ДВИЖЕНИЯ ВЯЗКОЙ ЖИДКОСТИ В КАНАЛАХ РАБОЧИХ ОРГАНОВ СМЕСИТЕЛЕЙ РАЗЛИЧНОГО ТИПА, А С ДРУГОЙ – К ОПРЕДЕЛЕНИЮ КРИТЕРИЕВ КАЧЕСТВА ПОЛУЧАЕМОЙ СМЕСИ И ОПРЕДЕЛЕНИЮ ВЗАИМОСВЯЗИ МЕЖДУ ТЕХНОЛОГИЧЕСКИМИ И ЭНЕРГОСИЛОВЫМИ ПАРАМЕТРАМИ ОБОРУДОВАНИЯ, А ТАКЖЕ ИХ ОПТИМИЗАЦИИ.** 

1.2.3. МОДЕЛИРОВАНИЕ И РАСЧЕТ СМЕСИТЕЛЬНЫХ ЭЛЕМЕНТОВ

**ДЛЯ ДОСТИЖЕНИЯ ЗАДАННЫХ СТЕПЕНЕЙ СМЕШЕНИЯ И ДИСПЕРГИРОВАНИЯ НАПОЛНИТЕЛЕЙ И ОДНОРОДНОСТИ КОМПОЗИЦИЙ СОЗДАНЫ САМЫЕ РАЗНООБРАЗ-НЫЕ КОНСТРУКЦИИ СМЕСИТЕЛЬНЫХ И ДИСПЕРГИРУЮЩИХ ЭЛЕМЕНТОВ. В ТО ЖЕ ВРЕМЯ ПРИМЕНЕНИЕ В ЭКСТРУЗИОННОМ ОБОРУДОВАНИИ СМЕСИТЕЛЬНО-**

**СМЕСИТЕЛЬНО-ДИСПЕРГИРУЮЩЕГО ЭЛЕМЕНТА ОПРЕДЕЛЕННОЙ КОНСТРУКЦИИ ОБЫЧНО НЕ ЯВЛЯЕТСЯ ДОСТАТОЧНО ОБОСНОВАННЫМ. РАЗНООБРАЗИЕ ТИПОВ СМЕСИТЕЛЬНЫХ ЭЛЕМЕНТОВ ОБУСЛОВЛЕНО НЕОБХОДИМОСТЬЮ СОЗДАНИЯ В СМЕСИ БОЛЬШИХ НАКОПЛЕННЫХ ДЕФОРМАЦИЙ СДВИГА ПРИ МНОГОЧИСЛЕННЫХ ИЗМЕНЕНИЯХ НАПРАВЛЕНИЯ ТЕЧЕНИЯ, ЧЕМ ДОСТИГАЕТСЯ ТРЕБУЕМАЯ (ИНОГДА ОПТИМАЛЬНАЯ) ОРИЕНТАЦИЯ РАСПОЛОЖЕНИЯ СЛОЕВ СМЕШИВАЕМЫХ КОМПОНЕНТОВ ОТНОСИТЕЛЬНО НАПРАВЛЕНИЯ ДЕЙСТВИЯ СДВИГОВЫХ ДЕФОРМАЦИЙ. ОЧЕВИДНО, ЧТО РАЗВИТИЕ КОНСТРУКТОРСКОЙ МЫСЛИ ВЕДЕТ К СОЗДАНИЮ НОВЫХ ТИПОВ УПОМЯНУТЫХ ЭЛЕМЕНТОВ, ЧТО ТРЕБУЕТ РАЗРАБОТКИ НАДЕЖНЫХ И ЭФФЕКТИВНЫХ СПОСОБОВ ИХ РАСЧЕТА. ЕСЛИ СМЕСИТЕЛЬНЫЕ ЭЛЕМЕНТЫ ИМЕЮТ ДОСТАТОЧНО ПРОСТУЮ ГЕОМЕТ-РИЮ, ВОЗМОЖЕН АНАЛИТИЧЕСКИЙ РАСЧЕТ, ТАК КАК ИЗВЕСТНЫ ГИДРОМЕХАНИКА**

**ПОТОКОВ, А СЛЕДОВАТЕЛЬНО, И РАСПРЕДЕЛЕНИЕ ВРЕМЕН ПРЕБЫВАНИЯ ПЕРЕРА-БАТЫВАЕМОГО МАТЕРИАЛА В ОТДЕЛЬНЫХ СЕЧЕНИЯХ СВОБОДНОГО ОБЪЕМА ПРО-СТРАНСТВА СМЕШЕНИЯ. В ЭТОМ СЛУЧАЕ МОЖЕТ БЫТЬ ПРИНЯТ СЛЕДУЮЩИЙ ПОРЯДОК РАСЧЕТА.** 

**ПРИ ИЗВЕСТНЫХ СВОЙСТВАХ КОМПОНЕНТОВ ПЕРЕРАБАТЫВАЕМОГО КОМПО-ЗИЦИОННОГО МАТЕРИАЛА ПРИНИМАЮТСЯ ОПРЕДЕЛЕННАЯ МОДЕЛЬ ТЕЧЕНИЯ И ГРАНИЧНЫЕ УСЛОВИЯ С УЧЕТОМ ТЕХНОЛОГИЧЕСКИХ ПАРАМЕТРОВ ПРОЦЕССА ПЕРЕРАБОТКИ. ПРАВИЛЬНОСТЬ ПРОВЕДЕНИЯ УКАЗАННОЙ ОПЕРАЦИИ ИМЕЕТ БОЛЬШОЕ ЗНАЧЕНИЕ, ПОСКОЛЬКУ ДЛЯ НАПОЛНЕННЫХ МАТЕРИАЛОВ ВОЗМОЖНО СДВИГОВОЕ ТЕЧЕНИЕ ПО ВСЕЙ МАССЕ МАТЕРИАЛА СО СКОЛЬЖЕНИЕМ ПО СТЕНКЕ КАНАЛА, А ТАКЖЕ ТЕЧЕНИЕ С ОБРАЗОВАНИЕМ ПРИСТЕННОГО СЛОЯ. ДЛЯ ВЫБРАННОЙ МОДЕЛИ ВЫЯСНЯЮТСЯ ХАРАКТЕРНЫЕ ОБЛАСТИ ТЕЧЕНИЯ И ПРОВОДИТСЯ РАСЧЕТ ГИДРОМЕХАНИКИ ПОТОКОВ И РАСПРЕДЕЛЕНИЯ ВРЕМЕН ПРЕБЫВАНИЯ. ДЛЯ ОЦЕНКИ КАЧЕСТВА СМЕШЕНИЯ ПРОВОДИТСЯ РАСЧЕТ НАКОПЛЕННОЙ ДЕФОРМАЦИИ СДВИГА, ВЕЛИЧИНА КОТОРОЙ СОВМЕСТНО С ТРЕБОВАНИЯМИ К СВОЙСТВАМ КОНЕЧНОГО ПРОДУКТА ПОЗВОЛЯЕТ ВЫБРАТЬ ГЕОМЕТРИЧЕСКИЕ ПАРАМЕТРЫ РАЗРАБАТЫВАЕМОГО ЭЛЕМЕНТА ИЛИ ТЕХНОЛОГИЧЕСКИЕ ПАРАМЕТРЫ ЕГО РАБОТЫ (ТЕМПЕРАТУРНЫЙ РЕЖИМ, ЧАСТОТА ВРАЩЕНИЯ ШНЕКА). РАСЧЕТЫ ТАКОГО ТИПА ПРЕДСТАВЛЕНЫ В РАБОТАХ [35 – 37]. ЗНАНИЕ ГИДРОМЕХАНИЧЕСКОЙ ОБСТАНОВКИ В УПОМЯНУТЫХ ЭЛЕМЕНТАХ ПОЗВОЛЯЕТ РЕШИТЬ И РЯД ДРУГИХ ЗАДАЧ, НАПРИМЕР, ПО МОЩНОСТИ, РАСХО-ДУЕМОЙ В ЭТОЙ ФУНКЦИОНАЛЬНОЙ ЗОНЕ СМЕСИТЕЛЯ, ПОЛЬЗУЯСЬ МЕТОДИКОЙ, ИЗЛОЖЕННОЙ В РАБОТЕ [38], МОЖНО РАССЧИТАТЬ СТЕПЕНЬ ДИСПЕРГИРОВАНИЯ НАПОЛНИТЕЛЯ. В РЯДЕ СЛУЧАЕВ, ОСОБЕННО ПРИ ПЕРЕРАБОТКЕ НЕСТАБИЛЬНЫХ ПОЛИМЕРОВ, ГИДРОМЕХАНИЧЕСКИЙ РАСЧЕТ СМЕСИТЕЛЬНЫХ ЭЛЕМЕНТОВ МОЖЕТ БЫТЬ ДОПОЛНЕН ЕГО ТЕПЛОВЫМ РАСЧЕТОМ [39], ПОЗВОЛЯЮЩИМ НЕ ТОЛЬКО ОЦЕНИТЬ ТЕМПЕРАТУРНОЕ ПОЛЕ МАТЕРИАЛА В СВОБОДНОМ ОБЪЕМЕ ПРОСТРАН-СТВА СМЕШЕНИЯ, НО И ПОДОБРАТЬ ОПТИМАЛЬНЫЕ РЕЖИМЫ РАБОТЫ ДЛЯ СОЗ-ДАНИЯ ТРЕБУЕМОГО ТЕПЛОВОГО РЕЖИМА.** 

**В БОЛЬШИНСТВЕ СЛУЧАЕВ СМЕСИТЕЛЬНО-ДИСПЕРГИРУЮЩИЕ ЭЛЕМЕНТЫ ИМЕЮТ КОНФИГУРАЦИЮ, НЕ ПОЗВОЛЯЮЩУЮ ПРОВЕСТИ АНАЛИТИЧЕСКИЙ РАСЧЕТ ПОЛЯ СКОРОСТЕЙ. НАРЯДУ С ЭТИМ, СРЕДНЕЕ ВРЕМЯ ПРЕБЫВАНИЯ МАТЕ-РИАЛА В ПРОСТРАНСТВЕ СМЕШЕНИЯ МОЖЕТ БЫТЬ ОПРЕДЕЛЕНО С ДОСТАТОЧНОЙ ТОЧНОСТЬЮ КАК ОТНОШЕНИЕ СВОБОДНОГО ОБЪЕМА К РАСХОДУ ПЕРЕРАБАТЫ-ВАЕМОГО МАТЕРИАЛА. ДЛЯ ТАКОГО СПОСОБА РАСЧЕТА СДВИГОВОГО ВОЗДЕЙСТВИЯ НЕОБХОДИМЫ ЭКСПЕРИМЕНТАЛЬНЫЕ ДАННЫЕ ПО РАСПРЕДЕЛЕНИЮ СКОРОСТЕЙ ПОТОКА В ПОПЕРЕЧНОМ И ПРОДОЛЬНОМ СЕЧЕНИЯХ КАНАЛОВ. ЭТО ДОСТАТОЧНО ЛЕГКО ДОСТИГАЕТСЯ С ИСПОЛЬЗОВАНИЕМ МОДЕЛЬНЫХ УСТАНОВОК.** 

**НАЛИЧИЕ ЭКСПЕРИМЕНТАЛЬНЫХ ДАННЫХ ПО РАСПРЕДЕЛЕНИЮ СКОРОСТЕЙ ПОТОКА ПОЗВОЛЯЕТ РАССЧИТАТЬ, НАПРИМЕР, ЗНАЧЕНИЯ КРИТЕРИЯ КАЧЕСТВА**

#### **СМЕШЕНИЯ.**

## **КАК И В СЛУЧАЕ РАСЧЕТА ЭКСТРУДЕРОВ, ДЕФОРМАЦИЯ СДВИГА В УРАВНЕНИИ (1.1) ОПРЕДЕЛЯЕТСЯ ИЗ СРЕДНЕЙ СКОРОСТИ СДВИГА [6]:**

$$
\overline{\dot{\gamma}} = \sqrt{\frac{1}{2}\,\overline{J}_2} \,, \tag{1.4}
$$

**ГДЕ** <sup>2</sup> *J* **– СРЕДНЕЕ ЗНАЧЕНИЕ ВТОРОГО ИНВАРИАНТА ТЕНЗОРА СКОРОСТИ ДЕ-ФОРМАЦИИ, УСРЕДНЕННОЕ ПО СЕЧЕНИЮ ПАЗА ЭЛЕМЕНТА** *S***. ЕСЛИ ЖЕ ИСПОЛЬЗУЮТСЯ ЭЛЕМЕНТЫ СО СЛОЖНОЙ КОНФИГУРАЦИЕЙ, С МНОГОКРАТНЫМ ИЗМЕНЕНИЕМ НАПРАВЛЕНИЯ ПОТОКОВ И ИХ ВЗАИМНЫМ ПЕРЕ-СЕЧЕНИЕМ, ЦЕЛЕСООБРАЗНО ПРИМЕНЯТЬ ДИФФУЗИОННУЮ ИЛИ ДРУГУЮ МОДЕЛЬ ЭЛЕМЕНТА. СРАВНЕНИЕ ЭФФЕКТИВНОСТИ РАЗЛИЧНЫХ ЭЛЕМЕНТОВ МОЖЕТ БЫТЬ ВЫПОЛНЕНО С ИСПОЛЬЗОВАНИЕМ ТАКИХ ПАРАМЕТРОВ, КАК ДИСПЕРСИЯ РАСПРЕ-ДЕЛЕНИЯ ВРЕМЕН ПРЕБЫВАНИЯ, ДИФФУЗИОННЫЙ КРИТЕРИЙ ПЕКЛЕ ИЛИ ЭФ-ФЕКТИВНЫЙ КОЭФФИЦИЕНТ ПЕРЕМЕШИВАНИЯ (В ПРОДОЛЬНОМ И ПОПЕРЕЧНОМ НАПРАВЛЕНИЯХ). ЭТИ ЖЕ КРИТЕРИИ МОГУТ БЫТЬ ПРИМЕНЕНЫ ДЛЯ ПОДБОРА ДЛИНЫ ЭЛЕМЕНТОВ И ТЕХНОЛОГИЧЕСКИХ ПАРАМЕТРОВ ИХ РАБОТЫ. КРОМЕ ТОГО, ПОЯВИВШИЕСЯ В ПОСЛЕДНЕЕ ВРЕМЯ НОВЫЕ МАТЕМАТИЧЕСКИЕ И ЧИСЛЕННЫЕ МЕТОДЫ РЕШЕНИЯ ДИФФЕРЕНЦИАЛЬНЫХ УРАВНЕНИЙ ПОЗВОЛЯЮТ ИСПОЛЬЗОВАТЬ ДЛЯ РАСЧЕТА ГИДРОМЕХАНИКИ ПОТОКОВ ПЕРЕРАБАТЫВАЕМОГО МАТЕРИАЛА ПЕРСОНАЛЬНЫЕ КОМПЬЮТЕРЫ, ЧТО ЭФФЕКТИВНО ПРИ РЕШЕНИИ СИСТЕМ УРАВНЕНИЙ, ОБРАЗУЮЩИХ МАТЕМАТИЧЕСКУЮ МОДЕЛЬ ПРОЦЕССА И СОКРАЩАЕТ ВРЕМЯ ПРОЕКТИРОВАНИЯ ОБОРУДОВАНИЯ.** 

> 1.2.4. ПРИНЦИПЫ СОЗДАНИЯ МОДЕЛЬНЫХ УСТАНОВОК ДЛЯ ИССЛЕДОВАНИЯ ПРОЦЕССОВ СМЕШЕНИЯ

**ПРИ МОДЕЛИРОВАНИИ ПРОЦЕССОВ СМЕШЕНИЯ ВОЗМОЖНЫ СЛЕДУЮЩИЕ ПРИНЦИПИАЛЬНО ОТЛИЧНЫЕ ВАРИАНТЫ: 1. МОДЕЛИРУЕТСЯ ПРОЦЕСС С ИСПОЛЬЗОВАНИЕМ ПРИМЕНЯЮЩИХСЯ В ПРОИЗВОДСТВЕ МАТЕРИАЛОВ, НО С РАБОЧИМИ ОРГАНАМИ МЕНЬШИХ РАЗМЕРОВ, А В КАЧЕСТВЕ ПОКАЗАТЕЛЕЙ ПРОЦЕССА СМЕШЕНИЯ ИСПОЛЬЗУЮТСЯ КОЭФФИЦИ-ЕНТ НЕОДНОРОДНОСТИ** *V***<sup>C</sup> ИЛИ ТОЛЩИНА ПОЛОС** *R***. В ЭТОМ СЛУЧАЕ МОДЕЛЬНАЯ УСТАНОВКА ДОЛЖНА ОБЕСПЕЧИВАТЬ ИЗМЕНЕНИЕ ПАРАМЕТРОВ РАБОТЫ В ТРЕБУЕМОМ ИНТЕРВАЛЕ И ИЗМЕРЕНИЕ** *V***<sup>C</sup> ИЛИ** *R* **НА ВЫХОДЕ ИЗ ЭКСТРУДЕРА. В ДВУХШНЕКОВЫХ ЭКСТРУДЕРАХ ВОЗМОЖЕН РАСЧЕТ НАКОПЛЕННОЙ ДЕФОРМАЦИИ СДВИГА, ХОТЯ И С МЕНЬШЕЙ ТОЧНОСТЬЮ, ЧЕМ В ОДНОШНЕКОВЫХ, ВВИДУ БОЛЬШОЙ СЛОЖНОСТИ ГИДРОМЕХАНИКИ ПОТОКОВ В ЗАЗОРАХ ЗАЦЕПЛЕНИЯ. ОДНАКО И В ЭТОМ СЛУЧАЕ МОЖНО ПОЛУЧИТЬ ОДНОЗНАЧ-НУЮ ЗАВИСИМОСТЬ**  $V_{C} = F(T)$  [40, 41].

**ПРИМЕРОМ УСТАНОВКИ ТАКОГО РОДА МОЖЕТ СЛУЖИТЬ ОПИСАННЫЙ В РАБОТЕ [38] ДВУХШНЕКОВЫЙ ЭКСТРУДЕР, ИСПОЛЬЗОВАННЫЙ ДЛЯ ОЦЕНКИ КАЧЕСТВА ПЕРЕМЕШИВАНИЯ ПВХ, ГДЕ В КАЧЕСТВЕ ОСНОВНОГО КОМПОНЕНТА ИС-ПОЛЬЗОВАЛАСЬ АЛЮМИНИЕВАЯ ПУДРА.** 

**2. В СЛУЧАЕ ИСПОЛЬЗОВАНИЯ ДИФФУЗИОННОЙ ИЛИ СМЕШАННОЙ МОДЕЛИ ПРОЦЕССА В ЭКСТРУДЕРЕ (ЭТО ОСОБЕННО ЦЕЛЕСООБРАЗНО ДЛЯ АНАЛИЗА РАБОТЫ СМЕСИТЕЛЬНЫХ ЭЛЕМЕНТОВ) И ТАКИХ ПАРАМЕТРОВ, КАК КРИТЕРИЙ ПЕКЛЕ PE ИЛИ ЭФФЕКТИВНЫЙ КОЭФФИЦИЕНТ ПРОДОЛЬНОГО ПЕРЕМЕШИВАНИЯ** *DL* **ДЛЯ ОПИСАНИЯ ПРОЦЕССОВ СМЕШЕНИЯ И ОПРЕДЕЛЕНИЯ ИХ ИНТЕНСИВНОСТИ, НЕОБ-ХОДИМО ИСПОЛЬЗОВАНИЕ МОДЕЛЬНЫХ УСТАНОВОК, ОБЕСПЕЧИВАЮЩИХ ПОЛУЧЕНИЕ** *F***-КРИВЫХ ИЛИ** *C***-КРИВЫХ ПРИ СТУПЕНЧАТОМ ИЛИ ИМПУЛЬСНОМ ИЗМЕНЕНИИ КОНЦЕНТРАЦИИ ТРАССЕРА НА ВХОДЕ В ЭКСТРУДЕР. ПРИ ЭТОМ ВХОДНОЕ ВОЗМУЩЕНИЕ МОЖЕТ БЫТЬ РАЗЛИЧНОЙ ФОРМЫ: СТУПЕНЧАТОЕ,** 

ИМПУЛЬСНОЕ, ЦИКЛИЧЕСКОЕ ИЛИ СЛУЧАЙНОЕ. ОБЫЧНО ОБРАБОТКА ЭКСПЕРИМЕНТАЛЬНЫХ ДАННЫХ ВЕДЕТСЯ В ОТНОСИТЕЛЬНЫХ КООРДИНАТАХ С ИСПОЛЬЗОВАНИЕМ БЕЗРАЗМЕРНОЙ КОНЦЕНТРАЦИИ С И БЕЗРАЗМЕРНОГО ВРЕМЕНИ **©. НОРМИРОВАННЫХ ПО ИСХОЛНОЙ КОНПЕНТРАЦИИ ТРАССЕРА ВО ВХОЛЯШЕМ** ПОТОКЕ С. ЕСЛИ ОН РАВНОМЕРНО РАСПРЕЛЕЛЕН ПО ОБЪЕМУ АППАРАТА. И СРЕДНЕМУ ВРЕМЕНИ ПРЕБЫВАНИЯ 7 СООТВЕТСТВЕННО. В ЭТОМ СЛУЧАЕ КРИВЫЕ ОТКЛИКА НА СТУПЕНЧАТОЕ ВОЗМУЩЕНИЕ ОПРЕДЕЛЯЮТСЯ КАК F-КРИВЫЕ, А НА ИМПУЛЬСНЫЕ - С-КРИВЫЕ [16]. ПРИНЦИПЫ ПОСТРОЕНИЯ ТАКИХ УСТАНОВОК НЕ ОТЛИЧАЮТСЯ ОТ АНАЛОГИЧНЫХ ДЛЯ ИССЛЕДОВАНИЯ РАСПРЕДЕЛЕНИЯ ВРЕМЕН ПРЕБЫВАНИЯ. ОЛНАКО ОПРЕЛЕЛЕНИЕ V<sub>C</sub> НА ВЫХОЛЕ ИЗ ЭКСТРУЛЕРА ЛАЕТ ДОПОЛНИТЕЛЬНУЮ ИНФОРМАЦИЮ О СВЯЗИ КАЧЕСТВА ПРОДУКТА С ПАРАМЕТРАМИ ПРОЦЕССА ЭКСТРУЗИИ. НАРЯДУ С ДИСКРЕТНЫМИ ДАННЫМИ ПО  $V_{\text{C}}$ , ПОЛУЧАЕМЫМИ АНАЛИЗАМИ ОТОБРАННЫХ ОБРАЗЦОВ, ВОЗМОЖНО ПОЛУЧЕНИЕ НЕПРЕРЫВНЫХ ДАННЫХ ПО V<sub>C</sub> ОБРАБОТКОЙ КРИВЫХ ИЗМЕНЕНИЯ КОНЦЕНТРАЦИИ ТРАССЕРА НА ВЫХОДЕ [29].

ПРИМЕРОМ УСТАНОВКИ ТАКОГО РОДА ЯВЛЯЕТСЯ МОДЕЛЬНЫЙ ЭКСТРУДЕР, ОПИСАННЫЙ В РАБОТЕ [43] РИС. 1.3.

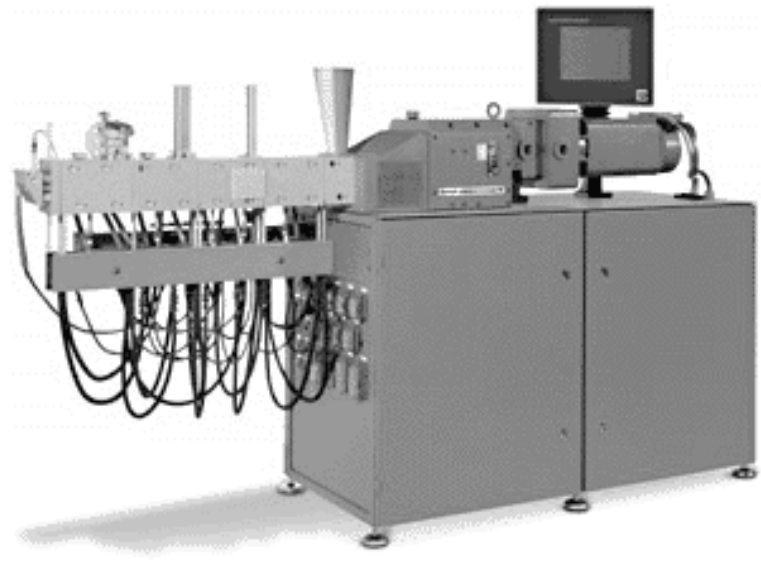

РИС. 1.3. ОБЩИЙ ВИД МОДЕЛЬНОГО ЛАБОРАТОРНОГО СМЕСИТЕЛЯ ZSK 25 WLE

3. МОДЕЛИРУЕТСЯ ПРОЦЕСС СМЕШЕНИЯ В УСЛОВИЯХ ПРОСТОГО СДВИГА С ЦЕЛЬЮ УСТАНОВЛЕНИЯ ИЛИ ПРОВЕРКИ ОСНОВНЫХ СООТНОШЕНИЙ, СВЯЗЫ-ВАЮЩИХ ПАРАМЕТРЫ ПРОЦЕССА С КАЧЕСТВОМ ПРОДУКТА, НАПРИМЕР, R ИЛИ VC ИЛИ Г [40, 44, 45]. В ЭТОМ СЛУЧАЕ ИСПОЛЬЗУЕМЫЕ МОДЕЛЬНЫЕ УСТАНОВКИ ДОЛЖНЫ ОБЕСПЕЧИВАТЬ ЗАДАННЫЕ ОРИЕНТАЦИЮ ЧАСТИЦ СМЕШИВАЕМЫХ МА-ТЕРИАЛОВ ОТНОСИТЕЛЬНО НАПРАВЛЕНИЯ СЛВИГА И СКОРОСТЬ ДЕФОРМИРОВАНИЯ СРЕДЫ. КРОМЕ ТОГО, ДОЛЖНА БЫТЬ ИЗВЕСТНА НАЧАЛЬНАЯ СТЕПЕНЬ НЕОДНОРОДНОСТИ СМЕСИ. ПРИМЕРАМИ ТАКИХ УСТАНОВОК МОГУТ СЛУЖИТЬ МОДЕЛЬНЫЕ УСТАНОВКИ, МОДЕЛИРУЮЩИЕ ПРОЦЕСС СМЕШЕНИЯ ПРИ СЛВИГЕ В ЗАЗОРЕ РОТАЦИОННЫХ ВИСКОЗИМЕТРОВ [24, 45] И ПРИ ТЕЧЕНИИ В ЦИЛИНДРИЧЕСКОЙ ТРУБЕ [16, 36].

В НАСТОЯШЕЕ ВРЕМЯ СМЕСИТЕЛИ ДЛЯ ЛАБОРАТОРНЫХ ИССЛЕДОВАНИЙ ВЫПУСКАЮТСЯ ПРОМЫШЛЕННОСТЬЮ, ЧТО ИЗБАВЛЯЕТ ИССЛЕДОВАТЕЛЕЙ ОТ НЕ-ОБХОЛИМОСТИ САМИМ ЗАНИМАТЬСЯ ИХ ПРОЕКТИРОВАНИЕМ И ИЗГОТОВЛЕНИЕМ. ПРИМЕРОМ МОЖЕТ СЛУЖИТЬ УЖЕ УПОМИНАВШИЙСЯ СМЕСИТЕЛЬ ZSK 25 WLE ФИР-МЫ WERNER & PFLEIDERER (РИС. 1.3). МОЛУЛЬНЫЙ ПРИНЦИП ПОСТРОЕНИЯ РАБОЧИХ ОРГАНОВ ЭТОЙ МАШИНЫ ПОЗВОЛЯЕТ СКОНФИГУРИРОВАТЬ ЕЕ ДЛЯ РАЗ-РАБОТКИ СПЕЦИФИЧЕСКОГО ПРОШЕССА.

## **В ПОСЛЕДНЕЕ ВРЕМЯ ПОЯВИЛАСЬ ВОЗМОЖНОСТЬ СОЗДАНИЯ МОДЕЛЬНЫХ УСТАНОВОК, В СОСТАВ КОТОРЫХ ВХОДИТ АНАЛИЗАТОР НА БАЗЕ ПЕРСОНАЛЬНОГО КОМПЬЮТЕРА, ОСНАЩЕННОГО АНАЛОГО-ЦИФРОВЫМ И ЦИФРО-АНАЛОГОВЫМ ПРЕОБРАЗОВАТЕЛЯМИ ДЛЯ ДИНАМИЧЕСКОГО ОБМЕНА ДАННЫМИ С ИССЛЕДУЕМЫМ ОБОРУДОВАНИЕМ, ДЛЯ КОТОРЫХ ВОЗНИКАЕТ НЕОБХОДИМОСТЬ РАЗРАБОТКИ ПРОГРАММНОГО ОБЕСПЕЧЕНИЯ ДЛЯ АНАЛИЗА И УПРАВЛЕНИЯ СООТВЕТСТВУЮЩИМИ ПРОЦЕССАМИ.**

1.2.5. ПРОГРАММНОЕ ОБЕСПЕЧЕНИЕ ДЛЯ СИМУЛЯЦИИ ПРОЦЕССОВ СМЕШЕНИЯ

**ОЧЕВИДНО, ЧТО СОВРЕМЕННЫЕ ТРЕБОВАНИЯ К ПРОЦЕССУ КОНСТРУИРОВАНИЯ И РАСЧЕТА ЛЮБОГО ОБОРУДОВАНИЯ ВООБЩЕ И СМЕСИТЕЛЬНОГО В ЧАСТНОСТИ ПОДРАЗУМЕВАЮТ ВОЗМОЖНОСТЬ И НЕОБХОДИМОСТЬ ИСПОЛЬЗОВАНИЯ КОМ-ПЬЮТЕРОВ, РЕАЛИЗУЮЩИХ РАСЧЕТЫ ПО РАЗРАБОТАННЫМ МАТЕМАТИЧЕСКИМ МОДЕЛЯМ ПРОЦЕССОВ И ИНЖЕНЕРНЫМ МЕТОДИКАМ ПРОЕКТИРОВАНИЯ. СООТ-ВЕТСТВЕННО, ПОЯВЛЯЕТСЯ НЕОБХОДИМОСТЬ СОЗДАНИЯ АЛГОРИТМОВ И ПРО-ГРАММ ДЛЯ КОМПЬЮТЕРОВ.** 

**В РОССИИ В НАСТОЯЩЕЕ ВРЕМЯ НАБЛЮДАЕТСЯ СУЩЕСТВЕННЫЙ ДЕФИЦИТ КАЧЕСТВЕННЫХ ПРОГРАММНЫХ СРЕДСТВ, ПРЕДНАЗНАЧЕННЫХ ДЛЯ АВТОМАТИЗА-ЦИИ КОНСТРУИРОВАНИЯ И РАСЧЕТА СМЕСИТЕЛЬНОГО ОБОРУДОВАНИЯ.** 

**ЗА РУБЕЖОМ УЖЕ В ТЕЧЕНИЕ ДОСТАТОЧНО ПРОДОЛЖИТЕЛЬНОГО ВРЕМЕНИ ВЕДУТСЯ РАЗРАБОТКИ, НАПРАВЛЕННЫЕ НА СОЗДАНИЕ УПОМЯНУТОГО ПРОГРАММ-НОГО ОБЕСПЕЧЕНИЯ (ПО). В ЧАСТНОСТИ, ЗАСЛУЖИВАЮТ УПОМИНАНИЯ РАБОТЫ, ПРОВОДИМЫЕ В УНИВЕРСИТЕТЕ АКРОНА (ШТАТ ОГАЙО, США) ПРОФЕССОРОМ ДЖ. УАЙТОМ (J.L. WHITE) [30] ПО ИЗУЧЕНИЮ И МОДЕЛИРОВАНИЮ ПРОЦЕССОВ СМЕШЕНИЯ В ДВУХШНЕКОВОМ ЭКСТРУДЕРЕ СО ШНЕКАМИ, ВРАЩАЮЩИМИСЯ В ОДНУ СТОРОНУ. ГРУППОЙ ПОД ЕГО РУКОВОДСТВОМ НА ОСНОВЕ ГИДРОМЕХАНИ-ЧЕСКОЙ ТЕОРИИ СМЕШЕНИЯ СОЗДАНО ПО AKRO-CO-TWIN-SCREW ® MODELING PROGRAM. ОНО ВКЛЮЧАЕТ В СЕБЯ БАЗУ ДАННЫХ ХАРАКТЕРИСТИК ЭКСТРУДЕРОВ ТИПА ZSK ФИРМЫ WERNER & PFLEIDERER (ФРГ), TEX (JAPAN STEEL WORKS, ЯПОНИЯ), ZE (BERSTORFF, ФРГ), BC (CLEXTRAL, США) И ПОЗВОЛЯЕТ РАССЧИТЫВАТЬ КОНСТРУКТИВНЫЕ ПАРАМЕТРЫ РАБОЧИХ ОРГАНОВ ЭКСТРУДЕРОВ И МОДЕЛИРОВАТЬ ТЕМПЕРАТУРУ, ДАВЛЕНИЕ, СРЕДНЕЕ ВРЕМЯ ПРЕБЫВАНИЯ МАТЕРИАЛА И МОЩНОСТЬ, ПОТРЕБЛЯЕМУЮ ОБОРУДОВАНИЕМ. КРОМЕ ЭТОГО В УНИВЕРСИТЕТЕ АКРОНА ВЕДУТСЯ ИССЛЕДОВАНИЯ ПО СРАВНИТЕЛЬНОМУ АНАЛИЗУ СМЕШЕНИЯ В РАЗЛИЧНЫХ ТИПАХ ОБОРУДОВАНИЯ. ИССЛЕДОВАНИЯМИ В ДАННОЙ ОБЛАСТИ ЗАНИМАЕТСЯ ТАКЖЕ Д-Р П. ФРИКЛИ (DR. P. FREAKLEY) ИЗ УНИВЕРСИТЕТА ЛОУГБОРО (ВЕЛИКОБРИТАНИЯ), СПЕ-ЦИАЛИЗИРУЮЩИЙСЯ КАК НА ИЗУЧЕНИИ ОБЩЕЙ ТЕОРИИ СМЕШИВАНИЯ (ОСОБЕН-НО В ЗАКРЫТЫХ СМЕСИТЕЛЯХ), ТАК И НА МАТЕМАТИЧЕСКОМ МОДЕЛИРОВАНИИ СМЕШЕНИЯ [37].** 

**СУЩЕСТВЕННОЕ ЗНАЧЕНИЕ ИМЕЕТ СОЗДАНИЕ УЧЕНЫМИ ИЗ БРИТАНСКОЙ КОРПОРАЦИИ RAPRA TECHNOLOGY БАЗЫ ЗНАНИЙ (KNOWLEDGE BASE SYSTEM) KBS RUBBER™ [46], КОТОРАЯ СОСТОИТ ИЗ ЧЕТЫРЕХ ОСНОВНЫХ ЭЛЕМЕНТОВ:** 

• **БАЗА ДАННЫХ ТЕХНИЧЕСКИХ АННОТАЦИЙ (КРУПНЕЙШАЯ В МИРЕ – БОЛЕЕ 500 000 ССЫЛОК И БОЛЕЕ 37 000 АННОТАЦИЙ СТАТЕЙ И КНИГ, ПОСВЯЩЕННЫХ ПЕРЕРАБОТКЕ ПОЛИМЕРНЫХ МАТЕРИАЛОВ);** 

• **БАЗА ТЕМ (ЭНЦИКЛОПЕДИЧЕСКАЯ СИСТЕМА ТЕМ ПО РАЗДЕЛАМ "МАТЕ-РИАЛЫ", "ПРОЦЕССЫ", "СВОЙСТВА" И "ИЗДЕЛИЯ");** 

• **АКТИВНЫЕ МОДУЛИ (ПРОГРАММНОЕ ОБЕСПЕЧЕНИЕ ДЛЯ АВТОМАТИЗАЦИИ ПРОЦЕССОВ КОНСТРУИРОВАНИЯ И ОПТИМИЗАЦИИ ОБОРУДОВАНИЯ И ВЫБОРА МАТЕРИАЛОВ);** 

• **МАСТЕРСКАЯ БАЗ ЗНАНИЙ (ОСНОВНОЕ СРЕДСТВО, ТРЕБУЮЩЕЕСЯ ДЛЯ РАЗРАБОТКИ СОБСТВЕННЫХ БАЗ ЗНАНИЙ И ПОДКЛЮЧЕНИЯ ИХ К KBS RUBBER). КАК ВИДНО, БАЗА ЗНАНИЙ KBS RUBBER ЯВЛЯЕТСЯ ДОСТАТОЧНО МОЩНЫМ ИНТЕГРИРОВАННЫМ СРЕДСТВОМ ДЛЯ ИЗУЧЕНИЯ И РАЗРАБОТКИ ОБОРУДОВАНИЯ. НЕОБХОДИМО ТАКЖЕ УПОМЯНУТЬ И ТОТ ФАКТ, ЧТО ПРИОБРЕТЕНИЕ ПОДОБНЫХ СРЕДСТВ ТРЕБУЕТ ЗНАЧИТЕЛЬНЫХ ФИНАНСОВЫХ ЗАТРАТ (ПОРЯДКА НЕСКОЛЬКИХ ТЫСЯЧ ИЛИ ДАЖЕ ДЕСЯТКОВ ТЫСЯЧ ДОЛЛАРОВ США), ЧТО, В КОНЕЧНОМ СЧЕТЕ, СКАЗЫВАЕТСЯ НА СТОИМОСТИ ПРОЕКТНО-КОНСТРУКТОРСКИХ РАБОТ И НЕ ПОЗВОЛЯЕТ ЗНАЧИТЕЛЬНОМУ ЧИСЛУ ОТЕЧЕСТВЕННЫХ РАЗРАБОТЧИКОВ ИСПОЛЬЗОВАТЬ ПОДОБНОЕ ПРОГРАММНОЕ ОБЕСПЕЧЕНИЕ. ПОЭТОМУ РАЗРАБОТКА ОТЕЧЕСТВЕННЫХ АНАЛОГОВ УПОМЯНУТОГО ПО ПРИОБРЕТАЕТ В ПОСЛЕДНЕЕ ВРЕМЯ ВСЕ БОЛЕЕ ВОЗРАСТАЮЩЕЕ ЗНАЧЕНИЕ. ОДНАКО МНОГИМ ПОДОБНЫМ РАЗРАБОТКАМ ПРИСУЩ ТОТ НЕДОСТАТОК, ЧТО КАЖДАЯ ИЗ НИХ РЕАЛИЗУЕТ ТОЛЬКО ОДНУ КАКУЮ-ЛИБО СТАДИЮ ИССЛЕДОВАНИЙ, КОНСТРУИРОВАНИЯ ИЛИ РАСЧЕТА СООТВЕТСТВУЮЩЕГО ОБОРУДОВАНИЯ. МЕЖДУ ТЕМ, МОЖНО С УВЕРЕННОСТЬЮ ГОВОРИТЬ, ЧТО ОБЪЕДИНЕНИЕ В ЕДИНЫЙ ЦИКЛ СТАДИЙ АВТОМАТИЗАЦИИ ИССЛЕДОВАНИЙ, КОНСТРУИРОВАНИЯ, РАСЧЕТА И**

**ПОДГОТОВКИ РАБОЧИХ ЧЕРТЕЖЕЙ РАЗРАБАТЫВАЕМОГО ОБОРУДОВАНИЯ СТАНОВИТСЯ ПРЕОБЛАДАЮЩЕЙ ТЕНДЕНЦИЕЙ И В БЛИЖАЙШЕЕ ВРЕМЯ БУДЕТ ФАКТИЧЕСКИМ СТАНДАРТОМ В СОВРЕМЕННОЙ ПРОМЫШЛЕННОСТИ.** 

## **2. ОСНОВНЫЕ КОНСТРУКТИВНЫЕ И ТЕХНОЛОГИЧЕСКИЕ РАСЧЕТЫ ШНЕКОВЫХ МАШИН**

#### 2.1. РАСЧЕТ ГЕОМЕТРИИ ШНЕКА И ЧАСТОТЫ ЕГО ВРАЩЕНИЯ

К основным геометрическим параметрам шнека относятся: его внешний диаметр *D*, шаг *t* и глубина нарезки *h*, угол наклона винтовой нарезки φ, ширина гребня витка *e*, величина радиального зазора между гребнем нарезки и корпусом материального цилиндра δ.

В качестве исходного параметра для расчета задается диаметр шнека *D*, если диаметр шнека не задан, то его ориентировочно рассчитывают по соотношению

$$
Q = 0.68D^{2.5}.
$$
 (2.1)

Полученное значение диаметра шнека округляют до ближайшего большего значения из стандартного ряда диаметров шнеков для конкретного вида полимерного материала.

После выбора диаметра шнека и отношения *L*/*D* (п. 2) приступают к определению остальных параметров шнека, которые выражаются через его диаметр.

Шаг нарезки *t* и глубина витка шнека *h* существенным образом влияют на производительность шнековой машины. Шаг витка в зоне загрузки в основном зависит от коэффициента трения материала о шнек и стенки материального цилиндра и от вида загружаемого материала (гранулы, порошок). Для идеального шнека оптимальным углом наклона нарезки был бы угол 45°, соответствующий шагу *h =* π*D*.

В действительности значения коэффициента трения материала о шнек находятся в пределах 0,3…0,6. Значение коэффициента трения 0,5 соответствует углу наклона нарезки шнека 19°, т.е. шагу 1,1*D*.

В большинстве случаев для зоны загрузки рекомендуется принимать шаг от 0,7*D* до 1,5*D*.

Для зоны дозирования, оптимальным является угол наклона нарезки 30°, что соответствует шагу нарезки 1,8*D*, однако это значение является слишком высоким, так как шнеки с большим шагом и большой глубиной очень чувствительны к изменению давления, температуры и вязкости материала [2]. На практике шаг винтовой нарезки шнека как для машин по переработке пластмасс, так и для резиновых смесей рекомендуется принимать постоянным по длине шнека и равным

$$
t = (0, 8...1, 2) D. \tag{2.2}
$$

Обычно шаг принимается равным диаметру шнека, т.е. *t* = *D*, что соответствует углу подъема винтовой канала 17°42'. В этом случае обеспечивается не только достаточно хорошее питание машины материалом, но и существенно упрощается технология изготовления шнека.

Для обеспечения высоких степеней сжатия материала могут применяться шнеки с переменным по длине шагом нарезки**.**

Рекомендации по выбору глубины винтового канала в зависимости от свойств перерабатываемого материала сводятся в каждом отдельном случае к чувствительности материала к перегреву. Глубина винтового канала шнеков *h* для переработки пластических масс принимается равной:

• в зоне загрузки

$$
h = (0, 12...0, 16)D, \tag{2.3}
$$

• в зоне дозирования

$$
h_2 = 0.5 \left[ D - \sqrt{D^2 - \frac{4h}{j}(D - h_1)} \right],
$$
 (2.4)

где *j* – степень сжатия материала.

Для шнеков перерабатывающих резиновые смеси глубина нарезки принимается равной

$$
h = (0, 15...0, 30)D. \tag{2.5}
$$

# **ОБЫЧНО ГЛУБИНА НАРЕЗКИ В ЭТИХ МАШИНАХ ПОСТОЯННАЯ ПО ДЛИНЕ, НО В ОТДЕЛЬНЫХ СЛУЧАЯХ ПРИМЕНЯЮТ ШНЕКИ И С ПЕРЕМЕННОЙ ГЛУБИНОЙ.**

При выборе толщины витка *e* (ширины гребня) необходимо учитывать, что увеличение толщины витка приводит к повышению расхода мощности, а уменьшение ее – к образованию значительного потока утечки через зазор между внутренней поверхностью материального цилиндра и наружной поверхностью витка шнека. Ширину гребня витка шнека рекомендуется принимать равной

$$
e = (0,06...0,1)D, \tag{2.6}
$$

Меньшие значения принимаются для диаметров шнека более 125 мм, большие – для диаметров менее 125 мм.

Радиальный зазор между внутренней поверхностью материального цилиндра и наружной поверхностью витка шнека рекомендуется принимать

$$
\delta = (0,002...0,005)D. \tag{2.7}
$$

## **ПРИ ЭТОМ МЕНЬШИЕ ЗНАЧЕНИЯ ПРИНИМАЮТСЯ ДЛЯ БОЛЬШИХ ВЕЛИЧИН ДИА-МЕТРОВ ШНЕКОВ.**

Частота вращения шнека существенно влияет на производительность шнековых машин. Рост производительности происходит до определенного значения частоты вращения шнека (критическое), выше которого начинается неустановившееся движение материала (частицы материала прекращают двигаться в осевом направлении, а лишь вращаются вместе со шнеком). Это приводит к уменьшению производительности, увеличению потребляемой мощности и повышенному износу рабочих частей машины.

Критическая частота вращения шнека в зоне загрузки шнековой машины может быть определена по следующему соотношению [38]:

$$
n_{\rm kp} = \frac{42.4}{60\sqrt{D}}, \quad c^{-1}, \tag{2.8}
$$

где  $D$  – диаметр шнека, м.

В зонах сжатия и дозирования допускаемую частоту вращения шнеков значительно уменьшают для соблюдения допускаемой температуры нагрева материалов, невозникновения их термомеханической деструкции (для термопластов), а также преждевременной вулканизации (для резиновых смесей).

Рабочая частота вращения шнека равна

$$
n_{\rm p} = (0, 2...0, 7) n_{\rm kp}, \tag{2.9}
$$

где нижние значения числовых коэффициентов принимают для малых диаметров шнеков, верхние – для больших значений.

На практике частота вращения принимается в пределах  $0.08...4.2 \text{ c}^{-1}$ . В последнее время начали применять адиабатические (автотермические) шнековые машины со скоростями вращения до 8,4 с $\overline{\phantom{a}}$ 

 $1$  в зависимости от диаметра шнека.

## 2.2. РАСЧЕТ ПРОИЗВОДИТЕЛЬНОСТИ ОДНОШНЕКОВЫХ МАШИН

Определяющее влияние на производительность машины оказывает дозирующая зона шнека. Производительность дозирующей зоны сильно зависит от геометрических параметров самого шнека. Производительность же шнекового экструдера в целом зависит не только от геометрических размеров шнека и числа оборотов, но и в значительной степени – от конструкции формующей головки.

На основе гидродинамического подхода к анализу взаимодействия рабочих органов с перерабатываемым материалом в дозирующей зоне экструдера принято рассматривать три составляющие потока движения расплава:

− поток расплава, движущийся по межвитковому пространству в направлении от зоны загрузки к зоне дозирования вдоль оси шнека, возникающий вследствие вращения шнека относительно цилиндра;

− поток расплава, движущийся в противоположном направлении, что вызвано перепадом давления *P* по длине шнека;

− поток утечки, движущийся в зазоре между наружной поверхностью витков шнека и внутренней поверхностью материального цилиндра в направлении от зоны дозирования.

Подобное разделение на три потока в канале шнека следует считать условным, так как противотока практически не существует, а имеет место некоторое ограничение прямого потока, возникающее в результате сопротивления головки.

Объемная производительность шнековой машины для переработки термопластов в зависимости от сопротивления головки и конструкции дозирующей зоны может быть выражена соотношениями:

$$
Q = \frac{\alpha K}{K + \beta + \gamma} n \tag{2.10}
$$

$$
Q = \frac{\alpha_1 K}{K + \beta_1 + \gamma_1} n ; \qquad (2.11)
$$

$$
Q = \frac{\alpha_2 K}{K + \beta_2 + \gamma_2} n , \qquad (2.12)
$$

где  $Q$  – объемная производительность, м<sup>3</sup>/с;  $K$  – коэффициент геометрической формы головки, м<sup>3</sup>; *n* – частота вращения шнека, с<sup>-1</sup>;  $\alpha$ ,  $\alpha_1$ ,  $\alpha_2$  – соответственно, постоянные прямого потока для шнеков с постоянными геометрическими размерами, переменными шагом и глубиной нарезки в зоне дозирования, м<sup>3</sup>; β, β<sub>1</sub>, β<sub>2</sub> – соответственно, постоянные обратного потока для шнеков с постоянными геометрическими размерами, переменными шагом нарезки и глубиной нарeзки в зоне дозирования, м<sup>3</sup>; γ, γ<sub>1</sub>, γ<sub>2</sub> – соответственно, постоянные потока утечек для шнеков с постоянными геометрическими размерами, переменными шагом и глубиной нарезки в зоне дозирования, м<sup>3</sup>.

Значения постоянных прямого потока α , обратного β и потока утечек γ определяются следующим образом.

**1. ДЛЯ ЗОНЫ ДОЗИРОВАНИЯ ШНЕКА С ПОСТОЯННЫМИ ГЕОМЕТРИЧЕСКИМИ РАЗМЕРАМИ НАРЕЗКИ:** 

$$
\alpha = \frac{\pi Dh(t - ie)\cos^2\varphi}{2};
$$
 (2.13)

$$
\beta = \frac{h^3(t - ie)\sin 2\varphi}{24l_0};
$$
\n(2.14)

$$
\gamma = \frac{\pi^2 D^2 \delta^3 \operatorname{tg} \varphi_0 \sin \varphi_0}{10 \ell I_0}, \qquad (2.15)
$$

где  $D$  – наружный диаметр шнека, м;  $t$  – шаг нарезки шнека, м;  $h$  – глубина нарезки, м;  $e$  – ширина гребня нарезки, м; *і* - число заходов шнека;  $l_0$  - длина зоны дозирования, м;  $\delta$  - величина радиального зазора между гребнем нарезки и внутренней поверхностью материального цилиндра, м;  $\varphi_0$  – угол наклона винтовой нарезки по наружному диаметру,  $tg\varphi_0 = \frac{t}{\pi D}$ .

Для зоны дозирования шнека с переменным шагом нарезки:  $\overline{2}$ 

$$
\alpha_1 = \frac{\pi^3 D (D - h)^2 h J_1}{4\pi^2 (D - h) J_2 - J_3};
$$
\n(2.16)

$$
\beta_1 = \frac{\pi h^3 (D - h) \Delta t}{3[4\pi^2 (D - h) J_2 - J_3]};
$$
\n(2.17)

$$
\gamma_1 = \frac{\pi D^2 \delta^3 \Delta t}{5e(D-h)[\pi (D-h)J_4 + \Delta t J_5]},
$$
\n(2.18)

где  $J_1$ ;  $J_2$ ;  $J_3$ ;  $J_4$  и  $J_5$  – коэффициенты, характеризующие конструкцию шнека с переменным шагом, которые определяются по следующим соотношениям:

$$
J_1 = t_1 - t_2 + \Delta t \, 2.3 \lg \frac{t_1}{t_2} \, ; \tag{2.19}
$$

$$
J_2 = \frac{\Delta t + 2e}{2e} 2.3 \lg \frac{t_1 - e}{t_2 - e} - \frac{\Delta t}{2e} 2.3 \lg \frac{t_1}{t_2};
$$
 (2.20)

$$
J_3 = (t_1 - t_2)(t_1 - t_2 + 2\Delta t + 6e) + 4,6e(\Delta t + 2e) \lg \frac{t_1 - e}{t_2 - e}; (2.21)
$$

$$
J_4 = 2,3 \lg \frac{\lg \frac{\varphi_1}{2}}{\lg \frac{\varphi_2}{2}} + 2 \frac{\sin \frac{\varphi_1 + \varphi_2}{2} \sin \frac{\varphi_1 - \varphi_2}{2}}{\cos \varphi_1 \cos \varphi_2};
$$
(2.22)

$$
J_5 = 2 \frac{\cos \frac{\varphi_1 + \varphi_2}{2} \sin \frac{\varphi_1 - \varphi_2}{2}}{\sin \varphi_1 \sin \varphi_2} - 2,31g \frac{\text{tg } \frac{90 - \varphi_2}{2}}{\text{tg } \frac{90 - \varphi_1}{2}}, \quad (2.22)
$$

где  $t_1$ ,  $t_2$  – шаг нарезки шнека у формующей головки и загрузочной воронки, соответственно, м;  $\Delta t$  – разность между соседними шагами:

$$
\Delta t = \frac{t_1^2 - t_2^2}{2l - (t_1 - t_2)},
$$

где  $l$  - общая длина нарезной части шнека, м;  $\varphi_1$  - угол наклона винтовой нарезки по наружзагрузочной **HOMY** диаметру, воронки y  $tg\varphi_1$ 

 $= t_1 / (\pi D)$ ;  $\varphi_2$  – угол наклона винтовой нарезки по наружному диаметру у формующей головки tg $\varphi_2$  $= t_2 / (\pi D)$ .

3. Для зоны дозирования шнека с переменной глубиной нарезки:

$$
\alpha_2 = \frac{\pi^3 (t - i_s e) J_6}{J_6 + t^2 J_8};
$$
\n(2.23)

$$
\beta_2 = \frac{\pi t (t - i_s e)}{12l_0 (J_7 + t^2 J_8)}; \qquad (2.24)
$$

$$
\gamma_2 = \frac{\pi D \delta^3 t^2}{10 e l_0 \sqrt{\pi^2 D^2 + t^2}}.
$$
\n(2.25)

где  $i_3$  – число заходов шнека.

Величины  $J_6$ ,  $J_7$  и  $J_8$  представляют собой коэффициенты, характеизующие конструкцию шнека с переменной глубиной винтового канала и определяются по следующим соотношениям:

$$
J_6 = 1 - \frac{6.9D}{2(h_{\rm H} - h_2)} \lg \frac{h_{\rm H}}{h_2} + \frac{D^2}{2h_{\rm H}h_2};
$$
\n(2.26)

$$
J_7 = \frac{\pi^2}{h_{\rm H} h_2} \left[ \frac{D(h_{\rm H} + h_2)}{h_{\rm H} h_2} \right] - 1 \tag{2.27}
$$

$$
J_8 = \frac{2.3}{(h_{\rm H} - h_2)D^3} \lg \frac{h_{\rm H}(D + d_2)}{h_2(D + d_{\rm H})} + \frac{2h_{\rm H}h_2 + (h_{\rm H} + h_2)D}{2D^2 h_{\rm H}^2 h_2^2},\tag{2.28}
$$

где  $d_{\rm H}$  – диаметр сердечника шнека в начале зоны дозирования, м:

$$
d_{\rm H} = d_1 - \frac{d_1 - d_2}{l} l_0 ;
$$

 $d_1$  – диаметр сердечника шнека под загрузочной воронкой, м;  $d_2$  – диаметр сердечника на конце шнека, м;  $h_{\text{H}}$  – глубина винтового канала шнека в начале зоны дозирования, м:

$$
h_{\rm H} = h_1 - \frac{h_1 - h_2}{l} l_0 ;
$$

 $h_1$  - глубина винтового канала в зоне загрузки, м;  $h_2$  - глубина винтового канала на конце шнека, м.

Объемная производительность шнековых машин для переработки резиновых смесей может быть также определена на основе гидромеханической теории. Резиновую смесь в этом случае можно рассматривать как жидкость с высокой вязкостью. Тогда объемная производительность машины будет определяться объемной производительностью прямого потока и объемной производительностью обратного потока. Вследствие высокой вязкости материала поток утечек может не учитываться. Поскольку шнеки для переработки резиновых смесей имеют глубокую нарезку, то

влияние боковых стенок винтового канала на производительность машины оказывается существенным. Вблизи стенок винтового канала поле скоростей искривляется, что вызывает уменьшение расхода как прямого потока, так и противотока. Это влияние может быть учтено с помощью коэффициентов формы потоков, которые вводятся в уравнение производительности.

Значения коэффициентов формы вынужденного потока *F*<sup>α</sup> и противотока *F*<sup>β</sup> при изменении *h*/*W* в интервале 0…2 приведены на рис. 2.1.

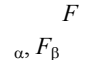

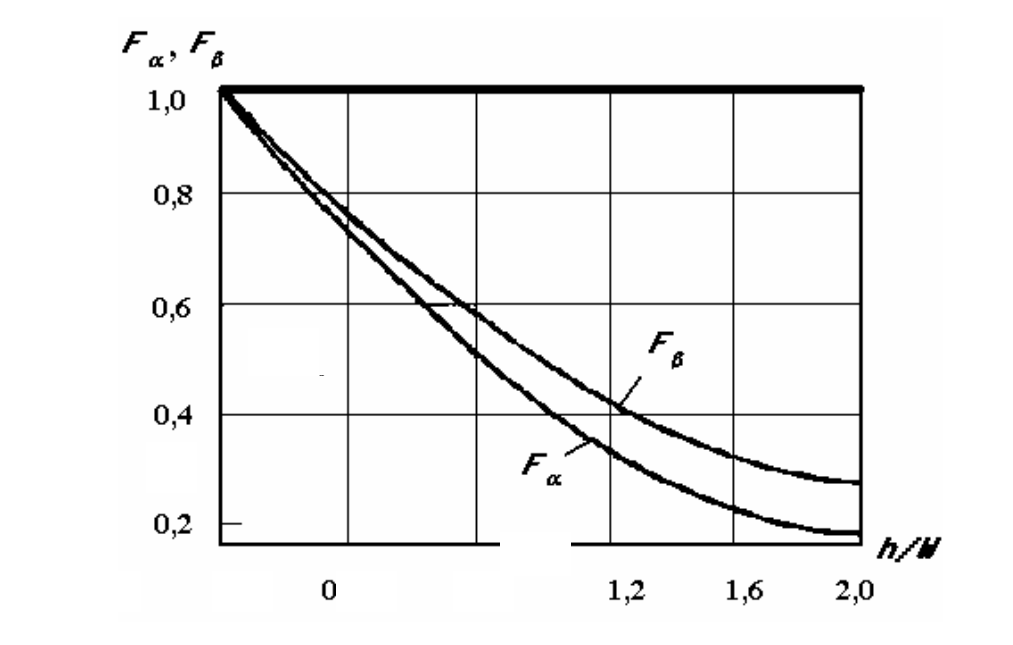

### **Рис. 2.1. Зависимость коэффициентов прямотока**  $F_a$  **и противотока**  $F_b$ **от отношения глубины канала к его ширине –** *h* **/** *W*

В этом случае объемная производительность шнековых машин для переработки резиновых смесей в зависимости от конструктивного исполнения шнека может быть определена по следующим соотношениям:

• для шнека с постоянными геометрическими параметрами нарезки

$$
Q = \frac{\alpha F_{\alpha} K}{K + \beta F_{\beta}} n ; \qquad (2.29)
$$

• переменным шагом

$$
Q = \frac{\alpha_1 F_\alpha K}{K + \beta_1 F_\beta} n ; \qquad (2.30)
$$

• переменной глубиной нарезки

$$
Q = \frac{\alpha_2 F_\alpha K}{K + \beta_2 F_\beta} n. \tag{2.31}
$$

В отличие от термопластов резиновые смеси представляют собой высоковязкие жидкости, с которыми при движении в винтовом канале шнека принципиальных изменений не происходит, что подобно поведению термопласта в зоне дозирования. Весь канал шнека представляет собой одну зону, в которой смесь по мере перемещения и деформирования подвергается прогреву.

При расчетах объемной производительности шнековых машин для переработки резиновых смесей рассматривается полная длина нарезной части шнека.

Для расчета максимальной производительности шнековой машины, работающей с формующей головкой определенного сопротивления, при варьировании глубины нарезки шнека составлен алгоритм (рис. 2.2) и разработана программа расчета (программа 1, прил. 2).

#### 2.3. Расчет мощности привода одношнековых машин

Величина мощности привода шнековых машин определяет рациональный выбор типа привода, расход энергии и необходимые силовые расчеты рабочих органов.

Затрачиваемая мощность может быть рассчитана на основании имеющихся моделей поведения материала в процессе его переработки как сумма мощностей, потребляемых в зоне загрузки, плавления (пластикации) и дозирования, а также в других специфических зонах (дегазации, смешения и т.п.).

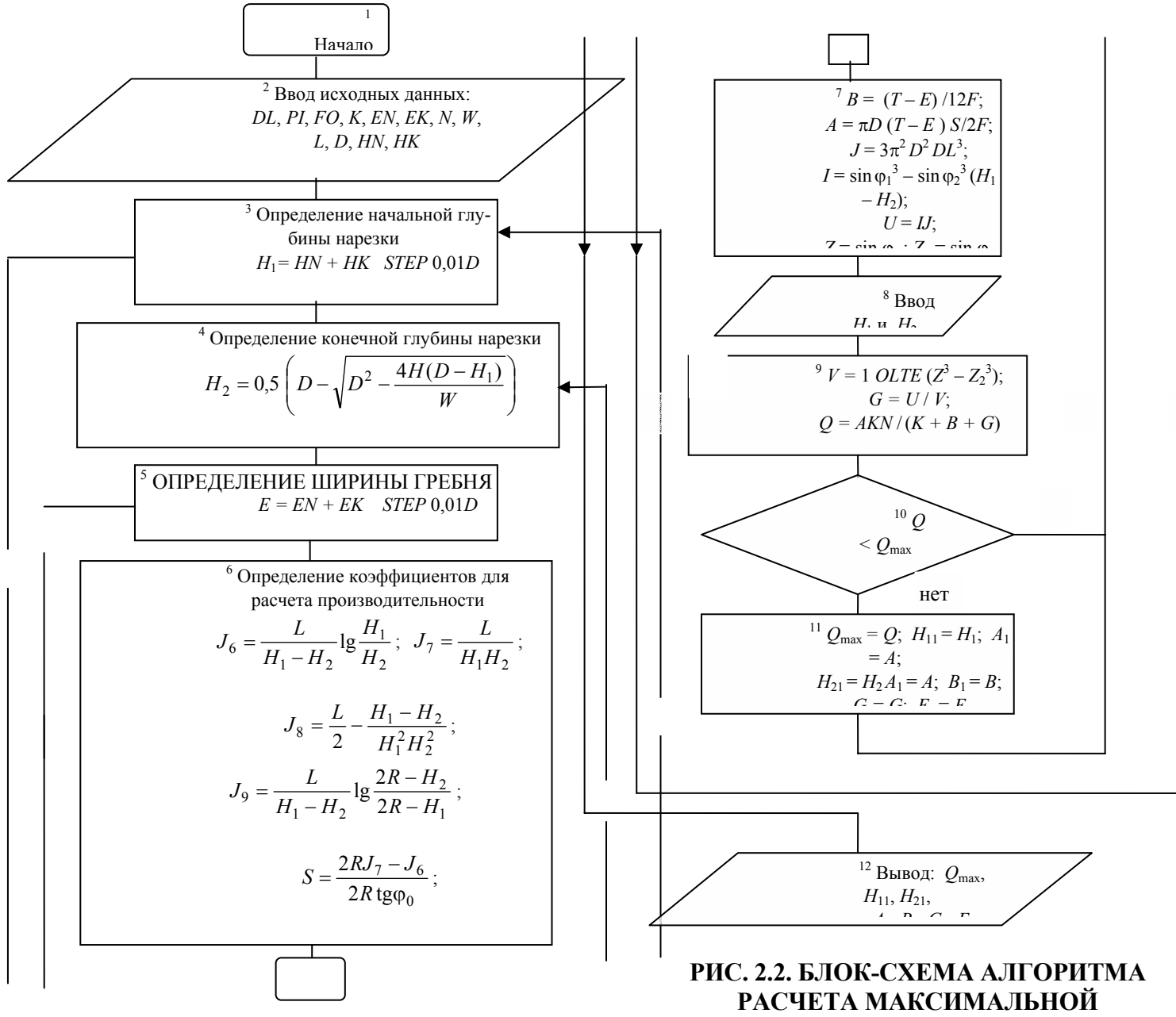

**ПРОИЗВОДИТЕЛЬНОСТИ ШНЕКОВОЙ МАШИНЫ, РАБОТАЮЩЕЙ С ФОРМУЮЩЕЙ ГОЛОВКОЙ** 

## **ОПРЕДЕЛЕННОГО СОПРОТИВЛЕНИЯ, ПРИ ИЗМЕНЕНИИ ГЛУБИНЫ НАРЕЗКИ ШНЕКА**

Мощность привода, потребляемая в зоне загрузки, расходуется на преодоление сил трения при движении пробки материала, значение ее невелико (около 10 % от суммарной потребляемой мощности) и им можно пренебречь. Исключение составляют шнековые машины с продольными канавками на внутренней поверхности цилиндра в зоне загрузки. В этом случае потребляемая на продвижение пробки гранул мощность в  $(2 - 5)$  раз больше, чем в машинах с гладким цилиндром, вследствие высоких развивающихся давлений и повышенной производительности [47].

В зоне плавления мощность затрачивается на преодоление сопротивления движению пробки в

тонком слое расплава вблизи стенки цилиндра, а также на преодоление сил трения пробки о сердечник шнека и витки нарезки. Следует отметить, что по длине зоны плавления происходит изменение состояния перерабатываемого материала. Размеры пробки гранул непрерывно уменьшаются, а сама пробка покрывается слоем расплавленного материала. Одновременно меняются теплофизические и реологические характеристики полимера, что вызывает определенные трудности при аналитическом описании процесса в зоне плавления.

Мощность, затрачиваемая в зоне дозирования, определяется суммой мощностей расходуемых на принудительное проталкивание массы по винтовому каналу шнека  $N_1$ ; на срез материала в зазоре между вершиной витка нарезки и стенкой цилиндра  $N_2$ ; на создание циркуляционного потока в витках нарезки шнека  $N_3$ .

В зависимости от конструкции зоны дозирования эти составляющие мощности могут быть определены следующим образом.

 $\mathbf{1}$ . Мощность в зоне дозирования с постоянными геометрическими размерами шнека

$$
N_1 = \frac{\pi^3 D^3 n^2 \mu_{\text{3}\phi} l_0}{h} + \frac{\pi^2 D^2 n h \text{tg} \varphi}{2} \Delta P_{\text{offm}} \,, \text{Br},\tag{2.32}
$$

где  $\mu'_{ab}$  – эффективная вязкость материала в винтовом канале, Па  $\cdot$  с (см. прил. П.1);  $\Delta P_{\text{66m}}$  – перепад давления в головке, Па [38, 48];

$$
N_2 = \frac{\pi^3 D^3 n^2 \mu_{3\phi}^{\prime \prime} l_0}{\delta t}, \, \text{Br}, \tag{2.33}
$$

ГДЕ  $\mu_{ab}^{\prime}$  – ЭФФЕКТИВНАЯ ВЯЗКОСТЬ МАТЕРИАЛА В ЗАЗОРЕ МЕЖДУ ГРЕБНЕМ НАРЕЗКИ ШНЕКА И ЦИЛИНДРОМ, ПА - С.

Мощность для зоны дозирования с переменным шагом винтовой нарезки  $\overline{2}$ 

$$
N_1 = \frac{\pi^5 (d+h)^3 d^2 n^2 \mu'_{\text{2D}} (G - eR)}{h} + \alpha_1 n \Delta P_{\text{05III}} , \text{Br}, \qquad (2.34)
$$

где  $G$  – коэффициент, определяемый по формуле

$$
G = \frac{2.3}{2\Delta t} \lg \frac{\cos^2 \varphi_{\kappa}}{\cos^2 \varphi_{\kappa}} + \frac{\pi (\varphi_{\kappa} + \varphi_{\kappa})}{360(d+h)};
$$

здесь ф<sub>н</sub> - угол наклона винтовой линии в начале зоны дозирования по среднему диаметру:

$$
\varphi_{\text{H}} = \arctg \frac{t_{\text{H}}}{\pi (D - h)},
$$

где  $\varphi_{\kappa}$  – угол наклона винтовой линии в конце зоны дозирования по среднему диаметру:

$$
\varphi_{\kappa} = \arctg \frac{t_{\kappa}}{\pi (D - h)},
$$

Величина R определяется по формуле

$$
R = \frac{2.3}{\pi^2 (d+h)^2} \lg \frac{t_{\rm H}^2 \cos^2 \varphi_{\rm H}}{t_{\rm K}^2 \cos^2 \varphi_{\rm K}} + \frac{\pi (\varphi_{\rm H} - \varphi_{\rm K})}{180 (d+h) \Delta t} ;
$$

$$
N_2 = \frac{\pi^3 D^2 (d+h)e[2(t_{\rm H} - t_{\rm K}) + 2,3\Delta t (\lg t_{\rm H} - \lg t_{\rm K})]\mu_{\rm 3\phi}^{\prime\prime} n^2}{2\Delta t}, \text{B}_T, \tag{2.35}
$$

где *t*н – шаг нарезки начала зоны дозирования, м; *t*к – шаг нарезки на конце шнека, м.

3. Мощность для зоны дозирования с переменной глубиной винтового канала шнека

$$
N_1 = \frac{\pi^3 (t - e) l_0 J n^2 \mu_{\text{3} \phi}}{t} + \alpha_2 n \Delta P_{\text{0}6\mu} \,, \text{B} \tau, \tag{2.36}
$$

где *J* – коэффициент, определяемый по формуле

$$
J = \frac{\pi^2 D^2 - 4t^2}{\pi^2} + \frac{(d_2 + D)^3 - (d_{\rm H} + D)^3}{3(d_2 - d_{\rm H})} + \frac{2.3\pi^2 D^5}{(t^2 + \pi^2 D^2)(h_{\rm H} - h_2)} \lg \frac{h_{\rm H}}{h_2},
$$

где *h<sub>н</sub>* – глубина винтового канала в начале зоны дозирования, м; *h*<sub>2</sub> – глубина винтового канала на конце шнека, м;  $d_2$ ,  $d_{\text{H}}$  – диаметр сердечника на конце шнека и в начале зоны дозирования, м; Δ $P_{\rm{o6m}}$  – перепад давления в головке, Па; α2 – постоянная прямого потока, м $^3$ .

$$
N_2 = \frac{\pi^3 D^3 e l_0 \mu_{3\phi}^{\prime n} n^2}{\delta t}, \text{Br.}
$$
 (2.37)

Величины эффективной вязкости в винтовом канале шнека  $\mu'_{3\phi}$  и в зазоре между гребнем нарезки шнека и цилиндром  $\mu_{3d}^{\prime\prime}$  для различных перерабатываемых материалов определяются по реологическим кривым в зависимости от скоростей сдвига (см. прил. П.1). Скорости сдвига в винтовом канале шнека *S*′ и в зазоре между гребнем нарезки и цилиндром *S*′′ в зависимости от конструкции зоны дозирования могут быть определены следующим образом.

1. Зона дозирования с постоянными геометрическими размерами:

$$
S' = \frac{\pi^2 (D - h)(D - 2h)n}{h\sqrt{\pi^2 (D - 2h)^2 + t^2}}, \, c^{-1};
$$
 (2.38)

$$
S'' = \frac{\pi^2 D^2 n}{\delta \sqrt{\pi^2 D^2 + t^2}}, \, \mathbf{c}^{-1}.\tag{2.39}
$$

2. Зона дозирования с переменным шагом винтовой нарезки:

$$
S' = \frac{2\pi^2 (D - h) \, dn}{h \sqrt{4\pi^2 d^2 + (t_{\rm H} + t_{\rm g})^2}}, \, \text{c}^{-1};\tag{2.40}
$$

$$
S'' = \frac{2\pi^2 D^2 n}{\delta \sqrt{4\pi^2 D^2 + (t_{\rm H} - t_{\rm g})^2}}, \, \text{c}^{-1}.
$$
 (2.41)

3. Зона дозирования с переменной глубиной винтового канала

$$
S' = \frac{\pi^2 (D - h_{cp})(D - 2h_{cp})n}{h_{cp} \sqrt{\pi^2 (D - 2h_{cp})^2 + t^2}}, \, c^{-1}, \tag{2.42}
$$

где *h*ср – средняя глубина винтового канала, м:

$$
h_{\rm cp} = \frac{h_{\rm H} + h_2}{2} \,,
$$

где *h*<sup>н</sup> , *h*2 – глубина винтового канала в начале зоны дозирования и на конце шнека, м;

$$
S'' = \frac{\pi^2 D^2 n}{\delta \sqrt{\pi^2 D^2 + t^2}}, \, c^{-1}.
$$
 (2.43)

В случае переработки резиновых смесей на шнековых машинах величины скоростей сдвига в винтовом канале и в зазоре между гребнем нарезки могут быть определены по соотношениям:

$$
S' = \frac{\pi D n}{h}, \, c^{-1};\tag{2.44}
$$

$$
S'' = \frac{\pi D n}{\delta}, \, c^{-1}.
$$
 (2.45)

Значением мощности *N*<sup>3</sup> (на создание циркуляционного потока) в виду ее малости можно пренебречь. Общая (технологическая) мощность, затрачиваемая на продвижение материала в цилиндре шнековой машины, будет равна

$$
N = N_1 + N_2. \tag{2.46}
$$

На рис. 2.3 представлена схема алгоритма расчета технологической мощности для шнековых машин с переменной глубиной нарезки черняка, а в прил. 2 дана программа расчета 2.

## **МОЩНОСТЬ ЭЛЕКТРОДВИГАТЕЛЯ ПРИВОДА МАШИНЫ ДОЛЖНА БЫТЬ БОЛЬШЕ, ЧТОБЫ КОМПЕНСИРОВАТЬ НЕ УЧТЕННЫЕ РАСЧЕТОМ ПОТЕРИ ЭНЕРГИИ: А) НА ЗАХВАТ И ТРАНСПОРТИРОВКУ ТВЕРДОГО ГРАНУЛИРОВАННОГО МАТЕ-РИАЛА В ЗОНЕ ЗАГРУЗКИ;**

б) на продвижение пробки материала, состоящей из смеси твердого и частично расплавленного материала в зоне плавления;

в) на преодоление сил трения осевой реакции в упорном подшипнике;

г) на механические потери в приводе шнековой машины.

Перечисленные потери могут быть учтены коэффициентом полезного действия η шнековых машин, который при переработке термопластов составляет  $n = 0.4...0.6$ , а при переработке резиновых смесей

 $\eta = 0.2...0.3$  для машин с холодным питанием и  $\eta = 0.1...0.2$  – для машин с теплым питанием. Тогда общая потребляемая мощность или мощность электродвигателя привода будет равна

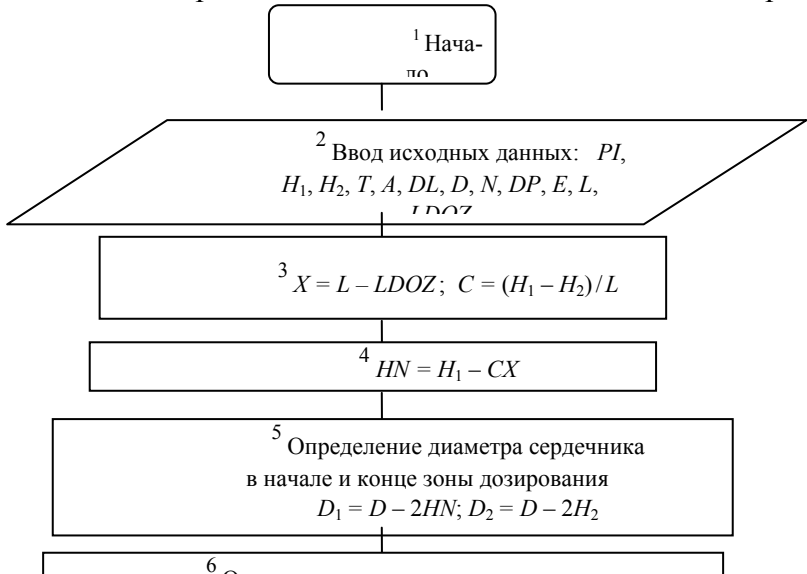

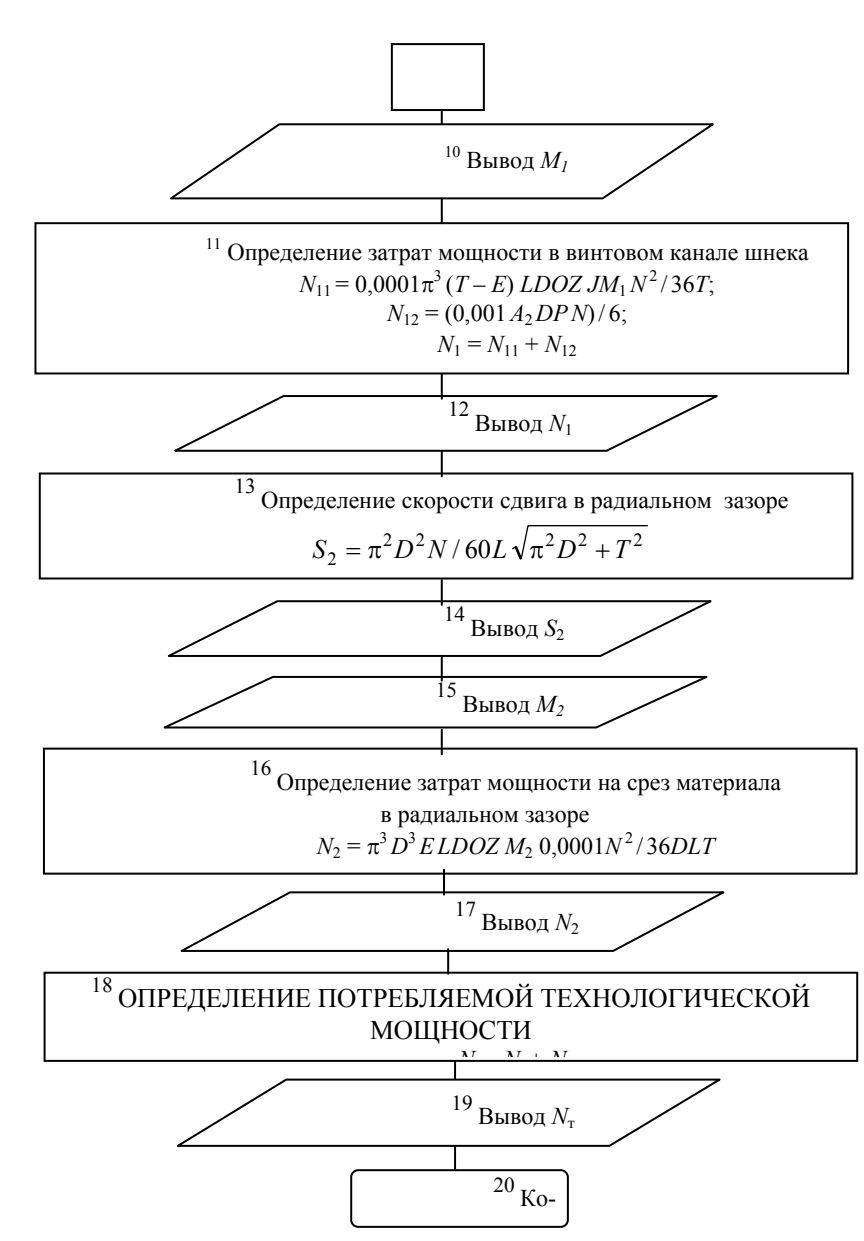

**Рис. 2.3. Блок-схема алгоритма расчета технологической мощности шнековой машины с переменной глу-**

**биной нарезки шнека**

$$
N_{\rm A} = \frac{N_1 + N_2}{\eta} \,. \tag{2.47}
$$

После определения мощности электродвигателя привода приступают к выбору его типа по соответствующим каталогам или справочникам на электрооборудование. В зависимости от назначения и степени универсальности машины используют электродвигатели постоянного или переменного тока, учитывая число оборотов электродвигателя и диапазон регулирования числа оборотов.

Привод машины должен обеспечивать:

• необходимую мощность;

• возможность бесступенчатого регулирования скорости вращения шнека в широком диапазоне;

• поддержание постоянства скорости врашения шнека с точностью  $\pm$  2 % при заданном режиме работы, несмотря на возможные пульсации момента сопротивления на шнеке или напряжения в сило-

вой электрической сети в пределах *±* 15 %;

• обеспечение требуемой зависимости между скоростью вращения шнека и крутящим моментом.

В приводе шнековых машин используют бесступенчатое и ступенчатое регулирование скорости вращения шнека, что достигается электрическим и механическим способами. Бесступенчатое регулирование требуется лишь для универсальных машин. Специализированные машины одноцелевого назначения имеют одну или несколько скоростей вращения, согласованные с производительностью агрегата, в этом случае применяется привод со ступенчатым регулированием. В качестве составной части такого привода применяют коробки скоростей и короткозамкнутые электродвигатели с переключением числа полюсов.

Бесступенчатое регулирование скорости вращения шнека может быть обеспечено с помощью гидравлических или механических вариаторов, гидродвигателей и электродвигателей постоянного тока.

В вариаторах различного типа имеют место значительные потери мощности, поэтому их используют в сочетании с асинхронными электродвигателями и только в машинах малых типоразмеров. Машины средних и больших типоразмеров оснащаются обычно электродвигателями постоянного тока. Достаточная степень универсальности шнековых машин обеспечивается при возможности регулирования частоты вращения шнека в диапазоне 1 : 20.

Рабочий диапазон скоростей вращения шнеков современных машин в зависимости от их типоразмера находится в пределах 5…250 об/мин, а рабочие диапазоны частот вращения электродвигателей – 400…3000 об/мин, отсюда очевидна необходимость введения в схему привода редуктора.

Наиболее часто в качестве привода шнековых машин используют электродвигатели постоян-

ного тока с редукторами типа ЦДП или ЦДПВ и клиноременными передачами со сменными шкивами. В современных отечественных шнековых машинах универсального назначения в приводе используются электродвигатели постоянного тока с тиристорным типом управления, которые имеют диапазон регулирования от  $1:15$  до  $1:20$ . Гидравлические приводы или механические коробки скоростей имеют ограниченное применение.

Описание различных систем приводов экструзионных машин, их достоинства и недостатки приводятся в работах [2, 38].

2.4. Расчет Расчет производительности двухшнековых машин

Расчет основных параметров смесителей типа СН сводится к определению мощности привода и производительности.

Основные конструктивные и геометрические характеристики сборного шнека: *z* – число витков нарезки шнека; *z*<sub>п</sub> – число прямых (подающих) витков; *z*<sub>0</sub> – число обратных (тормозящих) витков; *D* – наружный диаметр шнека; *l* – длина рабочей части шнека; *h* – глубина винтового канала шнека; *S*п – шаг прямых витков; *S*о – шаг обратных витков; *A* – расстояние между центрами шнеков; *l*н – длина нарезной части шнека.

Массовую производительность двухшнекового смесителя непрерывного действия определяют по соотношению [38]:

$$
Q = \frac{3600KV_c \rho}{\overline{\tau}}, \quad \text{KT}/\text{Y}, \tag{2.48}
$$

где  $V_{\rm c}$  – суммарный объем рабочей полости смешения, м<sup>3</sup>;  $\bar{\tau}$  – среднее время нахождения смеси в полости смешения, с; *K* – суммарный средний коэффициент заполнения полости смешения; ρ – плотность смешиваемой композиции, кг/м<sup>3</sup>.

#### **2.4.1. Расчет суммарного объема рабочей полости смешения**

Так как рабочий шнек имеет сборную конструкцию, состоящую из рабочих насадок имеющих различный шаг нарезки и рабочих смесительных элементов, то объем рабочей полости смешения одного шнека рассчитывается отдельно для групп насадок с одинаковым шагом нарезки и отдельно для смесительных дисков (кулачков). Затем результат суммируется и удваивается, т.е.

$$
V_{\rm c} = 2c \left( \sum_{i=1}^{n} V_{\rm c,n}^{i} + V_{\rm c,n} \right), \tag{2.49}
$$

где  $\sum_{i=1}^{n}$ *i*  $V_c^i$ 1  $c_{\rm c,H}$  – суммарный объем рабочей полости смешения нарезной части одного шнека;  $\overline{V}_{\rm c,H}^i$  – объем ра-

бочей полости смешения для насадок с одинаковым шагом нарезки (сюда могут входить как прямые, так и обратные насадки); *n* – число насадок (групп) с одинаковым шагом нарезки на рабочей длине одного шнека; *V*с.д – объем рабочей полости смешения дисковой зоны одного шнека; *с* – коэффициент уменьшения объема полости смешения за счет сопряжения шнеков, принимается равным 0,87.

Для смесительных дисков, имеющих эксцентричную форму,

$$
V_{c,\bar{A}} = \frac{\pi}{4} (D^2 - d_{\bar{A}}^2) l_{\bar{A}} , \qquad (2.50)
$$

где *D* – диаметр шнека наружный;  $d_{\rm A}$  – диаметр смесительного диска наружный;  $l_{\rm A}$  – длина участка шнека занятая смесительными дисками.

Для смесительных дисков (кулачков), имеющих трехгранную форму,

$$
V_{c,\mu} = 3\lg\left[\frac{AD}{4} - 0.5238\left(A^2 - \frac{D^2}{2}\right)\right],
$$
 (2.51)

где *A* – расстояние между центрами шнеков.

$$
V_{\rm c, H}^i = V_{\rm S, L}^i \, z_i \,, \tag{2.52}
$$

где  $z_i$  – число витков нарезки шнековой насадки (группы насадок) отдельно взятого шага;  $V_{S_1}^i$  – полный действующий объем одного витка с учетом всех зазоров для отдельно взятого шага нарезки:

$$
V_{S_{\rm A}}^i = \frac{V_s^i}{2} + V_{S_3}^i \,, \tag{2.53}
$$

где  $V_3^i$  – объем зазора на длине отдельно взятого шага между шнеком и корпусом;  $V_{S_3}^i$  – объем полости одного витка нарезки отдельно взятого шага с учетом зазоров между шнеками в зацеплении:

$$
V_s^i = 0.01 \pi D^2 S_i \tag{2.54}
$$

где *Si –* отдельно взятый шаг нарезки шнековой насадки (группы насадок).

$$
V_{S_3}^i = \frac{a_i V_S^i}{a - 0.01D},
$$
\n(2.55)

где  $V_S^i$  – объем полости одного витка нарезки отдельно взятого шага;  $a_i$  – ширина гребня нарезки отдельно взятого шага:

$$
V_S^i = \frac{S_i}{2} (D - h) h \pi , \qquad (2.56)
$$

где *h* – глубина нарезки шнековой насадки.

Последняя формула дана для шнека с постоянной глубиной нарезки всех рабочих шнековых насадок. Если же глубина нарезки насадок различна, то это учитывается в формуле для расчета  $V_s^i$ .

Если для отдельных насадок ширину гребня нарезки сложно замерить с помощью измерительного инструмента, то расчет ее можно произвести по следующей формуле:

$$
a_i = \frac{S_i - 2x_{\text{max}}^i}{2},\tag{2.57}
$$

где  $x_{\text{max}}^i$  – максимальная координата профиля витка нарезки отдельно взятого шага, которая рассчитывается по уравнению

$$
x_{\text{max}}^i = \frac{S_i}{180} \arccos \frac{(D-h)}{D}.
$$
 (2.58)

Приведенная формула также дана для конструкции шнека, имеющего постоянную (одинаковую) глубину нарезки всех рабочих шнековых насадок.

#### **2.4.2. Определение среднего времени нахождения смеси в полости смешения**

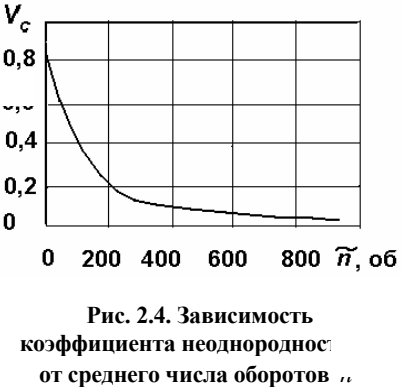

Расчет среднего времени нахождения смеси в полости смешения ведется по формуле:

$$
\widetilde{\tau} = \frac{-\ln(1-J)}{vn}, \quad c, \qquad (2.59)
$$

где *J* – индекс качества смеси, который задается и находится в зависи- **Рис. 2.4. Зависимость** 

мости от свойств получаемой композиции в интервале (0,65...0,95);  $v = -\frac{dV_c}{d\tilde{n}}$  – коэффициент изменения качества смеси за один оборот шнеков (характеристика смешивающей способности шнека); *n* - частота вращения шнеков,  $c^{-1}$ ;  $V_c$  – коэффициент неоднородности смешиваемой композиции (рис. 2.4 для смесительных дисков - эксцентриковых насадок и 80 %-ной смеси натурального каучука "смокед-шитс" в растворителе "нефрас");  $\tilde{n} = \tilde{\tau}_n$  – среднее число оборотов, которое претерпела смешиваемая композиция за время  $\tilde{\tau}$ .

#### 2.4.3. Расчет суммарного среднего коэффициента заполнения полости смешения

При использовании в сборной конструкции шнеков круглых (эксцентриковых), трехгранных или смесительных дисков (кулачков) расчет ведется раздельно по нарезной и дисковой зонам (частям) шнека, а суммарный средний коэффициент заполнения полости смешения определяется по следующей формуле:

$$
K = K_{\rm A} \frac{l_{\rm A}}{l} + K_{\rm H} \frac{l_{\rm H}}{l} \,, \tag{2.60}
$$

где  $K_{\pi}$  – средний коэффициент заполнения дисков на всей длине дисковой зоны, который находится в интервале (0,8...0,95) в зависимости от плотности смеси;  $l_{\pi}$  – длина участка сборного шнека, занятая диска-МИ,

 $K_{\text{H}}$  – средний коэффициент заполнения нарезной части сборного шнека;  $l_{\text{H}}$  – длина нарезной части сборного шнека.

Если шаг прямой насадки  $S_{np}$  не равен шагу обратной насадки  $S_{0.6}$ , то  $K$  – рассчитывается по формуле

$$
K = L \frac{\left[ \frac{S_{\text{o6}}}{S_{\text{np}}} + \frac{S_{\text{np}}}{S_{\text{o6}}} + k_1 \left( \frac{z_{\text{np}}}{z_{\text{o6}}} - \frac{S_{\text{np}}}{S_{\text{o6}}} \right) \right]}{\frac{z_{\text{np}}}{z_{\text{o6}}} - \frac{S_{\text{o6}}}{S_{\text{np}}}},
$$
(2.61)

где  $L$  – коэффициент проскальзывания материала относительно шнеков;  $z_{\text{no}}$ ,  $z_{\text{oo}}$  – число витков в прямых и обратных насадках, соответственно;  $k_1$  - коэффициент заполнения смесителя, не имеющего отбойных витков.

Для шнеков с одинаковым шагом  $S_{\text{0}6} = S_{\text{np}}$ 

$$
K = L\frac{z_{\text{06}}}{z} \left[ \left( \frac{z_{\text{06}}}{z} - 2 \right) k_1 + 2 \right].
$$
 (2.62)

2.5. Расчет потребляемой мошности

Потребляемая мощность, по аналогии с одношнековыми машинами, рассчитывается как сумма мощностей, затрачиваемых на отдельных участках шнеков [49]  $\sum_{i=1}^{n} N_i$ :

$$
N = z \sum_{i=1}^{n} N_i, \text{ KBT}, \qquad (2.63)
$$

где  $i = 1, 2, s...n$ ;

• между корпусом и шнеками

$$
N_1 = \frac{2 \cdot 10^{-3} \left(1 + \frac{\alpha}{360}\right) e \pi^2 D^2 n \tau_1}{\cos \varphi}, \quad \text{KBT}, \tag{2.64}
$$

где  $\alpha = 2 \arccos \frac{A}{D} = 2 \left[ 90^0 - \arctg \left( \frac{A}{\sqrt{D^2 - 4^2}} \right) \right]$  — центральный угол, соответствующий зоне перекры-

тия шнеков, град; А - межосевое расстояние шнеков, м; D - наружный диаметр шнеков, м; е - ши $c^{-1}$ :  $\tau_1$  = вершины витка шнеков, м; n - частота вращения шнеков. рина  $f(\text{grad } \theta_1) = \eta_1 \text{ grad } \theta_1$  – напряжение сдвига, Па;  $\eta_1$  – вязкость, определяется по реологической зависимости  $\eta_1(\dot{\gamma}) = m_{01} \dot{\gamma}^{n_{r1}-1}$ , Па $\cdot$  с (см. прил. 1);  $\dot{\gamma}$  – скорость сдвига, с<sup>-1</sup>;  $m_{01}$  – мера консистенции;  $n_{r1}$  – индекс течения; grad  $\theta_1 = \frac{\pi D n}{\delta_1}$ ,  $c^{-1}$ ;  $\delta_1 = 0.01D - 3a$ зор между гребнем шнека и внутренней поверхностью цилиндра, м; λ - угол подъема винтовой линии нарезки шнеков, град (φ = 5° - при однозаходной нарезке шнеков);

• в зазорах между боковыми поверхностями шнеков

 $\tau_2 = f$ (grad  $\theta_2$ ) =  $\eta_2$ grad  $\theta_2$ ,  $\Pi$ a;

$$
N_2 = \frac{3.3 \cdot 10^{-5} \pi D^3 \sin(\alpha/2)[1 - \cos(\alpha/2)]n\tau_2}{\cos \varphi}, \text{ kBr}, \tag{2.65}
$$

где

$$
\text{grad } \theta_2 = \frac{2\pi D n}{\delta_{2c}} \,, \, \mathbf{c}^{-1}; \qquad \qquad \delta_{2cp} =
$$

 $=$   $(\delta_1 + t - 2e) / 2$ , м; t – шаг нарезки витков, м;

• в зазоре между вершиной и впадиной витков

$$
N_3 = \frac{5.4 \cdot 10^{-7} \pi^2 n e D_{cp} \alpha (D - d_{BH}) \tau_3}{\cos \varphi}, \text{ KBT}, \qquad (2.66)
$$

$$
\tau_3 = f(\text{grad } \theta_3) = \eta_3 \text{ grad } \theta_3, \text{ \Pi} \mathbf{a}; \qquad \text{grad } \theta_3 = \frac{2\pi Dn}{\delta_{3c}} , \mathbf{c}^{-1}; \qquad \delta_{3cp} =
$$

 $= (\delta_1 + \delta_2)/2$ , м;  $\delta_2 = \frac{D - d_{\text{BH}}}{2 \cos(\alpha/2)}$ , м;  $D_{\text{cp}}$ ,  $d_{\text{BH}}$  – средний и внутренний диаметры нарезки шнеков, соот-

ветственно, м;

• между кулачками одной пары и корпусом

$$
N_4 = 2.75 \cdot 10^{-7} \pi^2 D_{\rm cp} A n e_{\rm k} \alpha \tau_4 n_{\rm k}, \text{ KBT}, \qquad (2.67)
$$

где  $\tau_4 = f$ (grad 9<sub>4</sub>) =  $\eta_4$ grad 9<sub>4</sub>, Па; grad 9<sub>4</sub> =  $\frac{2\pi D n}{\delta_4}$ , c<sup>-1</sup>;  $\delta_4 = 0.01D$ , м;  $e_k$  – ширина вершины ку-

лачка, м; n<sub>к</sub> - число пар кулачков;

• на выдавливание материала в зонах обратных витков и формующей головки

$$
N_5 = 2.75 \cdot 10^{-7} P \left( D^2 - d_{\text{BH}}^2 \right) \pi D_{\text{cp}} \, nt \, \alpha \,, \text{ kBr}, \tag{2.68}
$$

где  $P$  – перепад давления по длине рабочих органов, Па.

Ряд двухшнековых машин типа **CH**  $\mathbf{c}$ диаметрами шнеков D = (0,032...0,4) м имеет следующие основные параметры:  $A = 0,866D$ ;  $D_{cp} = A$ ;  $d_{BH} = 0,732D$ ;  $\alpha = 60^{\circ}$ ;  $e_{k} = 0.07D$ ;  $t = 0.2D$ ;  $\delta_1 = 0.01D$ .

Для расчета технологической мощности и производительности двухшнекового смесителя типа СН разработана программа 3, ее порядок работы поясняет табл. 2.1, схема алгоритма (рис. 2.5) и текст программы (прил. 2).

Таблица 2.1

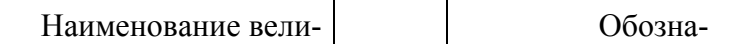

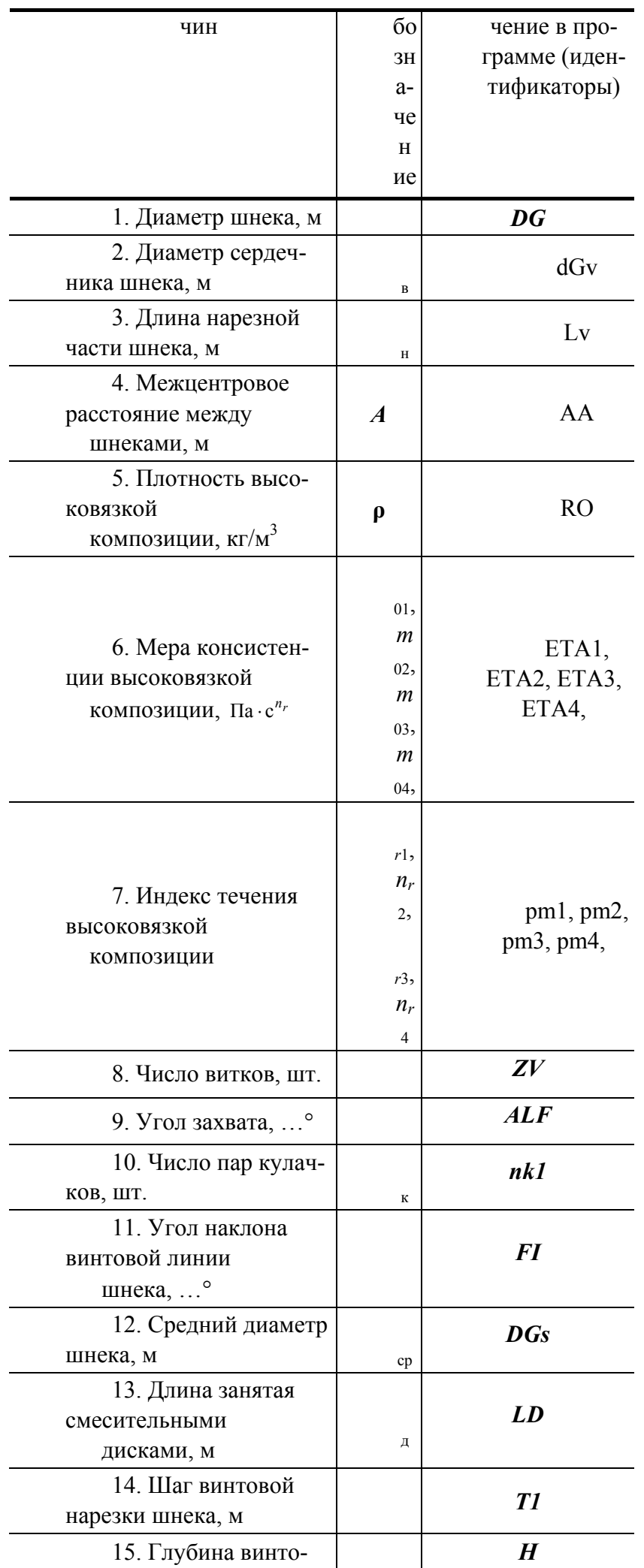

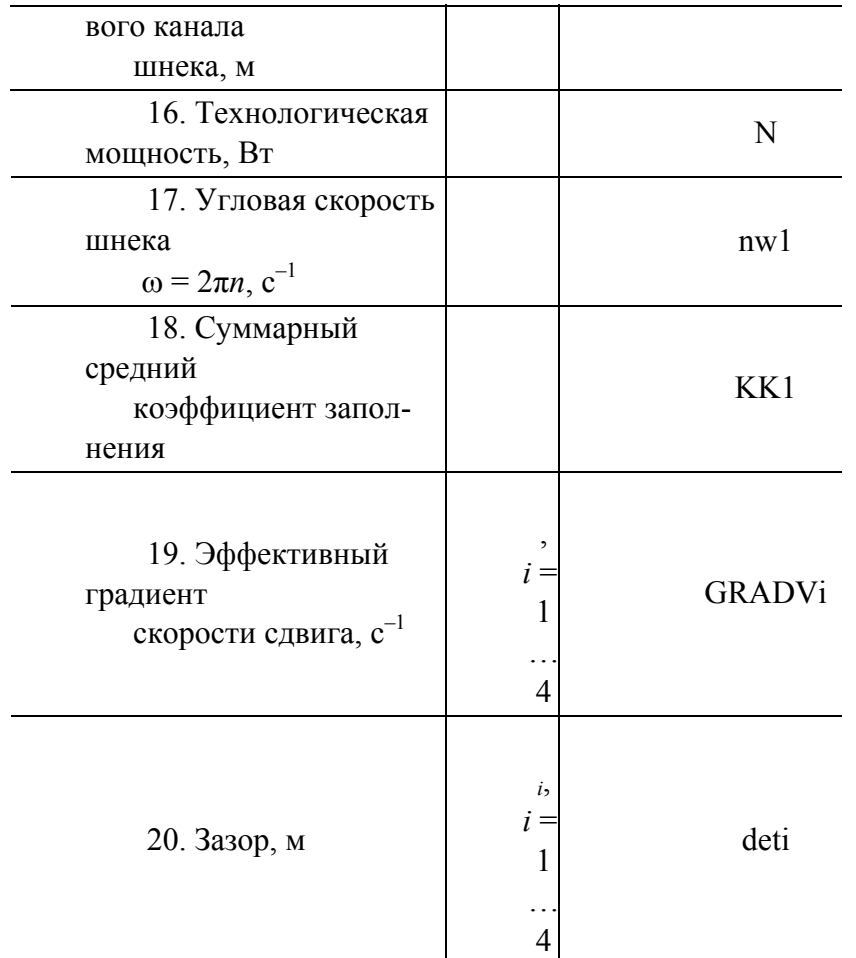

Существующие методики расчета технологических и конструктивных параметров не учитывают вопросы минимизации массы конструкции, габаритных размеров рабочих органов и технологической мощности шнековых машин при ограничениях на качество получаемых изделий и прочность материала основных деталей машин.

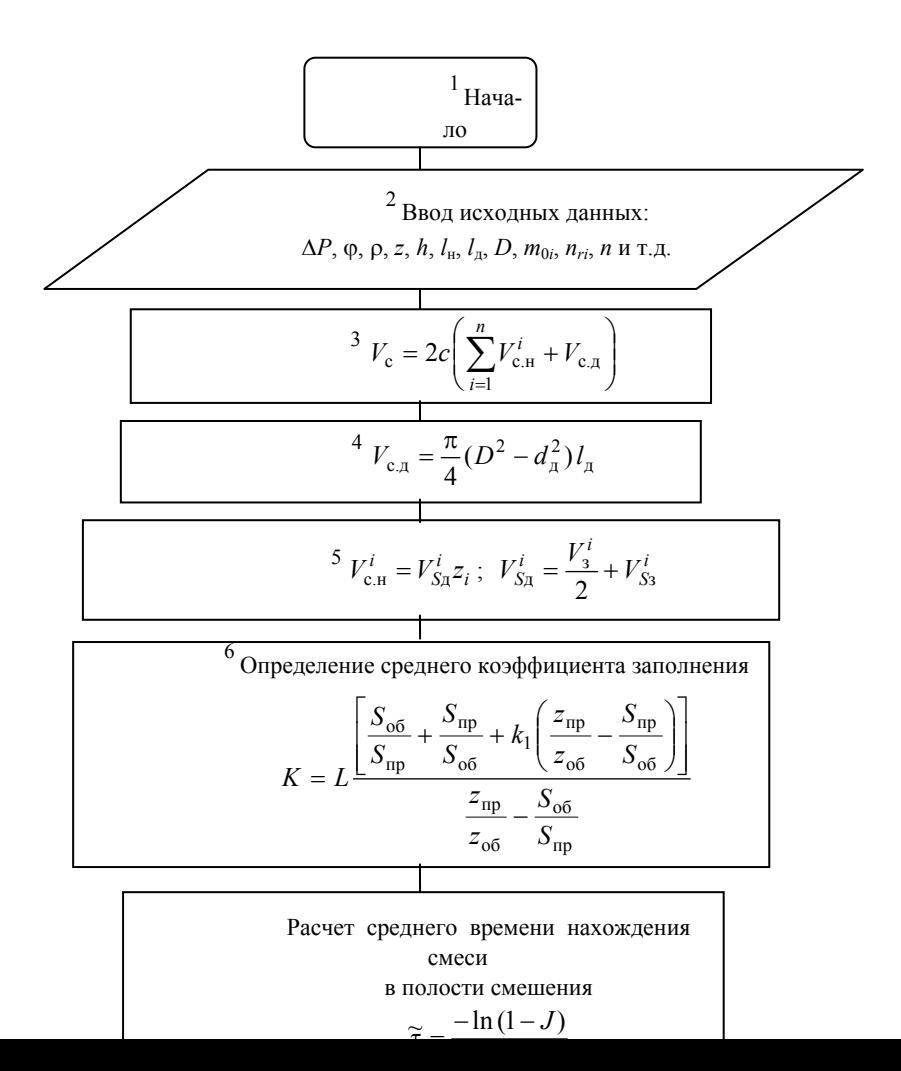

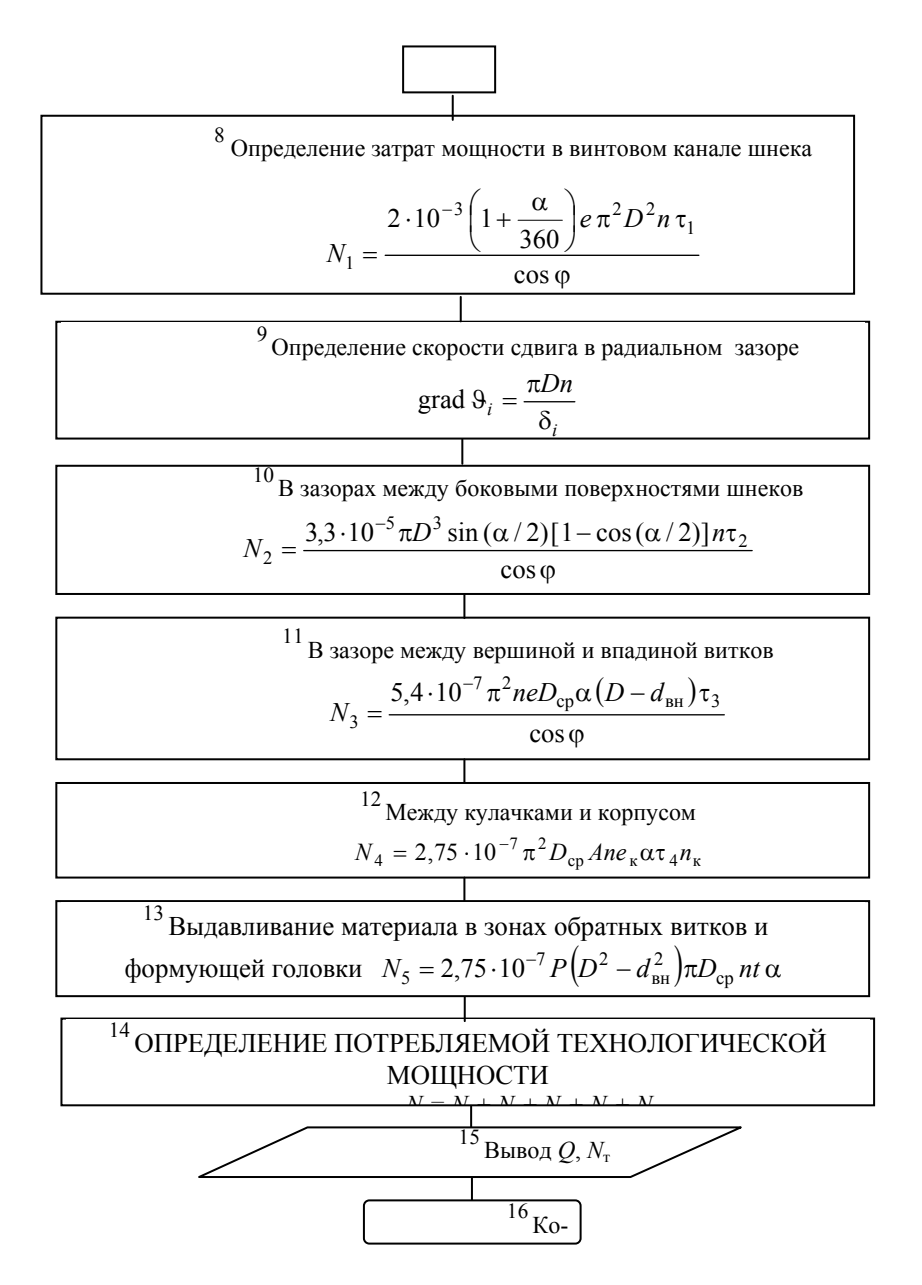

## Рис. 2.5. Блок-схема алгоритма расчета технологической мощности и производительности двухшнекового смесителя типа СН 3. МИНИМИЗАЦИЯ МАССЫ ОСНОВНЫХ ДЕТАЛЕЙ ШНЕКОВЫХ МАШИН

Основная цель данного раздела состоит в том, чтобы на основании расчетных формул (3.1) и (3.2) найти такие оптимальные геометрические параметры детали (параметры управления  $\bar{x} = (x_1, x_2, \dots, x_n)$  $..., x_i)$ ), которые наряду с прочностными характеристиками и эффективным отводом тепла обеспечивали бы минимальную массу конструкции:

$$
M(\overline{x}) = \rho V(\overline{x}); \qquad (3.1)
$$

$$
\sigma_{ij} = F_i(\bar{x}),\tag{3.2}
$$

где  $M(\bar{x})$  – масса участка детали единичной длины;  $V(\bar{x})$  – зависимость объема конструкции детали от параметров управления;  $\sigma_{2i}$  - эквивалентные напряжения в опасных сечениях детали;  $F_i(\bar{x})$  – зависимость эквивалентных напряжений в опасных сечениях детали от параметров управления;  $j = (1, ..., k)$ ;  $k -$ число опасных сечений конструкции детали.

В связи с этим ставится задача: найти вектор  $\bar{x} = (x_1, ..., x_i)$ , который минимизирует целевую функцию, характеризующую расход материала (массы)

$$
M(\bar{x}) \Rightarrow \min. \tag{3.3}
$$

При этом должны выполняться ограничения по прочности

$$
\max \sigma_{\mathfrak{I}} \leq [\sigma] \tag{3.4}
$$

и геометрические ограничения по параметрам управления

$$
a_i \le x_i \le b_i, \tag{3.5}
$$

где  $i = (1, ..., k_u), k_u$  – число параметров управления.

Здесь тах  $\sigma_{2i}$  – максимальные эквивалентные напряжения в опасных сечениях детали, определяемые по формуле (3.2); [ $\sigma$ ] – допускаемые напряжения для материала детали;  $x_i$  – геометрические размеры детали, которые принимаются равными:  $a_i$ ,  $b_i$  – наименьший и наибольший значения управляемых параметров;  $\rho$  - плотность материала детали.

Прочностные расчеты деталей шнековых машин выполняются после предварительного выбора геометрических размеров шнека и расчета технологических параметров. Прочностные расчеты выполняются с учетом вида силовой нагрузки и режима работы. Целью прочностного расчета является определение размеров основных деталей машины (толщины стенки цилиндра, размеров соединительных элементов, максимального прогиба шнека), выбор и расчет упорно-опорных элементов и др.

Прочностной расчет производится на максимально возможные усилия, возникающие в шнековых машинах.

1. Максимальное давление развиваемое шнеком ( $P_{\text{max}}$ ). Максимальное давление развивается шнеком, когда отверстие в головке закрыто и нет выхода материала из машины (производительность равна нулю)

 $\alpha_i F_\alpha n - \beta_i F_\beta \frac{P_{\text{max}}}{\mu_{\text{cn}}} = 0 ,$  $(3.6)$ 

$$
P_{\text{max}} = \frac{\alpha_i F_{\alpha} n \mu_{\text{cp}}}{\beta_i F_{\beta}}, \qquad (3.7)
$$

где  $\mu_{cp}$  – средняя по длине шнека вязкость перерабатываемого материала;  $\alpha_i$  и  $\beta_i$  – постоянные прямого и обратного потоков для шнеков с постоянной или переменной глубиной нарезки в зоной дозирования или переменным шагом; *n* – частота вращения шнека;  $F_{\alpha}$  и  $F_{\beta}$  – коэффициенты формы прямого и обратного потоков (при переработке термопластичных материалов принимают  $F_{\alpha} = F_{\beta} =$  $1)$ 

Значение средней вязкости материала µ<sub>cp</sub> определяют из следующего соотношения

$$
Q = \alpha_i F_{\alpha} n - \beta_i F_{\beta} \frac{\Delta P_{\text{ofm}}}{\mu_{\text{cp}}},
$$
\n(3.8)

где  $Q$  – производительность машины;  $\Delta P_{\text{offm}}$  – перепад давления в головке. Откуда

$$
\mu_{cp} = \frac{\beta_i F_{\beta} \Delta P_{\text{ofm}}}{\alpha_i F_{\alpha} n - Q} \,. \tag{3.9}
$$

2. Максимальное осевое усилие, действующее на шнек,

$$
S_{\rm oc} = P_{\rm max} F \,, \tag{3.10}
$$

где  $F$  – площадь поперечного сечения шнека

$$
F = \frac{\pi D_{\rm H}^2}{4},\tag{3.11}
$$

где  $D_{\rm H}$  – наружный диаметр шнека, м.

3. Крутящий момент, действующий на шнек, Н  $\cdot$  м,

$$
M_{\rm kp} = 573 \frac{N}{n},\tag{3.12}
$$

где  $N = N_1 + N_2$  – мощность, затрачиваемая на продвижение материала по каналу шнека, Вт; *n* - частота вращения шнека, с<sup>1</sup>.

#### 3.1. РАСЧЕТЫ ШНЕКОВ НА ПРОЧНОСТЬ, ЖЕСТКОСТЬ И УСТОЙЧИВОСТЬ

Процессы переработки пластических масс и резиновых смесей в шнековых машинах ведутся при значительных давлениях, достигающих 50 МПа, что определяет повышенные требования к расчетам на прочность деталей и узлов машин (рис. 3.1 и 3.2).

Основное требование, предъявляемое к шнекам, – обеспечение наибольшей производительности при необходимом качестве пластикации и наименьшей потребляемой мощности, которые зависят не только от реологических свойств смеси, но и конструктивных параметров шнека.

В настоящее время имеющиеся в литературе рекомендации для проектирования шнеков недостаточны, так как не учитывают их прочностных характеристик. Например, выбранная по рекомендациям длина l, отношение  $D/D_1$  могут удовлетворять требованиям по производительности и качеству пластикации, однако за счет продольно-попереч-ного изгиба шнека будут наблюдаться преждевременный износ его и материального цилиндра и дополнительные затраты мощности.

Применяется методика расчета шнеков на прочность, жесткость и устойчивость с постоянным шагом винтовой линии, переменным поперечным сечением в широком интервале изменения рабочей длины шнека  $l = (10...35) D$  при действии гармонических поперечных нагрузок.

> 3.1.1. Расчет консольного шнекового

Задачей прочностного расчета является проверка запроектированных на основании предыдущих расчетов размеров шнека и определение максимально допустимого прогиба с целью недопущения контакта витков шнека с внутренней поверхностью цилиндра. Расчетная схема шнека представлена на рис. 3.1.

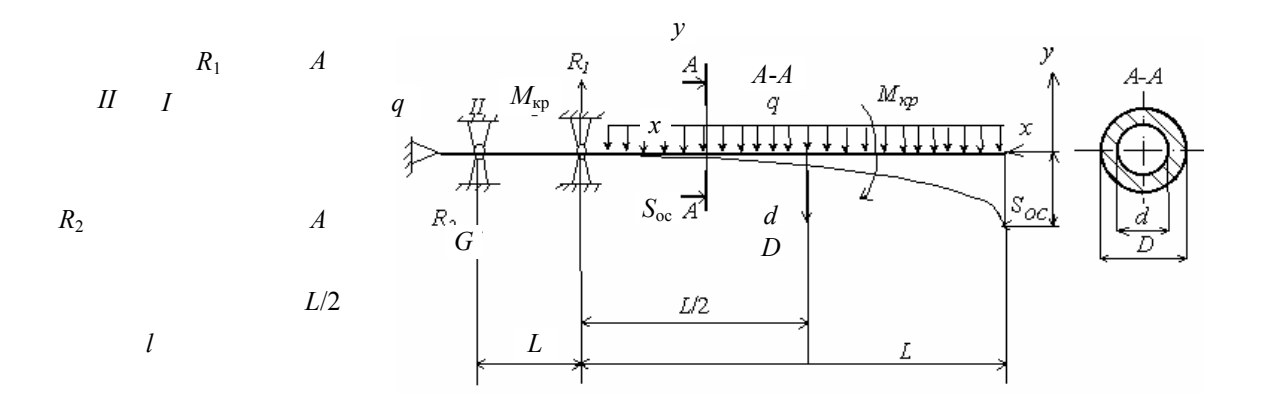

#### Рис. 3.1. Расчетная схема нагружения шнека и его опор:

 $S_{\rm oc}$  – осевое усилие от давления перед формующим инструментом;  $G$  – вес материала шнека;  $R_1, R_2$  – реакции в опорах I и II, соответственно

Прочностной расчет шнека производится, исходя из максимально возможных значений крутящего момента  $M_{\text{KD}}$ , осевого усилия  $S_{\text{oc}}$ , величина которых рассчитывается по формулам (3.5) и (3.7).

Расчет шнеков возможен в двух вариантах в зависимости от его жесткости (гибкости):

• рассматривается действие максимального осевого усилия  $S_{oc}$  и крутящего момента  $M_{\text{kp}}$  с учетом собственного веса шнека;

• расчет на продольно-поперечный изгиб с учетом максимального осевого усилия  $S_{oc}$  и собственного веса шнека.

Для определения варианта расчета проверяем шнек на гибкость по формуле

$$
\lambda_{\rm B} = \frac{\mu L}{i},\tag{3.13}
$$

где  $\lambda_B$  – гибкость вала шнека;  $\mu$  – коэффициент, зависящий от способа закрепления концов вала, в данном частном случае  $\mu = 2$ ;  $L - \mu$ лина шнека, м; *i* – радиус инерции сечения, определяемый **ИЗ** 

$$
i = \sqrt{\frac{J}{F}}, \text{ M}, \tag{3.14}
$$

где  $J = \frac{\pi D^4}{64} (1 - \alpha^4)$ , м<sup>4</sup> – момент инерции поперечного сечения *A-A* (см. рис. 3.1);  $F = \frac{\pi D^4}{64}(1-\alpha^2)$ — площадь поперечного сечения шнека в сечении A-A, м<sup>2</sup>;  $\alpha = \frac{d}{D}$ , где  $d$  — диаметр осевого отверстия шнека, м.

После подстановки значений Ј и  $F$  получим
$$
i = \frac{D}{4}\sqrt{1+\alpha^2} , \mathbf{M}
$$
 (3.15)

# и по формуле (3.13) находим значение  $\lambda$ . Если  $\lambda$  < 50, то расчет шнека проводим по первому варианту, если  $\lambda$  ≥ 50, то по второму.

Первый вариант расчета. Максимальные касательные напряжения на поверхности шнека

$$
\tau_{\text{max}} = \frac{M_{\text{kp}}}{W_{\text{p}}},\tag{3.16}
$$

где  $W_p$  – полярный момент сопротивления, м<sup>3</sup>:

$$
W_{\rm p} = \frac{\pi D^3}{16} (1 - \alpha^4)
$$

Окончательно имеем

$$
\tau_{\text{max}} = \frac{16M_{\text{kp}}}{\pi D^3 (1 - \alpha^4)}, \ \text{H/m}^2. \tag{3.17}
$$

Нормальные напряжения вызываются осевой силой  $S_{oc}$  и распределенной нагрузкой  $q$ . Максимальные напряжения будут возникать в месте закрепления шнека (у первого подшипника)

$$
\sigma_{\text{max}} = \frac{S_{\text{oc}}}{F} + \frac{M_{\text{H}\text{max}}}{W_{\text{H}\text{O}}},\tag{3.18}
$$

где  $M_{\text{u max}}$  – максимальный изгибающий момент от распределенной нагрузки шнека,  $H \cdot M_{\text{H.O}}$ - осевой момент сопротивления относительно нейтральной оси, м<sup>3</sup>:

$$
M_{\rm u\,max} = \frac{\gamma F L^2}{2},
$$

где  $\gamma = \rho g$ , Н/м<sup>3</sup>;  $\rho$  – плотность материала шнека, кг/м<sup>3</sup>;  $g = 9.81$  – ускорение свободного падения,  $M/c^2$ ;  $F - \text{площадь поперечного сечения шнека, м<sup>2</sup>$ .

С учетом значения площади поперечного сечения шнека

$$
F = \frac{\pi D^2}{4} (1 - \alpha^4)
$$

изгибающий момент будет равен

 $M_{\text{H}} = \frac{\gamma L^2}{2} \frac{\pi D^2}{4} (1 - \alpha^4)$ .  $(3.19)$ 

Осевой момент сопротивления относительно нейтральной оси

$$
W_{\text{H},\text{o}} = \frac{\pi D^3}{32} (1 - \alpha^4)
$$

После подстановки соответствующих значений и преобразований уравнение (3.17) принимает вид

$$
\sigma_{\text{max}} = \frac{4S_{\text{oc}}(1+\alpha^4) + \pi\gamma L^2 D(1-\alpha^4)}{\pi D^2 (1-\alpha^4)}.
$$
 (3.20)

Условие прочности шнека по третьей теории прочности

$$
\sigma_p = \sqrt{\sigma_{max}^2 + 4\tau_{max}^2} \leq [\sigma]\,,
$$

где [ $\sigma$ ] – допускаемое для материала и заданных условий его работы напряжение,  $H/m^2$ . Максимальный прогиб шнека от распределенной нагрузки  $q$ 

$$
f_{\text{max}} = \frac{qL^4}{8EJ},
$$

где  $E$  – модуль упругости материала шнека,  $H/m^2$ ;  $J$  – момент инерции поперечного сечения шнека.  $M^4$ .

Второй вариант расчета. При продольно-поперечном изгибе уравнение изогнутой оси шнека

$$
EJ\frac{d^2y}{dx^2} = M_u.
$$
 (3.21)

Уравнение изгибающего момента

$$
M_{\rm H} = \frac{q}{k^2} (1 - \cos kx) + M_{\rm H} \cos kx + \frac{Q_{\rm H}}{k} \sin kx , \qquad (3.22)
$$

где параметр  $k = \sqrt{\frac{P}{F I}}$ ;  $M_{\text{H}}$  – начальное значение изгибающего момента при  $x = 0$ ;  $Q_{\text{H}}$  – начальное значение поперечной силы при  $x = 0$ , равное

$$
Q_{\rm H} = \frac{q\left(L - \frac{1}{k}\sin kL\right)}{\cos kL}.
$$
 (3.23)

Для изгибающего момента, подставив из этого уравнения значение  $Q_{\text{H}}$  в уравнение (3.22), получим

$$
M_{\rm H} = \frac{q}{k^2} (1 - \cos kx) + \frac{q \left( L - \frac{1}{k} \sin kL \right)}{k \cos kL} \sin kx = 0 \,. \tag{3.24}
$$

Для определения  $M_{\text{u max}}$  исследуем уравнение (3.23) на максимум

$$
\frac{dM_u}{dx} = \frac{q}{k}\sin kx + \frac{q\left(L - \frac{1}{k}\sin kL\right)k}{k\cos kL}\cos kx = 0.
$$
 (3.25)

После соответствующих преобразований получим

$$
tg kx = tg kL - \frac{kL}{\cos kL} \,. \tag{3.26}
$$

Из уравнения (3.25) находим значение x, при котором изгибающий момент  $M_n$  будет максимальным, и по формуле (3.24) найдем величину максимального изгибающего момента  $M_{\text{wmax}}$ . Максимальные касательные напряжения на поверхности шнека

$$
\tau_{\text{max}} = \frac{M_{\text{kp}}}{W_{\text{p}}} \,. \tag{3.27}
$$

С учетом полярного момента сопротивления сечения шнека максимальное касательное напряжение будет

$$
\tau_{\text{max}} = \frac{16M_{\text{kp}}}{\pi D^3 (1 - \alpha^4)} \,. \tag{3.28}
$$

Максимальное нормальное напряжение от максимального осевого усилия  $S_{oc}$  и распределенной нагрузки д будет равно

$$
J_2 = \frac{\pi (D_2^4 - d^4)}{64},\tag{3.29}
$$

где  $F = \frac{\pi D^2}{4}(1 - \alpha^4)$  и  $W_{\text{\tiny H.O}} = \frac{\pi D^3}{32}(1 - \alpha^4)$  – соответственно, площадь поперечного сечения шнека

 $(M<sup>2</sup>)$  и осевой момент сопротивления  $(M<sup>3</sup>)$  относительно нейтральной оси. Условие прочности шнека по третьей теории прочности

$$
\sigma_p = \sqrt{\sigma_{max}^2 + 4 \tau_{max}^2} \leq [\sigma] \ .
$$

Максимальный прогиб шнека  $f_{\text{max}} = y_{\text{max}}$  для второго варианта расчета определяется следующим образом.

Подставим значение изгибающего момента из уравнения (3.24) в дифференциальное уравнение изогнутой оси шнека (3.21) и получим

$$
EJ\frac{d^2y}{dx^2} = \frac{q}{k^2}(1 - \cos kx) + A\sin kx,
$$
 (3.30)

$$
\text{Gamma } A = \frac{q \left( L - \frac{1}{k} \sin kL \right)}{k \cos kL}
$$

После двойного интегрирования уравнения (3.30) и нахождения значений постоянных интегрирования С<sub>1</sub> и С<sub>2</sub> уравнение изогнутой оси шнека примет вид

$$
EJy = \frac{qx^2}{2k^2} + \frac{q}{k^4}\cos kx - \frac{A}{k^2}\sin kx + \left(\frac{q}{k^3}\sin kL + \frac{A}{k}\cos kL - \frac{pL}{k^2}\right)x + \frac{qL^2}{2k^2} - \frac{q}{k^4}\cos kL + \frac{A}{k^2}\sin kL - \frac{qL}{k^3}\sin kL - \frac{AL}{k}\cos kL.
$$
 (3.31)

Максимальный прогиб шнека  $f_{\text{max}} = y_{\text{max}}$  будет при  $x = 0$  и определится по формуле

$$
f_{\max} = \frac{1}{EJ} \left[ \frac{q}{k^2} \left( \frac{1}{k^2} + \frac{L^2}{2} \right) - \frac{1}{k} \left( \frac{q}{k^3} + AL \right) \cos kL - \frac{1}{k^2} \left( \frac{qL}{k} - A \right) \sin kL \right].
$$

 $(3.32)$ 

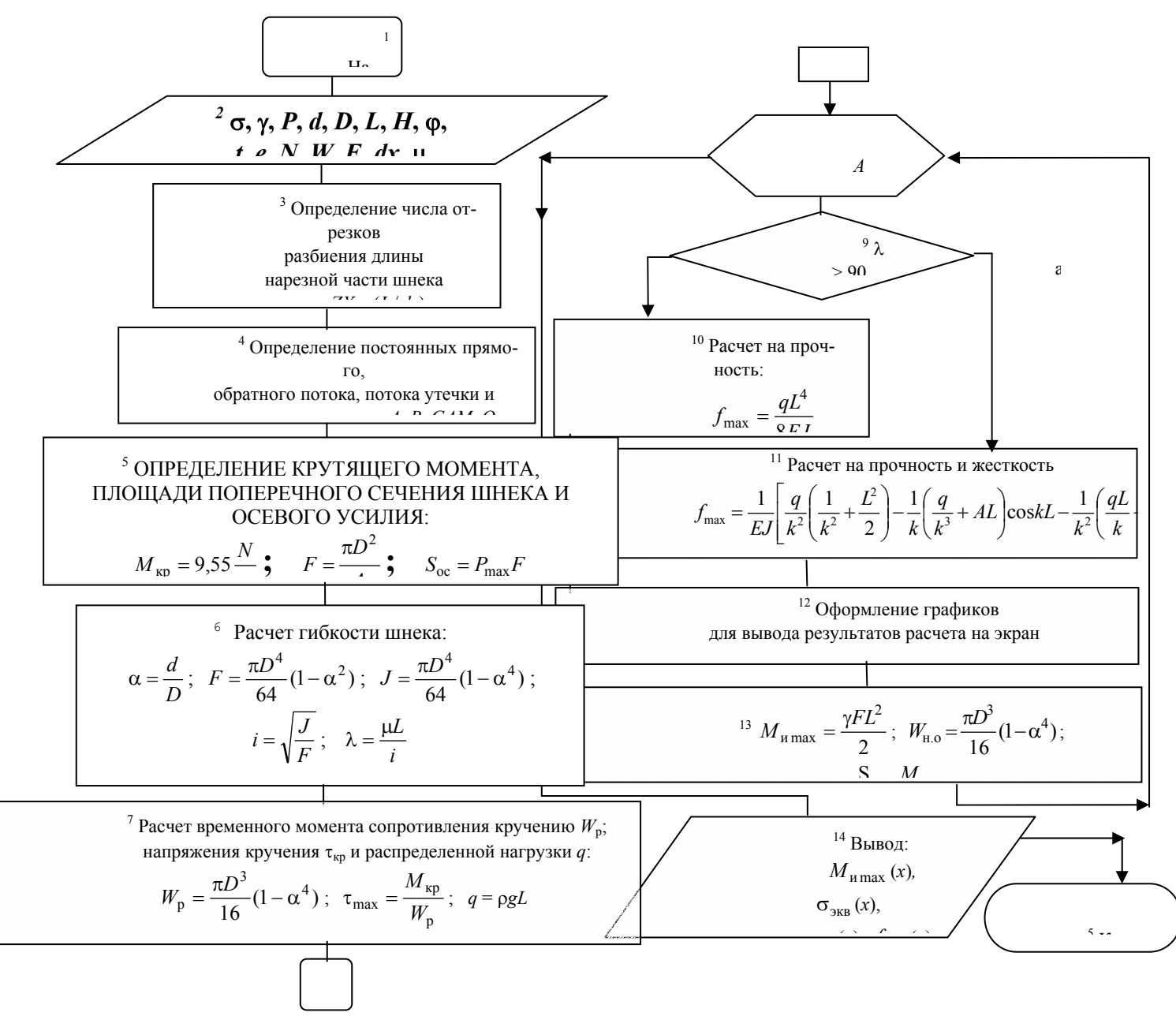

## РИС. 3.2. БЛОК-СХЕМА АЛГОРИТМА РАСЧЕТА КОНСОЛЬНОГО ШНЕКА НА ПРОЧНОСТЬ И ЖЕСТКОСТЬ

Определив максимальный прогиб по формуле (3.32), необходимо сопоставить его значение с расчетным и практически установленной величиной зазора между шнеком и внутренней поверхностью цилиндра. Полученный прогиб должен быть меньше этого зазора.

## Предлагается для расчета на прочность и жесткость шнекового консольного вала программа 4, ее порядок работы поясняет табл. 3.1, схема алгоритма (рис. 3.2) и текст программы (прил. 2).

Таблица 3.1

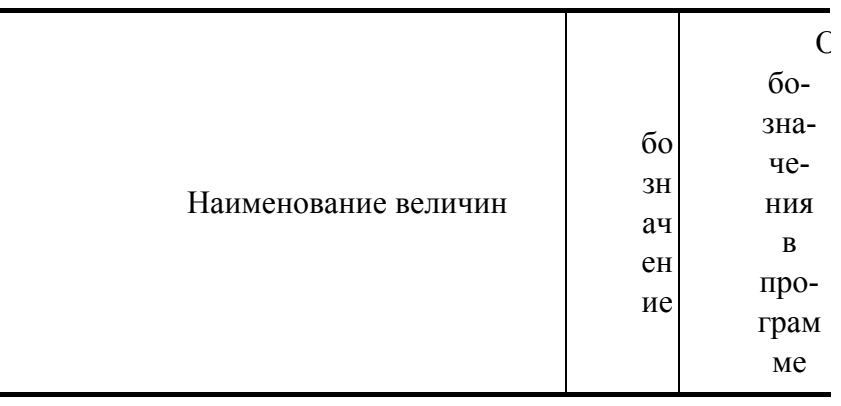

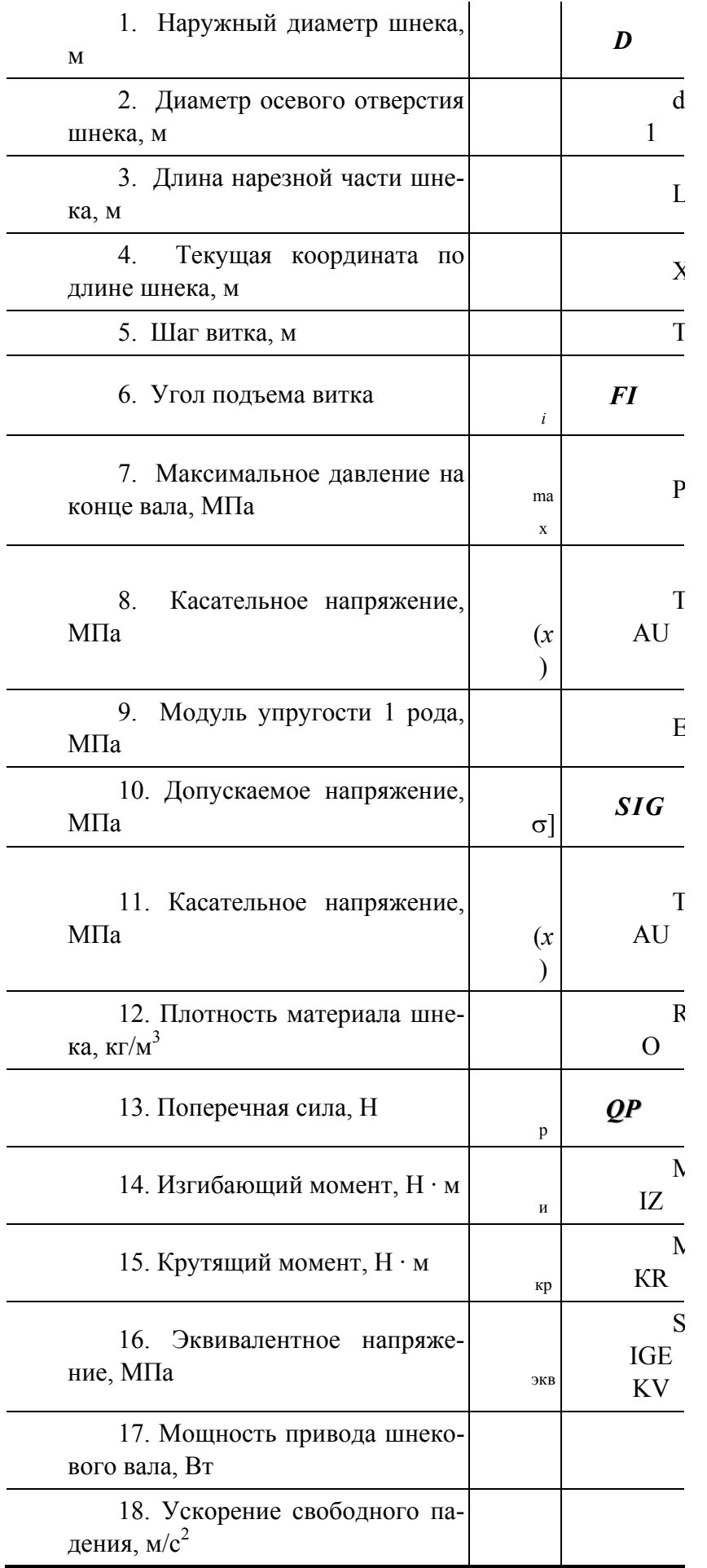

**3.1.2. Расчет консольного шнекового вала на прочность и жесткость с учетом гидромеханического нагружения**

Наиболее широкое распространение в шнековых машинах получили шнеки с трапецеидальным и прямоугольным сечением витка. Общий вид шнека показан на рис. 3.3.

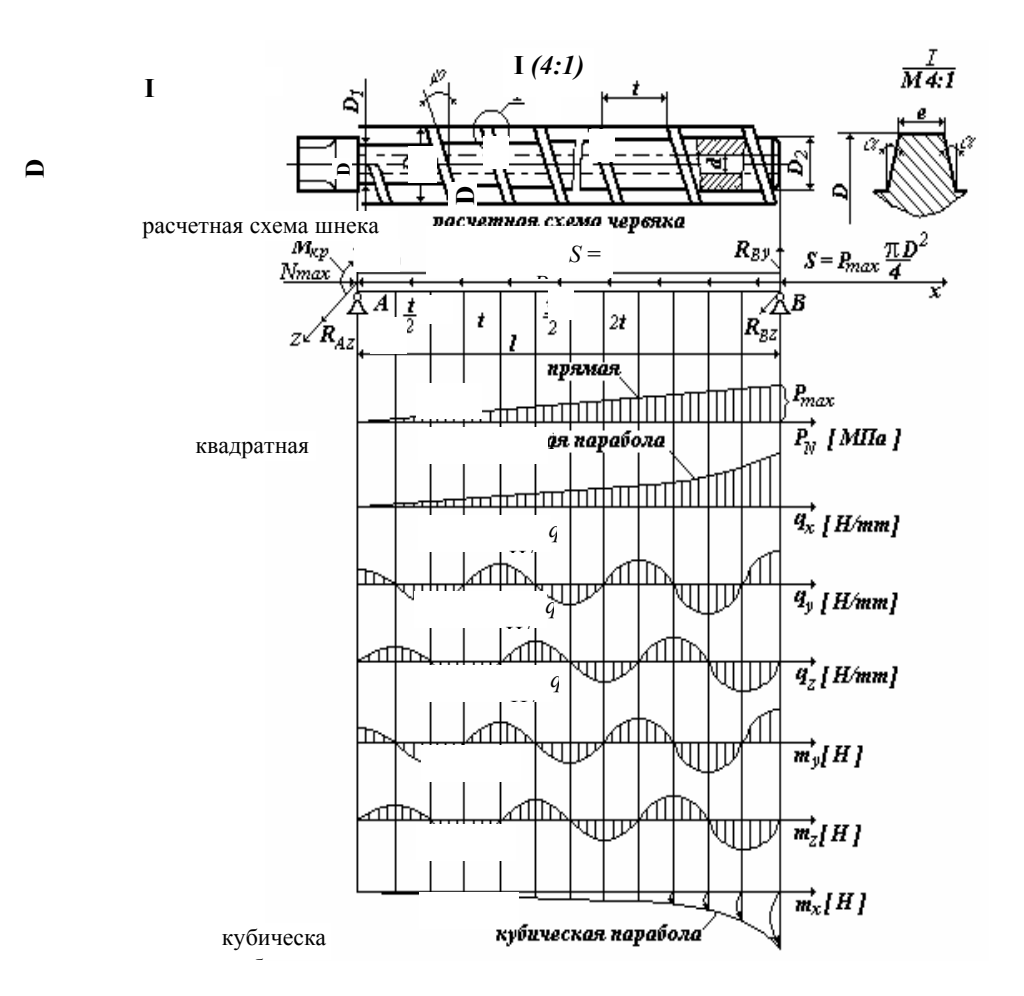

#### **РИС. 3.3. СХЕМА ДЕЙСТВИЯ ВНЕШНИХ НАГРУЗОК НА ШНЕК**

Основные геометрические характеристики сердечника и профиля витка шнека: *l –* рабочая длина; *n* – число витков; *t* – шаг нарезки; ϕ – угол подъема винтовой нарезки; *D* – наружный диаметр шнека; *D*<sup>1</sup> и *D*2 – диаметры сердечника вначале и в конце зоны дозирования, соответственно; *е* – ширина гребня витка; α – угол наклона профиля витка в плоскости, проходящей через ось шнека (для прямоугольного профиля α = 0); *d* – диаметр внутреннего канала сердечника шнека.

#### **3.1.3. Нагрузки, действующие на шнек**

В процессе интрузии на витки шнека со стороны перерабатываемого материала действует нормальное давление, которое по длине изменяется по линейному закону (рис. 3.1)

$$
P = P_{\text{max}} \frac{x}{l},\tag{3.33}
$$

где *x* – текущая координата;  $P_{\text{max}}$  – максимальное давление в перерабатываемом материале, МПа.

В дальнейшем в расчетах будем исходить из предположения, что давление *P*max действует только со стороны напорной части гребня витка. В действительности с противоположной стороны витка шнека действует противодавление, но, как показали экспериментальные исследования, они намного меньше основного напорного давления. Такое допущение хотя и приводит к некоторому завышению внешних нагрузок, но значительно упрощает расчеты на прочность и обеспечивает больший запас прочности. На рис. 3.4 дана схема действующих на витки шнека нагрузок.

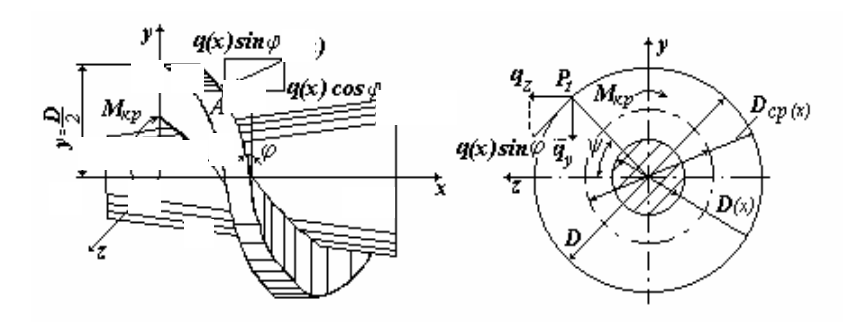

#### **Рис. 3.4. Схема действия нагрузок на виток шнека**

Выражение для распределенной нагрузки *q* (*x*), действующей на витки шнека, имеет вид

$$
q(x) = \delta P_{\text{max}} \left( \frac{D - D_1}{2} - \frac{D_2 - D_1}{2} \frac{x}{l} \right) \frac{x}{l}, \quad (3.34)
$$

 $\Gamma$ де  $\delta = \sqrt{\left(\frac{D_2 - D_1}{4l}\right)^2 + \left(\frac{D_{cp}(x)}{t}\pi\right)^2 + 1}$  $\left(\frac{2-D_1}{4l}\right)^2 + \left(\frac{D_{cp}(x)}{t}\pi\right)^2 +$ J  $\backslash$  $\overline{\phantom{a}}$  $\delta = \sqrt{\left(\frac{D_2 - D_1}{4l}\right)^2 + \left(\frac{D_{\rm cp}(x)}{t}\pi\right)^2}$  $\left(\frac{D_2 - D_1}{4l}\right)^2 + \left(\frac{D_{cp}(x)}{t}\right)^2 + 1$  – элемент длины дуги среднего диаметра витка;  $D_{cp}(x) = \frac{D+D_1}{2} + \frac{D_2 - D_1}{2} \frac{x}{l}$  — текущий диаметр витка шнека;  $D(x) = D_1 + (D_2 - D_1) \frac{x}{l}$  — текущий диаметр сечения сердечника шнека (рис. 3.4);  $\psi = \frac{2\pi}{t}x$  $w = \frac{2\pi}{x} - \text{текущая угловая координата точки } A$  в месте приложения распределенной нагрузки *q* (*x*).

Распределенная нагрузка  $q(x)$  приводит к составляющим нагрузок  $q_x$ ,  $q_y$ ,  $q_z$  и распределенных моментов  $m_x$ ,  $m_y$ ,  $m_z$  относительно осей *х*, *у*, *z*:  $q_x = -q(x) \cos \varphi;$  $q_y = -q(x) \sin \varphi \cos ax;$ 

$$
q_y = -q(x)\sin\phi\cos ax;\n q_z = q(x)\sin\phi\sin ax;\n m_x = q(x)\sin\phi \frac{D_{cp}(x)}{2};\n m_y = q(x)\cos\phi\cos ax \frac{D_{cp}(x)}{2};\n m_z = q(x)\cos\phi\sin ax \frac{D_{cp}(x)}{2}.
$$
\n(3.35)

Графики распределенных внешних нагрузок по длине шнека приведены на рис. 3.3.

На торец шнека помимо распределенных нагрузок действует со стороны напорной части сосредоточенная продольная сила (максимальное осевое усилие)

$$
S = P_{\text{max}} \frac{\pi D^2}{4}.
$$

В результате действия всех указанных выше нагрузок сердечник шнека испытывает продольно-поперечный изгиб и кручение.

#### **3.1.4. Расчет внутренних усилий в поперечных сечениях шнека**

При расчете шнека на прочность, жесткость и устойчивость введем следующие допущения: • влиянием витков на общее напряженно-деформированное состояние шнека пренебрегаем, так как размеры поперечного сечения витка малы по сравнению с диаметром сердечника, а шаг нарезки достаточно большой по отношению к общей длине шнека;

• концевые сечения шнека имеют свободные опирания.

В рамках принятых допущений расчетная схема шнека принята, как переменный по длине стержень круглого сечения с шарнирным опиранием по концам (рис. 3.3).

Выражения для внутренних усилий  $N_x$ ,  $M_x$ ,  $M_y$ ,  $M_z$  определяются из условия равновесия выделенного элемента длиной dx (рис. 3.5)

$$
\sum x = 0; \ dN_x + q_x dx = 0; \n\sum y = 0; \ -dQ_y + q_z dx = 0; \n\sum z = 0; \ q_z dx - dQ_z = 0; \n\sum m_x = 0; \ M_x + m_x dx = 0; \n\sum m_y = 0; \ -m_y dx + Q_z dx - dM_y = 0; \n\sum m_z = 0; \ m_z dx + dM_z - Q_y dx = 0.
$$
\n(3.36)

Подставляя в эти уравнения выражения (3,14), (3.15) и удовлетворяя граничным условиям опирания шнека

$$
x = l
$$
;  $N_x = S = -P_{\text{max}} \frac{\pi D^2}{4}$ ;  $M_x = M_y = M_z = 0$ ;

$$
x = 0; M_y = M_z = 0,
$$

## ПОЛУЧИМ ОКОНЧАТЕЛЬНЫЕ ФОРМУЛЫ ДЛЯ ОПРЕДЕЛЕНИЯ ВНУТРЕННИХ СИЛОВЫХ ΦΑΚΤΟΡΟΒ:

$$
N_x(x) = \delta P_{\text{max}} \cos \varphi \, l \left[ \frac{D - D_1}{4} \left( \frac{x^2}{l^2} - 1 \right) - \frac{D_2 - D_1}{6} \left( \frac{x^3}{l^3} - 1 \right) \right] - P_{\text{max}} \frac{\pi D^2}{4};\tag{3.37}
$$

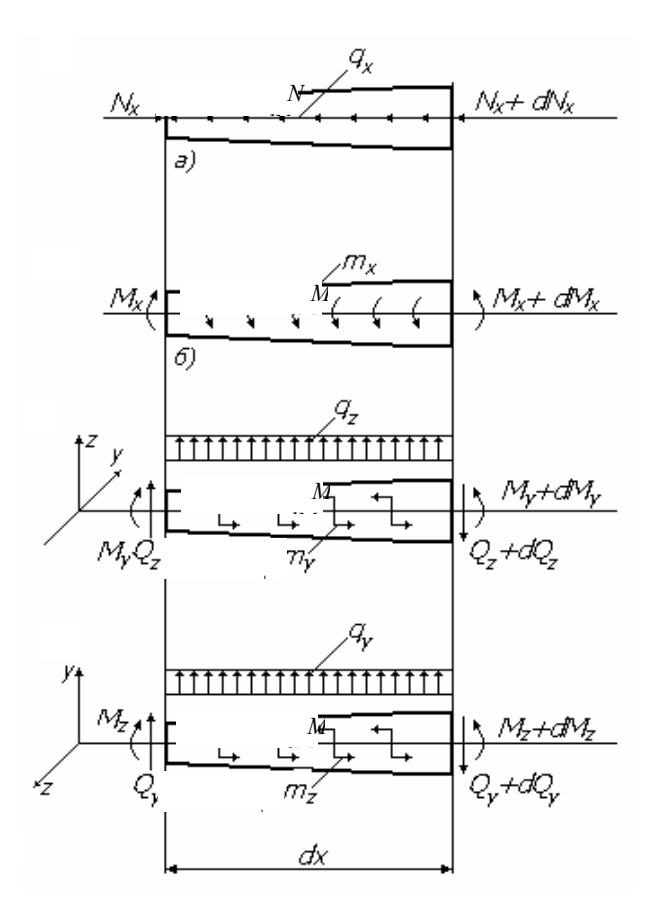

Рис. 3.5. Схема действия внутренних усилий для элемента  $dx$ 

$$
M_x(x) = -\delta P_{\text{max}} \frac{\sin \varphi}{8} l \left\{ \frac{D^2}{2} \left( \frac{x^2}{l^2} - 1 \right) - D_1^2 \left[ \left( \frac{1}{2} - \frac{2}{3} \frac{x}{l} + \frac{1}{4} \frac{x^2}{l^2} \right) \frac{x^2}{l^2} - \frac{1}{12} \right] -
$$

$$
- 2D_1 D_2 \left[ \left( \frac{1}{3} - \frac{1}{4} \frac{x}{l} \right) \frac{x^3}{l^3} - \frac{1}{12} \right] - D_2^2 \frac{1}{4} \left( \frac{x^4}{l^4} - 1 \right) \right];
$$

$$
M_{y}(x) = \frac{\delta P_{\text{max}} \sin \varphi}{2l} \left\{ (D - D_{1}) \left[ -\frac{2 \cos ax}{a^{3}} - \frac{x \sin ax}{a^{2}} + \frac{2}{a^{3}} \right] - \frac{D_{2} - D_{1}}{l} \left[ \frac{6}{a^{4}} \sin ax - \frac{4x}{a^{3}} \cos ax - \frac{x^{2}}{a^{2}} \sin ax - \frac{4x}{a^{3}} \right] \right\} - \frac{\delta P_{\text{max}} \cos \varphi}{8} \left\{ (D^{2} - D_{1}^{2}) \frac{1}{l} \left[ \frac{\cos ax}{a^{2}} + \frac{x \sin ax}{a} + \frac{1}{a^{2}} \right] + \frac{2D_{1}(D_{1} - D_{2}) \frac{1}{l^{2}} \left[ \frac{2x \cos ax}{a^{2}} + \left( \frac{x^{2}}{a} - \frac{2}{x^{3}} \right) \sin ax - \frac{2x}{a^{2}} \right] - (D_{2} - D_{1})^{2} \times \frac{1}{l^{3}} \left[ \left( \frac{3x^{2}}{a^{2}} - \frac{6}{a^{4}} \right) \cos ax + \left( \frac{x^{3}}{a} - \frac{6x}{a^{3}} \right) \sin ax + \frac{6}{a^{4}} - \frac{3lx}{a^{2}} \right] \right\},
$$
\n(3.39)

$$
M_{z}(x) = -\frac{\delta P_{\text{max}} \sin \varphi}{2l} \left\{ (D - D_{1}) \left[ -\frac{2 \sin ax}{a^{3}} - \frac{x \cos ax}{a^{2}} + \frac{x}{a^{3}} \right] - \frac{D_{2} - D_{1}}{l} \left[ \frac{6}{a^{4}} \cos ax + \frac{4x}{a^{3}} \sin ax - \frac{x^{2}}{a^{2}} \cos ax - \frac{6}{a^{4}} + \frac{l x}{a^{2}} \right] \right\} - \frac{\delta P_{\text{max}} \cos \varphi}{8} \left\{ (D^{2} - D_{1}^{2}) \frac{1}{l} \left[ \frac{\sin ax}{a^{2}} - \frac{x \cos ax}{a} + \frac{x}{a} \right] + \frac{2D_{1}(D_{1} - D_{2}) \frac{1}{l^{2}} \left[ \frac{2x \sin ax}{a^{2}} - \left( \frac{x^{2}}{a} - \frac{2}{a^{3}} \right) \cos ax - \frac{2}{a^{3}} + \frac{l x}{a} \right] - (D_{2} - D_{1})^{2} \times \frac{1}{l^{3}} \left[ \left( \frac{3x^{2}}{a^{2}} - \frac{6}{a^{4}} \right) \sin ax + \left( \frac{x^{3}}{a} - \frac{6x}{a^{3}} \right) \cos ax - \frac{6x}{a^{3}} + \frac{l^{2} x}{a} \right] \right\}. \tag{3.40}
$$

$$
3\text{decb } a = \frac{2\pi}{t}.
$$

*Примечание*: при выводе формул (3.37) - (3.40) принято  $\delta \approx$  const, так как в реальных шнеках  $\frac{D+D_1}{2} >> \frac{D_2-D_1}{2}.$ 

## 3.1.5. Определение прогибов шнека

Дифференциальные уравнения упругой линии шнека от поперечных нагрузок в плоскостях ХОУ и ZOX имеют вид:

$$
EJ(x)\frac{d^2V_y}{dx^2} = M_z \, ; \tag{3.41}
$$

$$
EJ(x)\frac{d^2V_z}{dx^2} = M_y.
$$
 (3.42)

Здесь  $V_y$  и  $V_z$  – прогибы в текущем сечении х в направлении осей у и z, соответственно;  $J(x) = J_0(1 + \beta x)^4$  – момент инерции текущего сечения;  $J_0 = \frac{\pi (D_1^4 - d^4)}{64}$ ;  $\beta = \frac{D_2 - D_1}{lD_1}$ .

Решение уравнений (3.41) и (3.42) позволит обоснованно назначить величину необходимого зазора между шнеком и стенкой материального цилиндра, а также проводить расчеты на прочность при продольно-поперечном изгибе. Известно, что для шнеков с расстоянием между опорами  $l$  > 10D, что соответствует гибкости стержня  $\lambda > 50$ , заметно увеличивается влияние напряжений от действия продольно-поперечного изгиба. Используя приемы решения дифференциальных уравнений (3.41), (3.42), изложенные в работе [50], запишем окончательные выражения для прогибов:

$$
V_y(x) = \frac{1}{EJ_0} \left[ 3\delta \frac{P_{\text{max}} \sin \varphi}{2} \frac{(D_2 - D_1)}{l^2 a^2} 2D_1(D_2 - D_1) \times \right.
$$
  
\n
$$
\times \delta \frac{P_{\text{max}} \cos \varphi}{8} \frac{1}{L^2 a} \right] \left[ \left( \frac{x^4}{12} - \frac{k^3}{6} + \frac{l^3 x}{12} \right) - 4\beta \times \left[ \frac{x^5}{20} - \frac{k^4}{12} + \frac{l^4 x}{30} \right] + 10\beta^2 \left( \frac{x^6}{30} - \frac{k^5}{20} + \frac{l^5 x}{60} \right) \right] - \left[ \delta \frac{P_{\text{max}} \cos \varphi}{8} \frac{(D_2 - D_1)^2}{L^3 a} \right] \left[ \left( \frac{x^5}{20} - \frac{l^2 x^3}{6} + \frac{14l^4 x}{120} \right) - \right.
$$
  
\n
$$
-4\beta \left( \frac{x^6}{30} - \frac{l^2 x^4}{12} + \frac{18l^5 x}{360} \right) + 10\beta^2 \left( \frac{x^7}{42} - \frac{l^2 x^5}{20} + \frac{22l^6 x}{840} \right) \right];
$$
  
\n
$$
V_z(x) = \frac{1}{EJ_0} \left[ 3\delta \frac{P_{\text{max}} \cos \varphi}{8} \frac{(D_2 - D_1)^2}{l^3 a^2} - \frac{2}{3} \delta \times \left[ \frac{x^5}{20} - \frac{k^4}{12} + \frac{l^4 x}{12} \right] - 4\beta \times \left[ \frac{x^5}{20} - \frac{k^4}{12} + \frac{l^4 x}{30} \right] + 10\beta^2 \left( \frac{x^6}{30} - \frac{k^5}{20} + \frac{l^5 x}{60} \right) \right] + \left. + \frac{1}{EJ_0} \frac{2}{3} \delta \frac{P_{\text{max}} \sin \varphi}{2} \frac{(D_2 - D_1)}{l^2 a} \left[ \left( \frac{x^5}{20} - \frac{l^2 x^3}{6} + \frac{14l
$$

3.1.6. Расчет сердечника шнека на проч-

 $(3.44)$ 

Расчет на прочность при продольно-поперечном изгибе с учетом сжимающей осевой силы рекомендуется проводить при гибкости шнека > 50. В этом случае определение изгибающих моментов связано с необходимостью вычисления прогибов шнека, так как полный результирующий момент равен сумме изгибающих моментов от поперечной нагрузки и осевой силы

$$
M_{\rm H} = M_0 + N(x)V(x),
$$

где M<sub>и</sub> – суммарный изгибающий момент в произвольном сечении шнека;  $M_0(x) = \sqrt{M_x^2(x) + M_y^2(x)}$  – результирующий изгибающий момент в том же сечении только от поперечной нагрузки;  $N(x) V(x)$  – изгибающий момент от действия осевой силы, плечом которой является прогиб  $V(x)$  рассматриваемого сечения.

Полный прогиб  $V(x)$  с достаточной для инженерных расчетов степенью точности можно определить по формуле

$$
V(x) = \frac{V_0(x)}{1 - \frac{N(x)}{S_0}}.
$$

Здесь  $V_0(x) = \sqrt{V_y^2(x) + V_z^2(x)}$  – прогиб данного сечения от действия только поперечных нагрузок;

 $N(x)$  – осевая сила;  $S_3$  – Эйлерова сила, определяемая для стержней переменной жесткости по формуле

$$
S_{\mathfrak{I}} = \eta \frac{E J_2}{l^2} \,,
$$

где  $J_2 = \frac{\pi (D_2^4 - d^4)}{64}$  – наибольший момент инерции сечения сердечника шнека; – коэффициент, зависящий от способа опирания шнека и отношения  $\frac{J_1}{J_2}$  (значения приведены в табл. 3.2 [51]);  $d$  – диаметр отверстия в теле шнека;  $J_1 = \frac{\pi (D_1^4 - d^4)}{64}$  – наименьший момент инерции сечения сердечника шнека.

Условия прочности и жесткости при продольно-поперечном изгибе имеют вид:

$$
\sigma_{\text{max}} = \max \left| \frac{|N(x)|}{F(x)} + \frac{M_0(x)}{W(x)} + \frac{|N(x)|V(x)}{W(x)} \right| \leq [\sigma]; \quad (3.45)
$$

Таблица 3.2

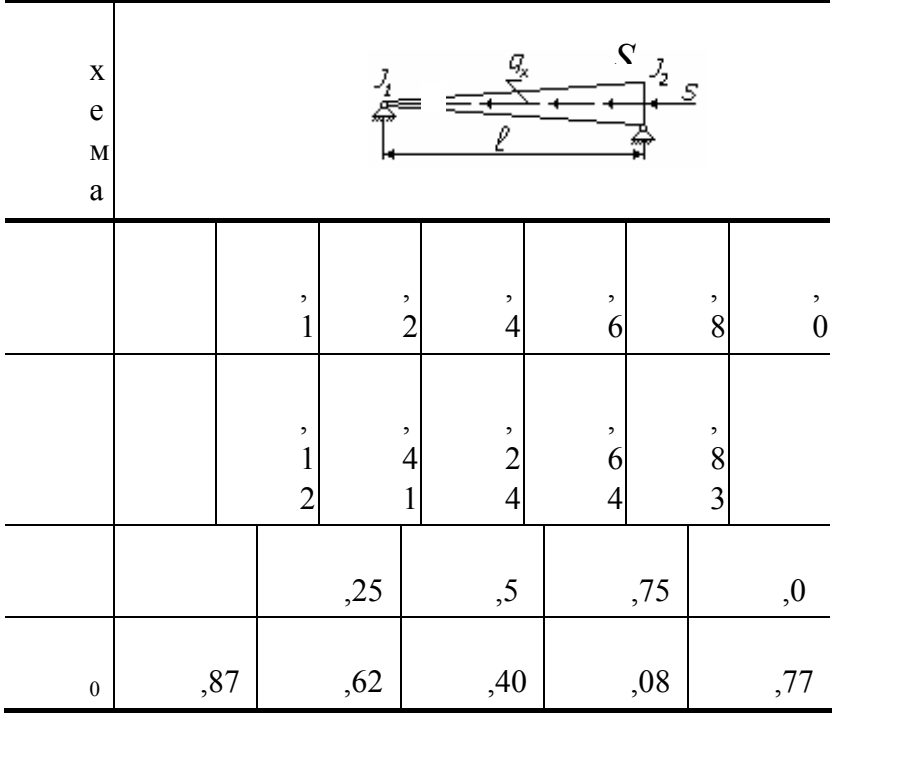

 $V_{\text{max}} = \frac{V_0(x)}{1 - \frac{N_{\text{max}}}{C}} \leq [V],$  $(3.46)$ 

где  $F(x)$ ,  $W(x)$  – площадь и момент сопротивления данного поперечного сечения сердечника шнека;  $\lceil$  ] - допускаемое напряжение материала шнека;  $\lceil V \rceil$  - допускаемый прогиб шнека, значе-125 мм равно  $[V]$ ния которого для диаметров шнека  $D$ 0,005D [мм], для диаметров  $D > 125$  мм допускаемый прогиб [ $V$ ]  $0.002D$  [MM].

При совместном действии крутящего и изгибающих моментов от продольных и поперечных сил все точки поперечного сечения шнека будут находиться в условиях плоского напряженного состояния. В этом случае условие прочности шнека (согласно энергетической теории прочности) имеет вид

$$
\sigma_{\mathfrak{g}} = \sqrt{\sigma^2 + 4\tau^2} \leq [\sigma], \tag{3.47}
$$

где  $\tau = \frac{M_x(x)}{W_p(x)}$  $\tau = \frac{M_x(x)}{W_p(x)}$  – касательное напряжение от действия крутящего момента  $M_x(x)$ ;

 $(x) = \frac{\pi D^3(x)}{16} (1 - \alpha^4)$  $W_p(x) = \frac{\pi D^3(x)}{16} (1 - \alpha^4)$  – полярный момент сопротивления в текущем сечении шнека в  $\alpha = \frac{d}{D(x)}$  $\alpha = \frac{d}{d}$ . Hopмальное напряжение в текущем сечении шнека определяется по формуле (3.45).

Кроме расчета на прочность и жесткость сердечник шнека проверяется на устойчивость по формуле

$$
\frac{N_{\text{max}}}{F_2} \le \varphi \left[ \sigma_c \right],\tag{3.48}
$$

где *N*max – осевая сжимающая сила на конце шнека с учетом осевой распределенной нагрузки  $q_x$ ;  $F_2$  – максимальная площадь поперечного сечения сердечника шнека,  $F_2 = \frac{\pi (D_2^2 - d^2)}{4}$ ;  $[\sigma_c]$  – допускаемое напряжение при сжатии материала шнека,  $[\sigma] = \frac{\sigma_{\tau}}{[n]}$ ;  $\sigma_{\tau}$  – предел текучести материала шнека; [*n*] – допускаемый коэффициент запаса прочности (для стали [*n*] = 1,6); – коэффициент продольного изгиба, зависит от материала и гибкости стержня.

Таблица 3.3

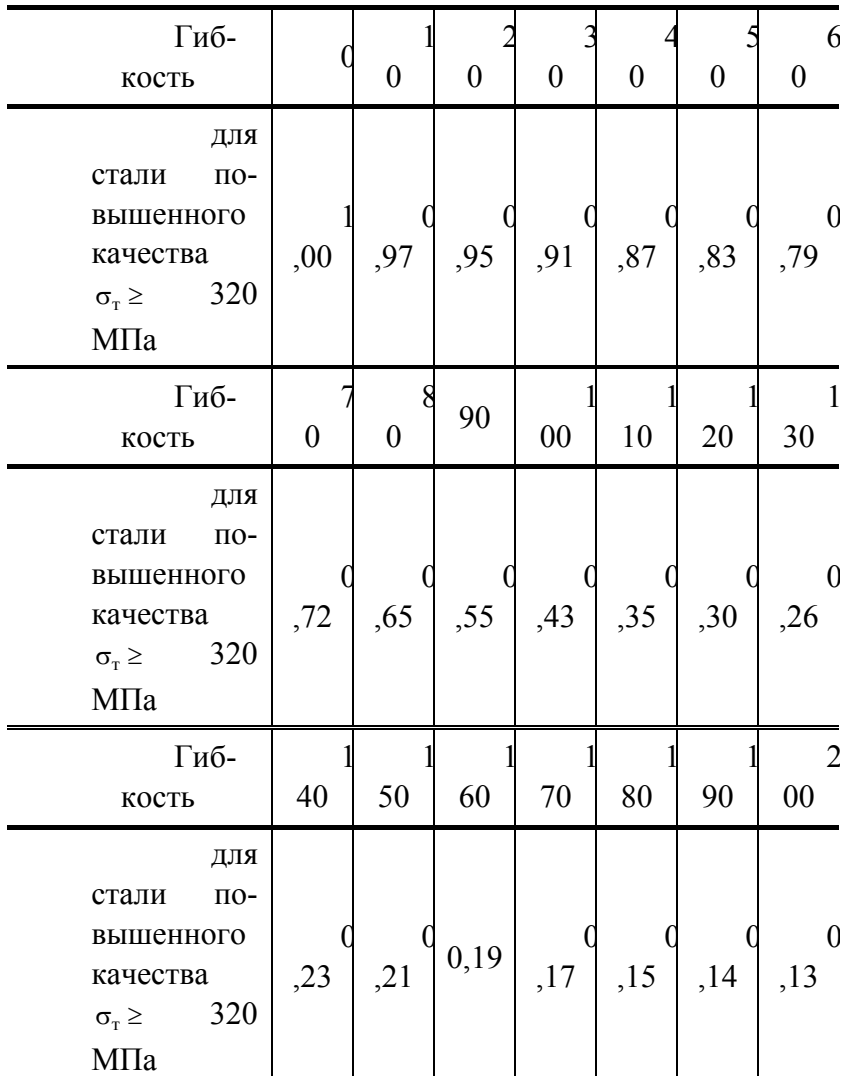

Значения коэффициента для легированных сталей приведены в табл. 3.3 [52]. Значение гибкости с учетом переменности сечения шнека по длине определяют по формуле

$$
\lambda = \frac{\pi l}{\sqrt{\eta_0 i}}\,,
$$

где  $i = \frac{D_2}{4} \sqrt{1 + \frac{d^2}{D_2^2}}$  – максимальный радиус инерции сечения сердечника шнека;  $0 -$ коэффициент, зависящий от параметра *п*, представляющего собой отношение равнодействующей силы от распределенной нагрузки  $\frac{N_0}{r}$  = 0 к Эйлерову значению критической силы для стержня  $S_3$ :

$$
n = \frac{|N_0| x = 0}{S_3} = \frac{\left| \delta P_{\text{max}} \cos \varphi l \left( -\frac{D - D_1}{4} + \frac{D_2 - D_1}{6} \right) \right|}{\eta \frac{E J_2}{l^2}}.
$$

Значения коэффициента  $\eta_0 = f(n)$  приведены в табл. 3.2.

Расчет на устойчивость сердечника шнека можно связать с максимальным критическим давлением  $P_{\text{max} \text{ kp}}$ , действующим в передней зоне дозирования  $D_2$ , используя выражение потенциальной энергии деформации в виде следующего уравнения:

$$
U_{\text{H3F}} = A_p + A_q \,,\tag{3.49}
$$

где  $U_{\text{HST}} = \frac{1}{2} \int_{0}^{1} E J(x) (y'')^2 dx$  — энергия изгиба сердечника шнека;  $A_p = P_{\text{max KP}} \frac{\pi D^2}{4} \lambda x$  — работа про-

дольной критической силы, вызванная критическим давлением;  $A_q = \int q_x \lambda_x dx$  – работа распределен-

ной осевой нагрузки;  $\lambda_x = \int_0^l \frac{1}{2} (y')^2 dx$  — перемещение точки приложения продольной силы. Форма прогиба оси шнека для расчетной схемы, приведенной на рис. 3.1, будет иметь вид

$$
y = c \sin \frac{\pi x}{l},\tag{3.50}
$$

#### ГДЕ С – ПОСТОЯННЫЙ ПАРАМЕТР.

Подставляя выражение для  $U_{\text{nsr}}$ ,  $A_p$ ,  $A_q$  в уравнение (3.49) и делая преобразования, получим окончательную формулу для критического давления на шнек

$$
P_{\text{max kp}} =
$$
\n
$$
= \frac{EJ_1 \frac{\pi^2}{l^2} \left[ \frac{l}{2} + \beta l^2 + 6\beta^2 \left( \frac{l^3}{6} - \frac{l^3}{4\pi^2} \right) + 4\beta^3 \left( \frac{l^4}{8} - \frac{3l^4}{32\pi^2} \right) + \beta^4 \left( \frac{l^5}{10} - \frac{l^5}{2\pi^2} + \frac{3l^5}{4\pi^4} \right) \right]}{\frac{\pi D^2}{4} \left[ \frac{l}{2} + \frac{\beta \cos \varphi}{l} \left( \frac{l^3}{6} - \frac{D - D_1}{2} - \frac{l^3}{16} \frac{D_2 - D_1}{2} - \frac{D - D_1}{2} \frac{l^3}{8\pi^2} + \frac{D_2 - D_1}{2} \frac{l^3}{8\pi^2} \right) \right]}.
$$
\n(3.51)

Коэффициент запаса устойчивости определится

$$
n_{\rm y} = \frac{P_{\rm max\;Kp}}{P_{\rm max}} \ge \left[n_{\rm y}\right],
$$

где  $[n_v] = 2, 0...3, 0$  допускаемый коэффициент запаса устойчивости для шнеков.

На основании полученных уравнений  $(3.37) - (3.40)$ ,  $(3.43) - (3.47)$  и  $(3.51)$  составлен алгоритм и разработана программа расчета напряжений и перемещений в поперечном сечении шнека при продольно-поперечном изгибе. Схема алгоритма расчета шнека представлена на рис. 3.6, текст программы на алгоритмическом языке BASIC, приводится в прил. 2 (программа 5).

## **3.1.7. Расчет консольного шнекового вала на прочность и жесткость**

Рассмотренная выше методика расчета на прочность и жесткость шнековых валов основывалась на предположении, что шнек представляет собой стержень шарнирно опертый по концам и загруженный по длине распределенными нагрузками и моментами, изменяющимися по закону синуса или косинуса. Витки при этом считались непрерывными, а давление действовало на каждый виток только со стороны его напорной части.

Такой подход не всегда может удовлетворить требованиям производства, так как прочность и жесткость вала зависят кроме того от перепада давления, гидромеханических сил, собственного веса и наличия по длине вала разрывных витков.

На основании обобщений известных работ [38, 53 – 60] нами предлагается методика расчета на прочность и жесткость длинных шнековых валов с учетом действия перепада давлений, сил трения, собственного веса и наличия разрывных витков для консольных шнековых валов с постоянным поперечным сечением применительно к экструзионным и литьевым машинам.

Основные положения и допущения:

1. Шнековый вал является балкой, закрепленной определенным образом (рис. 3.7, *в*).

2. Давление *Р* (*х*) по длине вала является величиной известной либо из эксперимента, либо из решения гидромеханической задачи.

3. Касательные усилия на поверхности вала определяются из гидромеханического расчета или с помощью известного коэффициента трения через давление.

4. Вал может иметь отдельные изолированные витки на длине, равной одному шагу витка (рис. 3.7, *а*).

5. Начала всех витков находятся в одной плоскости, т.е. витки могут быть повернуты одни относительно других на 180 (рис. 3.7, *а*).

6. Рабочая длина вала шнека имеет целое число витков.

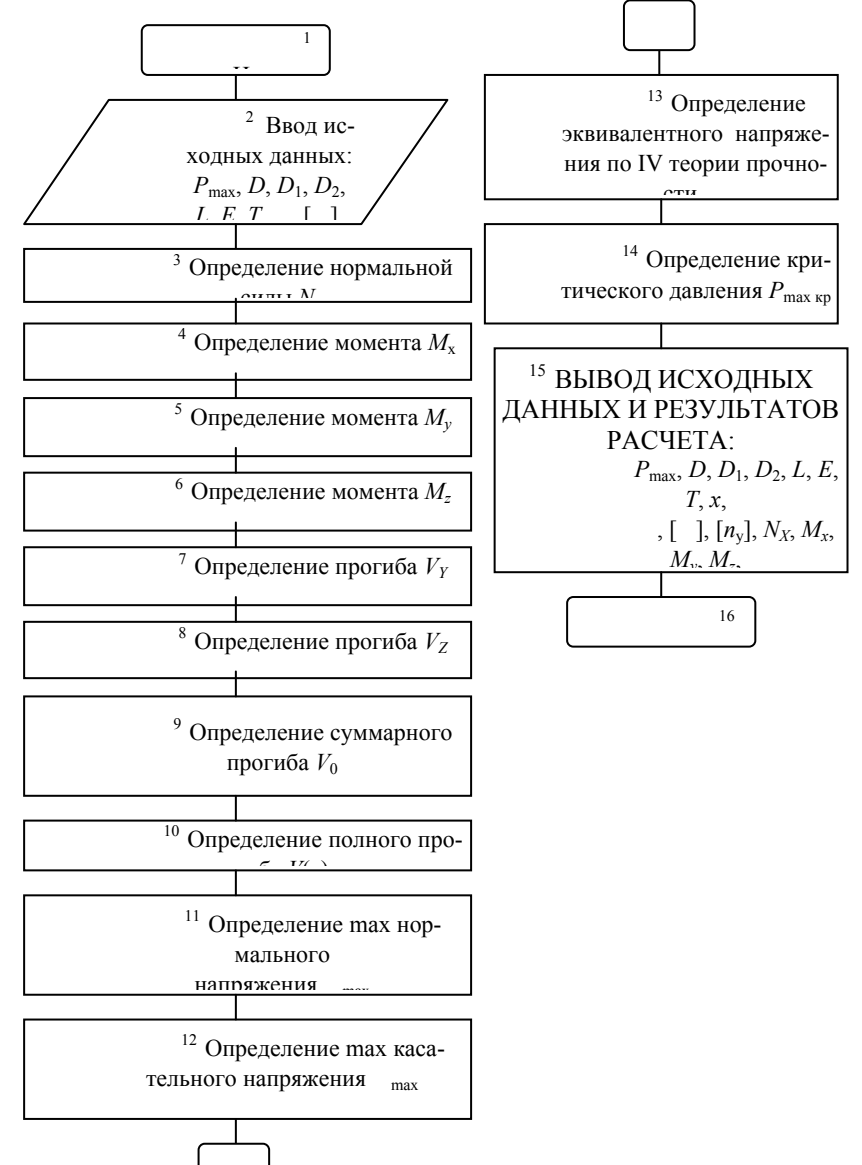

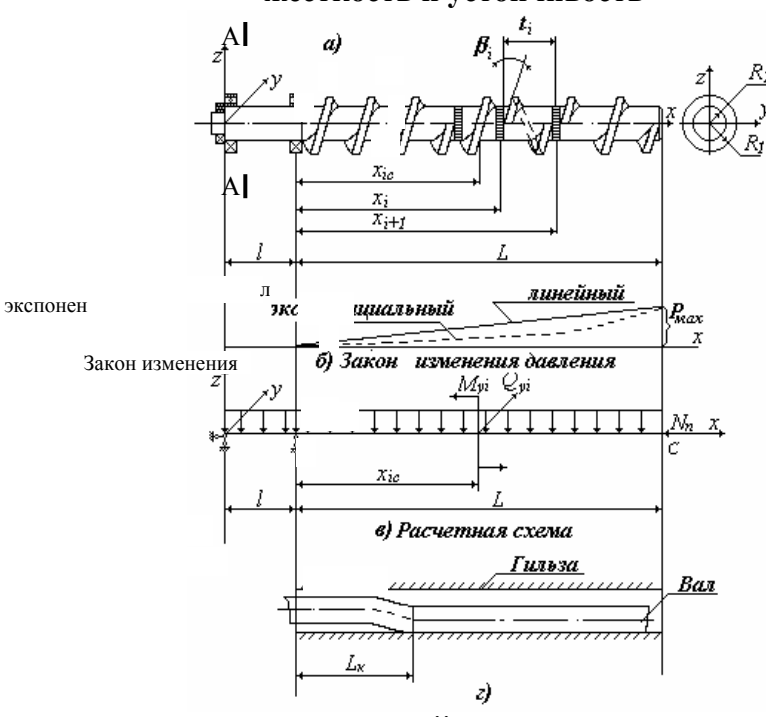

Рис. 3.6. Блок-схема алгоритма расчета шнека на прочность, жесткость и устойчивость

РИС. 3.7. СХЕМА ЛЕЙСТВИЯ ВНЕШНИХ НАГРУЗОК НА ШНЕК (СЕЧЕНИЕ А-А СМ. РИС. 3.10)

6. Необходимо задать или определить следующие величины:

основные размеры вала и витков; a)

 $\sigma$ основные характеристики нагрузки:  $p(x)$  – распределение давления по длине вала, МПа;  $P_{\text{max}}$  – максимальное давление на конце вала, МПа;  $(x)$  – касательные напряжения, действующие на вал. МПа.

 $\overline{E}$ основные характеристики прочности жесткости  $B)$  $\mathbf{M}$ вала: модуль упругости материала вала, МПа; [  $\Box$  - допускаемое напряжение для вала, МПа;  $-$  vлельный вес материала вала,  $H/m^3$ ;  $f$  – коэффициент трения;  $R_1$  – радиус вала с витками, м;  $R_2$  – радиус вала, м;  $l$  – длина вала между опорами, м;  $L$  – длина консольной части вала, м;  $x_i$  – расстояние до средней части *i*-го витка от опоры, м (рис 3.7, *a*);  $x_{ic}$  – расстояние средней части *i*-го витка от опоры, м;  $t_i$  – шаг *i*-го витка, м;  $i -$  средний угол подъема винтовой поверхности *i*-го витка; *n* – число витков. Порядок расчета максимальных напряжений и прогибов следующий [60]:

Определяется перепад давления по виткам по формуле  $\mathbf{1}$ .

$$
\Delta p\ (x_{ic}) = p\ (x_{i+1}) - p\ (x_i), \tag{3.52}
$$

где  $p(x_i) = \frac{P_{\text{max}} x_i}{I}$  – при линейном законе распределении давления;  $p(x_i) = P_{\text{max}} \exp \left\{ \frac{\alpha}{I} (x_i - L) \right\}$  – при экспоненциальном законе распределении давления; α - параметр распределения давления (определяется экспериментально).

Если не заданы касательные напряжения, то они определяются по формуле 2.

$$
\tau(x_i) = fp(x_i). \tag{3.53}
$$

3. Производится расчет распределенной нагрузки от веса вала

$$
q_{\rm n} = \gamma R_2^2 \pi. \tag{3.54}
$$

Определяются поперечные силы и моменты, действующие на шнековый вал (рис. 3.5, в)  $\overline{4}$ . по формулам (для изолированного витка)

$$
Q_{vi} = \pm \Delta p \left( x_{ic} \right) R_2 t_i ; \qquad (3.55)
$$

$$
M_{yi} = \pm \left\{ \Delta p(x_{ic}) \left[ \text{tg} \beta_i \left( R_1^2 - R_2^2 \right) \pi + R_2 t_i \right] + 2 \tau (x_{ic}) \left( R_1^2 - R_2^2 \right) \pi \right\} \frac{t_i}{2\pi}.
$$
\n(3.56)

В этих формулах берется знак (+), если разрывной виток начинается с отрицательного напряжения относительно оси оу; знак (-), если виток повернут на 180° (рис. 3.7, а). Для непрерывного витка  $Q_{vi} = 0$ .

Расчет максимального крутяшего момента, действующего на вал, производится по фор- $5<sub>1</sub>$ муле

$$
M_{\rm xp} = \sum_{i=1}^{n} M_{\rm xp} = \left[ \sum_{i=1}^{n} \Delta p(x_{ic}) \text{tg} \beta_i + \left( \frac{2}{t_{\rm cp}} + \frac{3R_2^2}{R_1^3 - R_2^3} \right) \int_0^L \tau(x) dx \right] \frac{2\pi (R_1^3 - R_2^3)}{3},
$$
\n(3.57)

 $\Gamma \Pi e \ t_{cp} = \frac{1}{n} (L - x_i); \ \ \text{tg } \beta_i = \frac{i_i}{(R_i + R_2) \pi}.$ 

Если окажется, что максимальный крутящий момент  $M_{\text{kp max}}$  больше допустимой величины

$$
M_{\rm kp \, max} > [M_{\rm kp}] = [\tau_{\rm kp}] W_p,
$$

где  $[\tau_{kp}]$  – допустимое касательное напряжение на кручение;  $W_p = \frac{\pi R_2^3}{2}$  – полярный момент сопротивления при кручении, для шнека без внутреннего охлаждающего канала, то крутящий момент рассчитывается по формуле

$$
M_{\rm kp} = \frac{10^3 N}{2\pi n_{\rm B}}, \quad H \cdot M. \tag{3.58}
$$

Здесь *N* – мощность привода, Вт; *n*в – частота вращения вала шнека, об/с.

6. Определяется сжимающая продольная сила по формуле

$$
N_{\rm \pi} = \sum_{i=1}^{n} N_{xi} = \left[ \sum_{i=1}^{n} \Delta p(x_{ic}) + 2\tau(x_{ic}) \text{tg } \beta_{i} \right] \pi \left( R_{1}^{2} - R_{2}^{2} \right). \tag{3.59}
$$

## **КАК ВИДНО ИЗ РАСЧЕТНОЙ СХЕМЫ (РИС. 3.7,** *В***) ПРИ ДОСТАТОЧНО РЕГУЛЯРНОМ РАСПОЛОЖЕНИИ ВИТКОВ, В ЧАСТНОСТИ, В ТЕХ СЛУЧАЯХ, КОТОРЫЕ ИМЕЮТ МЕСТО В ПРОИЗВОДСТВЕ, НАИБОЛЬШИЕ НАПРЯЖЕНИЯ ВОЗНИКАЮТ В СЕЧЕНИИ** *А***, А НАИБОЛЬШИЙ ПРОГИБ ВОЗНИКАЕТ В СЕЧЕНИИ** *С* **НА КОНЦЕ КОНСОЛЬНОЙ ЧАСТИ ВАЛА.**

7. Максимальный изгибающий момент в сечении *А* от действия весовой нагрузки

$$
M_{q_{\rm B}} = -q_{\rm B} \frac{L^2}{2} \,. \tag{3.60}
$$

Наибольший прогиб вала от весовой нагрузки в сечении *С* равен

$$
W_{q_{\rm B}} = -\frac{q_{\rm B}L^4}{24EJ} \left[ 3 + 4\frac{l}{L} - \left(\frac{l}{L}\right)^3 \right],\tag{3.61}
$$

где *J* – осевой момент инерции сечения вала.

8. Наибольший изгибающий момент в сечении *А* от поперечной нагрузки *Qу<sup>i</sup>* и момента *Му<sup>i</sup>*

$$
M_z = \sum_{i=1}^{n} Q_{yi} x_{ic} ; \qquad (3.62)
$$

$$
M_{y} = \sum_{i=1}^{n} M_{yi}.
$$
 (3.63)

Прогибы в сечении *С* от действия гидромеханических сил и моментов:

$$
W_{y} = \frac{1}{6EJ} \left[ 2lL \sum_{i=1}^{n} Q_{yi} x_{ic} + 3L \sum_{i=1}^{n} Q_{yi} (x_{ic})^{2} - \sum_{i=1}^{n} Q_{yi} (x_{ic})^{3} \right];
$$
 (3.64)

$$
W_{y} = \frac{1}{6EI} \left[ 2lL \sum_{i=1}^{n} M_{i} + 6L \sum_{i=1}^{n} M_{i}x_{ic} - 3\sum_{i=1}^{n} M_{i}(x_{ic})^{2} \right].
$$
 (3.65)

9. Максимальный изгибающий момент в сечении *А* и максимальный прогиб в сечении *С* при одновременном действии веса и гидромеханических сил:

$$
M_{\text{max}} = \frac{q_{\text{B}}L^2}{2} + \sqrt{\left(\sum_{i=1}^{n} M_{yi}\right)^2 + \left(\sum_{i=1}^{n} Q_{yi} x_{ic}\right)^2};
$$
 (3.66)

$$
W_{\text{max}} = \frac{1}{6EI} \left\{ q_{\text{B}} L^4 \left[ \frac{3}{4} + \frac{l}{L} - \frac{1}{4} \left( \frac{l}{L} \right)^4 \right] + \frac{1}{2IL \sum_{i=1}^n Q_{yi} x_{ic} + 3L \sum_{i=1}^n Q_{yi} (x_{ic})^2 - \sum_{i=1}^n Q_{yi} (x_{ic})^3 \right]^2 + \frac{1}{2IL \sum_{i=1}^n M_{yi} + 6L \sum_{i=1}^n M_{yi} x_{ic} - 3 \sum_{i=1}^n M_{yi} (x_{ic})^2 \right]^2} \right\}.
$$
\n(3.67)

Учет продольной сжимающей силы проводится путем введения коэффициента, равного

$$
\eta = \frac{1}{1 - \frac{N_{\rm \pi}}{N_{\rm 3}}},
$$

где  $N_{\rm n} = \sum_{i=1}^{n} N_{\rm xi} = P_{\rm max} \pi R_{\rm i}^2$  – полная сжимающая нагрузка, действующая на шнековый вал;  $N_{\rm B} = \frac{\pi E J}{(2L)^2}$  – Эй-

лерова сила, при которой происходит потеря устойчивости вала.

Полный прогиб в сечении С при учете продольно-поперечного изгиба вала с достаточной для инженерных расчетов точностью можно определить по формуле  $W = W_{\text{max}}$ ,

11. Окончательное условие прочности и жесткости шнекового вала с учетом гидромеханических сил и веса вала при продольно-поперечном изгибе будет иметь вид

$$
\sigma_{\text{SKB}} = \sqrt{\left(\frac{M_{\text{max}}}{W_0} + \frac{N_{\text{m}}}{F} + \frac{N_{\text{m}}W}{W_0}\right)^2 + \left(\frac{M_{\text{kp}}}{W_0}\right)^2} \leq [\sigma];
$$
 (3.68)

$$
W = \frac{W_{\text{max}}}{1 - \frac{N_{\text{max}}}{N_{\text{B}}}} \leq [W].
$$

 $3 \text{mech } W_0 = \frac{\pi R_2^3}{4}$  – осевой момент сопротивления вала изгибу;  $F = \pi R_2^2$  – площадь поперечного сечения вала шнека; [ $W$ ] - допускаемый прогиб вала шнека, который не должен превышать величины радиального зазора между гребнем винтовой нарезки и внутренней поверхностью материального цилиндра.

Если условия прочности сечения вала не выполняются, то вал ляжет на гильзу (рис. 3.7, г) и в опасном сечении А-А изгибающий момент определяют силы, расположенные до точки касания вала с гильзой. В этом случае в формуле (3.68) вместо L следует брать величину  $L_{\kappa}$ , равную

$$
L_{\rm K} = \sqrt[4]{\frac{2\pi R_2^4 \Delta W E}{q_{\rm B}}},
$$
\n(3.69)

где  $\Delta W$  - зазор между гильзой и витком вала.

Суммы  $\sum_{i=1}^n M_{yi}$  и  $\sum_{i=1}^n Q_{yi}x_{ic}$  следует считать для значений *i* при  $x_{ic} \leq L$ .

Для проверки правильности рассмотренной выше методики расчета и расчетных формул был проведен расчет и анализ шнека с непрерывными и разрывными витками (подобного [61]) для переработки резиновых смесей со следующими геометрическими, силовыми и упругими параметрами:  $R_1 = 0.0625$  м;  $R_2 = 0.0425$  м;  $L = 1.750$  м;  $l = 0$ ;  $t = 0.125$  м;  $p_{\text{max}} = 15$  МПа;  $n = 14$  (из них первые два витка непрерывные, а остальные 12 витков разрывные), tg $\beta = 0.352$ ;  $\Delta P = p_{\text{max}}/n = 0.682 \text{ MHz}$ ;  $f = 0.2$ ;<br>  $\gamma = \rho g = 7.8 \cdot 10^4$   $h/m^3$ ;  $\rho = 7800$   $h/m^3$  – плотность материала шнека;  $g =$  $\gamma = \rho g = 7.8 \cdot 10^4$  н/м<sup>3</sup>;  $\rho = 7800$  кг/м<sup>3</sup> – плотность материала шнека;  $g = 9.81$  м/с<sup>2</sup> – ускорение свободного падения; материал шнека – сталь 38XMIOA,  $E = 2 \cdot 10^5$  МПа,  $\mu =$ 

## 0.3;  $\sigma$ ] = 325 MIIa;  $W = 3.0 \cdot 10^{-3}$  M. **В РЕЗУЛЬТАТЕ РАСЧЕТА ШНЕКА С РАЗРЫВНЫМИ И НЕРАЗРЫВНЫМИ ВИТКАМИ БЫЛИ ПОЛУЧЕНЫ СЛЕДУЮЩИЕ ЗНАЧЕНИЯ МАКСИМАЛЬНЫХ НАПРЯЖЕНИЙ И ПРОГИБОВ: А) ДЛЯ ШНЕКА С РАЗРЫВНЫМИ ВИТКАМИ** σ**Э.Р = 115,55 МПА,**  *W*<sub>MAX P</sub> = 2,84 ⋅ 10<sup>-3</sup> M; Б) ДЛЯ ШНЕКА С НЕПРЕРЫВНЫМИ ВИТКАМИ:  $\sigma_{2,H}$  =  $= 135,22$  **MIIA**,  $W_{MAX H} = 3,79 \cdot 10^{-3}$  M.

При этом установлено, что у шнека с непрерывными витками напряжения и прогибы от начала витка и до последнего витка носят непрерывно возрастающий характер (рис 3.8). Разница напряжений и прогибов на первом и последнем витках, соответственно, 42 и 80 %; для червяка

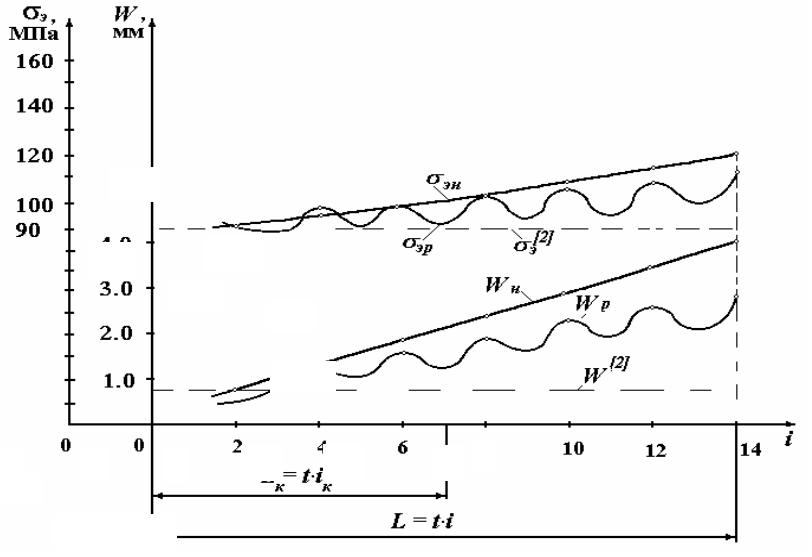

**Рис.** 3.8. Зависимость **напряжений**  $(\sigma_{3,H}, \sigma_{3,D}, \sigma_{3} | 38)$  и прогибов (*W*Н, *W* P, *W* [38]) ОТ ЧИСЛА ВИТКОВ *I*

## **С РАЗРЫВНЫМИ ВИТКАМИ НАПРЯЖЕНИЯ И ПРОГИБЫ ПО ДЛИНЕ НОСЯТ ПУЛЬСИРУЮЩИЙ ХАРАКТЕР И РАЗНИЦА НАПРЯЖЕНИЙ И ПРОГИБОВ НА ПЕРВОМ И ПОСЛЕДНЕМ ВИТКАХ СОСТАВЛЯЕТ 21 % И 70 % (РИС 3.8).**

Если условие прочности выполняется для двух вариантов, то условию жесткости удовлетворяет только шнек с разрывными витками. При этом отмечено, что у червяка с разрывными витками напряжения по длине меняется незначительно и составляет около 21 %, а у непрерывного эта разница достигает 42 %.

## **ПРОВЕДЕННЫЙ АНАЛИЗ ПОКАЗЫВАЕТ, ЧТО ШНЕК С РАЗРЫВНЫМИ ВИТКАМИ ПРИ ВСЕХ РАВНЫХ ГЕОМЕТРИЧЕСКИХ И СИЛОВЫХ ПАРАМЕТРАХ ПО СРАВНЕНИЮ СО ШНЕКОМ С НЕПРЕРЫВНЫМИ ВИТКАМИ ПРОЧНЕЕ И ОБЛАДАЕТ БОЛЬШЕЙ ЖЕСТКОСТЬЮ; ПРИ ЭТОМ, КАК ПОКАЗЫВАЮТ ИССЛЕДОВАНИЯ ПРОИЗВОДИТЕЛЬНОСТЬ И КАЧЕСТВО ПЛАСТИКАЦИИ В ТОМ И ДРУГОМ СЛУЧАЯХ ОСТАЮТСЯ НЕИЗМЕННЫМИ.**

Следует отметить, что расчеты напряжений и прогибов в опасных сечениях шнека, проведенные по методике [38] без учета перепада давлений и трения материала о поверхность шнека, дает значительно заниженные результаты:  $\sigma_3 = \sigma_{3H} = \sigma_{3D} = 92.3$  МПа,  $W = W_{\text{max H}} = W_{\text{max D}} =$  $= 0.723 \cdot 10^{-3}$  м, что, соответственно, в два и пять раз меньше напряжений и прогибов для шнека с непрерывными витками. При этом методика расчета [38] дает одинаковые результаты для шнека с непрерывными и разрывными витками без учета перепада давления и трения.

#### **3.1.8. Расчет на усталостную прочность**

Гидромеханические силы создают в материале вала постоянную составляющую напряжений, а переменную составляющую – собственный вес вала. Таким образом, максимальную амплитуду растягивающих напряжений в материале вала можно определить по формуле

$$
\sigma_{\rm a} = \frac{2q_{\rm B}L^2}{\pi R_2^3} \,. \tag{3.70}
$$

Наибольшая постоянная составляющая напряжений

$$
\sigma_{\rm T} = \frac{4}{\pi R_2^3} \left( W P_{\rm max} R_1^2 \pi + P_{\rm max} \frac{\pi R_1^2 R_1}{4} + \sqrt{\left(\sum_{i=1}^n M_{yi}\right)^2 + \left(\sum_{i=1}^n Q_{yi} x_{ic}\right)^2} \right). \tag{3.71}
$$

Эквивалентная амплитуда напряжений может быть определена по формуле [56]:

$$
\sigma_{\text{SKB},a} = \sigma_a + \Psi_{\sigma a} \sigma_{\tau}; \quad \Psi_{\sigma a} = \frac{\Psi_{\sigma}}{K_{\sigma a}}; \quad K_{\sigma a} = \left(\frac{K_{\sigma}}{\varepsilon_{\sigma}} + \frac{1}{\beta} - 1\right), \quad (3.72)
$$

где  $\Psi_{\sigma}$  – коэффициент влияния асимметрии цикла;  $K_{\sigma}$  – действительный коэффициент концентрации;  $K_{\sigma}$  – коэффициент концентрации;  $\varepsilon_{\sigma}$  – коэффициент, учитывающий влияние абсолютных размеров; β - коэффициент, учитывающий влияние поверхностной обработки.

Коэффициент запаса усталостной прочности рассчитывается

$$
n_{\rm y} = \frac{\sigma_{-1}}{K_{\sigma_{\rm x}} \sigma_{\rm 3KB}} \geq [n_{\rm y}],\tag{3.73}
$$

где  $\sigma_{-1}$  – предел выносливости при изгибе;  $[n_v] = 2$  – нормативный коэффициент запаса усталостной прочности.

Следует отметить, что изложенная методика может служить для оценки рациональности поворота отдельных витков на 180°.

## РАЗРАБОТАНА ПРОГРАММА ДЛЯ ЭВМ РАСЧЕТА НА ПРОЧНОСТЬ И ЖЕСТКОСТЬ ШНЕКОВОГО КОНСОЛЬНОГО ВАЛА С НЕПРЕРЫВНЫМИ И ИЗОЛИРОВАННЫМИ ВИТКАМИ. ПОРЯДОК РАБОТЫ ПОЯСНЯЕТСЯ ТАБЛ. 3.4, СХЕМОЙ АЛГОРИТМА (РИС. 3.9) И ТЕКСТОМ ПРОГРАММЫ 5 (ПРИЛ. 2).

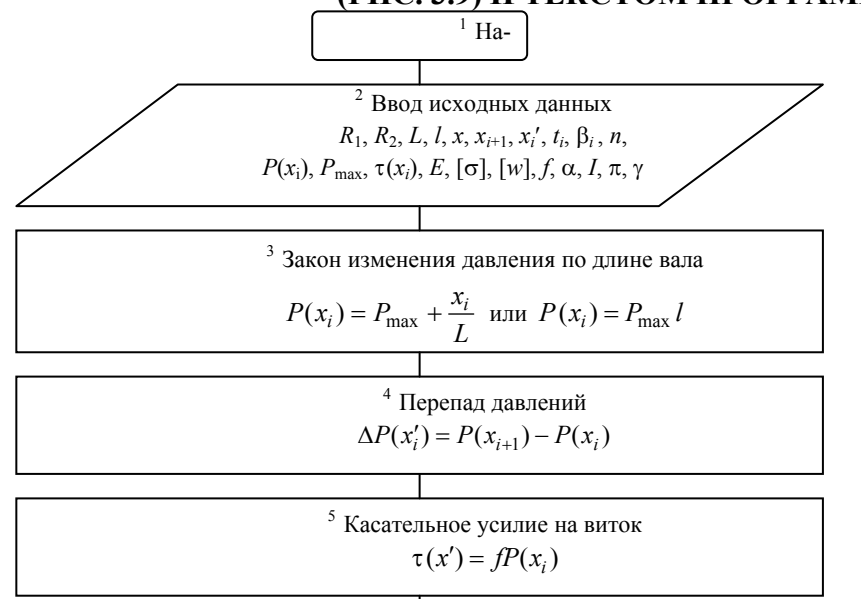

$$
M = \left[ \sum_{i=1}^{n} \Delta P(x_{i}') \text{tg } \beta_{i} + \left( \frac{2}{t_{cp}} + \frac{3R_{2}^{2}}{R_{1}^{3} - R_{2}^{3}} \right) \int_{0}^{L} fP(x_{i}') dx_{i} \right]
$$
\n
$$
M_{yi} = \pm \left[ \Delta P(x_{i}) \left( \text{tg } \beta_{i} \frac{R_{1}^{2} - R_{2}^{2}}{2} + \frac{R_{2}}{2\pi} t_{i} \right) 2\tau(x_{i}) \frac{R_{1}^{2} - R_{2}^{2}}{2} \right] t_{i}
$$
\n
$$
W = \frac{1}{\sqrt{\left[ \sum_{i=1}^{n} \frac{\pi R_{2}^{4}}{4} - \frac{4}{\pi} P_{\text{max}} R_{1}^{2} L^{2} \right]}} q_{\text{B}} L^{4} \left[ \frac{3}{4} + \frac{1}{L} + \frac{1}{4} \left( \frac{l}{L} \right)^{4} \right] + \frac{1}{\sqrt{\left[ 2Ll \sum_{i=1}^{n} Q_{yi} x_{i}' + 3L \sum_{i=1}^{n} Q_{yi} (x_{i}')^{2} - \sum_{i=1}^{n} Q_{yi} (x_{i}')^{3} \right]^{2} + \frac{1}{\sqrt{\left[ 2Ll \sum_{i=1}^{n} M_{yi} + 6L \sum_{i=1}^{n} M_{yi} x_{i}' - 3 \sum_{i=1}^{n} M_{yi} (x_{i}')^{2} \right]^{2}} \leq [W]
$$
\n
$$
\sigma_{\text{ks}} = \frac{4}{\pi R_{2}^{3}} \sqrt{\left[ W P_{\text{max}} R_{1}^{2} \pi + P_{\text{max}} \frac{\pi R_{1}^{2} R_{2}}{4} \right]^{2} + \frac{q_{\text{B}} L^{2}}{T^{2}} \sqrt{\left( \sum M_{i} \right)^{2} + \left( \sum Q_{yi} x_{i} \right)^{2}} \left[ \sum_{i} W_{\text{sys}} \right]^{2} + \frac{q_{\text{B}} L^{2}}{T^{2}} \sqrt{\left( \sum M_{i} \right)^{2} + \left( \sum Q_{yi} x_{i} \right)^{2}} \right]^{2} + M_{\text{sp}}^{2} \le
$$

# РИС. 3.9. БЛОК-СХЕМА АЛГОРИТМА РАСЧЕТА КОНСОЛЬНОГО ШНЕКОВОГО ВАЛА НА ПРОЧНОСТЬ И ЖЕСТКОСТЬ С УЧЕТОМ ГИДРОМЕХАНИЧЕСКОГО НАГРУЖЕНИЯ Таблица 3.4

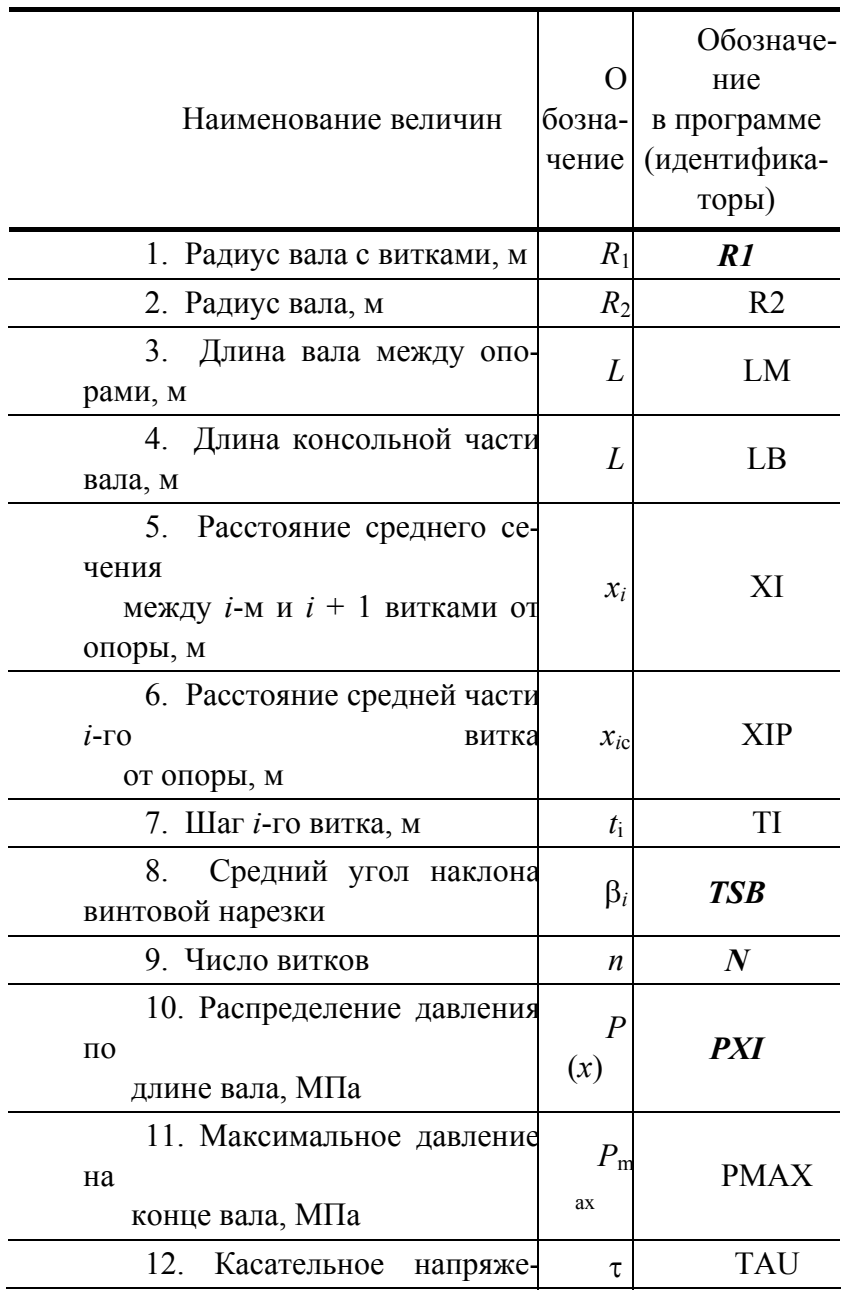

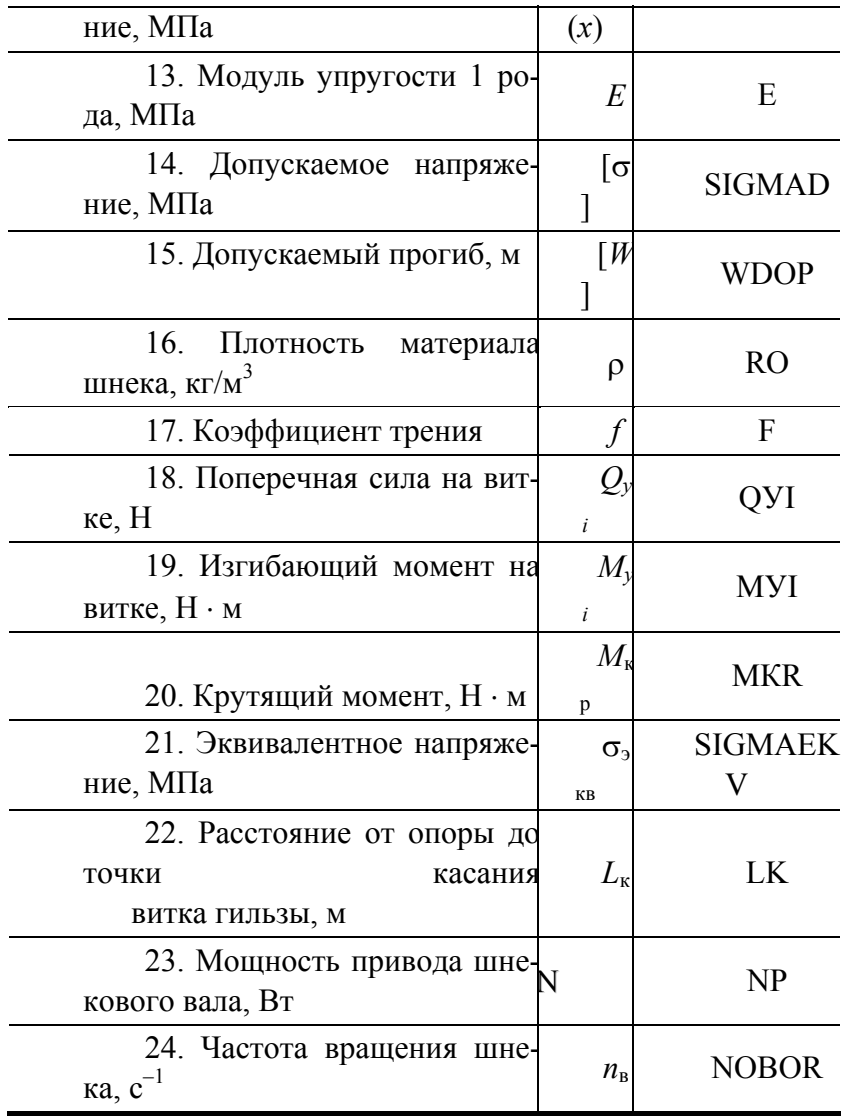

3.1.9. Решение задачи минимизации массы конструкции шнека с осевым отверстием и разрывными витками

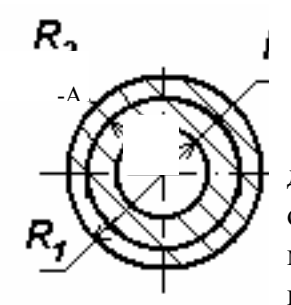

добного типа конструкции изложены ограничимся записью расчетных формул максимального эквивалентного ного прогиба шнека (рис. 3.7, 3.10):

РИС 0. ПОПЕРЕЧНОЕ СЕЧЕНИЕ ШНЕЛА С ОСЕВЫМ ОТВЕРСТИЕМ (IIIHEK CM. PHC. 3.7):

$$
\max \sigma_{\text{KBS}} = \sqrt{\left(\frac{M_{\text{max}}}{W_0} + \frac{N_{\text{H}}}{F} + \frac{N_{\text{H}}W}{W_0}\right)^2 + \left(\frac{M_{\text{Kp}}}{W_0}\right)^2} \leq [\sigma],\tag{3.74}
$$

$$
\max W = \frac{W_{\text{max}}}{1 - \frac{N_{\text{n}}}{N_{\text{3}}}} \leq [W],
$$
\n(3.75)

Вопросы прочности поранее (п. 3.1.7), поэтому ДЛЯ определения напряжения и максимальрина витка шнека;  $W_0 = \frac{\pi R_2^3}{2} \left( 1 - \left( \frac{R_0}{R_2} \right)^4 \right)$  – осевой момент сопротивления шнека изгибу;  $F = \pi (R_2^2 - R_0^2)$  –

площадь поперечного сечения вала шнека;  $[W]$  – допускаемый прогиб вала шнека, который не должен превышать величины радиального зазора между гребнем винтовой нарезки и внутренней поверхностью материального цилиндра.

Основная цель данного проектирования состоит в том, чтобы на основании расчетных формул (3.74) и (3.75) найти такие оптимальные геометрические параметры шнека, которые наряду с прочностными характеристиками и эффективным отводом тепла обеспечивали бы минимальную массу конструкции  $(3.76).$ 

$$
M(\bar{x}) = \pi \rho \left[ l_0 (R_1 - x_1)^2 + (R_1 - x_1)^2 l + 2 \frac{(R_1 - x_1)^2}{\cos \beta} x_1 x_2 n - x_3^2 (l_0 + l) \right].
$$
\n(3.76)

В связи с этим ставится задача: найти вектор параметров управления  $\bar{x} = (x_1, x_2, x_3)$ , который минимизирует целевую функцию, характеризующую расход материала (массы). При этом должны выполняться ограничения по прочности:

$$
\max \sigma_{s} \leq [\sigma];\tag{3.77}
$$

$$
\max W \le [W];\tag{3.78}
$$

и геометрические ограничения по параметрам управления

$$
a_i \le x_i \le b_i, \quad (i = 1, 2, 3, 4). \tag{3.79}
$$

Здесь тах  $\sigma_{2}$ , тах  $W -$  максимальное эквивалентные напряжения и прогиб шнека, определяемые по формулам (3.74) и (3.75); [ $\sigma$ ], [W] – допускаемое напряжение для материала шнека и допускаемый прогиб для конструкции системы шнек-цилиндр;  $M(\bar{x})$  – масса шнека;  $x_i$  – геометрические размеры составного цилиндра, которые принимаются равными:  $a_i$ ,  $b_i$  – наименьший и наибольший значения параметров управления;  $\rho$  - плотность материала цилиндров.

При проектировании конструкции минимальной массы  $M(x)$  использован метод скользящего допуска (МСД) [62].

 $R_1 = 0.032$  M; Для шнека  $\rm{co}$ следующими исходными данными:  $p = 5$  МПа;  $l_0 = 0.016$  м;  $l = 0.704$  м;  $n = 10$  витков (разрыв после второго витка);  $\sigma$  = 325 МПа;  $(0,001 \le x_1 \le 0,006)$  $[W] = 0.01R_1$ MM:  $M$ ;  $(0.001 \leq x_2)$  $0.004$ ) M;  $\leq$  $(0.001 \leq x_3 \leq$  $0.007$ )  $M$ : материал шнека сталь:  $E = 2 \cdot 10^5$  MIIa:  $\mu = 0.3$ :  $\rho = 7.85 \cdot 10^3$  Kr/m<sup>3</sup> c помощью программы "minMSCRE" (прил. 2, программа 6), реализующей алгоритм МСД (блок-схема приведена на рис. 3.11), получены следующие значения оптимальных параметров конструкции:  $x_1^* = 0$ , 0024 м;  $x_2^* = 0.0011$  м;  $x_3^* = 0.0058$  мм. При минимальная масса шнека составила этом  $M^*_{\min} = 12.5$  KF.

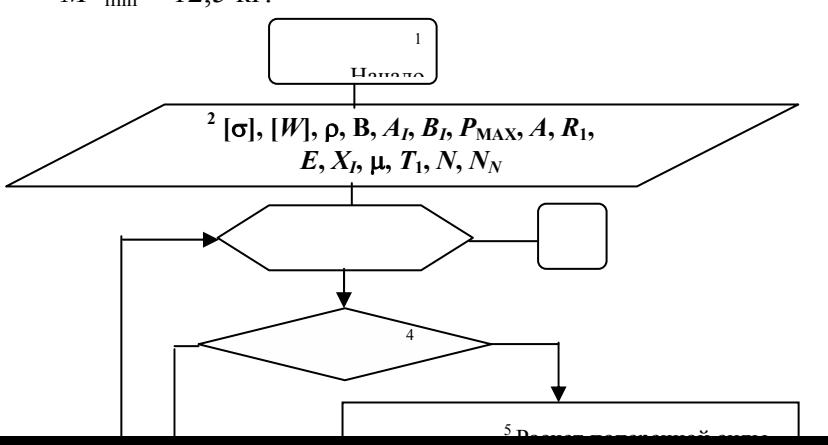

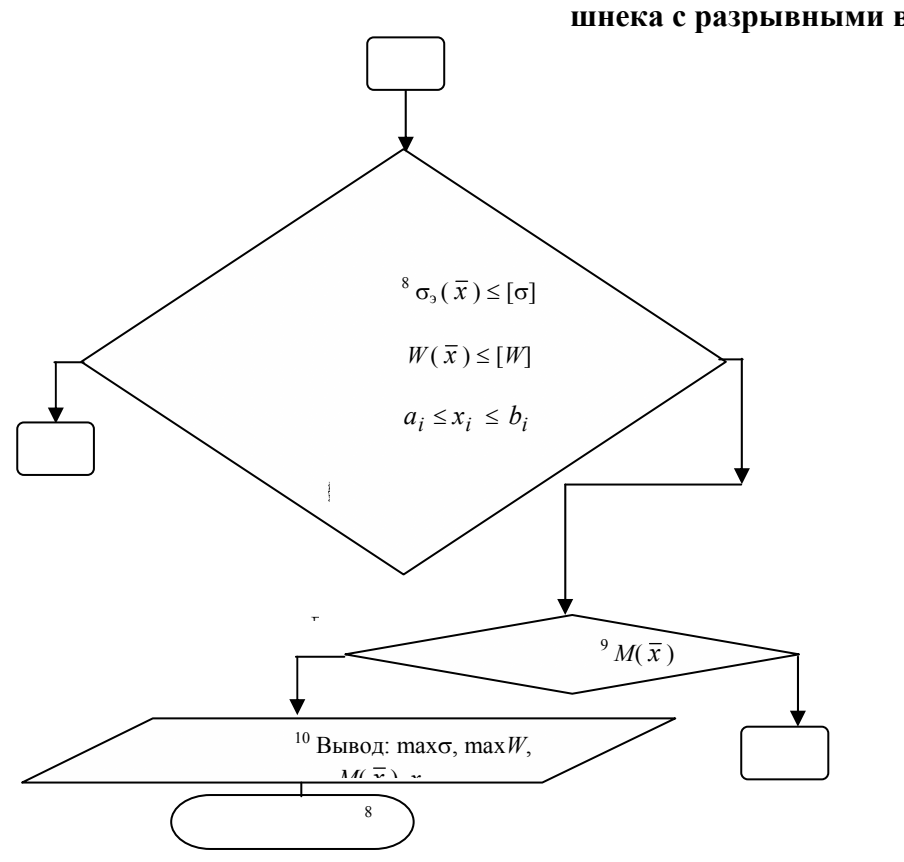

РИС. 3.11. БЛОК-СХЕМА АЛГОРИТМА МИНИМИЗАЦИИ МАССЫ шнека с разрывными витками

#### **Рис. 3.11. Окончание**

## 3.2. РАСЧЕТ ЦИЛИНДРОВ ШНЕКОВЫХ МАШИН

Цилиндр является основным узлом шнековой машины. К цилиндру крепится формующая головка и загрузочное устройство, а внутри цилиндра вращается шнек. Различные виды обогрева или охлаждения цилиндра позволяют обеспечивать заданный технологический процесс переработки полимеров. Цилиндры шнековых машин должны обладать высокой прочностью, так как они работают при повышенной температуре (до 400 °С) и давлении (до 50 МПа), износоустойчивостью и коррозионно-устойчивостью.

Цилиндры шнековых машин классифицируются по следующим основным признакам:

1) *по способу крепления к приводной части машины*: c фланцевым или байонетным соединением;

2) *по конструкции и сложности изготовления цилиндра*: цельные или разъемные, литые или сварные;

3) *по способу обогрева* цилиндры выполняют с рубашками обогрева (охлаждения) теплоносителями или без рубашек (с электронагревателями).

Материальные цилиндры современных шнековых машин для переработки термопластичных материалов изготавливаются методом глубокого сверления с последующими доводками до необходимой чистоты поверхности и термообработкой. Материалом для изготовления цилиндров служат цементируемые или литьевые стали марки 35Л. Для увеличения износостойкости цилиндров в них запрессовываются гильзы из легированных сталей марок 38ХМЮА, 40Х или других конструкционных легированных сталей, подвергающихся закалке и отвечающих требованиям коррозионной устойчивости. Внутренняя поверхность однослойных цилиндров или гильзы, запрессованной в цилиндр, подвергается азотированию на глубину до 0,1 мм и шлифуется.

Цилиндры шнековых машин для переработки резиновых смесей выполняются из стального литья марки 35Л или чугунного литья марки СЧ 12 или СЧ 15. В цилиндрах литой конструкции полости для циркуляции теплоносителей создаются в процессе отливки. Во внутреннюю полость цилиндра в этом случае запрессовывают гильзы из термообработанной стали, которые меняют на новые по мере износа.

Цилиндр состоит из загрузочной и рабочей частей. Загрузочную часть изготавливают из стального или чугунного литья со смещенным относительно оси шнека прямоугольным отверстием с закругленными углами. Длина отверстия равна (1,2...1,5) *D* при шаге нарезки в зоне загрузки равном диаметру шнека.

В процессе работы шнековой машины в ней развивается давление до 50 МПа, поэтому их материальные цилиндры следует рассматривать как стальную или чугунную оболочку, работающую под внутренним избыточным давлением. Давлением теплоносителя в рубашке цилиндра пренебрегают, так как оно неизмеримо мало по сравнению с внутренним давлением в цилиндре. Расчет сводится к определению толщины стенки цилиндра и напряжений, возникающих в цилиндре

> от внутреннего давления и перепада температур на наружной и внутренней поверхностях.

Толщина стенки цилиндров из хрупких или малопластичных материалов может быть определена по соотношению

$$
S = R_{\text{BH}} \left( \sqrt{\frac{[\sigma] + P_{\text{max}}}{[\sigma] - P_{\text{max}}}} - 1 \right) + C , \qquad (3.80)
$$

где  $R_{\text{BH}}$  – внутренний радиус цилиндра, м;  $\sigma$  – допускаемое напряжение, МПа;  $P_{\text{max}}$  – максимальное давление, возникающее в цилиндре машины, МПа; *С* – добавка толщины на коррозию, м.

Для цилиндров из пластичных сталей расчетная формула для определения толщины стенки имеет вид

$$
S = R_{\text{BH}} \left( \sqrt{\frac{\left[\sigma\right]}{\left[\sigma\right] - 1,73 P_{\text{max}}}} - 1 \right) + C \,. \tag{3.81}
$$

При расчете цилиндров допускаемое напряжение [σ] выбирают в зависимости от температуры стенки:

• до температуры 250 °С допускаемое напряжение выбирают по пределу прочности с коэффициентом запаса  $m_B = (3, 2...4)$ 

$$
[\sigma] \leq \frac{\sigma_{\rm_B}}{m_{\rm_B}};
$$

• в интервале температур 250…375 °С допускаемое напряжение выбирают одновременно по пределу текучести  $\sigma_{\rm r}$  с коэффициентом запаса  $m_{\rm r} = (1, 5...2)$  и по пределу прочности  $\sigma_{\rm sr}$ ,

$$
[\sigma] \leq \frac{\sigma_{\rm B}}{m_{\rm B}} \quad {\rm M} \quad \sigma \leq \frac{\sigma_{\rm T}}{m_{\rm T}} \ ,
$$

в дальнейших расчетах принимают меньшее значение [σ];

• для интервала температур 375…475 °С выбор допускаемых напряжений производится по пределу текучести или по пределу ползучести, из которых в расчетах используют меньшее значение [ $\sigma$ ].

#### **3.2.1. Расчет однослойных толстостенных цилиндров**

Величина напряжений в любой точке поперечного сечения цилиндра при действии только внутреннего давления может быть определена по следующим соотношениям [38]:

• радиальное напряжение (сжимающее)

$$
\sigma_r = \frac{P_{\text{max}} R_{\text{BH}}^2}{R_{\text{H}}^2 - R_{\text{BH}}^2} \left(1 - \frac{R_{\text{H}}^2}{R^2}\right), \text{M\Pi}a; \tag{3.82}
$$

• тангенциальное напряжение (растягивающее)

$$
\sigma_{t} = \frac{P_{\text{max}} R_{\text{BH}}^2}{R_{\text{H}}^2 - R_{\text{BH}}^2} \left( 1 + \frac{R_{\text{H}}^2}{R^2} \right), \text{M\Pi} \text{a};
$$
 (3.83)

• осевое напряжение, возникающее в цилиндре в результате воздействия осевого усилия,

$$
\sigma_z = \frac{S_{oc}}{F} - \frac{P_{max} R_{BH}^2}{R_H^2 - R_{BH}^2}, \text{ M\Pi}a. \tag{3.84}
$$

Эпюры радиальных, тангенциальных и осевых напряжений, возникающих в стенках толстостенных сосудов, представлены на рис. 3.12. Сопоставление величин напряжений показывает, что наибольшими по абсолютной величине из всех трех напряжений являются тангенциальные напряжения, возникающие на внутренней поверхности толстостенных цилиндров.

давлением):

извне  $(t_{\text{BH}}^0 > t_{\text{H}}^0);$ 

 $(t_{\text{H}}^{0} > t_{\text{BH}}^{0}).$ 

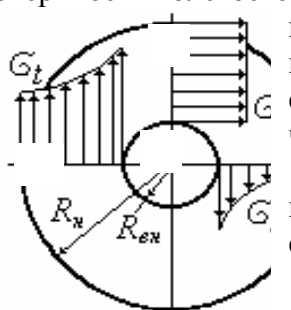

**Рис. 3.12 Эпюры радиальных** σ*r***,**  тангенциальных  $\sigma_t$  и

В корпусе машины в  $\rightarrow$   $\rightarrow$  возникают напряжения за счет разности температуры внутренней и наружной поверхностей. При этом возможны два **fit [||| || ||** случая действия температурных напряжений (учитывая,  $\|f\| = \sqrt{2\pi}$  что цилиндры нагружены внутренним

1) тепловой поток  $\{R_{n}\nearrow\downarrow\downarrow\uparrow\uparrow\in\mathbb{R}\}$  направлен от внутренних слоев к наружным, что  $\bigvee_{\ell}^{K_{\epsilon n}}$  соответствует охлаждению цилиндра

2) тепловой поток направлен от наружных слоев к внутренним, что **Рис. 3.12 Эпионы ради** соответствует нагреву цилиндра извне

Характер **возникающих температурных напряжений** 

для этих случаев изображен на рис. 3.13, где знаком плюс обозначены растягивающие напряжения, знаком минус – сжимающие напряжения.

В случае рис. 3.13, *а* наружные, слои, как менее нагретые, мешают расшириться внутренним слоям, в результате наружные слои оказываются растянутыми, а внутренние – сжатыми.

Во внутренних наиболее нагруженных слоях цилиндра растягивающие напряжения от внутренних давлений, имеющие знак плюс, суммируются со сжимающими температурными напряжениями, имеющими знак минус, в результате чего растягивающие напряжения уменьшаются, что улучшает условия работы цилиндра (рис. 3.13, *а*).

В случае нагрева (рис. 3.13, *б*) температурные напряжения ухудшают условия работы цилиндра, следовательно при внутреннем избыточном давлении наиболее опасным является случай работы, когда цилиндр нагревается извне.

$$
\sigma_{_{BH,I^0}} = \frac{\alpha E (t_{_{\rm H}}^0 - t_{_{\rm BH}}^0)}{2(1-\mu)} \left( \frac{2R_{_{\rm H}}^2}{R_{_{\rm H}}^2 - R_{_{\rm BH}}^2} - \frac{1}{\ln R_{_{\rm H}} - \ln R_{_{\rm BH}}} \right); \tag{3.85}
$$

$$
\sigma_{_{\rm H}t^{0}} = \frac{\alpha E(t_{_{\rm H}}^{0} - t_{_{\rm BH}}^{0})}{2(1-\mu)} \left( \frac{2R_{_{\rm BH}}^{2}}{R_{_{\rm H}}^{2} - R_{_{\rm BH}}^{2}} - \frac{1}{\ln R_{_{\rm H}} - \ln R_{_{\rm BH}}} \right),
$$
(3.86)

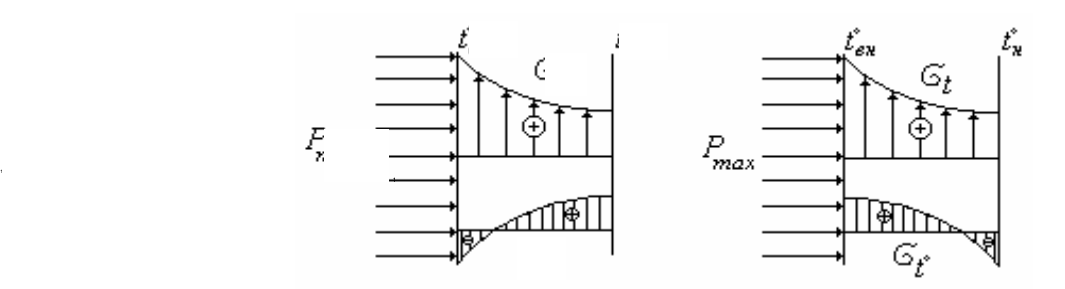

**Рис. 3.13. Эпюры тангенциальных** σ*<sup>t</sup>* **и температурных напряжений, возникающих в корпусе машины при охлаждении (***а***) и нагреве (***б***) цилиндра извне** где *Е* – модуль упругости материала цилиндра машины; α – коэффициент линейного темпера-

турного расширения материала материала цилиндра;

 $\mu$  – коэффициент Пуассона;  $t_{\text{BH}}^0$  и  $t_{\text{H}}^0$  температуры внутренней и наружной поверхностей цилиндра,  $\mathrm{C}$ 

Значения Е,  $\alpha$  и  $\mu$  следует принимать в зависимости от материала, из которого изготовлен цилиндр и средней температуры стенки.

Наиболее точные результаты расчета эквивалентных напряжений цилиндров, работающих при температуре ниже 400 °С, дает IV теория прочности:

$$
\sigma_3 = \sqrt{\frac{1}{2} \Big[ (\sigma_{t_r} + \sigma_{r_r})^2 + (\sigma_{r_r} - \sigma_{z_r})^2 + (\sigma_{z_r} + \sigma_{t_r})^2 \Big]}.
$$
 (3.87)

Подставляя в уравнение (3.87) значения главных напряжений, получим необходимые соотношения для проверочных расчетов при определении эквивалентных напряжений у внутренней  $\sigma_{\text{out}}$ и наружной  $\sigma_{\sigma,H}$  поверхностей цилиндра:

$$
\sigma_{_{9.BH}} = P_{\text{max}} \frac{1,73 R_{\text{H}}^2}{R_{\text{H}}^2 - R_{\text{BH}}^2} ,\qquad(3.88)
$$

$$
\sigma_{\text{3,H}} = P_{\text{max}} \frac{1.73 R_{\text{BH}}^2}{R_{\text{H}}^2 - R_{\text{BH}}^2} \,. \tag{3.89}
$$

При одновременном нагружении цилиндра внутренним давлением с учетом возникающих температурных напряжений величина напряжений в любой точке поперечного сечения может быть определена по следующим соотношениям:

$$
\sigma_{t_r} = \sigma_{t_p} + \sigma_{t_z};\tag{3.90}
$$

$$
\sigma_{r_r} = \sigma_{r_p} + \sigma_{r_t};\tag{3.91}
$$

$$
\sigma_{z_r} = \sigma_{z_p} + \sigma_{z_t} \,. \tag{3.92}
$$

Из рассмотрения эпюр напряжений вилно, что наиболее нагруженной является внутренняя поверхность цилиндра, для которой величина температурных напряжений может быть определена по соотношениям [59]:

$$
\sigma_{r_t} = 0 \tag{3.93}
$$

$$
\sigma_{r_t} = \sigma_{z_t} = \frac{\alpha E (t_{\rm H}^0 - t_{\rm BH}^0)}{2(1-\mu)} \left( \frac{2R_{\rm BH}^2}{R_{\rm H}^2 - R_{\rm BH}^2} - \frac{1}{\ln R_{\rm H} - \ln R_{\rm BH}} \right). \tag{3.94}
$$

Эквивалентные напряжения для внутренней поверхности, определенные по соотношению (3.87) с учетом (3.90), (3.91), (3.92), должны обеспечивать необходимый запас прочности по отношению к пределу текучести

$$
\sigma_{_9}\leq\frac{\sigma_{_\mathrm{T}}}{m_{_\mathrm{T}}}~\!.
$$

При температурах стенки цилиндра выше 400 °С температурные напряжения могут не учитываться. так как они выравниваются по толщине стенки из-за явления ползучести металла.

#### 3.2.2. Расчет цилиндров с запрессованной гильзой

В современных шнековых машинах применяют цилиндры с запрессованной в них гильзой выполненной из износостойких материалов (двухслойный цилиндр). Гильза устанавливается в цилиндр по одной из переходных посадок с натягом, который вызывает давление на наружной поверхности гильзы, в результате чего на ее внутренней поверхности возникают напряжения сжатия (рис. 3.14). Эти напряжения снижают величину тангенциальных напряжений, возникающих от гидростатического давления расплава полимера.

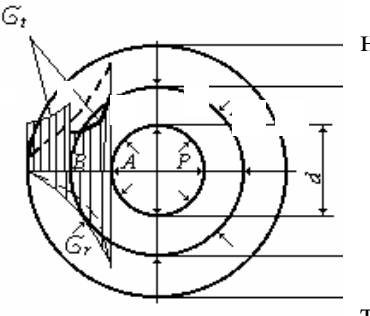

Давление на наружной поверхности гильзы называется давлением натяга и может быть определено по формуле

$$
P_0 = \frac{E_1 \delta}{k}, \qquad (3.95)
$$

где  $\delta = \frac{\Delta}{D_1}$  – относительный расчетный натяг;  $\Delta$  – величина на-

тяга;  $D_1$  – наружный диаметр гильзы

$$
K = (\alpha_1 - \mu_1) + \frac{E_1}{E_2} (\alpha_2 + \mu_2),
$$
 (3.96)

#### РИС. 3.14. ЭПЮРА НАПРЯЖЕНИЙ В СТЕНКАХ ДВУХСЛОЙНОГО ПИЛИНЛРА

 $E_1$  и  $E_2$  – соответственно, модули упругости материала цилиндра и гильзы;  $\mu_1$ и  $\mu_2$  – соответственно, коэффициенты Пуассона материала цилиндра и гильзы;  $\alpha_1$  и  $\alpha_2$  – коэффициенты, определяемые по соотношениям:

$$
\alpha_1 = \frac{1 + C_1^2}{1 - C_1^2};\tag{3.97}
$$

$$
\alpha_2 = \frac{1 + C_2^2}{1 - C_2^2},\tag{3.98}
$$

где  $C_1 = \frac{D}{D_1}$  и  $C_2 = \frac{D_1}{D_{\rm H}}$ ;  $D$  – внутренний диаметр гильзы;  $D_{\rm H}$  – наружный диаметр цилиндра.

При одинаковых значениях модуля упругости материалов цилиндра и гильзы и равных значениях коэффициента Пуассона ( $\mu_1 = \mu_2$ )

$$
K=\alpha_1+\alpha_2.
$$

Наибольшие напряжения возникают на внутренних поверхностях гильзы и цилиндра. На рис. 3.14 изображены эпюры тангенциальных  $(\sigma_i)$  и радиальных  $(\sigma_r)$  напряжений в сечении двухслойного цилиндра. Пунктирными линиями изображена эпюра тангенциальных и радиальных напряжений в сплошном цилиндре, толщина стенки которого равна сумме толщин стенок цилиндра и гильзы. Из эпюры напряжений видно, что в двухслойном цилиндре происходит перераспределение напряжений, а именно, величина тангенциальных напряжений  $\sigma_t$  в точке  $A$  уменьшается, а в точке В увеличивается, при этом величина радиальных напряжений  $\sigma_r$  увеличивается незначительно  $[63]$ 

Эквивалентные напряжения в любой точке на внутренней поверхности гильзы (точка А рис. 3.14) по энергетической теории прочности определяются по формуле

$$
\sigma_{\text{3,BH},\Gamma} = \frac{\sqrt{3 + C^4}}{1 - C^2} P_{\text{max}} - \frac{2}{1 - C_1^2} P_0 = \gamma P_{\text{max}} - \beta_1 P_0 ,\qquad (3.99)
$$

где  $C = \frac{D}{D}$ ;  $P_{\text{max}}$  – максимальное давление, развиваемое шнеком при закрытом выходе из ци-

линдра;  $P_0$  – давление натяга;  $\gamma$  и  $\beta$  – коэффициенты, определяемые по соотношениям

$$
\gamma = \frac{\sqrt{3} + C^4}{1 - C^2}
$$
;  $\beta_1 = \frac{2}{1 - C_1^2} = \alpha_1 + 1$ .

Эквивалентные напряжения в любой точке внутренней поверхности цилиндра определяются по формуле

$$
\sigma_{\text{3,BH.I}} = \frac{C + \sqrt{3 + C_2^4}}{1 - C^2} P_{\text{max}} + \frac{\sqrt{3 + C_2^4}}{1 - C_2^2} P_0 = \gamma_2 \left( \frac{C_1^2 - C^2}{1 - l^2} P_{\text{max}} + P_0 \right), \quad (3.100)
$$

где  $\gamma_2$  – коэффициент, определяемый по соотношению

$$
\gamma_2 = \frac{\sqrt{3 + C_2^4}}{1 - C_2^2}
$$

При значениях C, C<sub>1</sub>, C<sub>2</sub> более 0,9 коэффициенты α<sub>1</sub>, α<sub>2</sub>, γ, γ<sub>2</sub>, β<sub>1</sub> определяются по следующим соотношениям:

$$
\alpha_1 = \frac{D}{D_1 - D} - 0.5 \; ; \quad \alpha_2 = \frac{D_1}{D_{\rm H} - D_1} - 0.5 \; ;
$$
\n
$$
\gamma = \frac{D_{\rm H}}{D_{\rm H} - D} \; ; \quad \gamma_2 = \frac{D_{\rm H}}{D_{\rm H} - D_1} \; ; \quad \beta_1 = \alpha_1 + 1 \; .
$$

Эквивалентные напряжения для внутренних поверхностей гильзы и цилиндра должны обеспечивать необходимый запас прочности по отношению к пределу текучести материалов гильзы и цилиндра

$$
\sigma_{\rm b} \leq \frac{\sigma_{\rm T}}{m_{\rm T}}.
$$

## 3.2.3. Расчет на прочность двухслойных цилиндров с винтовой канавкой в месте сопряжения

Однослойные цилиндры в силу большой толщины стенки не обеспечивают быстрого отвода тепла от внутренней поверхности. Кроме того, в результате быстрого износа внутренних стенок цилиндра необходимо регулярно проводить трудоемкую технологическую операцию по их упрочнению. Поэтому весьма актуальны вопросы создания двухслойных цилиндров, удовлетворяющих не только условиям прочности, но и охлаждения и эксплуатации.

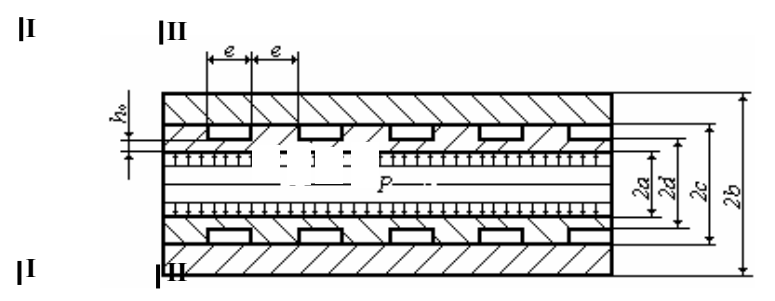

## РИС. 3.15. ОБЩИЙ ВИД ДВУХСЛОЙНОГО ЦИЛИНДРА (ВЫРЕЗ І-ІІ СМ. РИС. 3.18)

Поставленную проблему можно решить применив двухслойные цилиндры с натягом, имеющие на наружной поверхности внутреннего цилиндра канавки для термостатирования. В процессе износа внутреннего цилиндра его можно заменять путем выпрессовывания, что существенно сказывается на экономической эффективности шнековой машины. Двухслойная конструкция цилиндров получила широкое распространение в шнековых машинах, предназначенных для переработки резиновых смесей.

Общий вид двухслойного цилиндра, состоящего из наружного толстостенного гладкого ци-

линдра 1 и внутренней гильзы 2 с кольцевыми канавками, изображен на рис. 3.15. Для исследования напряженного деформированного состояния такого цилиндра представим его в виде трех основных элементов: оболочки 1 толщиной h, витков 2, замененных в целях упрощения расчета равноотстоящими по оси цилиндра кольцами толщиной е; диаметром d и толстостенного цилиндра

Примем, что в местах сопряжения оболочки и кольца возникает нагрузка  $q_1$ , а вместе контакта кольца и толстостенного цилиндра – нагрузка  $q_2$  Расчетная схема составного цилиндра показана на рис. 3.16.

Приведенная расчетная схема позволяет определить контактные давления  $q_1$  и  $q_2$  в местах сопряжения соответственно оболочки с кольцом и кольца с цилиндром. Так как расстояние е между кольцами незначительно и соизмеримо с толщиной цилиндра, то радиальные перемещения оболочки и цилиндра будут определяться равномерно-распределенными составляющими нагрузок  $q_1$ и q' равными среднеарифметическому значению нагрузок в месте контакта и впадин

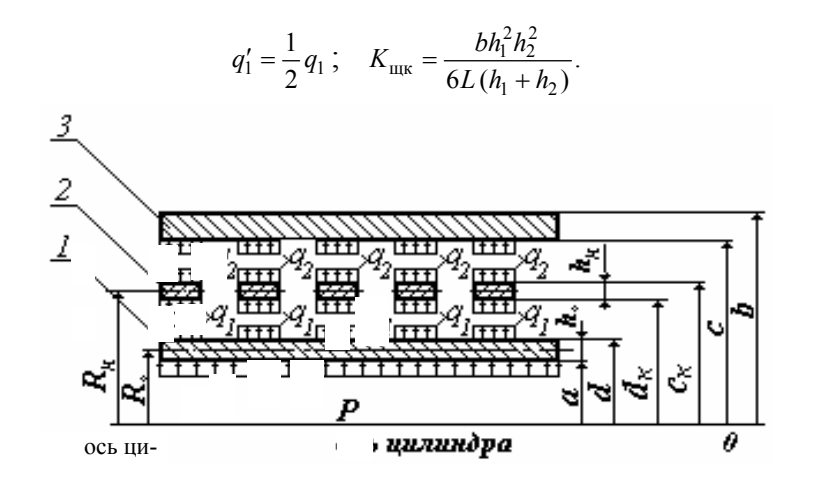

РИС. 3.16. РАСЧЕТНАЯ СХЕМА ДВУХСЛОЙНОГО ЦИЛИНДРА

Такая замена, как показали предварительные исследования, оправдана только при расчете перемещений, но не напряжений.

При исследовании напряженного состояния необходимо учитывать дискретность приложения нагрузки на оболочку и цилиндр:

$$
W_0 = W_{\kappa};
$$
  
\n
$$
W_{\kappa} = W_{\kappa} = \Delta,
$$
  
\n(3.101)

где  $\Delta$  – радиальный натяг в месте посадки кольца и цилиндра;  $W_0$ ,  $W_{\kappa}$ ,  $W_{\tau}$  – радиальные перемещения оболочки, кольца и толстостенного цилиндра, соответственно, определяемые уравнения-MИ:

$$
W_0 = \left(Pa - \frac{1}{2}q_1d\right)\frac{R_0}{Eh_0};\tag{3.102}
$$

$$
W_{\kappa} = (q_1 d - q_2 c) \frac{R_{\kappa}}{E h_{\kappa}}; \tag{3.103}
$$

$$
W_{\rm r} = \frac{q_2 c}{2(\beta^2 - 1)} \left[ 1 - \mu + \beta^2 (1 + \mu) \right].
$$
 (3.104)

Здесь  $P$  – внутреннее рабочее давление в цилиндре; а и  $d$  – соответственно, внутренний и на-

ружный радиусы гильзы; с и  $b$  - соответственно, внутренний и наружный радиусы цилиндра  $d_{k}$  и  $c_{k}$ соответственно, внутренний и наружный радиусы кольца;  $h_0$  - толщина оболочки;  $E$  и μ – соответственно, модуль упругости и коэффициент Пуассона материала цилиндров; β = b / c, – толстостенность цилиндра;  $R_{k} = \frac{c+d}{2}$  – средний радиус кольца;  $h_{k}$  – толщина кольца.

Условия совместности перемещений (3.101) через контактные давления  $q_1$  и  $q_2$  запишутся

$$
q_1 = \frac{Pa\frac{R_0}{h_0} + q_2 c\frac{R_{\kappa}}{h_{\kappa}}}{\frac{R_0}{2h_0} + \frac{R_{\kappa}}{h_{\kappa}}} \frac{1}{d} ;
$$
 (3.105)

$$
q_2 = \frac{E\Delta + PaR_{\kappa}R_0}{\frac{1}{2}\left[1 - \mu + \beta^2 - (1 + \mu)\right]_+ R_{\kappa}} \frac{2}{R_{\kappa}} \frac{1}{c} \,. \tag{3.106}
$$

## ВЕЛИЧИНА НАТЯГА Д И ТОЛСТОСТЕННОСТЬ В ОПРЕДЕЛЯЮТСЯ ИЗ УСЛОВИЙ ПРОЧНОСТИ ОБОЛОЧКИ, КОЛЬЦА И ТОЛСТОСТЕННОГО ЦИЛИНДРА ОТДЕЛЬНО [64]:

$$
q_1 \frac{d}{2h_0} \le P \left[ \frac{a}{h_0} - \left( \frac{1}{2} - \mu \right) \frac{l^2}{2h_0^2} + \frac{1}{2} \right] + \sqrt{P^2 \left[ \frac{a}{h_0} - \left( \frac{1}{2} - \mu \right) \frac{l^2}{2h_0^2} + \frac{1}{2} \right] + \frac{\sigma_\tau^2}{n_\tau^2}} - \sqrt{P^2 \left[ \left( \frac{a}{h_0} + \mu \frac{l^2}{2h_0^2} \right)^2 + \left( \frac{a}{h_0} + \mu \frac{l^2}{2h_0^2} \right) \left( 1 - \frac{l^2}{2h_0^2} \right) + \left( 1 + \frac{l^2}{2h_0^2} \right) + 1 \right]};
$$
\n(3.107)

$$
\sigma_{\varphi} = \frac{q_1 d - q_2 c}{h_{\kappa}} \le \frac{\sigma_{\tau}}{n_{\tau}}; \tag{3.108}
$$

$$
q_2 \le \frac{\sigma_{\rm T}}{n_{\rm T}} \frac{2}{\sqrt{\left(\frac{\beta^2 + 1}{\beta^2 - 1}\right)^2 + 1.8 \frac{\beta^2 + 1}{\beta^2 - 1} + 1.56}}\,,\tag{3.109}
$$

где  $\sigma_n$  – предел текучести материала цилиндра;  $n -$  коэффициент запаса статической прочности по пределу текучести;  $\sigma_{\varphi}$  – окружное нормальное напряжение в кольце.

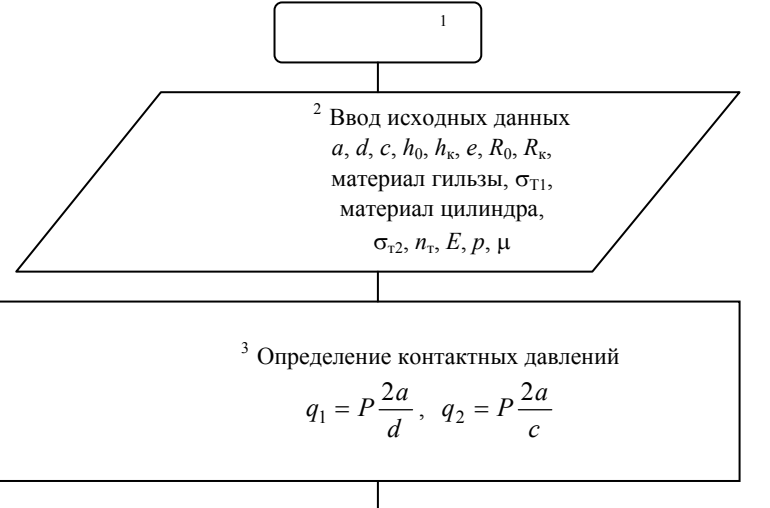

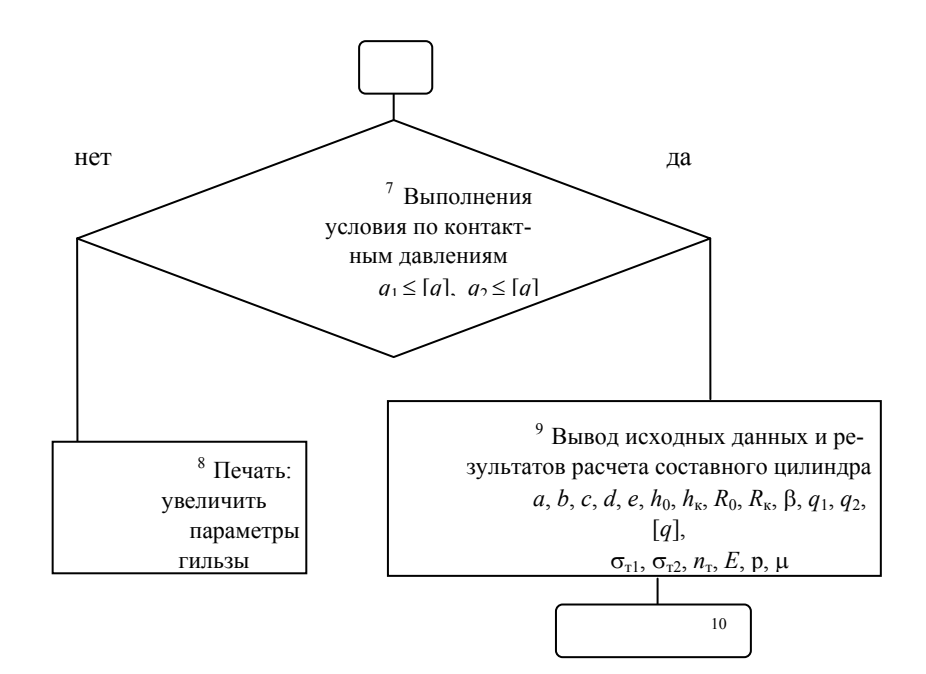

Рис. 3.17. Блок-схема алгоритма расчета на

Условие прочности (3.107) для заданного давления р дает ряд решений для контактного давления  $q_1$ , однако, как показали исследования, оптимальными значениями контактных давлений  $q_1$  и  $q_2$ являются их величины, полученные из условия равенства нулю окружных нормальных напряжений  $\sigma_{\omega}$  в кольце (3.108).

На основании изложенного, предлагается следующая методика решения задачи: из системы двух уравнений (3.107), (3.108) при  $\sigma_{\varphi} = 0$  определяются контактные давления  $q_1$  и  $q_2$ , затем по формулам (3.109) и (3.106) определяется толстостенность  $\beta$  и величина натяга  $\Delta$  и далее по формуле (3.107) проводится окончательная проверка прочности гильзы.

На рис. 3.17 приводится схема алгоритма расчета на прочность составного (двухслойного) цилиндра с винтовой канавкой в месте сопряжения. Программа расчета приведена в прил. 2 (программа 7).

## 3.2.4. РЕШЕНИЕ ЗАДАЧИ МИНИМИЗАЦИИ МАССЫ КОНСТРУКЦИИ ДВУХСЛОЙНОГО МАТЕРИАЛЬНОГО ЦИЛИНДРА

Вопросы прочности подобного типа конструкции изложены в [64, 65], поэтому ограничимся приведением расчетных формул для максимальных эквивалентных напряжений по IV-ой теории прочности, соответственно, для внутреннего и наружного цилиндров (рис. 3.15, 3.18):

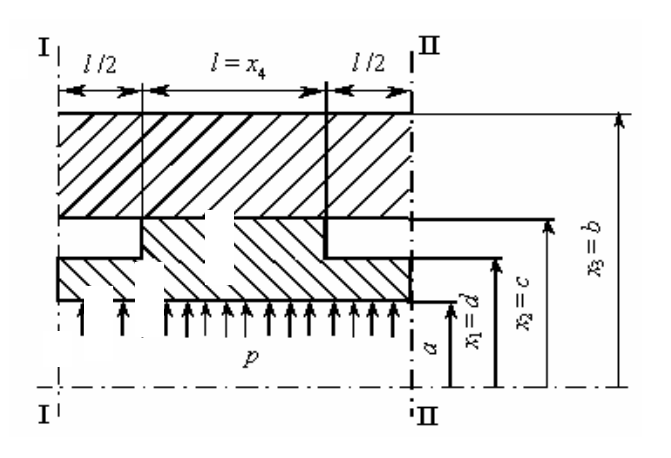

## РИС. 3.18. КОНСТРУКЦИЯ ДВУХСЛОЙНОГО ЦИЛИНДРА С КАНАВКАМИ В МЕСТАХ СОПРЯЖЕНИЯ

$$
\max \sigma_{\mathfrak{I}} = p \left[ \frac{\left[ \left( \frac{a}{d-a} + \mu \frac{l^2}{2(d-a)^2} \right) - \frac{2a}{d} \frac{d}{2(d-a)} - \frac{l^2}{2(d-a)^2} \right]^2 + \left[ \left( \frac{l^2}{2(d-a)^2} + 1 \right) \right]^2 + \left[ \left( \frac{a}{d-a} + \mu \frac{l^2}{2(d-a)^2} \right) - \frac{2a}{d} \frac{d}{2(d-a)} + 1 \right]^2 \right],
$$

 $(3.110)$ 

$$
\max \sigma_{32} = p \sqrt{\frac{a^2}{c^2} \left[ \left( \frac{\beta^2 + 1}{\beta^2 - 1} \right)^2 + 1,8 \frac{\beta^2 + 1}{\beta^2 - 1} + 1,56 \right]},
$$
 (3.111)

где  $\beta = \frac{b}{a}$ ; а – внутренний радиус внутреннего цилиндра, м; d – наружный радиус внутреннего цилиндра, м;  $c$  - внутренний радиус наружного цилиндра, м;  $b$  - наружный радиус наружного цилиндра, м;  $l$  – ширина кольцевой канавки, м;  $p$  – рабочее давление внутреннего цилиндра, МПа;  $\mu$  – коэффициент Пуассона для материала цилиндра.

Основная цель данного проектирования состоит в том, чтобы на основании расчетных формул (3.110) и (3.111) найти такие оптимальные геометрические параметры двухслойного цилиндра, которые наряду с прочностными характеристиками и эффективным отводом тепла обеспечивали бы минимальную массу конструкции:

$$
M(\bar{x}) = \pi \rho \left[ 2\left(x_1^2 - a^2\right) + \left(x_2^2 - x_1^2\right) + 2\left(x_3^2 - x_2^2\right) \right].
$$
 (3.112)

В связи с этим ставится задача: найти вектор параметров управления  $\bar{x} = (x_1, x_2, x_3, x_4)$ , который минимизирует целевую функцию, характеризующую расход материала (массы). При этом должны выполняться ограничения по прочности:

• для внутреннего цилиндра

$$
\max \sigma_{\mathfrak{I}} \leq [\sigma]_1; \tag{3.113}
$$

• для наружного цилиндра

$$
\max \sigma_{32} \leq [\sigma]_2; \tag{3.114}
$$
Здесь max  $\sigma_{31}$ , max  $\sigma_{32}$  – максимальные эквивалентные напряжения, соответственно, для внутреннего и наружного цилиндров, определяемые по формулам (3.110) и (3.111);  $[\sigma]_1$ ,  $[\sigma]_2$  – допускаемые напряжения для материалов внутреннего и наружного цилиндров; *M*(*x*) – масса участка составного цилиндра единичной длины; *xi* – геометрические размеры составного цилиндра; ρ – плотность материала цилиндров.

Для составного цилиндра со следующими исходными данными:  $a = 22.5$  мм;  $p = 150$  МПа;  $\lceil \sigma \rceil_1 = 566$  МПа;  $\lceil \sigma \rceil_2 = 434$  МПа;  $25 \le x_1 \le 32$  мм;  $30 \le x_2 \le 37$  мм;  $42 \le x_3 \le$ 52 мм;  $8 \le x_4 \le 15$  мм; материал цилиндров сталь;  $E = 2 \cdot 10^5$  МПа;  $\mu = 0.3$ ;  $\rho = 7.8 \cdot 10^3$  кг/м<sup>3</sup> с помощью программы "minMT-LC" (прил. 2, программа 8), реализующей алгоритм МСД (блок-схема приведена на рис. 3.19), получены следующие значения оптимальных параметров конструкции:  $x_1^* = 25.6$  мм;  $x_2^* = 33.6$  мм;  $x_3^* = 42$  мм;  $x_4^* = 8$  мм. При этом минимальная масса участка составного цилиндра единичной длины составила *М*\*min = 0,05 кг.

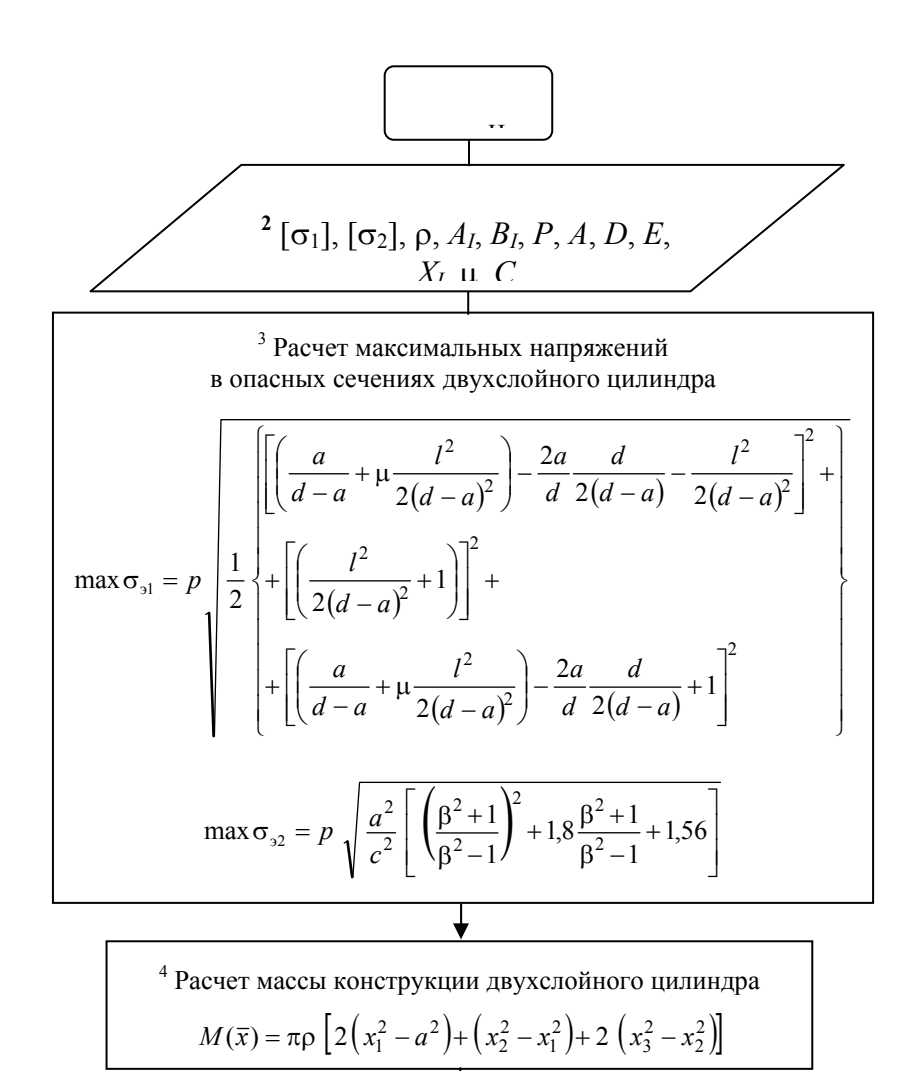

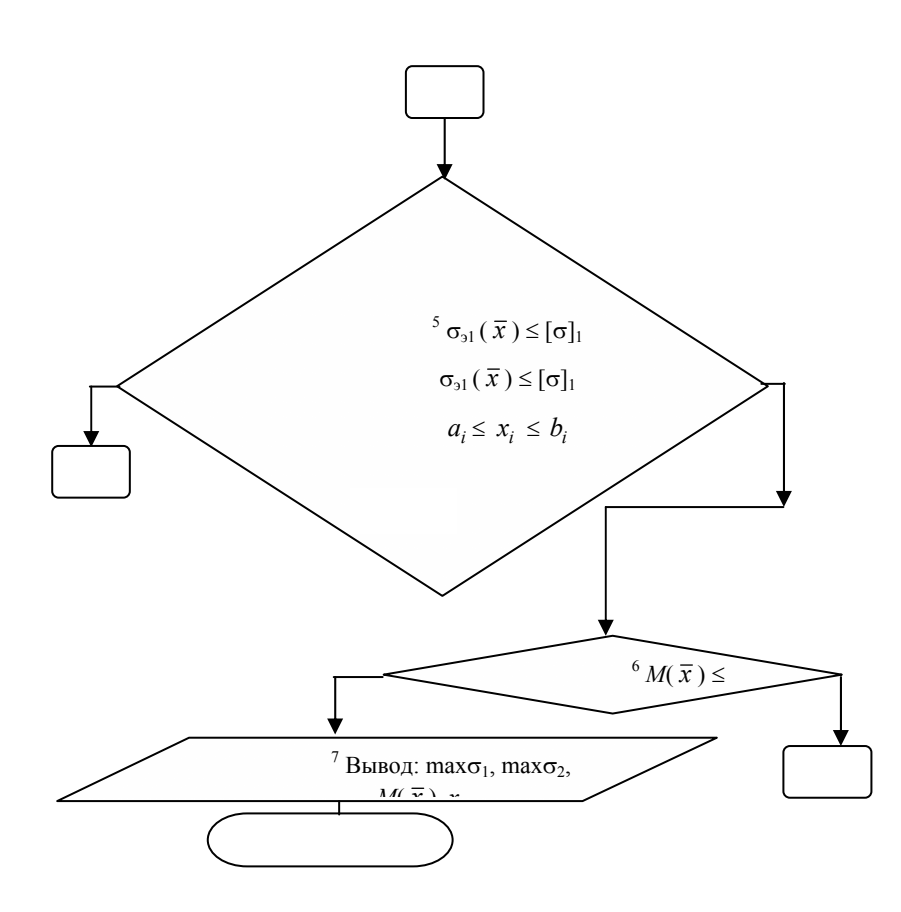

### **РИС. 3.19. БЛОК-СХЕМА АЛГОРИТМА МИНИМИЗАЦИИ МАССЫ ДВУХСЛОЙНОГО МАТЕРИАЛЬНОГО ЦИЛИНДРА С КАНАВКАМИ В МЕСТАХ СОПРЯЖЕНИЯ**

### 4. РАСЧЕТ ОСНОВНЫХ ТЕХНОЛОГИЧЕСКИХ ПАРАМЕТРОВ ПРОЦЕССА ЭКСТРУЗИИ РЕЗИНОВЫХ СМЕСЕЙ И КОНСТРУКТИВНЫХ РАЗМЕРОВ ОБОРУДОВАНИЯ С УЧЕТОМ МИНИМИЗАЦИИ ТЕХНОЛОГИЧЕСКОЙ МОЩНОСТИ

Производство изделий из резиновых смесей на экструзионном оборудовании характеризуется нерациональными энергозатратами на пластикацию перерабатываемого материала, а также снижение физико-механических показателей экструдата при изменении режимных параметров процесса.

При проектировании шнекового оборудования следует решать двуединую задачу: получение качественных изделий при минимальных энергозатратах технологического процесса.

Поставленную задачу предлагается решать оптимизационным методом, предусматривающим совместное решение дифференциальных уравнений неразрывности потока, сохранения импульса, сохранения энергии; реологического уравнения состояния, а также расчет целевой функции *F*, с последующей реализацией алгоритма поиска экстремальных значений аргументов функции *F.*

> 4.1. МАТЕМАТИЧЕСКОЕ МОДЕЛИРОВАНИЕ ПРОЦЕССА ЭКСТРУЗИИ РЕЗИНОВЫХ СМЕСЕЙ

Были выбраны уравнения, описывающие зависимость энергосиловых параметров процесса экструзии от конструктивных и технологических параметров оборудования [39], а именно:

• технологическая мошность

$$
N = N_1 + N_2 + N_3, \tag{4.1}
$$

где  $N_1 = (B / h) (4V_x^2 + V_z^2) m_0 (V / h)^{n-1} z_x F_z$  – мощность диссипации;  $N_2 = (V_z / 2) Bh \Delta P$  – мощность затрачиваемая на преодоление перепада давления по длине шнека;  $F_z = \frac{1}{z_z} \int_{0}^{z_{\mu}} \exp \frac{E}{RT(z)} dz$  – коэффициент учитывающий неизотермичность процесса; B, h – ширина и глубина винтового канала шнека, м, соответственно;  $z_{\pi} = L / \sin\varphi - \pi m$ на винтового канала;  $N_3 = V$  $(V / \delta)^n m_0 \exp [E / (RT_{\text{II}})]$  е соѕ ф  $z_{\text{II}}$  – мощность затрачиваемая на трение в зазоре  $\delta$  между гребнем витка шнека и внутренней поверхностью материального цилиндра;  $V_z = V \cos \varphi$ ;  $V = \omega D / 2 - \omega$ кружная скорость шнека, м/с;  $\varphi$  – угол винтовой нарезки шнека, ... °;  $\omega$  – угловая скорость шнека,  $c^{-1}$ ;  $m_0$ - мера консистентности, Па  $\cdot$  с<sup>*n*</sup>; *n* - индекс течения; *E* - энергия активации, Дж; *R* - газовая постоянная перерабатываемого материала, Дж/(моль  $\cdot$  K);  $T$  – температура перерабатываемого материала, К;  $\Delta P$  – перепад давления по длине шнека, Па;

• напорно-расходовая характеристика

$$
Q = Q_1 - Q_2, \tag{4.2}
$$

где  $Q_1 = (V_z / 2) (B / h) F_g$ ;  $Q_2 = Bh^3 F_p \Delta P / [12 (V / h)^{n-1} m_0 F_z z_x]$ ;  $F_g$ ,  $F_p$  – коэффициенты формы канала прямого потока  $F_g$  и обратного потока  $F_p$ ;

• температурное поле по длине шнека:

а) политропный режим

$$
T(z) = T_{\rm u} + G \exp\left[E / (RT)\right] - (G \exp\left[E / (RT)\right] - T_{\rm cM.BX.} + T_{\rm u}) \exp\left(-Az\right),\tag{4.3}
$$

rge G = m<sub>0</sub> h<sup>2</sup> / (2Kλ) (V/h)<sup>n+1</sup>; A = 2KaB / (Qh); a = λ/(ρc); K = αh / λ;  $V_{\rm M} = Q / Bh$ ;  $T_{\rm u}$ ,  $T_{\rm cM, BX}$ . – температура материального цилиндра и входа смеси, соответственно, К; трансцендентное уравнение для определения средней по длине зоны температуры  $T_{cp}$ :

$$
T_{\rm cp} = T_{\rm u} + G \exp\left[E/(RT)\right](1 + (\exp(-Az_{\rm a}) - 1)/(Az_{\rm a})) ++ (T_{\rm u} - T_{\rm cM, BX})(\exp(-Az_{\rm a}) - 1)/(Az_{\rm a})
$$
 (4.4)

б) адиабатический режим [66]

$$
T(z) = T_{\text{c}M.BX} + GBh / (\rho cQ) \exp(E / RT_{\text{cp}}) z; \qquad (4.5)
$$

трансцендентное уравнение для определения средней по длине зоны температуры  $T_{\text{cp}}$ :

$$
T_{cp} = T_{c_{M,BX}} + GBh / (\rho cQ) \exp(E / RT) z_{\pi} / 2;
$$
 (4.6)

в) изотермический режим

$$
T_{\text{cM.BX}} = T_{\text{cM.BhIX}};\tag{4.7}
$$

реологическое уравнение для перерабатываемого материала

$$
\eta = m_0 \dot{\gamma}^{n-1} \exp \frac{E}{RT} \,. \tag{4.8}
$$

Для оценки качества резиновой смеси предложено использовать критерий Бейли [67]

$$
J(t) = \int_0^{t^*} \frac{\partial t}{\tau[T(t)]} = \sum_i \int_{t_{i-1}}^{t_i} \frac{\partial t}{\tau[T(t)]} = \varepsilon, \qquad (4.9)
$$

где  $\int_{0}^{t^*} \frac{\partial t}{\tau[T(t)]}$  – оценка теплового старения или подвулканизация резиновых смесей;  $\tau[T(t)]$  –

функция, характеризующая подвулканизацию (время достижения "скорчинга" при постояннной температуре);

 $t^*$  – время достижения "скорчинга" при заданном процессе подвулканизации  $T(t)$ ;  $\varepsilon$  – величина характеризующая "скорчинг".

Также для оценки механодеструкции можно использовать следующее уравнение [67]:

$$
J(t) = \int_0^{t^*} \frac{\partial t}{\tau[\sigma(t)]} = \sum_i \int_{t_{i-1}}^{t_i} \frac{\partial t}{\tau[\sigma(t)]} = \varepsilon
$$

где  $\int_{0}^{t^*} \frac{\partial t}{\tau[\sigma(t)]}$ - оценка деформационного старения или механодеструкция резиновых смесей;

 $\tau$  [ $\sigma(t)$ ] – функция, характеризующая механодеструкцию (время достижения "деформации" при постояннной температуре);  $t^*$  – время достижения "деформации" при заданном процессе деформирования  $\sigma(t)$ ;  $\varepsilon$  – величина характеризующая "деформацию".

Математическая модель позволяет рассчитать значительное количество переменных состояния и их зависимость от переменных управления. Основными из этих параметров являются:  $x_1$  - угол наклона винтовой нарезки шнека (ф);  $x_2$  – глубина винтового канала шнека (h); -наружный диаметр шнека  $(D)$ :  $x_4$  $\equiv$ угловая скорость шнека  $(\omega)$ :  $\mathcal{X}^3$  $x_5$  – рабочая длина шнека (L);  $y_1$  – температура материала на выходе из винтового канала шнека  $(T_{\text{CM. BLIX.}}); y_2$  – перепад давления по длине шнека ( $\Delta P$ );  $y_3$  – технологическая мощность (N);  $y_4$  – производительность шнековой машины (Q).

### 42 ВЫБОР ПАРАМЕТРОВ УПРАВЛЕНИЯ

Выбор параметров управления осуществляется в результате теоретического анализа влияния технологических параметров процесса экструзии и конструктивных параметров шнекового оборудования на параметры состояния.

В качестве функций состояния принимаем технологическую мощность  $N$ , критерий подвулканизации ЈВ и производительность шнековой машины О.

Влияние конструктивных и технологических параметров шнековой машины рассмотрено на примере резиновой  $HO-68$ экструзии смеси со следующими теплофизическими и реологическими свойствами:  $\rho = 1200 \text{ K}r/m^3$ ;  $\lambda = 0.22$  $Br/(M \cdot rpaA); c = 2300 \text{ Jx}/(\text{k}r \cdot rpaA);$  коэффициент теплоотдачи от резиновой смеси к стенке материального цилиндра  $\alpha = 100 \text{ Br/(m}^2 \cdot {}^{\circ}\text{C})$ ; при: а) изотермический режим экструзии ( $m_0$  = = 100 кПа  $\cdot$  с<sup>n</sup>; n = 0,3;  $T_{\text{cm}}$  вх. =  $T_{\text{cm}}$  вых. = 348 К;  $T_{\text{u}}$  = 348 К); б) неизотермический режим экструзии  $(m_0 = 600 \text{ k} \Pi a \cdot c^n; n = 0.3; T_{cm, bx} = 323 \text{ K}; T_{\text{H}} = 348 \text{ K}; \text{ and } \Delta P = 10 \text{ M} \Pi a.$ 

Исходя из анализа линий уровня функций состояния производится выбор параметров управления для оптимизации процесса и конструкции оборудования переработки резиновой смеси при различных режимах экструзии. Рассматривая влияние каждого из основных технологических ( $\omega$ ) и конструктивных  $(\varphi, h, D, L, \delta, e)$  параметров на величину изменения функций состояния  $(N, JB, Q)$ , выбираем в качестве параметров управления следующие варьируемые величины: угол наклона винтовой линии шнека  $\varphi$ ; его глубину винтового канала h; наружный диаметр D; угловую скорость ω; длину нарезной части L [68].

### 4.3. ОПТИМИЗАЦИЯ ПРОЦЕССА И ОБОРУДОВАНИЯ ЭКСТРУЗИИ РЕЗИНОВЫХ СМЕСЕЙ

Математическая формулировка задачи оптимизации состоит в следующем [69].

Пусть *x* – переменные управления; *y* – переменные состояния; *F*( *x* , *y* ) – целевая функция;  $R(\bar{x}, \bar{y})$  – функции ограничения. Необходимо найти такие значения переменных управления  $\bar{x}$ , переменных состояния *y* , чтобы целевая функция *F* достигала своего экстремального значения. Необходимым требованием успешного решения данной задачи является возможность расчета оптимальных конструктивных размеров шнекового оборудования и технологических параметров процесса экструзии при переработке конкретных полимерных материалов.

Таким образом, конкретная постановка задачи оптимизации процесса и оборудования экструзии резиновых смесей заключается в следующем: необходимо найти такие значения конструктивных и технологических параметров, чтобы критерий оптимизации (технологическая мощность) стремился к минимуму

$$
[F = N \ (\varphi, h, D, \omega, L)] \to \min \tag{4.10}
$$

при выполнении условий в виде ограничений (4.11) – (4.15):

• качество экструдата

$$
R_1 = J(t) = \int_0^t \frac{\partial t}{\tau [T(t)]} = \sum_i \int_{t_{i-1}}^{t_i} \frac{\partial t}{\tau [T(t)]} \le \varepsilon ; \qquad (4.11)
$$

• прочность материала (жесткость, устойчивость) шнека

$$
R_2(\varphi, h, D, \omega, L) \leq [\sigma];\tag{4.12}
$$

• производительность шнековой машины

$$
Q_{\text{3a},\text{I}} = Q\left(\varphi, h, D, \omega, L\right);\tag{4.13}
$$

• температуру выхода экструдата

$$
T_{\text{cm. BLIX}}\left(\varphi, h, D, \omega, L\right) = T_{\text{3a}, L};\tag{4.14}
$$

• диапазон изменения параметров управления

$$
D \leq D \leq D';
$$
  
\n
$$
\varphi \leq \varphi \leq \varphi';
$$
  
\n
$$
Dk_h \leq k_h D \leq Dk_h';
$$
  
\n
$$
\varphi \leq \varphi \leq \varphi';
$$
  
\n
$$
Dk_L \leq k_L D \leq Dk_L',
$$
\n(4.15)

где φ,  $Dk_h$ ,  $D$ , ω,  $Dk_L$  и φ',  $Dk_h$ ',  $D'$ , ω',  $Dk_L$ ' – левая и правая границы изменения конструктивных (φ, h, D, L) и технологического (ω) параметров, соответственно;  $k_{h^*}$ ,  $k_{L^*}$ ,  $k_h^*$ ,  $k_L^*$ ,  $k_h$ ,  $k_L$ – коэффициенты учитывающие левую, правую границы и начальные значения конструктивных параметров (*h*, *L*), соответственно; ε, *Q*зад, *T*зад – заданные значения интеграла Бейли, производительности шнековой машины, температуры резиновой смеси на выходе, соответственно; [σ] – допускаемое напряжение материала шнека (допускаемый прогиб, коэффициент запаса по устойчивости).

Для решения поставленных уравнений (4.10) – (4.15) применялся метод скользящего допуска [62], реализуемый программой на языке Бейсик, получены значения оптимальных конструктивных (ϕ, *h*, *D*, *L*) и технологических (ω, *N*) параметров в виде графических зависимостей от: производительности шнековой машины *Q* при изо- и неизотермическом режимах экструзии; перепада температуры по длине шнека ∆*T* (рис. 4.1 и 4.2).

Принимались следующие исходные и начальные данные: *D* =  $= 0.03...0.09$  M;  $\varphi = (15...22)^\circ$ ;  $k_h = 0.05$ ;  $k_h = 0.15$ ;  $\omega = (1.25...9.4)$  c<sup>-1</sup>;  $k_L = 5$ ;  $k_L = 10$ ;  $\Delta P = 25$  $M\Pi$ а; δ = 0,001 м; *e* = 0,1*D*; *D*<sub>0</sub> = 0,05 м; φ<sub>0</sub> =  $= 17^{\circ}$ ;  $h_0 = 0, 1D$  м;  $\omega_0 = 3, 14$  c<sup>-1</sup>;  $L_0 = 7D$  м.

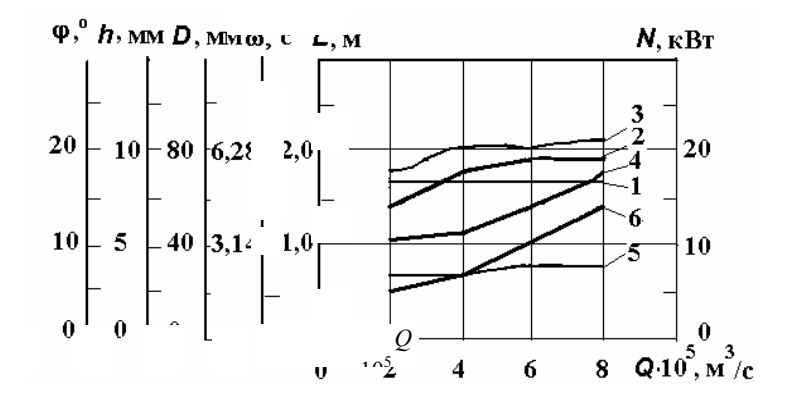

**Рис. 4.1. Зависимости оптимальных конструктивных**   $(1 - \varphi, 2 - h, 3 - D, 5 - L)$  и технологических  $(4 - \varphi, 6 - N)$  параметров **от производительности** *Q* **при изотермическом режиме экструзии для**   $\Delta P = 20$  **MIIa,**  $T_{\text{cm}} = 80$  °C

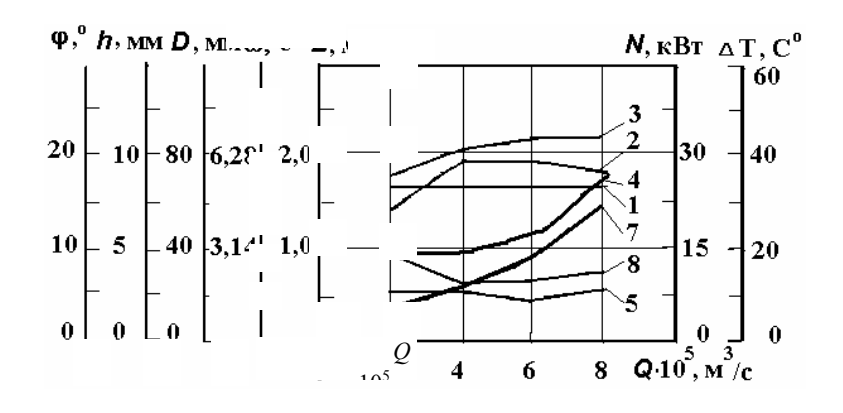

**Рис. 4.2. Зависимости оптимальных конструктивных**   $(1 - \varphi, 2 - h, 3 - D, 5 - L)$  и технологических  $(4 - \varphi, 7 - N, 8 - \Delta T)$  параметров от производи**тельности** *Q* **при неизотермическом режиме экструзии для**   $\Delta P = 20 \text{ M}$ **Ha**,  $T_{\text{cM BX}} = 50 \text{ °C}$ ,  $T_{\text{u}} = 80 \text{ °C}$ ,  $\alpha = 100 \text{ Br/(m}^2 \cdot \text{ °C})$ 

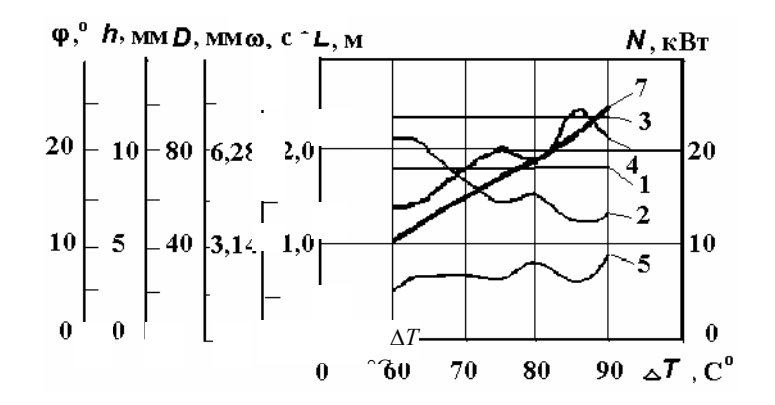

**Рис. 4.3. График зависимости оптимальных конструктивных** 

(1 –  $\varphi$ , 2 – *h*, 3 – *D*, 5 – *L*) и технологических (4 –  $\varphi$ , 7 – *N*) параметров **от перепада температуры по длине шнека** ∆*T* **при** *Q* **= 6** ⋅ **10-5 м<sup>3</sup> /с**

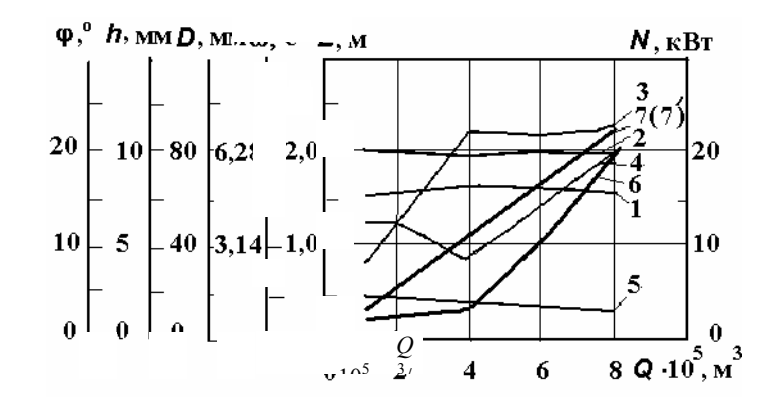

### **Рис. 4.4. График зависимости оптимальных конструктивных**   $(1 - \varphi, 2 - h, 3 - D, 5 - L)$  и технологических  $(4 - \varphi, 6, 7, (7) - N)$  параметров от производи**тельности** *Q* **при различных режимах экструзии:**  *6***,** *7***, (***7*′**) – изотермический, неизотермический, адиабатический режимы экструзии, соответственно**

Из рис. 4.3 видно, что с ростом длины *L* происходит увеличение перепада температуры ∆*T*, так как материал пребывает в цилиндре большее время, а следовательно, успевает прогреться до большей температуры. Также, с уменьшением глубины *h* и соответствующим этому увеличении угловой скорости ω, наблюдается рост перепада температуры ∆*T*. Причем уменьшение глубины *h* приводит к уменьшению производительности *Q* и, ее заданное значение компенсируется увеличением угловой скорости ω.

Из рис. 4.4 видно, что технологическая мощность при изотермическом режиме экструзии примерно в 1,5 – 3,0 раза меньше, чем при неизотермическом режиме. Это объясняется тем, что для заданного перепада температур (∆*T* = 30 К), вязкость резиновой смеси изменяется в широком интервале в сторону уменьшения (6...1)  $\cdot$  10<sup>5</sup> Па  $\cdot$  с", что, в свою очередь, приводит к более интенсивным сдвиговым деформациям, чем при изотермическом режиме.

Результаты оптимизации для политропного и адиабатического режимов (рис. 4.4) практически не отличаются, так как при оптимизации политропного процесса потери в системе термостатирования стремятся к нулю, т.е. к адиабатическому режиму экструзии.

### **4.4. ПРОГНОЗИРОВАНИЕ КАЧЕСТВА РЕЗИНОТЕХНИЧЕСКИХ ИЗДЕЛИЙ ПРИ ИХ ИЗГОТОВЛЕНИИ**

### **4.4.1. Описание экспериментальных установок**

Использование критерия Бейли в качестве оценки степени подвулканизации предложено в [67].

Для успешного применения критерия Бейли в качестве степени вулканизации необходима адекватная математическая модель процесса экструзии резиновых смесей, а так же проведение экспериментальных исследований по оценке качества экструдата [70 – 73].

Изложена математическая модель и постановка задачи оптимизации технологических параметров процесса экструзии и геометрических размеров шнекового узла пластикации для переработки резиновых смесей в разделах 4.1 – 4.3.

Для проверки адекватности этой математической модели спроектирована и изготовлена экспериментальная установка (ЭУ) (рис. 4.5) [70], представляющая собой экструдер с диаметром шнека

 $D = 0.032$  м, отношением длины нарезки к диаметру  $L/D = 10$ , углом наклона его нарезки  $\varphi = 17^{\circ}$ , глубиной винтового канала *h =* (0,003…0,007) м, шириной гребня *е* = 0,0035 м, зазором между гребнем шнека и внутренней поверхностью материального цилиндра  $\delta = 0.001$  м. Вращение шнека машины происходит от электродвигателя постоянного тока с возможностью регулирования угловой скорости его в пределах  $\omega = (0...7.85)$  $c^{-1}$ ЭУ снабжена системой термостатирования цилиндра, шнека, формующей головки, которая включает термостат, снабженный термопарой и приборами регулирования и контроля температуры теплоносителя (воды). В материальном цилиндре установлена термопара для измерения температуры резиновой смеси. Формующая головка снабжена датчиком давления и термопарой для измерения давления и температуры резиновой смеси на выходе из канала нарезки шнека, соответственно [71].

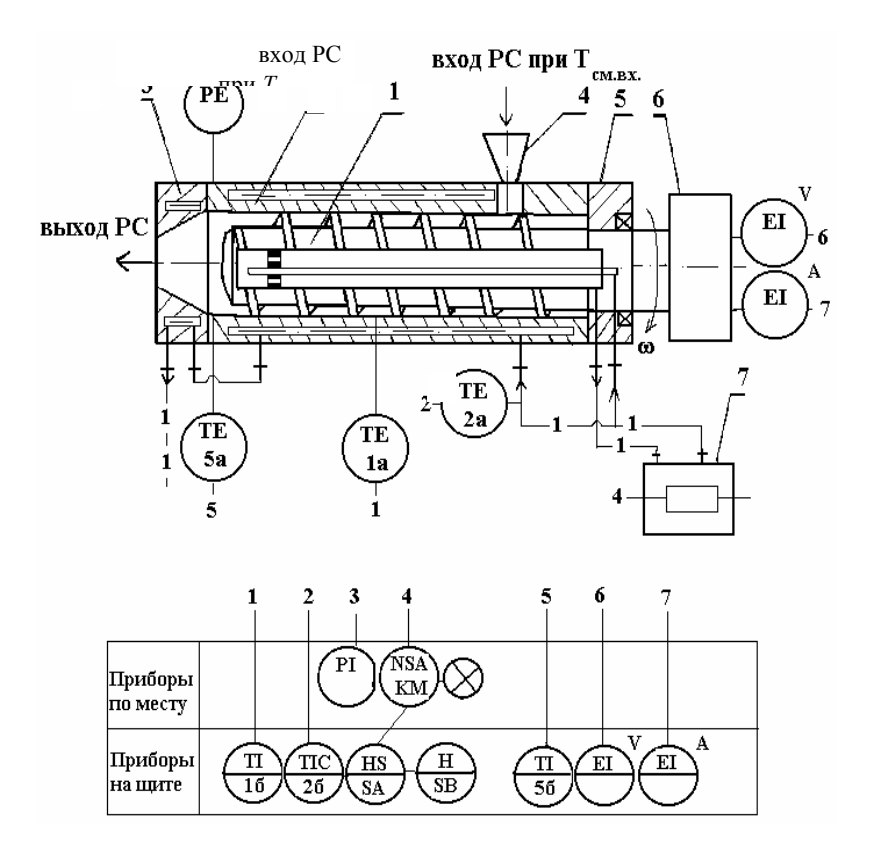

### **Рис. 4.5. Экспериментальная установка для исследования процесса экструзии резиновой смеси:**

*1* – червяк; *2* – цилиндр; *3* – формующий инструмент; *4* – загрузочное устройство; *5* – привод червяка; *6* – электродвигатель постоянного тока; *7* – термостат

Управление ЭУ осуществляется с пульта управления, на щите которого расположены: амперметр – для измерения потребляемого тока в цепи якоря электродвигателя; вольтметр – для измерения потребляемого напряжения.

Измерение потребляемой мощности ЭУ проводили с помощью вольтамперной характеристики:

$$
N = N_{\text{AB}} - N_{\text{xx}} \; ;
$$
  

$$
N_{\text{AB}} = I_{\text{H}} U \; ;
$$
  

$$
N_{\text{xx}} = I_{\text{xx}} U \; ,
$$

где *N –* технологическая мощность, расходуемая на процесс экструзии, Вт; *N*дв *–* мощность потребляемая двигателем привода шнека, Вт;  $N_{xx}$  – мощность холостого хода двигателя привода шнека, Вт; *I*хх – ток холостого хода двигателя, А; *I*н – ток нагрузки двигателя, А; *U –* напряжение на обмотках двигателя, В.

С целью исключения ошибки при измерении технологической мощности электрическим методом проводились экспериментальные исследования на установке типа "мотор-весы" (рис 4.6), состоящей из цилиндра *1* установленного в подшипники *3*, *4*, *5*, с размещенным в нем шнеком диаметром  $D = 0.06$  м, углом наклона винтовой нарезки

 $\varphi = 17^{\circ}$ , глубиной винтового канала  $h = (0.003...0.008)$  м, шириной гребня  $e = 0.006$  м, зазором между гребнем шнека и внутренней поверхностью материального цилиндра  $\delta = 0.001$  м и возможностью изменения угловой скорости в пределах  $\omega = (0...12,56) c^{-1}$ .

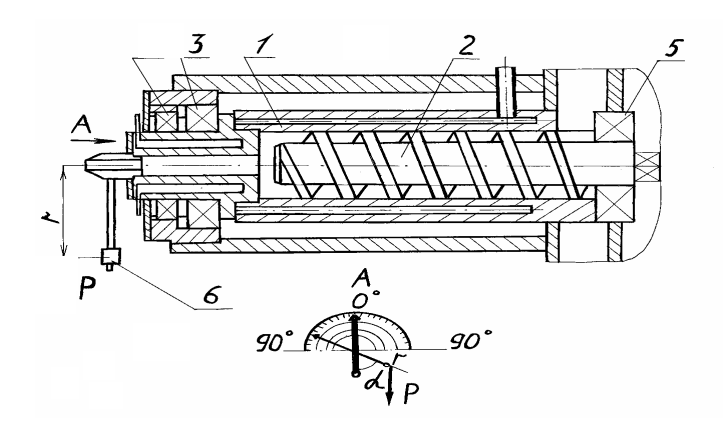

**Рис. 4.6. Экспериментальная установка для определения мощности привода червяка механическим методом:** 

*1* – цилиндр; *2* – червяк; *3*, *4*, *5* – подшипник; *6* – груз

Устройство работает следующим образом: при вращении шнека *2* момент сопротивления передается резиновой смесью на цилиндр *1* и заставляет его отклоняться вокруг своей оси на некоторый угол α.

Технологическая мощность рассчитывается по уравнению:

$$
N = M_{\rm kp} \, 2\pi n \,,
$$

где *М*кр *–* крутящий момент на шнеке, замеряемый экспериментально, Н ⋅ м; *n –* частота вращения шнека,  $c^{-1}$ .

Для измерения крутящего момента на валу шнека использован способ установки материального цилиндра *1* в подшипники *3*, *4*, *5* (так называемое устройство "мотор-весы"). Величина реактивного момента корпуса цилиндра может быть определена из зависимости (рис. 4.5 вид А); где *P* – сила тяжести груза, Н; *r* – длина стержня рычага, м.

Затраченная мощность рассчитывалась с помощью "мотор-весов" по формуле

$$
N=M_{\rm kp}\varphi\,,
$$

где ф – угловое перемещение ротора "мотор-весов" за время эксперимента:

 $\varphi = 2\pi n$ .

Адекватность решения задачи оптимизации процесса и оборудования экструзии резиновых смесей, позволяющей определять оптимальные технологические и конструктивные параметры процесса экструзии и шнекового оборудования с учетом минимизации технологической мощности и получения качественного экструдата также проверялась с помощью экспериментальных исследований на опытных установках.

### **4.4.2. Описание экспериментальных исследований**

В процессе эксперимента назначали расчетный режим экструзии (без ограничения на качество экструдата) и расчетный оптимальный режим экструзии (с ограничением на качество экструдата), такой, чтобы в исследуемом материале не возникало подвулканизации, т.е. значение критерия Бейли не превышало определенной, наперед заданной величины (для резиновой смеси шифра НО-68 –  $JB \le 0.5 \%$  [70].

Предварительно для известных технологических и конструктивных параметров шнека и цилиндра (угловая скорость шнека  $\omega = 6.28 \text{ c}^{-1}$ , угол подъема винтовой линии  $\varphi = 17^{\circ}$ ,  $h = 0.003 \text{ m}$ ,  $D = 0.032 \text{ m}$ ,  $L = 0.325$  м,  $e = 0.0035$ ,  $\delta = 0.001$  м) экспериментальной установки по математической модели процесса экструзии рассчитывалось температурное поле по длине шнека.

В результате расчета принят следующий режим: *T*см.вх. = 323 К, *T*ц = 368 К.

В качестве варьируемых параметров для одного и того же наружного диаметра шнека принимались: глубина его винтового канала *h*, и угловая скорость ω.

### **ЦЕЛЬЮ ЭКСПЕРИМЕНТА ЯВЛЯЛОСЬ ПОЛУЧЕНИЕ ЭКСПЕРИМЕНТАЛЬНЫХ ЗАВИСИМОСТЕЙ КРИТЕРИЯ ОПТИМИЗАЦИИ (ТЕХНОЛОГИЧЕСКОЙ МОЩНОСТИ)** *N* **И ОПТИМАЛЬНЫХ ПАРАМЕТРОВ** *H***,** ω **ОТ ПРОИЗВОДИТЕЛЬНОСТИ** *Q* **И СРАВНЕНИЕ ИХ С ТЕОРЕТИЧЕСКИМИ РЕЗУЛЬТАТАМИ.**

Поэтому для заданных значений (ϕ = 17°, *D* = 0,032 м, *L* = 0,325 м, *e* = 0,0035, δ = 0,001 м), угловой скорости шнека ( $\omega$  = (0,12...7,85) с<sup>-1</sup>, что соответствует производительности  $Q$ = (0,01...0,1) ⋅ 10<sup>-5</sup> м<sup>3</sup>/с), перепада давления по длине шнека Δ*P*, перепада температуры по длине шнека ∆*T*, ограничений на качество экструдата (*JB* ≤ 0,5), на прочность материала (σэкв ≤ 320 МПа, прогиб *y* ≤ 0,0005 м) шнека и соответствующих начальных значений варьируемых параметров  $(h_0 = 0.003$  M,

 $\omega_0 = 0.2 \text{ c}^{-1}$ ) по математической модели процесса экструзии (4.1 – 4.9) проводился расчет оптимальных параметров при условии минимизации полезной мощности *N*.

**ИНТЕРВАЛЫ ИЗМЕНЕНИЯ ВАРЬИРУЕМЫХ ПАРАМЕТРОВ:** 

$$
H = (0,002...0,006) \text{ M}; \quad \omega = (0,1...7,85) \text{ C}^{-1}.
$$

Затем были изготовлены три шнека с рассчитанными в результате оптимизации глубинами винтового канала ( $h^* = 0,0025, 0,0035, 0,0045$  м), и далее проводили процесс пластикации резиновой смеси на экспериментальной установке (рис. 4.5). В процессе эксперимента отбирались пробы экструдата и определялась температурно-временная зависимость (кривая подвулканизации). Кривая подвулканизации (рис. 4.7) определялась на приборе "Monsanto" (по стандартной методике изложенной в ISO 9000).

Математическое выражение для кривой подвулканизациии получено с помощью стандартного приложения к Windows фирмы Microsoft – программное обеспечение "TablCurve":

$$
\tau = (-16.17 + 3.131.360 / T^2)^2,
$$

где τ – время подвулканизации, мин; *T* – температура заданного процесса, K.

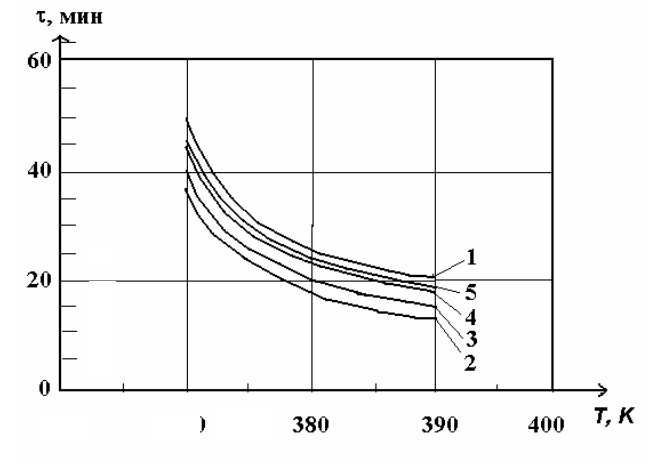

**Рис. 4.7. Кривые подвулканизации при различной производительности:**  *1* – до экструзии (или при оптимальном режиме экструзии *JB* ≤ 0,5 %); 2 − *Q* = 0,04 ⋅ 10<sup>-5</sup> м<sup>3</sup>/с; 3 − *Q* = 0,06 ⋅ 10<sup>-5</sup> м<sup>3</sup>/с; 4 − *Q* = 0,08 ⋅ 10<sup>-5</sup> м<sup>3</sup>/с; *5* − *Q* = 0,1 ⋅ 10<sup>-5</sup> м<sup>3</sup>/с – после экструзии

Сравнительный анализ кривых подвулканизации (рис. 4.7) до процесса экструзии (кривая – *1*) и после (кривая – *5*, при условии *JB* ≤ 0,5 %) показал их расхождение не более 2 %.

Из рис. 4.7 видно, что с увеличением производительности *Q* кривые подвулканизации ("скорчинга") (*2*, *3*, *4*, *5*) стремятся к кривой соответствующей не деформированному состоянию резиновой смеси (кривая - 1), так как уменьшается время пребывания ее в цилиндре пластикации.

Далее образцы экструдата вулканизовались при заданном режиме вулканизации ( $\tau_{\rm B}$  – время вулканизации, рассчитанное по критерию Бейли (4.9), при температуре вулканизации  $T<sub>n</sub> = 413$  K) для резиновой смеси HO-68-1 и измерялись предел прочности образцов на разрыв, относительное остаточное удлинение до ( $\sigma_{D2}$ ,  $\delta_{OCT,3}$ ) и после ( $\sigma_{D2}$ ,  $\delta_{OCT}$ ) процесса экструзии.

ИСПЫТАНИЯ ПРОВОДИЛИСЬ НА РАЗРЫВНОЙ МАШИНЕ ЦМГИ-250. ОСНОВНЫЕ ТРЕБОВАНИЯ К МЕТОДАМ И ПРИБОРАМ ДЛЯ МЕХАНИЧЕСКИХ ИСПЫТАНИЙ РЕЗИН ИЗЛОЖЕНЫ В ГОСТ 269-66.

ИЗ РИС. 4.8 ВИДНО, ЧТО С УВЕЛИЧЕНИЕМ ПРОИЗВОДИТЕЛЬНОСТИ О ЗА СЧЕТ **УВЕЛИЧЕНИЯ** УГЛОВОЙ СКОРОСТИ **IIIHEKA**  $\omega$ ПРОИСХОЛИТ **УМЕНЬШЕНИЕ** ЗНАЧЕНИЯ КРИТЕРИЯ БЕЙЛИ, А, СЛЕДОВАТЕЛЬНО, УМЕНЬШЕНИЕ "СКОРЧИНГА" В ПЕРЕРАБАТЫВАЕМОМ МАТЕРИАЛЕ И УВЕЛИЧЕНИЕ ВРЕМЕНИ ВУЛКАНИЗАЦИИ.

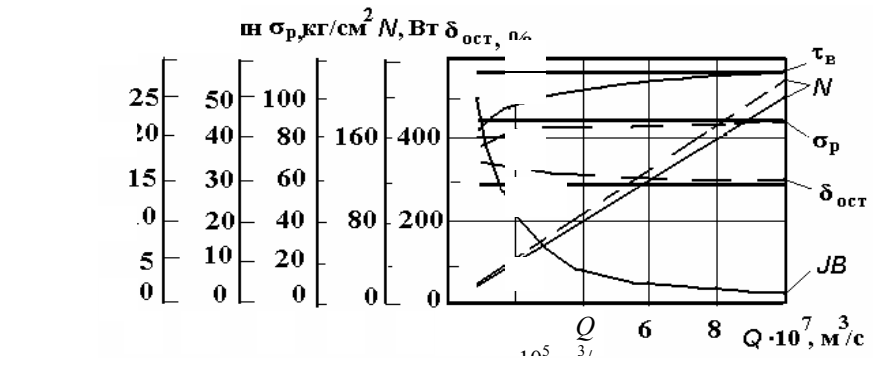

**σ**<sub>Ρ</sub>, КГ

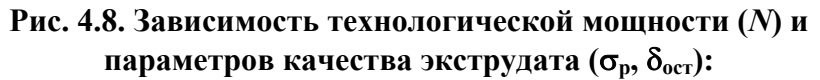

- экспериментальные, теоретические и оптимальные значения,

соответственно;  $\sigma_{p3}$ ,  $\delta_{ocr.3}$ ,  $\sigma_{p}$ ,  $\delta_{ocr.}$  – предел прочности образцов, относительное остаточное удлинение при разрыве до и после процесса экструзии,

соответственно;  $JB$  – критерий Бейли;  $\tau_B$  – время вулканизации

При этом качество вулканизованных образцов до экструзии (или при оптимальном режиме  $JB \leq 0.5$  %) и после нее отличается незначительно.

Сравнительный анализ значений предела прочности и остаточного удлинения при разрыве (рис. 4.8) до ( $\sigma_{p3}$  = 80 кг/см<sup>2</sup>,  $\delta_{qcr,3}$  = 300 %) и после ( $\sigma_{p}$ ,  $\delta_{qcr}$ ) процесса экструзии показал их расхождение He более

10 %. Таким образом, в зависимости от назначения готового резинотехнического изделия, от степени ответственности его при эксплуатации можно путем варьирования заданным значением критерия Бейли получать экономию энергозатрат при вулканизации изделий в котлах высокого давления, в ваннах с расплавом солей и т.д.

Анализ экспериментальных и теоретических значений технологической мощности показал их расхождение менее 14 %.

Полученные зависимости (рис. 4.1 - 4.6) позволяют определять оптимальные технологические и конструктивные параметры процесса и оборудования экструзии резиновых смесей при получении изделий с заданным качеством.

ПРОГРАММА ДЛЯ РАСЧЕТА НА ЭВМ [74] ПРИВЕДЕНА В ПРИЛ. 4, (ПРОГРАММА 6), ПОЗВОЛЯЮЩАЯ ОПРЕДЕЛИТЬ ОПТИМАЛЬНЫЕ ТЕХНОЛОГИЧЕСКИЕ ПАРАМЕТРЫ ПРОЦЕССА И КОНСТРУКТИВНЫЕ РАЗМЕРЫ ОБОРУДОВАНИЯ ЭКСТРУЗИИ РЕЗИНОВЫХ СМЕСЕЙ. ПОРЯДОК РАБОТЫ ПРОГРАММЫ 7 ПОЯСНЯЕТСЯ ТАБЛ. 4.1, СХЕМОЙ АЛГОРИТМА (РИС. 4.9).

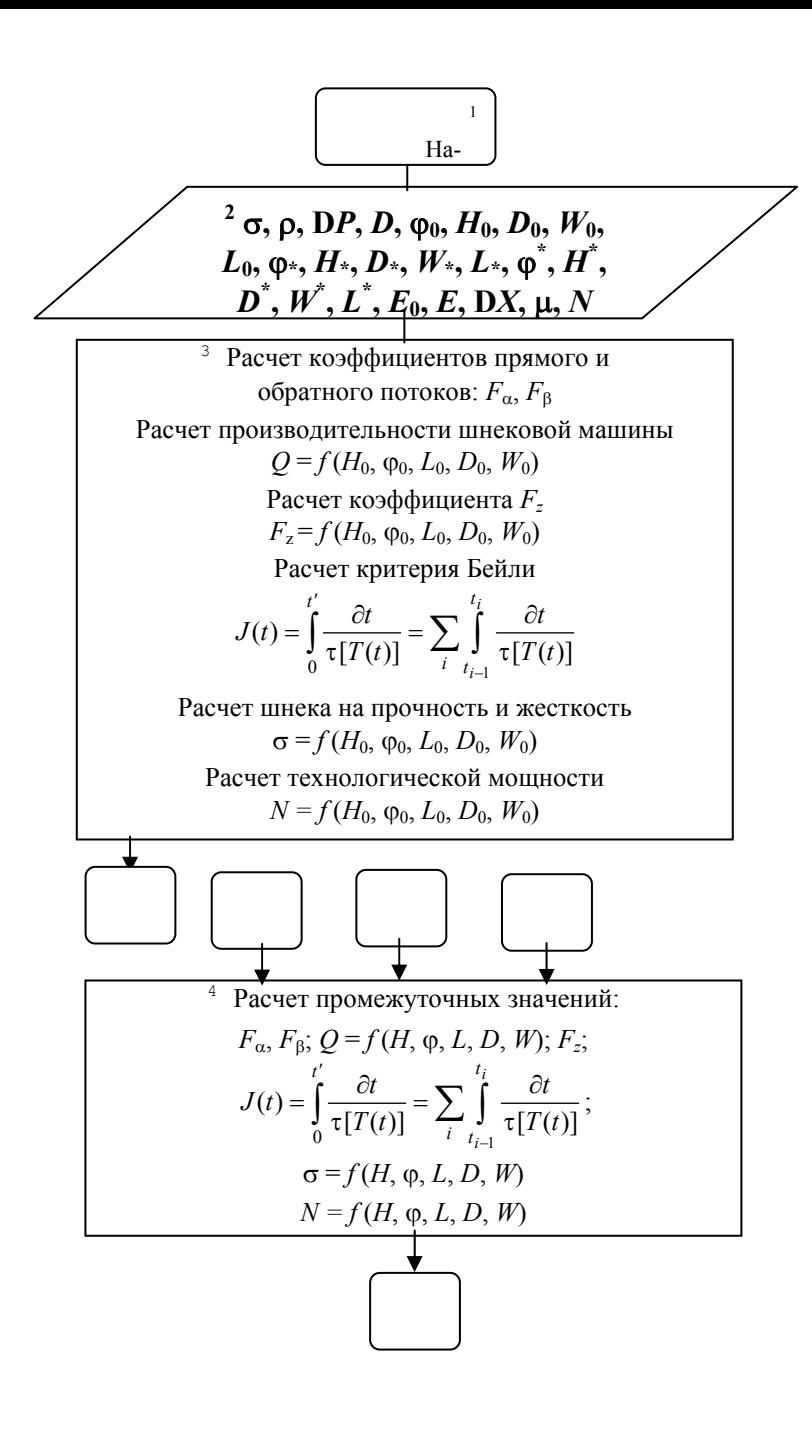

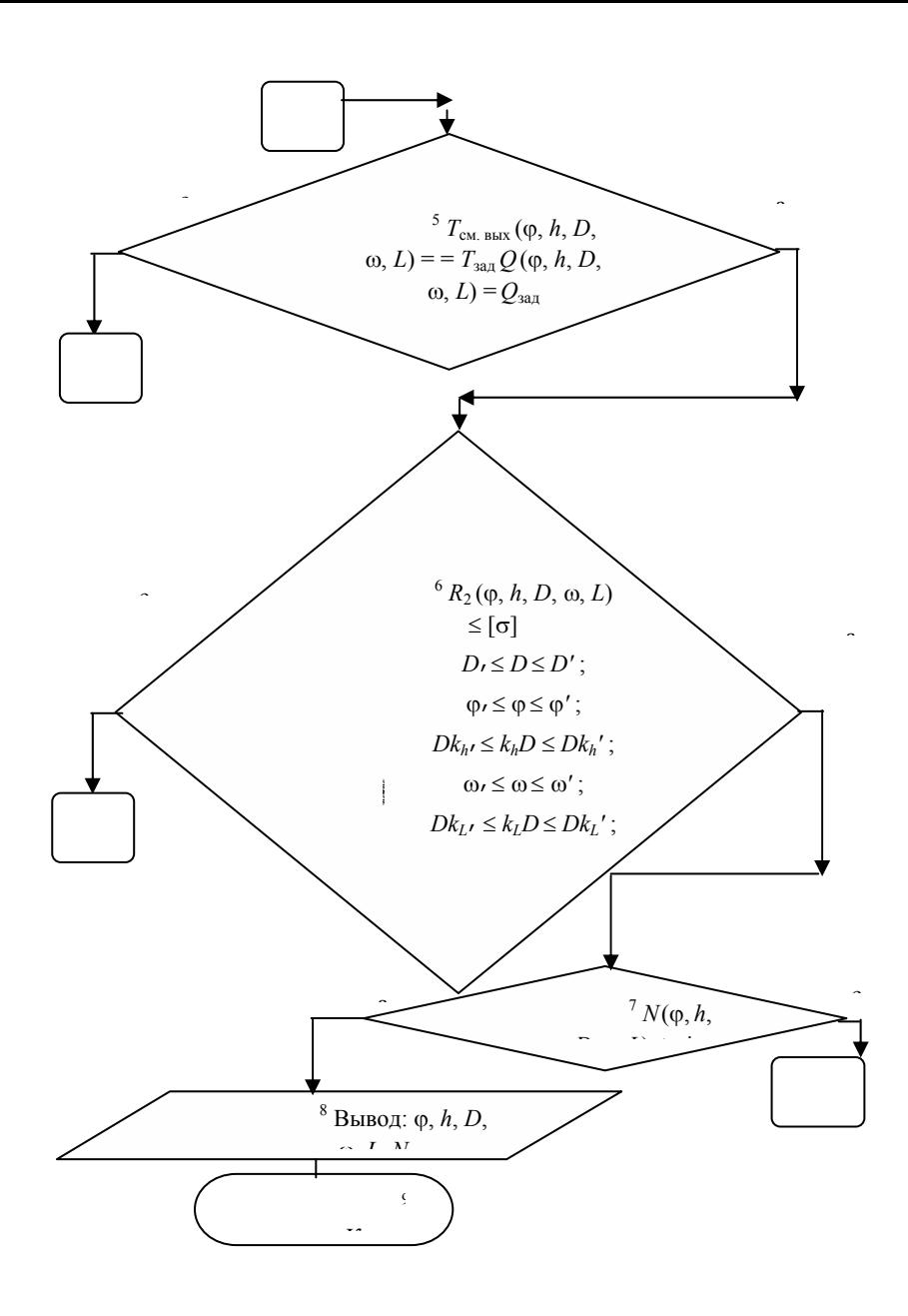

### РИС. 4.9. БЛОК-СХЕМА АЛГОРИТМА РАСЧЕТА ОПТИМАЛЬНЫХ ТЕХНОЛОГИЧЕСКИХ ПАРАМЕТРОВ ПРОЦЕССА И КОНСТРУКТИВНЫХ РАЗМЕРОВ ОБОРУДОВАНИЯ ЭКСТРУЗИИ РЕЗИНОВЫХ СМЕСЕЙ Таблица 4.1

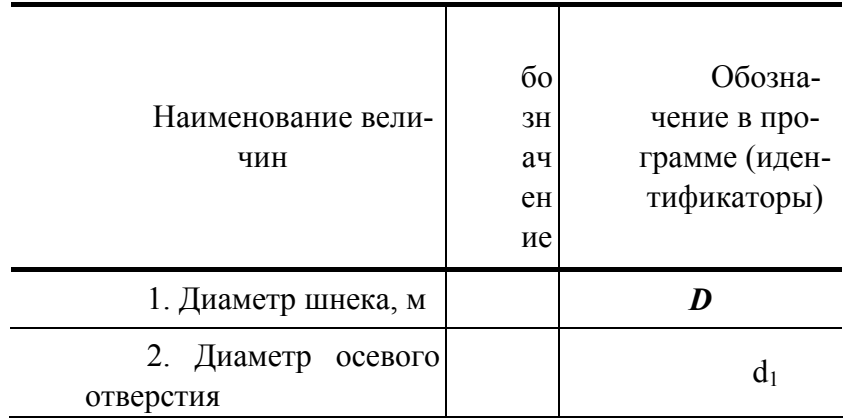

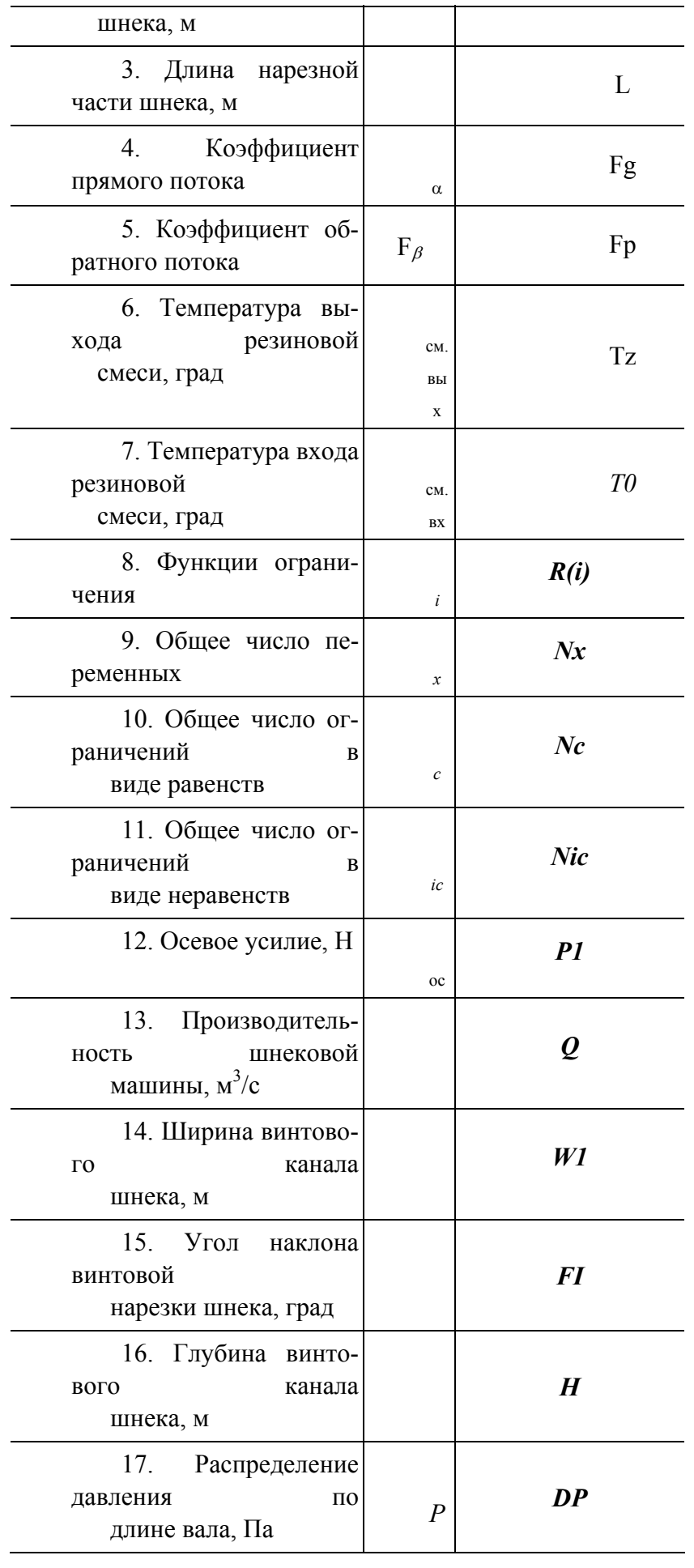

*Продолжение табл. 4.1* 

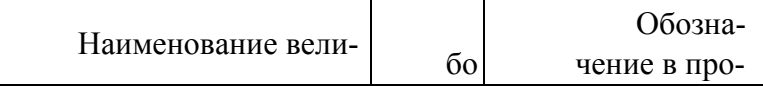

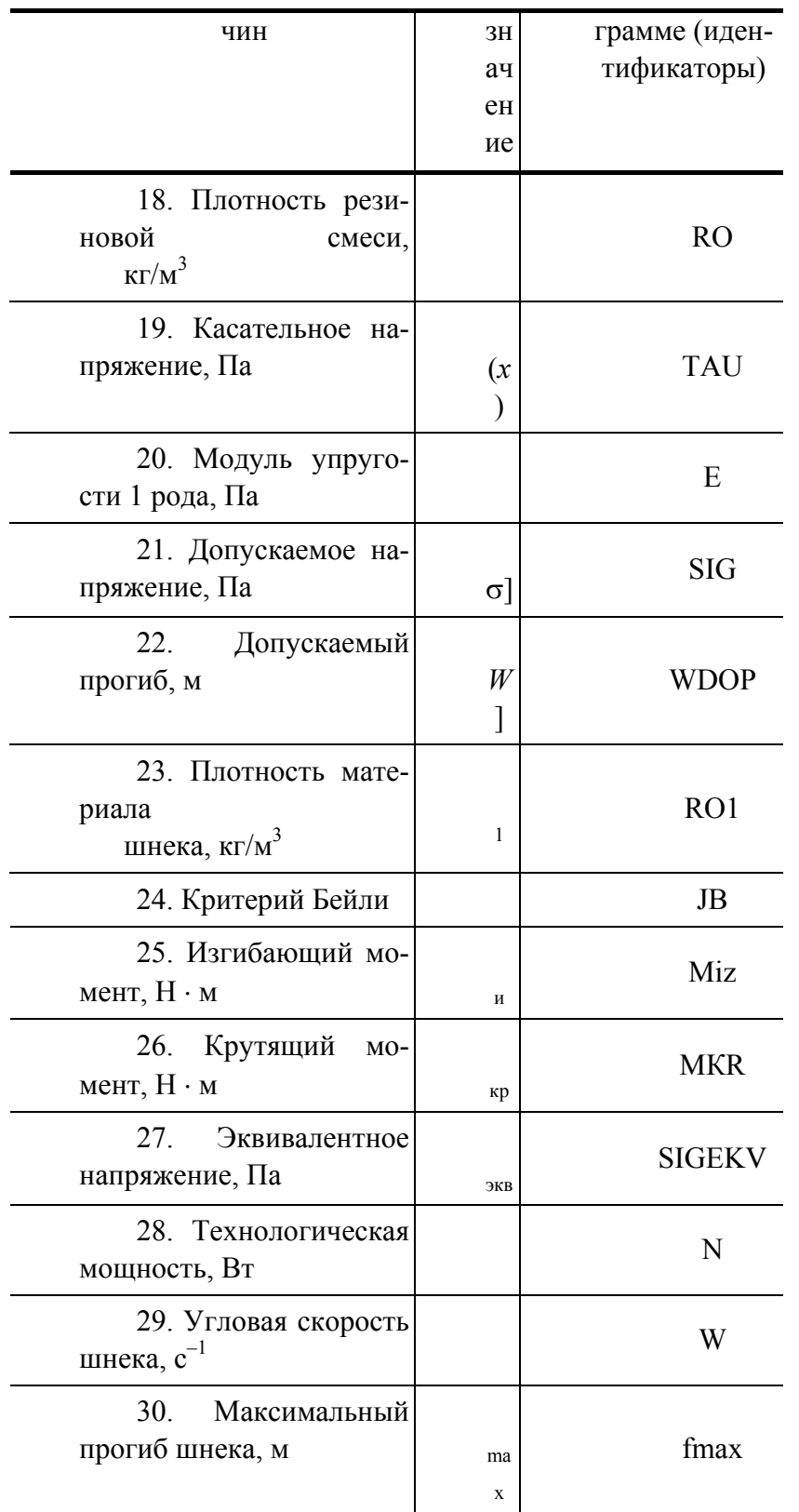

### 4.5. МЕТОДИКА ИНЖЕНЕРНОГО РАСЧЕТА ПРОЦЕССА И ОБОРУДОВАНИЯ ЭКСТРУЗИИ РЕЗИНОВЫХ СМЕСЕЙ

#### НА ОСНОВАНИИ АНАЛИЗА РЕЗУЛЬТАТОВ ИССЛЕДОВАНИЙ (П. 4, [68]) ПРЕДЛОЖЕНА МЕТОДИКА ИНЖЕНЕРНОГО РАСЧЕТА ОПТИМАЛЬНЫХ ТЕХНОЛОГИЧЕСКИХ  $\mathbf{V}$ **КОНСТРУКТИВНЫХ TIAPAMETPOB TPOHECCA** ЭКСТРУЗИИ **ШНЕКОВОГО**  $\mathbf{M}$ ОБОРУДОВАНИЯ, КОТОРАЯ ВКЛЮЧАЕТ В СЕБЯ СЛЕДУЮЩИЕ ЭТАПЫ:

1. В качестве исходных параметров, необходимых для расчета должны быть заданы:

 $m_0$ ; *n* – реологические константы перерабатываемого материала при температуре входа  $T_{\text{cms}}$ ;

 $\tau$   $[T(t)]$  – кривая подвулканизации;

 $x_{i*} \leq x_i \leq x_{i*}$  – границы изменения варьируемых параметров;

∆*P*; ∆*T* – перепад давления и температуры по длине шнека, соответственно;

*Q* – производительность шнековой машины;

[σ] – допускаемое напряжение (допускаемый прогиб, коэффициент запаса по устойчивости);

ε – заданное значение критерия подвулканизации.

2. Постановка задачи расчета.

### **ВАРИАНТ 1 : РАЗРАБОТКА ПРОИЗВОДСТВА РТИ ЭКСТРУЗИОННЫМ МЕТОДОМ И ПРОЕКТИРОВАНИЕ НОВОГО ОБОРУДОВАНИЯ.**

Вариант 2 : модернизация существующего процесса и оборудования при производстве РТИ.

3. По математической модели (гл. 4), при условии минимизации технологической мощности и соответствующих исходных данных и ограничениях (см. п.п. 4, (4.10) – (4.15)) с помощью программного обеспечения (см. прил. 2, программа 6) определяются:

- Вариант 1 оптимальные технологические  $(\omega, N)$  и конструктивные  $(\phi, h, D, L)$  параметры,
- Вариант 2 оптимальные технологические (ω, *N*) и конструктивные (ϕ, *h*) параметры.

В случае если не будет найдено решение, то необходимо либо расширить границы изменения варьируемых параметров, либо изменить заданный технологический режим процесса.

В монографии проведен расчет оптимальных технологических параметров процесса и конструктивных параметров оборудования на примере экструзии резиновой смеси марки НО-68-1.

1. Исходные данные:  $c = 2100$  Дж/(кг · град),  $\rho = 1200$  кг/м<sup>3</sup>,  $\lambda =$ = 0,22Вт/(м град),  $T_u$  = 368 К,  $m_o$  = 600 кПа  $\cdot$  c<sup>n</sup>, n = 0,3 при  $T_{cM,BX}$  = 323 К, [ $\sigma$ ] = 320 МПа; [ $y$ ] = 0,0005 м.

2. Вариант 1 – проектирование нового оборудования.

 Вариант 2 – усовершенствование существующего оборудования.

3. Вариант 1 – Расчет технологических (ω, *N*) и конструктивных (ϕ, *h*, *D*, *L*) параметров. Результаты см. п.п. 4.3. рис.  $4.1 - 4.4$ .

4. Вариант 2 – Расчет технологических (ω, *N*) и конструктивного (*h*) параметров. Результаты оптимизации см. табл. 4.2.

Таблина 4.2

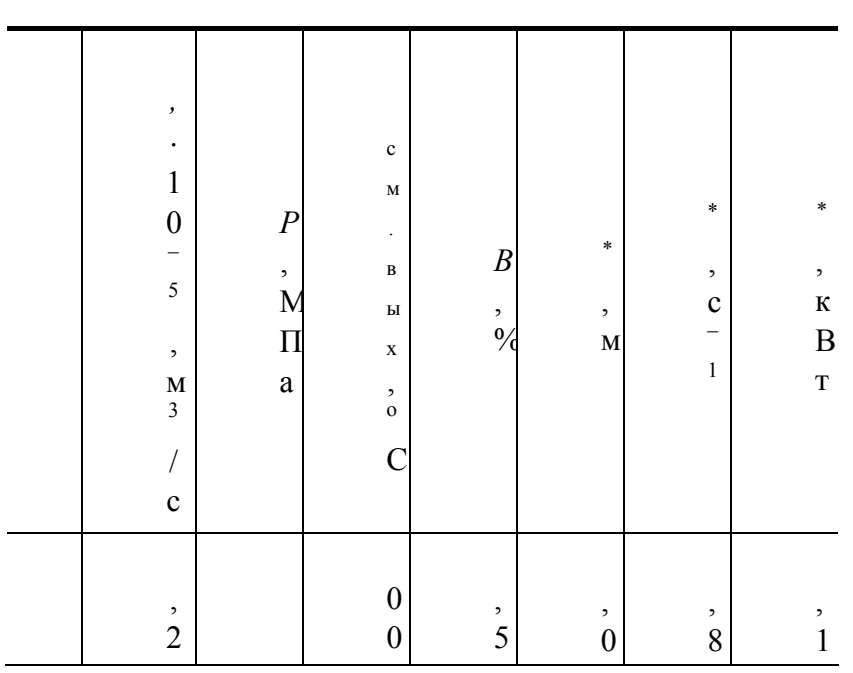

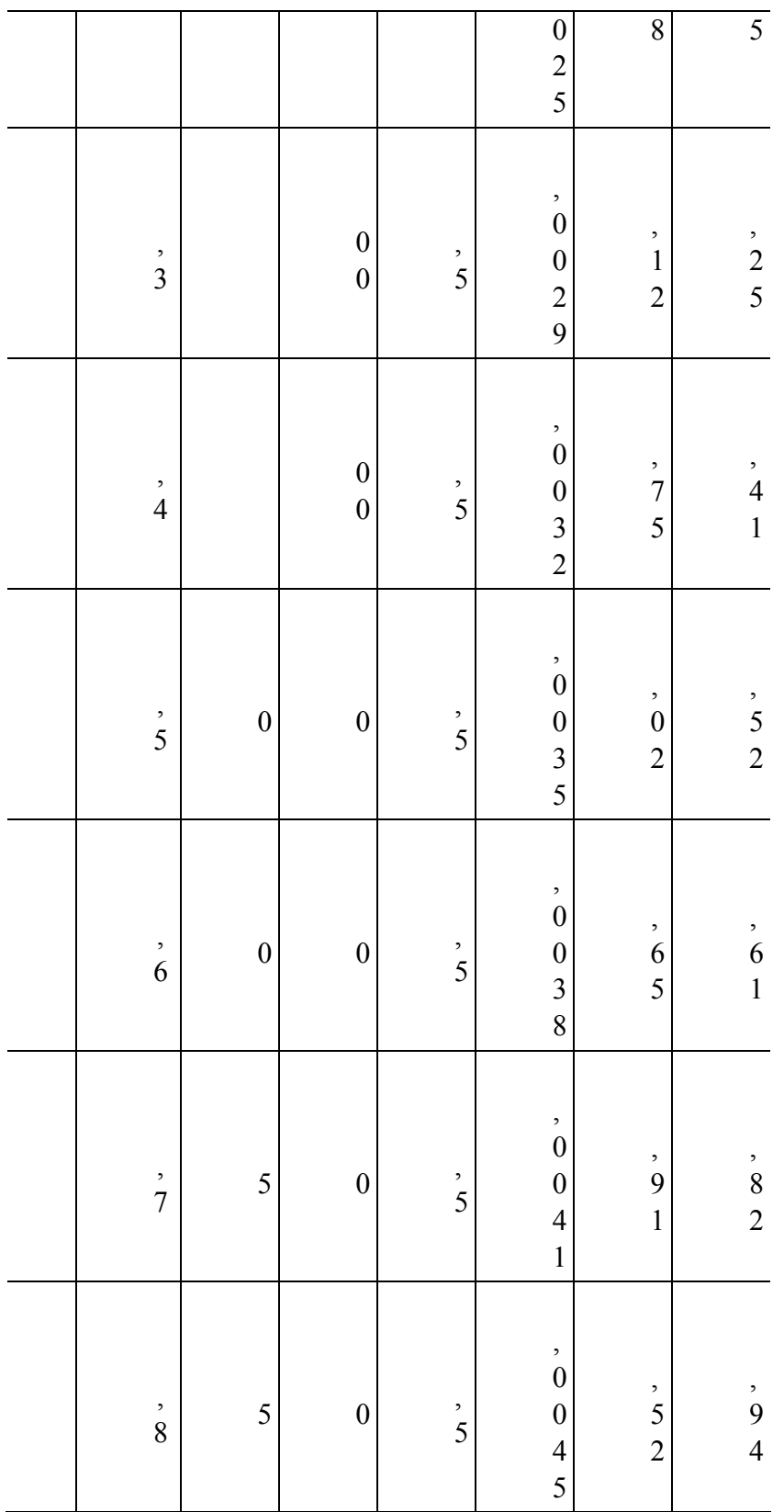

**НАЧАЛЬНЫЕ ЗНАЧЕНИЯ И ИНТЕРВАЛЫ ИЗМЕНЕНИЯ ВАРЬИРУЕМЫХ ПАРАМЕТРОВ:** 

 $h_0 = 0.003$  м,  $\omega_0 = 0.2$  c<sup>-1</sup>;  $h = (0.002...0.006)$  мм;  $\omega = (0.2...7.85)$  c<sup>-1</sup>.

**5. РАСЧЕТ ОСНОВНЫХ ТЕХНОЛОГИЧЕСКИХ И КОНСТРУКТИВНЫХ ПАРАМЕТРОВ ДВУХШНЕКОВЫХ СМЕСИТЕЛЕЙ С УЧЕТОМ** 

### 5.1. ВЫБОР ПАРАМЕТРОВ УПРАВЛЕНИЯ

Выбор параметров управления осуществляется в результате теоретического анализа влияния технологических параметров процесса смешения и геометрических размеров шнекового оборудования на функции состояния.

В качестве функций состояния принимаем технологическую мощность N и производительность шнековой машины *O*, которые рассчитываются по уравнениям приведенным в пп. 2.4 и 2.5.

Влияние конструктивных и технологических параметров двухшнековой машины рассмотрено на примере получения клеевой композиции (80 %-ная смесь натурального каучука "смокед-шитс" и растворителя "нефрас") со следующими физико-механическими и реологическими свойствами:  $\rho$  = 850 кг/м<sup>3</sup> – плотность клеевой композиции;  $m_0 = 27.5$  кПа $\cdot$  с<sup>n</sup>r;  $n_r = 0.49$  – мера консистенции и индекс течения клеевой композиции;  $T_{\text{bx}} = T_{\text{bhx}} = T_{\text{neb}} = 293 \text{ K} - \text{temmeparypa }$  входа и выхода клеевой композиции (температура переработки);  $\Delta P = 5$  МПа – перепад давления по длине рабочих органов (шнеков).

Исходя из анализа линий уровня функций состояния производится выбор параметров управления для оптимизации процесса и конструкции оборудования смешения высоковязких композиций. Рассматривая влияние каждого из основных технологических ( $\omega$ ) и конструктивных ( $\varphi$ , h, D,  $\delta$ , e,  $e_{\kappa}$ ) параметров на величину изменения функций состояния (N, Q), выбираем в качестве параметров управления следующие варьируемые величины: угол наклона винтовой линии шнека ф; его глубину винтового канала h; наружный диаметр D; угловую скорость  $\omega$ ; ширину гребня шнека e; ширину смесительных дисков (эксцентриковых насадок) ек-

### 5.2. ОПТИМИЗАЦИЯ ПРОЦЕССА И ОБОРУДОВАНИЯ СМЕШЕНИЯ ВЫСОКОВЯЗКИХ **КОМПОЗИЦИЙ**

Математическая формулировка задачи оптимизации состоит в следующем.

Пусть  $\bar{x}$  – переменные управления;  $\bar{y}$  – переменные состояния;  $F(\bar{x}, \bar{y})$  – целевая функция;  $R(\bar{x}, \bar{y})$  – функции ограничения. Необходимо найти такие значения переменных управления  $\bar{x}$ , переменных состояния  $\bar{v}$ , чтобы целевая функция F достигала своего экстремального значения. Необходимым требованием успешного решения данной задачи является возможность расчета оптимальных конструктивных размеров двухшнекового оборудования и технологических параметров процесса смешения при переработке конкретных полимерных композиций.

Таким образом, конкретная постановка задачи оптимизации процесса и оборудования смешения высоковязких композиций заключается в нахождении значений конструктивных и технологических параметров при которых критерий оптимизации (технологическая мощность) стремится к минимуму

$$
[F = N(\varphi, h, D, \omega, e, e_{\kappa})] \to \min
$$
 (5.1)

### ПРИ ВЫПОЛНЕНИИ УСЛОВИЙ В ВИДЕ ОГРАНИЧЕНИЙ (5.2) - (5.4):

• прочность материала (жесткость, устойчивость) шнека

$$
R\left(\varphi, h, D, \omega, e, e_{\kappa}\right) \leq [\sigma];\tag{5.2}
$$

• производительность двухшнекового смесителя

$$
Q_{3a\pi} = Q(\varphi, h, D, \varphi, e, e_{\kappa});
$$
\n(5.3)

диапазон изменения параметров управления

$$
D \leq D \leq D
$$
\n
$$
\varphi \leq \varphi \leq \varphi'
$$
\n
$$
Dk_h \leq k_h D \leq Dk_h'
$$
\n
$$
\varphi' \leq \varphi \leq \varphi'
$$
\n
$$
Dk_e \leq k_e D \leq Dk_e'
$$
\n
$$
Dk_{e} \leq k_e D \leq Dk_{e'}
$$
\n
$$
Dk_{e} \leq k_{e'} D \leq Dk_{e'}
$$
\n
$$
(5.4)
$$

где ф,  $Dk_h$ ,  $D$ ,  $\omega$ ,  $Dk_e$ ,  $Dk_{ek}$ ,  $u \varphi'$ ,  $Dk_h'$ ,  $D'$ ,  $\omega'$ ,  $Dk_e'$ ,  $Dk_{ek}'$  – соответственно, левая и праизменения конструктивных границы  $(\varphi,$  $h_{\cdot}$  $D_{\rm s}$ вая параметров;  $k_h$ ,  $k_e$ ,  $k_h$ '.  $k_{\rm e}$ ' технологического  $\omega$  $k_{ek}$ ,  $k_{ek}$ '  $e_{k}$  $\overline{M}$  $k_{h}$  $e_{\cdot}$  $k_e$ ,  $k_{ek}$  – соответственно, коэффициенты учитывающие левую, правую границы изменения и начальные значения конструктивных параметров  $(h, e, e_{k})$ ;  $Q_{3a}$  – заданное значение производительности двухшнековой машины;  $\sigma$ ] - допускаемое напряжение материала шнека (допускаемый прогиб, коэффициент запаса по устойчивости).

Для решения уравнений (5.1) – (5.4) применялся метод скользящего допуска [62], реализуемый программой на языке Бейсик. Получены значения оптимальных конструктивных (ф, h, D, e, e<sub>к</sub>) и технологических ( $\omega$ , N) параметров в виде графических зависимостей от производительности двухшнековой машины О.

При проектировании нового оборудования принимались следующие исходные данные:  $D =$ 0,04...0,1 M;  $\varphi = (4...6)^{\circ}$ ;  $k_h = 0.12$ ;  $k_h' = 0.18$ ;  $\omega = (1.05...10.5)$   $c^{-1}$ ;  $k_e = 0.02$ ;  $k_e' = 0.1$ ;  $k_{ek} = 0.02$ ;  $k_{ek}$ ' = 0,1;  $\Delta P$  = 5 МПа;  $\delta$  = 0,01D м;  $z$  = 10 – число витков винтовой нарезки шнека;  $n_k$  = 45 – число пар смесительных дисков (кулачков). А так же начальные значения параметров управления:  $D_0 = 0,1$ M;  $\varphi_0 = 4^\circ$ ;  $h_0 = 0.12D$  M;  $\omega_0 = 1.05$  c<sup>-1</sup>;  $e_0 = 0.02D$  M;  $e_{\kappa 0} = 0.02D$ .

Расчеты проведены примере смешения на клеевой композинии (80 %-ная смесь натурального каучука "смокед-шитс" и растворителя "нефрас") со следующими физико-механическими и реологическими свойствами:  $\rho = 850 \text{ kT/m}^3$ ;  $m_0 = 27.5 \text{ kT}$ а · с<sup>n</sup>r;  $n_r = 0.49$  – плотность, мера консистенции и индекс течения клеевой композиции, соответственно;  $T_{\text{bx}} = T_{\text{bhx}} =$  $T_{\text{rep}}$  = 293 K – температура входа и выхода клеевой композиции (температура окружающей среды);  $\Delta P = 5$  МПа – перепад давления по длине рабочих органов (шнеков).

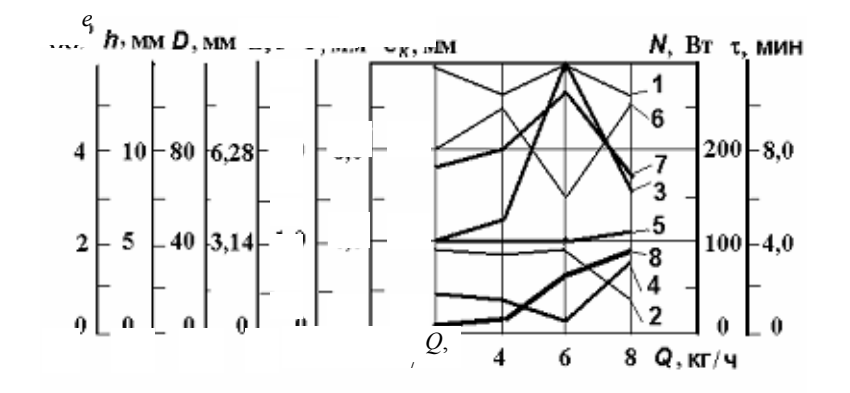

РИС. 5.1. ЗАВИСИМОСТИ ОПТИМАЛЬНЫХ КОНСТРУКТИВНЫХ  $(1 - \infty, 2 - h, 3 - D, 5 - e, 6 - e)$  и технологических  $(4 - \infty, 8 - N, 7 - \tau)$ параметров от производительности О

При усовершенствовании существующего оборудования принимались следующие исходные и начальные данные:  $D = 0.04$  м;  $\varphi = (4...6)^\circ$ ;  $k_h = 0.12$ ;  $k_h' = 0.18$ ;  $\omega = (1.05...10.5)$   $c^{-1}$ ;  $k_e = 0.02$ ;  $k_e'$   $= 0.1$ ;  $k_{ek} = 0.02$ ;  $k_{ek} = 0.1$ ;  $\Delta P = 5$  MIIa;  $\delta = 0.01D$  M;  $\varphi_0 = 4^\circ$ ;  $h_0 = 0.12D$  M;  $\omega_0 = 1.05$  c<sup>-1</sup>;  $e_0 = 0.02D$  $e_{k0} = 0.02D$ ;  $z=10$ нарезки; число витков винтовой  $M$ ;  $n_{\rm k}$  = 45 – число пар смесительных дисков (кулачков).

Согласно кривым на рис. 5.1, 5.2, при увеличении производительности двухшнековой машины О, технологическая мощность  $N$  увеличивается главным образом за счет увеличения угловой скорости шнека  $\omega$  и его диаметра D, так как при этом возрастают затраты энергии на: транспортирование перерабатываемого материала по винтовому каналу; компенсацию потерь вследствие перепада давления по длине шнека; трение в зазоре  $\delta$ .

Разработана программа для расчета на ЭВМ (прил. 2, программа 8), позволяющая определять оптимальные технологические параметры процесса и конструктивные размеры оборудования получения высоковязких композиций. Порядок работы программы 8 поясняется табл. 5.1 и схемой алгоритма (рис.  $5.3$ ).

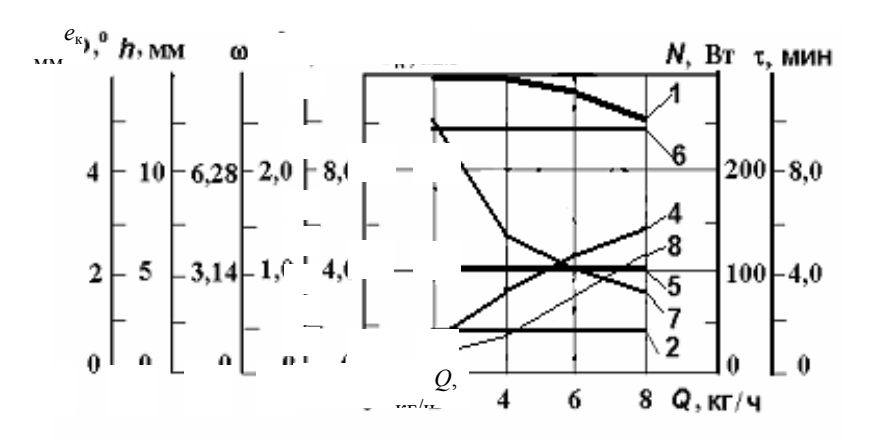

РИС. 5.2. ЗАВИСИМОСТИ ОПТИМАЛЬНЫХ КОНСТРУКТИВНЫХ  $(1 - \varphi, 2 - h, 5 - e, 6 - e_r)$  и технологических  $(4 - \varphi, 8 - N, 7 - \tau)$  параметров от производительности  $Q$  при  $D = 0.04$  м

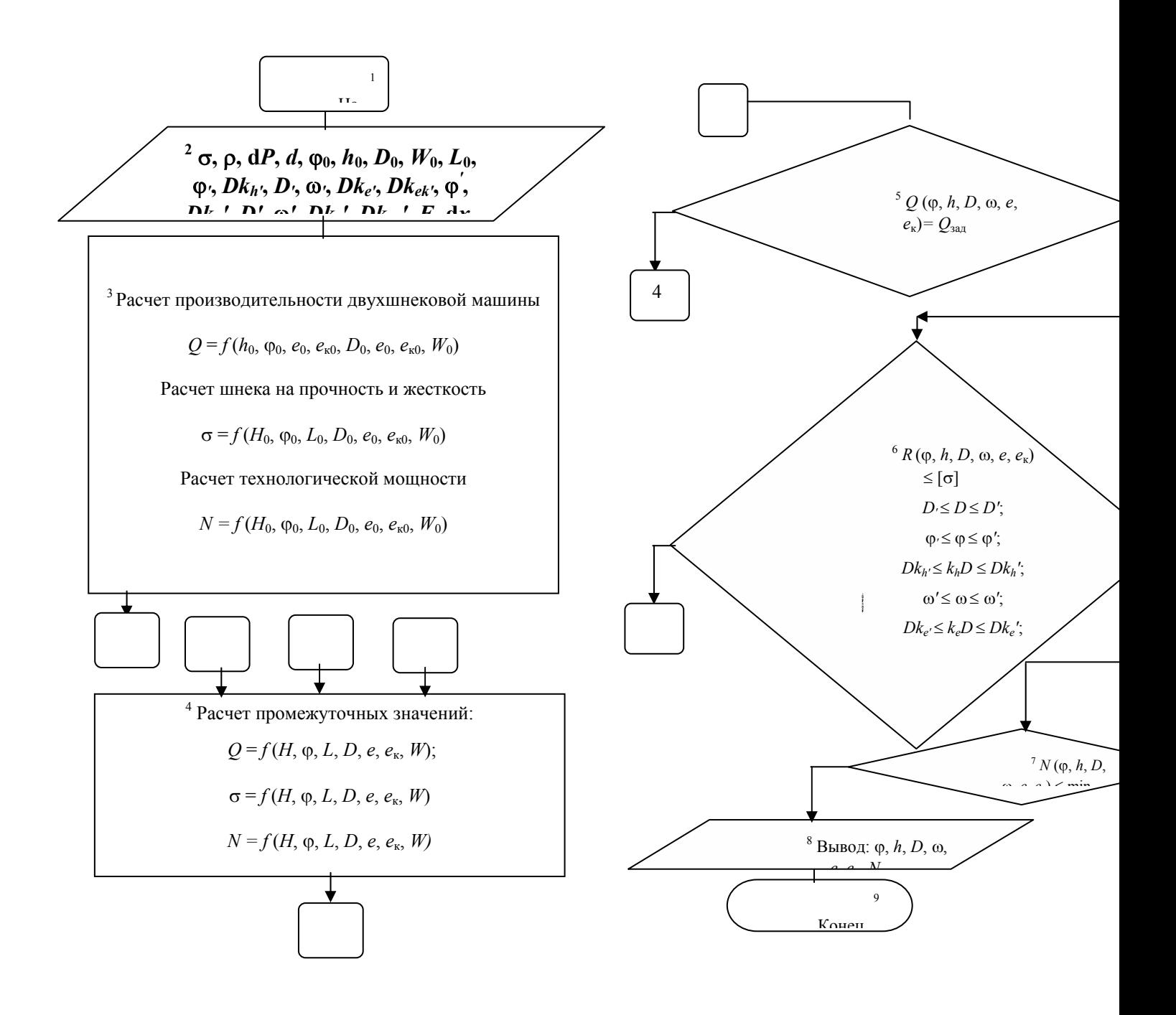

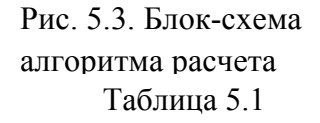

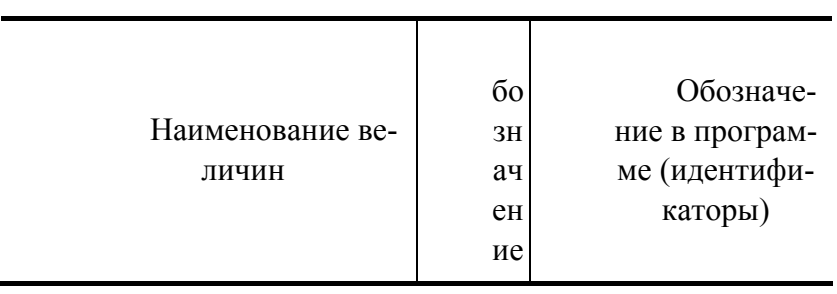

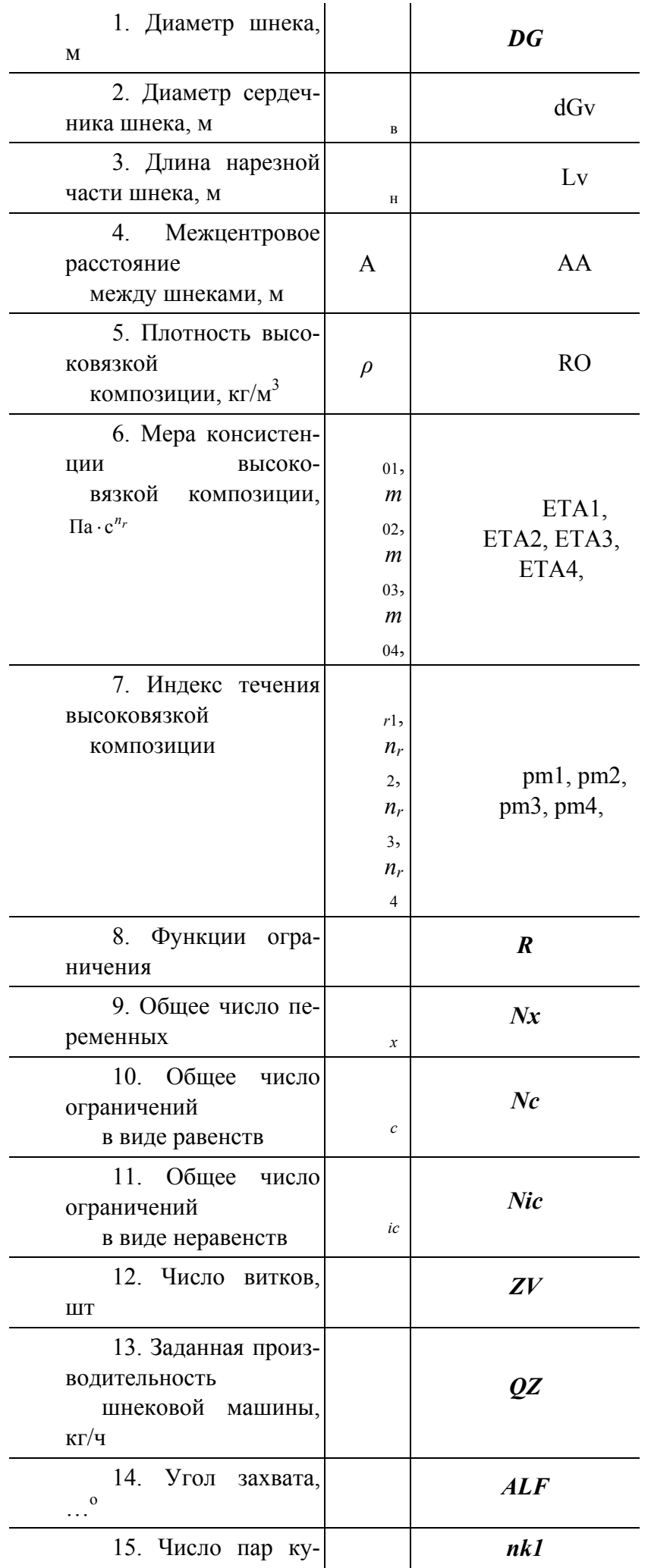

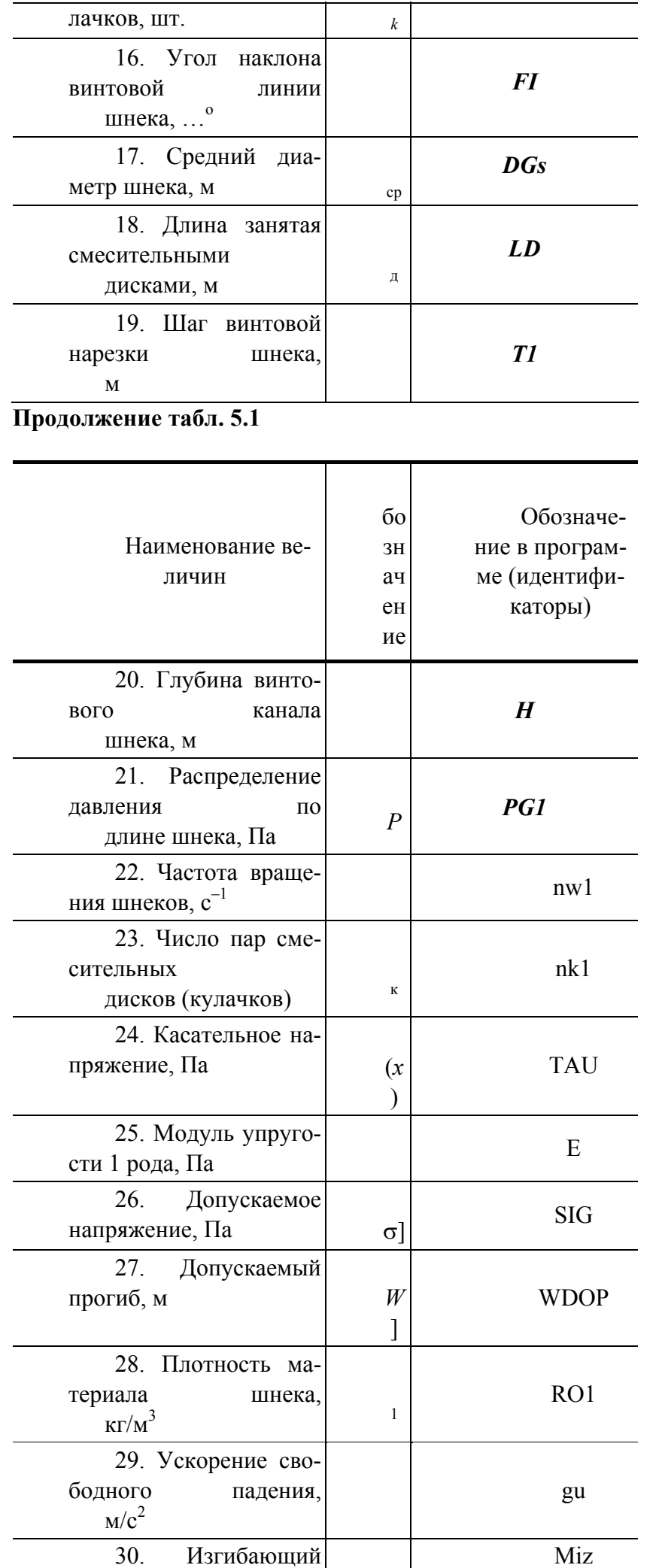

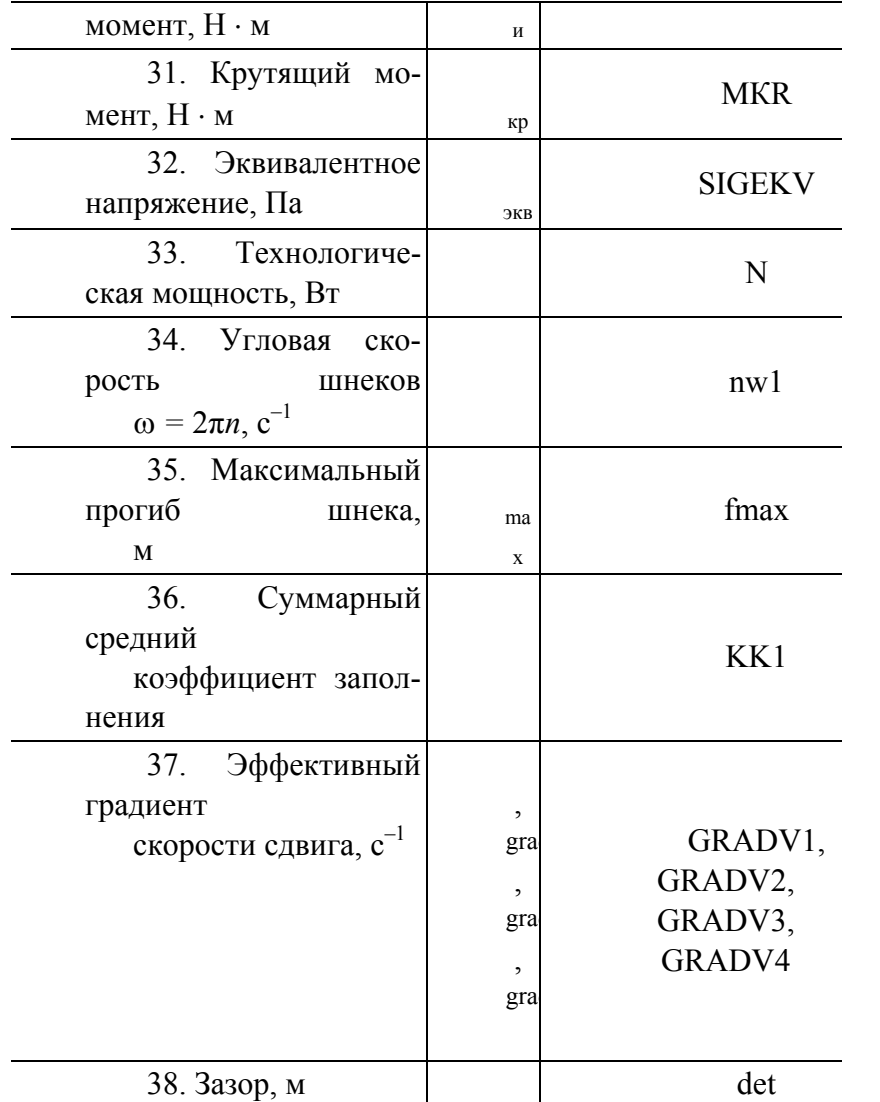

### 5.3. МЕТОДИКА ИНЖЕНЕРНОГО РАСЧЕТА оптимальных технологических и конструктивных параметров двухшнековых смесителей

#### АВТОРАМИ РАЗРАБОТАНА СЛЕЛУЮШАЯ МЕТОЛИКА ИНЖЕНЕРНОГО РАСЧЕТА **КОНСТРУКТИВНЫХ ОПТИМАЛЬНЫХ ТЕХНОЛОГИЧЕСКИХ** И *HAPAMETPOB* ДВУХШНЕКОВЫХ СМЕСИТЕЛЕЙ.

2. Необходимые для расчета исходные данные:  $m_0$ ;  $n_r$ ,  $\rho$  – соответственно, реологические константы и плотность высоковязкой композиции при температуре переработки  $T_{\text{rep}}$ ;  $v = -\frac{dV_c}{d\tilde{n}}$  – коэффициент изменения качества смеси за один оборот шнеков;  $x_i \le x_i \le x_i'$  – границы изменения варьируемых параметров и их начальные значения ( $i = 1...5$ );  $\Delta P$  – перепад давления по длине шнека;  $O$  – производительность шнековой машины;  $\lceil \sigma \rceil$  - допускаемое напряжение материала шнека;  $J$  - индекс качества смеси  $(0,65...0,95)$ .

 $2.$ Постановка задачи расчета.

### Вариант 1: Разработка производства высоковязких полимерных композиций экструзионным методом и проектирование нового оборудования.

Вариант 2: Модернизация существующего процесса и оборудования при производстве высоковязких полимерных композиций.

По уравнениям пп. 2.4 и 2.5 при условии минимизации технологической мощности и со- $3<sub>1</sub>$ ответствующих исходных данных и ограничениях (5.2) - (5.4) с помощью программного обеспечения (см. прил. 2, программа 8) определяются:

- вариант 1 оптимальные технологические ( $\omega$ , N) и конструктивные ( $\varphi$ , h, D, e,  $e_k$ ) параметры;
- вариант 2 оптимальные технологические ( $\omega$ , N) и конструктивные ( $\varphi$ , h, e,  $e_{\kappa}$ ) параметры. В случае если не будет найдено решение, то необходимо либо расширить границы изменения

параметров управления, либо изменить заданный технологический режим процесса.

- По данной методике проведен пример расчета.
- 1. Числовые значения исходных данных см. п. 5.2.
- 2. Постановка задачи расчета. Вариант 1. Вариант 2.

3. Вариант 1 – результаты оптимизации см. рис. 5.1; вариант 2 – результаты оптимизации см. рис.

5.2.

### **6. Моделирование и исследование процесса переработки высоковязких полимерных композиций с учетом минимизации длины рабочих органов**

### 6.1. МАТЕМАТИЧЕСКАЯ МОДЕЛЬ ПРОЦЕССА СМЕШЕНИЯ

Как уже было отмечено выше, в настоящее время не существует надежных инженерных методик, позволяющих рассчитывать потоки высоковязких полимерных композиций в рабочих органах смесителей, сконструированных по модульному принципу из элементов различной конфигурации. Несмотря на успехи в создании нелинейных теорий, накоплено очень мало количественной информации. Кроме того, нелинейные теории поведения материалов приводят к нелинейным уравнениям, а это означает, что классические методы анализа становятся неприменимыми. Число точных решений нелинейных задач по нелинейному поведению материалов, невелико, и они, все без исключения, относятся лишь к телам простейших геометрических форм при традиционных граничных условиях [31, 41, 45].

Предлагается перейти к анализу элементарных стадий процесса и находить решения дифференциальных уравнений в каждом конкретном случае с учетом конкретных же условий воздействия рабочих органов на перерабатываемый материал.

Такой подход позволяет избежать ряда упрощений, что заранее снижает точность конечного результата, например, сведение профиля каналов шнека к некоторым стандартным идеальным случаям (к течению аномально-вязкой жидкости между параллельными пластинами или коаксиальными цилиндрами). Кроме этого, учет геометрии рабочих органов и законов их движения во времени дает возможность более удобной оптимизации формы смесительных насадок, основываясь при этом на таких критериях, как качество и продолжительность смешения.

Предлагаемый способ моделирования дает возможность не просто математически связать исходные реологические характеристики перерабатываемого материала и конструктивные параметры рабочих органов с качеством готового продукта и технологическими характеристиками оборудования, но и наглядно продемонстрировать ход процесса смешения на мониторе компьютера.

Большинство экспериментальных работ [16, 47, 48, 62] подтверждают тот факт, что основное смесительное воздействие происходит именно при поперечном движении материала, поэтому заменим трехмерный объемный поток материала в рабочих органах смесителя двумя составляющими: продольным потоком в направлении оси смесителя (этот поток создается и зависит от напорных и обратных винтовых насадок) и поперечным потоком, который создается смесительными насадками.

Для расчета продольной составляющей потока, обеспечивающей продвижение композиции в направлении выходного отверстия смесителя и влияющей на среднее время пребывания материала в том или ином поперечном срезе канала за основу были использованы уже известные методики, проверенные на практике и показавшие хорошее соответствие теоретических и экспериментальных результатов [2, 38, 41].

Картина движения перерабатываемой композиции в поперечном сечении смесителя чрезвычайно сложна. Поэтому для ее исследования и моделирования был использован метод конечных элементов (МКЭ) как один из современных методов, дающих хорошие результаты при численном решении систем дифференциальных уравнений, описывающих различные физические процессы. Сплошная среда с бесконечным числом степеней свободы представляется как дискретная модель, имеющая конечное число степеней свободы. При этом, если удовлетворяются некоторые условия

полноты, то с увеличением числа конечных элементов и уменьшением их размеров поведение дискретной системы приближается к поведению "непрерывной системы", т.е. рассматриваемой сплошной среды.

Учитывая сказанное выше, для моделирования процесса смешения в поперечном сечении рабочих органов было предложено использовать МКЭ, модифицированный применительно к данному случаю.

Продольная составляющая трехмерного потока определяет среднее время пребывания материала в зонах с различными конфигурациями смесительных элементов (кулачков). Зная это время и рассчитав смесительное воздействие для каждой из зон и, следовательно, изменения в степени неоднородности композиции в начале и конце каждой зоны, можно определить качество продукта, получаемого в смесителе с конкретными конструктивными характеристиками.

Для оценки качества смешения принят коэффициент неоднородности смеси, рассчитываемый по соотношению

$$
V_{\rm c} = \frac{100}{\overline{C}} \sqrt{\left[\frac{1}{N-1}\right] \sum_{i=1}^{N} \left(C_i - \overline{C}\right)^2},\tag{6.1}
$$

где  $N$  – число замеров текущей концентрации  $C_i$  индикатора в контролируемом микрообъеме смеси, разделенных интервалом  $\Delta t$ ;  $\overline{C}$  – среднее арифметическое значение концентрации.

### 6.1.1. ПРОДОЛЬНАЯ СОСТАВЛЯЮЩАЯ ТРЕХМЕРНОГО ПОТОКА МАТЕРИАЛА В СМЕСИТЕЛЕ

Средняя условная скорость перемещения перерабатываемого материала вдоль оси аппарата с рабочими органами в виде винтовых шнеков может быть определена по формуле:

$$
\overline{v} = \frac{L}{\overline{t}},\tag{6.2}
$$

ГДЕ L - ОБЩАЯ ДЛИНА РАБОЧЕЙ ЗОНЫ СМЕСИТЕЛЯ; *i* - СРЕДНЕЕ ВРЕМЯ ПРЕБЫВАНИЯ МАТЕРИАЛА В СМЕСИТЕЛЕ.

ОБЩЕЕ СРЕДНЕЕ ВРЕМЯ ПРЕБЫВАНИЯ МАТЕРИАЛА В СМЕСИТЕЛЕ СКЛАДЫВАЕТСЯ ИЗ ВРЕМЕН ПРЕБЫВАНИЯ ЕГО В РАЗЛИЧНЫХ ЗОНАХ:

$$
\bar{t} = \sum_{i=1}^{n} \bar{t}_i , \qquad (6.3)
$$

ГДЕ  $\bar{t}$  – ОБЩЕЕ ВРЕМЯ ПРЕБЫВАНИЯ МАТЕРИАЛА В СМЕСИТЕЛЕ;  $\bar{t}_i$  – ВРЕМЯ ПРЕБЫВАНИЯ МАТЕРИАЛА В *І-*Й ЗОНЕ; *N* – КОЛИЧЕСТВО ЗОН. ДЛЯ РАСЧЕТА *ī*, МОЖНО ИСПОЛЬЗОВАТЬ ФОРМУЛУ

$$
\bar{t}_i = \frac{V_i}{Q_{V_i}},\tag{6.4}
$$

ГДЕ  $V_i$  – ОБЪЕМ *I*-Й ЗОНЫ;  $Q_{V_i}$  – ОБЪЕМНАЯ ПРОИЗВОДИТЕЛЬНОСТЬ *I*-Й ЗОНЫ. ПОДСТАВИВ (6.4) В (6.3), ПОЛУЧИМ

$$
\bar{t} = \sum_{i=1}^{n} \frac{V_i}{Q_{V_i}}
$$
(6.5)

$$
Q_{V_i} = \frac{Q_{m_i}}{\rho_i},\tag{6.6}
$$

ГДЕ *mi <sup>Q</sup>* – МАССОВАЯ ПРОИЗВОДИТЕЛЬНОСТЬ *I*-Й ЗОНЫ; ρ*i* – ПЛОТНОСТЬ КОМПОЗИЦИИ В *I*-Й ЗОНЕ.

ВСЛЕДСТВИЕ УСЛОВИЯ НЕРАЗРЫВНОСТИ ПОТОКА ДЛЯ УСТАНОВИВШЕГОСЯ ПРОЦЕССА ПРОИЗВОДИТЕЛЬНОСТЬ КАЖДОЙ ЗОНЫ  $Q_m$  РАВНА ОБЩЕЙ ПРОИЗВОДИТЕЛЬНОСТИ СМЕСИТЕЛЯ *Qm* . КРОМЕ ТОГО

$$
V_i = L_i S_i, \qquad (6.7)
$$

### ГДЕ *Li* – ДЛИНА *I*-Й ЗОНЫ; *Si* – ПЛОЩАДЬ ПОПЕРЕЧНОГО СЕЧЕНИЯ *I*-Й ЗОНЫ. ТАКИМ ОБРАЗОМ, ОКОНЧАТЕЛЬНО ИМЕЕМ

$$
\bar{t} = \frac{\sum_{i=1}^{n} L_i S_i \rho_i}{Q_m}.
$$
\n(6.8)

### УСЛОВНУЮ СКОРОСТЬ ПЕРЕМЕЩЕНИЯ МАТЕРИАЛА В ПРОДОЛЬНОМ НАПРАВЛЕНИИ МОЖНО ОПРЕДЕЛИТЬ ИЗ СООТНОШЕНИЯ

$$
\overline{\upsilon} = \frac{L_p Q_m}{\sum_{i=1}^n L_i S_i \rho_i},\tag{6.9}
$$

где *L*р – длина рабочих органов.

Следует отметить, что учесть и тот факт, что рабочие органы помимо напорных и обратных шнековых насадок набраны также и из смесительных кулачков. Поэтому для корректного использования описанного выше подхода необходимо рассчитать дополнительное гидравлическое сопротивление, появившееся после того, как если бы мы мысленно заменили часть винтового шнека смесительными кулачками. Так как после напорных винтовых насадок материал последовательно проходит через зоны, представляющие собой совмещенные цилиндрические каналы, перекрытые кулачками различной формы, то для расчета гидравлического сопротивления рассматривается аналогия между этими каналами и формующей головкой. Иными словами, гидравлическое сопротивление той части шнека, которая расположена за напорными насадками, определяются по методикам, предназначенным для расчета гидравлического сопротивления формующих головок. Учитывая уменьшение продольной скорости перемещения материала изза увеличения гидравлического сопротивления, найдем зависимость изменения производительности для данного рабочего органа относительно "полностью" винтового шнека от изменения перепада давлений на участке со смесительными насадками в виде

$$
Q_m^{(k)} = k Q_m^{(m)}, \t\t(6.10)
$$

где *k* = *f* (∆*P*) – коэффициент уменьшения производительности, зависящий от перепада давлений на участке со смесительными кулачками.

В итоге формула для определения фактической продольной скорости перемещения материала примет вид

$$
\overline{\upsilon} = \frac{L_{\rm p} k Q_m^{\rm (m)}}{\sum_{i=1}^n L_i S_i \rho_i} \,. \tag{6.11}
$$

Производительность двухшнекового смесителя с зацепляющимися однозаходными шнеками можно рассчитать по по по формуле Шенкеля [2, 44]:

$$
Q_V = \frac{\omega}{\pi} \left\{ \pi H(D - H) - \frac{D}{2} \left[ D \frac{\alpha}{2} - (D - H) \sin \frac{\alpha}{2} \right] \right\} \frac{B}{\cos \varphi}, \qquad (6.12)
$$

где  $\alpha$  = arccos  $\frac{D-H}{2D}$  – угол сопряжения шнеков.

Реальная производительность будет меньше рассчитанной по этой формуле на величину, вызванную потоками утечек.

Назовем условно ту часть шнека, которая набрана из винтовых насадок, "транспортирующей", а набранную из кулачковых насадок - "смесительной".

Определим вначале коэффициент геометрической формы смесительной части шнека. При этом ее профиль в разных зонах будем рассматривать как состоящий из каналов простейших форм.

Коэффициенты геометрической формы каналов простейшей формы с произвольным сечением могут быть определены по соотношению [38]:

$$
K_{\rm np} = \frac{F_i^3}{2L_i \Pi_i^2},\tag{6.13}
$$

где  $F_i$  – площадь сечения канала,  $M^2$ ;  $L_i$  – длина зоны, м;  $\Pi_i$  – периметр канала, м.

Перепад давления в канале простейшей формы при известных значениях производительности машины и коэффициенте геометрической формы канала определим по следующему соотношению

$$
\Delta P_i = \frac{Q_{V_i} \overline{\mu}_j^i}{k_i},\tag{6.14}
$$

где  $Q_{V_i}$  – объемная производительность *i*-й зоны, м<sup>3</sup>/с;  $\bar{\mu}_s^i$  – средняя эффективная вязкость материала в канале простейшей формы,  $\kappa \Gamma \cdot c/m^2$ .

Принимаем зависимость эффективной вязкости от скорости сдвига  $\dot{\gamma}$  и температуры  $T$  в виде

$$
\mu_{3} = m_{0}e^{\frac{E}{RT}}\dot{\gamma}^{n-1}, \qquad (6.15)
$$

коэффициент, зависящий природы жидкости,  $M\Pi a/c^n$ ; где  $m<sub>0</sub>$ **OT**  $E$  – энергия активации, кДж/моль;  $R$  – универсальная газовая постоянная;  $T$  – температура, К;  $n$  – индекс течения

Скорости сдвига рассчитываются для тех же каналов, для которых определялись коэффициенты геометрической формы  $k_i$ .

Расчетное уравнение для средней скорости сдвига в канале произвольной формы имеет вид

$$
\dot{\gamma} = \frac{2Q_{V_i} \Pi}{F^2}.
$$
\n(6.16)

Далее определяем общий перепад давления в смесительной части рабочих органов, который равен сумме перепадов на отдельных участках с различной конфигурацией смесительных кулачков,

$$
\Delta P_{\text{ofm}} = \sum_{i=1}^{n} \Delta P_i \,. \tag{6.17}
$$

Для этих расчетов необходимо знать площади сечения и периметры каналов, входящих в формулу (6.13), поэтому запишем соотношения для расчета упомянутых величин в различных зонах.

**ФОРМУЛЫ** ДЛЯ **PACYETA** СВОБОДНОЙ ПЛОЩАДИ ПОПЕРЕЧНОГО **СЕЧЕНИЯ** СООТВЕТСТВУЮЩИХ ЗОН ИМЕЮТ ВИД (РИС. 6.1, 6.2):

• ЛЛЯ ЭЛЛИПТИЧЕСКИХ КУЛАЧКОВ

$$
S_{3\pi} = S_0 - 2\pi a_{3\pi} b_{3\pi} , \qquad (6.18)
$$

## ГДЕ *A*ЭЛ И *B*ЭЛ – РАЗМЕРЫ, СООТВЕТСТВЕННО, БОЛЬШОЙ И МАЛОЙ ПОЛУОСЕЙ ЭЛЛИПСА; • ДЛЯ ЭКСЦЕНТРИКОВЫХ КУЛАЧКОВ

$$
S_{\text{3}\text{KCl}} = S_0 - 2\pi r_{\text{3}\text{KCl}}^2, \qquad (6.19)
$$

ГДЕ *R*ЭКСЦ – ДИАМЕТР КУЛАЧКА;

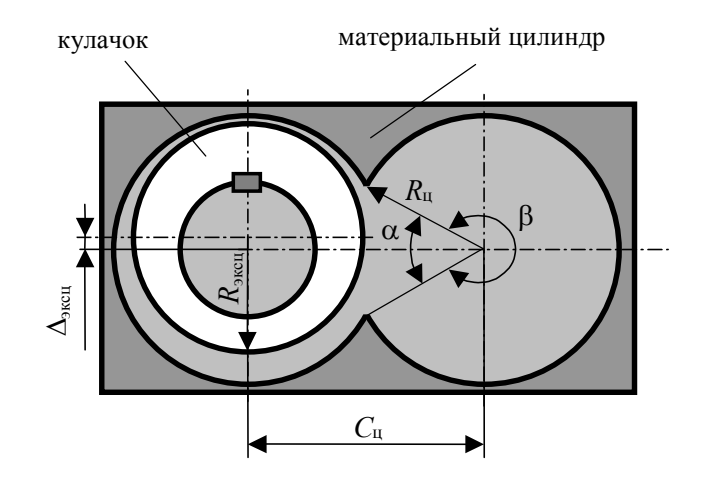

**РИС. 6.1. К РАСЧЕТУ ГЕОМЕТРИЧЕСКИХ ПАРАМЕТРОВ ЭКСЦЕНТРИКОВЫХ КУЛАЧКОВ**

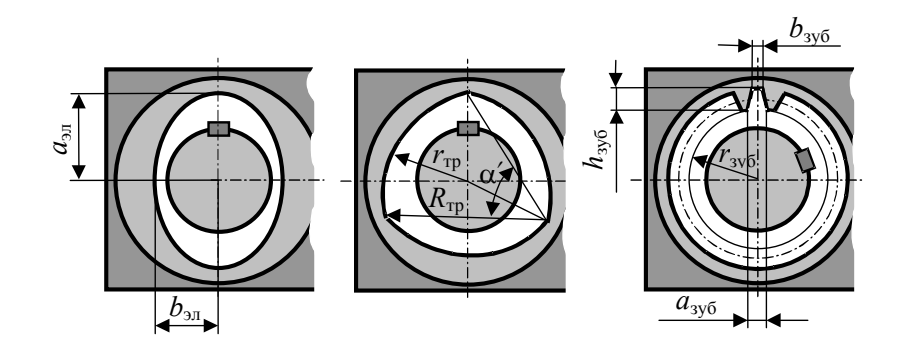

### **РИС. 6.2. К РАСЧЕТУ ГЕОМЕТРИЧЕСКИХ ПАРАМЕТРОВ ЭЛЛИПТИЧЕСКИХ, ТРЕУГОЛЬНЫХ И ЗУБЧАТЫХ КУЛАЧКОВ** • **ДЛЯ ТРЕУГОЛЬНЫХ КУЛАЧКОВ**

$$
S_{\text{rp}} = S_0 - 2 \left( \frac{3r_{\text{rp}}^2}{4} + \frac{3R_{\text{rp}}^2 \left( \alpha' - \sin \alpha' \right)}{2} \right),\tag{6.20}
$$

**ГДЕ** тр тр 2  $\alpha' = 2 \arcsin \frac{r_{\text{rp}} \sqrt{3}}{2R_{\text{rp}}}$ ;

• **ДЛЯ ЗУБЧАТЫХ КУЛАЧКОВ**

$$
S_{\text{3y6}} = S_0 - 2 \left( \pi r_{\text{3y6}}^2 + n_{\text{3y6}} \frac{(a_{\text{3y6}} + b_{\text{3y6}})}{2} h \right). \tag{6.21}
$$

### В СООТНОШЕНИЯХ (6.18) - (6.21)  $S_0$  - ПЛОЩАДЬ ПОПЕРЕЧНОГО СЕЧЕНИЯ МАТЕРИАЛЬНОГО ЦИЛИНДРА, РАССЧИТЫВАЕМАЯ ПО СООТНОШЕНИЮ

$$
S_0 = R_{\rm u}^2 (2\pi - \alpha + \sin \alpha) , \qquad (6.22)
$$

 $\Gamma \Lambda E \alpha = 2 \arccos \frac{C_{\text{u}}}{2R_{\text{u}}} \approx 1,01 \text{ PAH (58°)}.$ 

Расчет значений П<sub>і</sub> для упомянутых зон проводим по формулам: • ДЛЯ ЭЛЛИПТИЧЕСКИХ КУЛАЧКОВ

$$
\Pi_{3n} \approx \Pi_0 + 2\pi \Big[ 1, 5(a_{3n} + b_{3n}) - \sqrt{a_{3n} b_{3n}} \Big];
$$
 (6.23)

• ДЛЯ ЭКСЦЕНТРИКОВЫХ КУЛАЧКОВ

$$
\Pi_{\text{3}\text{KCH}} = \Pi_0 + 4\pi r_{\text{3}\text{KCH}};
$$
\n(6.24)

• ДЛЯ ТРЕУГОЛЬНЫХ КУЛАЧКОВ

$$
\Pi_{\text{3}\text{KCH}} = \Pi_0 + 6\alpha' R_{\text{rp}} \, ; \tag{6.25}
$$

### • ДЛЯ ЗУБЧАТЫХ КУЛАЧКОВ

$$
\Pi_{\text{3y6}} \approx \Pi_0 + 4n_{\text{3y6}} \left( b_{\text{3y6}} + \frac{h}{\cos \alpha''} \right),\tag{6.26}
$$

 $\Gamma \mathbf{\mathcal{A}} \mathbf{E} \ \alpha'' = \arctg \frac{a_{\text{xy6}} - b_{\text{xy6}}}{2h_{\text{xy6}}} \, .$ 

#### В СООТНОШЕНИЯХ (6.22) - (6.25) П<sub>0</sub> - ВНУТРЕННИЙ ПЕРИМЕТР ПОПЕРЕЧНОГО СЕЧЕНИЯ МАТЕРИАЛЬНОГО ЦИЛИНДРА, РАССЧИТЫВАЕМЫЙ ПО СООТНОШЕНИЮ  $\Pi_0 = 2(2\pi - \alpha) R_{\rm H}$ ,  $(6.27)$

 $\Gamma \mathbf{\mathcal{A}} \mathbf{E} \ \alpha = 2 \arccos \frac{C_{\text{u}}}{2R_{\text{u}}}$ .

Таким образом, рассчитав скорость движения материала в продольном направлении для шнеков без смесительных элементов и экспериментально определив реальную для рабочих органов с кулачковыми насадками, а также рассчитав для них суммарный перепад давления, можно вывести эмпирическую формулу для уже упоминавшейся зависимости  $k = f(\Delta P)$  и с учетом этого определить производительность  $O_{m}^{(\kappa)}$ .

#### 6.1.2. Течение материала в поперечном сечении смесителя

ДЛЯ ОПИСАНИЯ ПРОЦЕССА ТЕЧЕНИЯ ПОЛИМЕРА В РАБОЧИХ **3A3OPAX** РАЗЛИЧНЫМИ ЗОН. ВЫБЕРЕМ В ПОПЕРЕЧНОМ СЕЧЕНИИ СМЕСИТЕЛЯ СЛЕЛУЮШИЕ ПРЯМОУГОЛЬНЫХ КООРДИНАТ (ТРИ **СТАТИЧЕСКИЕ СИСТЕМЫ** И ДВЕ СИСТЕМА КООРДИНАТ (X, Y) С ВРАЩАЮЩИЕСЯ). СТАТИЧЕСКАЯ ЦЕНТРОМ, СОВПАДАЮЩИМ С ПРОДОЛЬНОЙ ОСЬЮ СИММЕТРИИ ВСЕГО АППАРАТА; ДВЕ СИСТЕМЫ ("ЛЕВАЯ" И "ПРАВАЯ"), ИХ ЦЕНТРЫ СОВПАДАЮТ С **СТАТИЧЕСКИЕ** ОСЯМИ КАЖДОГО ИЗ ШНЕКОВ - (X<sub>JIC</sub>, Y<sub>JIC</sub>) И (X<sub>IIC</sub>, Y<sub>IIC</sub>) - И ДВЕ ВРАЩАЮЩИЕСЯ (ДИНАМИЧЕСКИЕ) СИСТЕМЫ (X<sub>ЛЛ</sub>, Y<sub>ЛЛ</sub>) И (X<sub>ПЛ</sub>, Y<sub>ПЛ</sub>) (РИС. 6.3, ПРАВАЯ ВРАЩАЮЩАЯСЯ СИСТЕМА КООРДИНАТ НА РИСУНКЕ НЕ ПОКАЗАНА).

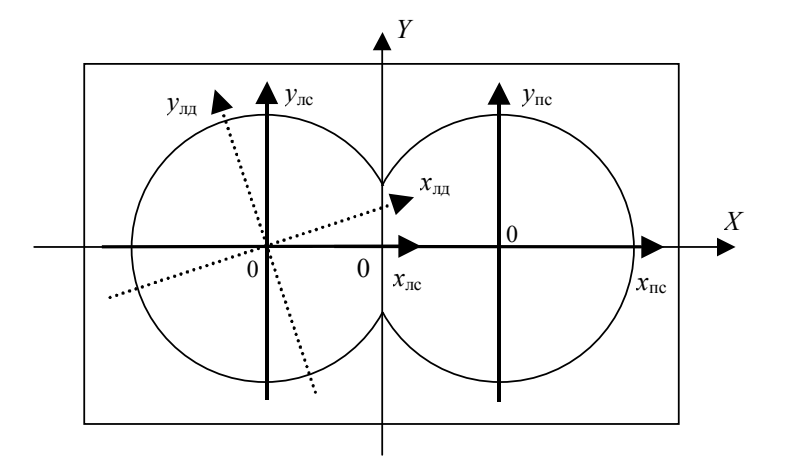

### РИС. 6.3. СИСТЕМЫ КООРДИНАТ

**ОЧЕВИДНО, ЧТО СВЯЗЬ МЕЖДУ КООРДИНАТАМИ СИСТЕМЫ (***X***,** *Y***) И КООРДИНАТАМИ СИСТЕМ (***X***ЛС,** *Y***ЛС) И (***X***ПС,** *Y***ПС) ОПИСЫВАЕТСЯ СЛЕДУЮЩИМИ СООТНОШЕНИЯМИ:** 

$$
x_{\text{nc}} = X - \frac{C}{2}, \quad y_{\text{nc}} = Y;
$$

$$
x_{\text{nc}} = X + \frac{C}{2}, \quad y_{\text{nc}} = Y, \tag{6.27}
$$

**ГДЕ** *C –* **МЕЖЦЕНТРОВОЕ РАССТОЯНИЕ.** 

**ТАКЖЕ ОЧЕВИДНО, ЧТО ЗАВИСИМОСТЬ МЕЖДУ КООРДИНАТАМИ ОБЕИХ ПАР СТАТИЧЕСКИХ И ДИНАМИЧЕСКИХ СИСТЕМ КООРДИНАТ ИМЕЕТ ВИД:** 

$$
\begin{cases}\nx_c = x_a \cos \varphi - y_a \sin \varphi; \\
y_c = x_a \sin \varphi + y_a \cos \varphi,\n\end{cases}
$$
\n(6.29)

$$
\begin{cases}\n x_{\pi} = x_{\text{c}} \cos \varphi + y_{\text{c}} \sin \varphi; \\
 y_{\pi} = -x_{\text{c}} \sin \varphi + y_{\text{c}} \cos \varphi,\n\end{cases}
$$
\n(6.30)

**ГДЕ** ϕ *–* **УГОЛ МЕЖДУ ПОЛОЖИТЕЛЬНЫМ НАПРАВЛЕНИЕМ ОСЕЙ АБСЦИСС СТАТИЧЕСКОЙ И ДИНАМИЧЕСКОЙ СИСТЕМ КООРДИНАТ.** 

**НЕОБХОДИМОСТЬ ВВЕДЕНИЯ УКАЗАННЫХ КООРДИНАТНЫХ СИСТЕМ ДИКТУЕТСЯ ТЕМ, ЧТО УРАВНЕНИЕ, ОПИСЫВАЮЩЕЕ ФОРМУ ТОГО ИЛИ ИНОГО СМЕСИТЕЛЬНОГО ЭЛЕМЕНТА, ЯВЛЯЕТСЯ НЕИЗМЕННЫМ ОТНОСИТЕЛЬНО ВРАЩАЮЩЕЙСЯ СИСТЕМЫ КООРДИНАТ, ТОГДА КАК ПРИ ГЕНЕРАЦИИ СЕТКИ КОНЕЧНЫХ ЭЛЕМЕНТОВ ИСПОЛЬЗУЮТСЯ КООРДИНАТЫ, ОПРЕДЕЛЕННЫЕ В СТАТИЧЕСКОЙ СИСТЕМЕ (***X***,** *Y***).** 

**УЧИТЫВАЯ, ЧТО** ϕ **=** ω*T* **+** ϕ**<sup>0</sup> И ПОДСТАВИВ (6.29) – (6.30) В (6.28), ПОЛУЧИМ СВЯЗЬ МЕЖДУ ВРАЩАЮЩИМИСЯ И ГЛОБАЛЬНОЙ СТАТИЧЕСКОЙ СИСТЕМАМИ КООРДИНАТ:** 

$$
\begin{cases}\nX = \frac{C}{2} + x_{n\pi} \cos(\omega t + \varphi_{0_n}) - y_{n\pi} \sin(\omega t + \varphi_{0_n}); \\
Y = x_{n\pi} \sin(\omega t + \varphi_{0_n}) - y_{n\pi} \cos(\omega t + \varphi_{0_n}).\n\end{cases}
$$
(6.31)

**ЗАПИШЕМ ДАЛЕЕ УРАВНЕНИЯ, ОПИСЫВАЮЩИЕ ФОРМУ ПОВЕРХНОСТЕЙ СМЕСИТЕЛЬНЫХ КУЛАЧКОВ, ИСПОЛЬЗОВАВШИХСЯ В ЭКСПЕРИМЕНТАХ (ЭЛЛИПТИЧЕСКИХ, ЭКСЦЕНТРИКОВЫХ И ТРЕУГОЛЬНЫХ).** 

## **ЭКСЦЕНТРИКОВЫЕ КУЛАЧКИ:**

• **В ПРЯМОУГОЛЬНЫХ КООРДИНАТАХ**

$$
(x_{\text{A}} - \Delta_{\text{sker}})^2 + y_{\text{A}}^2 = R_{\text{sker}}^2; \qquad (6.32)
$$

• **В ПОЛЯРНЫХ КООРДИНАТАХ**

$$
\begin{cases}\n x_{\scriptscriptstyle \text{A}} = R_{\text{3}\text{KCH}} \cos \alpha + \Delta_{\text{3}\text{KCH}}; \\
 y_{\scriptscriptstyle \text{A}} = R_{\text{3}\text{KCH}} \sin \alpha.\n\end{cases}
$$
\n(6.33)

### **ЭЛЛИПТИЧЕСКИЕ КУЛАЧКИ:**  • **В ПРЯМОУГОЛЬНЫХ КООРДИНАТАХ**

 $\frac{1}{2}$  = 1 2 д 2 эл  $\frac{2}{2} + \frac{y_{\text{A}}^2}{b_{\text{2I}}^2} =$ *a*  $\frac{x_{\text{A}}^2}{x_{\text{A}}^2} + \frac{y_{\text{A}}^2}{x_{\text{A}}^2} = 1$ ; (6.34)

• **В ПОЛЯРНЫХ КООРДИНАТАХ**

$$
\begin{cases} x_{\mu} = a_{\text{on}} \cos \alpha \\ y_{\mu} = b_{\text{on}} \sin \alpha. \end{cases}
$$
 (6.35)

# **ТРЕУГОЛЬНЫЕ КУЛАЧКИ:**

### • **В ПОЛЯРНЫХ КООРДИНАТАХ**

$$
x_{\rm A} = \left(r_{\rm rp} - (2r_{\rm rp} - R_{\rm rp})\right) \sin\frac{3}{2}\alpha \Bigg| \cos\alpha ;
$$
  

$$
y_{\rm A} = \left(r_{\rm rp} - (2r_{\rm rp} - R_{\rm rp})\right) \sin\frac{3}{2}\alpha \Bigg| \sin\alpha .
$$
 (6.36)

### **ПРИ ОПРЕДЕЛЕНИИ ГРАНИЧНЫХ УСЛОВИЙ ИСПОЛЬЗУЕМ КЛАССИЧЕСКОЕ УСЛОВИЕ ПРИЛИПАНИЯ**

$$
\Delta \overline{v} = 0, \qquad (6.37)
$$

**ГДЕ** ∆υ **ОЗНАЧАЕТ РАЗНОСТЬ МЕЖДУ СКОРОСТЬЮ СРЕДЫ И СКОРОСТЬЮ ГРАНИЦЫ, Т.Е. НА ВНУТРЕННИХ СТЕНКАХ МАТЕРИАЛЬНОГО ЦИЛИНДРА СКОРОСТЬ СРЕДЫ РАВНА 0, А НА ПОВЕРХНОСТЯХ ВРАЩАЮЩИХСЯ СМЕСИТЕЛЬНЫХ ЭЛЕМЕНТОВ РАВНА СКОРОСТИ ДВИЖЕНИЯ ТОЧЕК ПОВЕРХНОСТЕЙ ЭЛЕМЕНТОВ.** 

**ДЛЯ ЭТОГО НЕОБХОДИМО ЗНАТЬ НАПРАВЛЕНИЯ НОРМАЛЕЙ И КАСАТЕЛЬНЫХ НА ПОВЕРХНОСТЯХ КУЛАЧКОВ.** 

**В ОБЩЕМ ВИДЕ УРАВНЕНИЯ СООТВЕТСТВЕННО КАСАТЕЛЬНОЙ И НОРМАЛИ К** ПЛОСКОЙ КРИВОЙ, ЗАДАННОЙ В ВИДЕ  $F(X, Y) = 0$ , В НЕКОТОРОЙ ТОЧКЕ ( $X_0$ ,  $Y_0$ ) (РИС. **6.4) ИМЕЮТ ВИД:** 

$$
\frac{\partial F}{\partial x}\Big|_{(x_0, y_0)} \cdot (x - x_0) + \frac{\partial F}{\partial y}\Big|_{(x_0, y_0)} \cdot (y - y_0) = 0, \qquad (6.38)
$$

$$
\frac{x - x_0}{\frac{\partial F}{\partial x}\Big|_{(x_0, y_0)}} = \frac{y - y_0}{\frac{\partial F}{\partial y}\Big|_{(x_0, y_0)}}.
$$
\n(6.39)

### **С УЧЕТОМ УРАВНЕНИЙ (6.32) – (6.36), СООТНОШЕНИЯ ДЛЯ КАСАТЕЛЬНЫХ И НОРМАЛЕЙ В ПРОИЗВОЛЬНОЙ ТОЧКЕ (***X***0,** *Y***0) ЗАПИШУТСЯ В ВИДЕ:**  • **ДЛЯ ЭЛЛИПТИЧЕСКИХ КУЛАЧКОВ**

$$
\frac{x_{\pi}x_0}{a_{3\pi}^2} + \frac{y_{\pi}y_0}{b_{3\pi}^2} = 1, \qquad (6.40)
$$

$$
y_{\scriptscriptstyle \rm I\hspace{-1pt}I} = \left(\frac{a^2 y_0}{b^2 x_0}\right) x_{\scriptscriptstyle \rm I\hspace{-1pt}I} + \left(y_0 - \frac{a^2 y_0}{b^2}\right). \hspace{1cm} (6.41)
$$

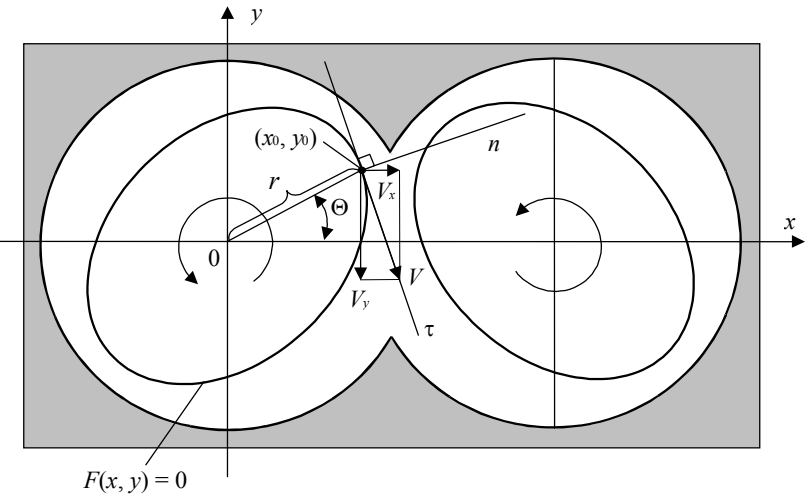

РИС. 6.4. К ВЫВОДУ ГРАНИЧНЫХ

### УСЛОВИЙ ДВИЖЕНИЯ МАТЕРИАЛА В ПОПЕРЕЧНОМ СЕЧЕНИИ РАБОЧИХ ОРГАНОВ СМЕСИТЕЛЯ

**АНАЛОГИЧНО ЗАПИСЫВАЮТСЯ УРАВНЕНИЯ ДЛЯ ЭКСЦЕНТРИКОВЫХ И ТРЕУГОЛЬНЫХ КУЛАЧКОВ.** 

**ЗАПИШЕМ ДАЛЕЕ УРАВНЕНИЯ, ОПИСЫВАЮЩИЕ ДВИЖЕНИЕ МАТЕРИАЛА В ПОПЕРЕЧНОМ СЕЧЕНИИ СМЕСИТЕЛЯ.** 

**УРАВНЕНИЕ НЕРАЗРЫВНОСТИ ПОТОКА В ЦИЛИНДРИЧЕСКОЙ СИСТЕМЕ КООРДИНАТ ЗАПИШЕТСЯ В ФОРМЕ [16, 35, 54]:** 

$$
\frac{1}{r}\frac{\partial}{\partial r}(r v_r) + \frac{1}{r}\frac{\partial v_{\Theta}}{\partial \Theta} = 0.
$$
 (6.42)

### **ПРОЕКЦИИ УРАВНЕНИЯ ДВИЖЕНИЯ (УРАВНЕНИЕ НАВЬЕ-СТОКСА) НА СООТВЕТСТВУЮЩИЕ ОСИ КООРДИНАТ ЗАПИШУТСЯ В ВИДЕ:**

$$
\rho \left( \upsilon_r \frac{\partial \upsilon_r}{\partial r} + \frac{\upsilon_\Theta}{r} \frac{\partial \upsilon_r}{\partial \Theta} - \frac{\upsilon_\Theta^2}{r} \right) = -\frac{\partial P}{\partial r} + \frac{\partial}{\partial r} \left( 2\mu \frac{\partial \upsilon_r}{\partial r} \right) + \frac{2}{r} \mu \frac{\partial \upsilon_r}{\partial r} + \frac{1}{r} \frac{\partial}{\partial \Theta} \left[ \mu \left( \frac{\partial \upsilon_\Theta}{\partial r} + \frac{1}{r} \frac{\partial \upsilon_r}{\partial \Theta} - \frac{\upsilon_\Theta}{r} \right) \right] - \frac{2}{r} \mu \left( \frac{1}{r} \frac{\partial \upsilon_\Theta}{\partial \Theta} + \frac{\upsilon_r}{r} \right);
$$

**(6.43)** 

$$
\rho \left( v_r \frac{\partial v_\Theta}{\partial r} + \frac{v_\Theta}{r} \frac{\partial v_\Theta}{\partial \Theta} + \frac{v_r v_\Theta}{r} \right) = -\frac{1}{r} \frac{\partial P}{\partial \Theta} + \frac{\partial}{\partial r} \left[ \mu \left( \frac{\partial v_\Theta}{\partial r} + \frac{1}{r} \frac{\partial v_\Theta}{\partial r} - \frac{v_\Theta}{r} \right) \right] +
$$
  
+  $\frac{2}{r} \mu \left( \frac{\partial v_\Theta}{\partial r} + \frac{1}{r} \frac{\partial v_\Theta}{\partial r} - \frac{v_\Theta}{r} \right) + \frac{2}{r} \frac{\partial}{\partial \Theta} \left[ \mu \left( \frac{1}{r} \frac{\partial v_\Theta}{\partial \Theta} + \frac{v_\Theta}{r} \right) \right].$  (6.44)

### **РЕОЛОГИЧЕСКОЕ УРАВНЕНИЕ ДЛЯ СТЕПЕННОЙ ЖИДКОСТИ [5, 54] ИМЕЕТ ВИД**

$$
\mu = m_0 \dot{\gamma}^{n-1} e^{\frac{E}{RT}}.
$$
 (6.45)

### **СДЕЛАЕМ ДОПУЩЕНИЕ, ЧТО СКОРОСТЬ СДВИГА В ЗАЗОРЕ**

$$
\dot{\gamma} \approx \frac{0}{H} \, . \tag{6.46}
$$

Подставив (6.46) в (6.45), а (6.45) в (6.42) – (6.44) и интегрируя по частям, перейдем к обобщенному решению  $\{v_r, v_\theta, P\}$ , удовлетворяющему системе интегрально-дифференциальных уравнений:

$$
\omega \int_{0}^{2\pi R_{2}} \left\{ \rho u_{r} \left( \upsilon_{r} \frac{\partial \upsilon_{r}}{\partial r} + \frac{\upsilon_{\Theta}}{r} \frac{\partial \upsilon_{r}}{\partial \Theta} - \frac{\upsilon_{\Theta}^{2}}{r} \right) - \frac{\partial u_{r}}{\partial r} P + \mu \left( 2 \frac{\partial u_{r}}{\partial r} \frac{\partial \upsilon_{r}}{\partial r} + \frac{1}{r} \frac{\partial u_{r}}{\partial \Theta} \frac{\partial \upsilon_{r}}{\partial \Theta} + \frac{1}{r^{2}} \frac{\upsilon_{r}}{\partial \Theta} \frac{\upsilon_{\Theta}}{\partial \Theta} + \frac{1}{r^{2}} \frac{\upsilon_{r}}{\partial \Theta} \frac{\upsilon_{\Theta}}{\partial \Theta} - \frac{1}{r^{2}} \frac{\upsilon_{r}}{\partial \Theta} \upsilon_{\Theta} + 2 \frac{u_{r}}{r^{2}} \frac{\upsilon_{\Theta}}{\partial \Theta} \right) \right\} r dr d\Theta = 0;
$$
\n(6.47)

$$
\omega \int_{0}^{2\pi R_2} \left\{ \rho u_{\Theta} \left( \upsilon_r \frac{\partial \upsilon_{\Theta}}{\partial r} + \frac{\upsilon_{\Theta}}{r} \frac{\partial \upsilon_{\Theta}}{\partial \Theta} - \frac{\upsilon_{\Theta} \upsilon_r}{r} \right) - \frac{1}{r} \frac{\partial u_{\Theta}}{\partial \Theta} P + \right. \\
\left. + \mu \left( \frac{2}{r^2} \frac{\partial u_{\Theta}}{\partial \Theta} \frac{\partial \upsilon_{\Theta}}{\partial \Theta} + \frac{\partial u_{\Theta}}{\partial r} \frac{\partial \upsilon_{\Theta}}{\partial r} - \frac{\partial u_{\Theta}}{\partial r} \frac{\upsilon_{\Theta}}{r} - \frac{\upsilon_{\Theta}}{r} \frac{\partial \upsilon_{\Theta}}{\partial r} + \frac{u_{\Theta} \upsilon_{\Theta}}{r^2} + \right. \\
\left. + \frac{1}{r} \frac{\partial u_{\Theta}}{\partial r} \frac{\partial \upsilon_r}{\partial \Theta} - \frac{u_{\Theta}}{r^2} \frac{\partial \upsilon_r}{\partial \Theta} \upsilon_r \right\} r dr d\Theta = \omega S_{\Theta} \int_{R_1}^{R_2} u_{\Theta} r dr ;
$$
\n(6.48)

$$
\omega \int_{0}^{2\pi R_2} N\left\{\frac{1}{r}\frac{\partial}{\partial r}(r v_r) + \frac{1}{r}\frac{\partial v_\Theta}{\partial \Theta}\right\} r dr d\Theta = 0, \qquad (6.49)
$$

**где** *ui***,** *N* **– функции координат, имеющие в вариационном исчислении смысл виртуальных скоростей и давления.** 

**Систему уравнений (6.47) – (6.49) удобно решать методом конечных элементов по стандартной процедуре. В результате получим поле скоростей и с учетом этого поля можно будет определить динамику поля концентраций.** 

**Так как исследования применения конечных элементов различной формы подтверждают, что треугольные КЭ обеспечивают лучшую сходимость, чем, например, прямоугольные [85 – 87], для разбиения анализируемого поперечного сечения пространства смешения выберем именно первые из упомянутых.** 

При построении сетки конечных элементов использовался вариант дискретизации путем наложения сетки, а именно - метод, называемый "подходом с использованием модифицированного квадратичного дерева", который обеспечивает равномерное распределение узлов.

Применительно к данному случаю вначале строилось "радиальное" разбиение пространства смешения в соответствии со следующим принципом: сетка КЭ тем гуще, чем меньше зазор между кулачком и внутренней стенкой материального цилиндра. Кроме того, более густая сетка строится в так называемом "валковом зазоре" между кулачками, так как из опыта следует, что именно здесь развиваются наиболее высокие деформации (рис. 6.5).

Этот метод достаточно просто реализуется и является надежным, поскольку опирается на геометрическую модель объекта; кроме того, он полностью поддается автоматизации как в двумерном, так и в трехмерном случае.

Так как при переработке материалов в двухшнековых смесителях, например, при изготовлении резинового клея, часто имеет место растворение в условиях деформации сдвига, математическую модель необходимо дополнить уравнением диффузии, которое в двухмерном случае имеет вид [35]:

$$
\frac{\partial c}{\partial t} = \frac{1}{L^2} \left\{ \frac{\partial}{\partial x} \left( D \frac{\partial c}{\partial x} \right) + \frac{\partial}{\partial y} \left( D \frac{\partial c}{\partial y} \right) \right\}.
$$
 (6.50)

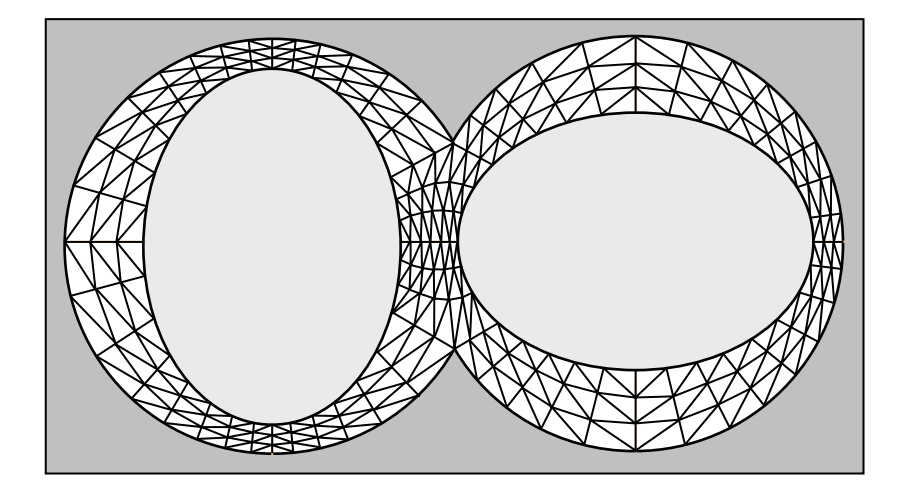

Рис. 6.5. Пример генерации сетки конечных элементов для зоны с эллиптическими кулачками

Состояния системы рассматриваются через небольшие промежутки времени, поэтому можно допустить, что на каждом временном шаге величина  $\frac{\partial c}{\partial t}$ , имеющая физический смысл скорости изменения концентрации, является константой. Уравнение (6.50) на каждом временном шаге также можно решить методом конечных элементов в две стадии: сначала без учета величины  $\frac{\partial c}{\partial t}$ , а затем применив итерационный процесс.

Для небольших промежутков времени *t* можно считать, что граница раздела между областями с различной концентрацией (в данном случае между соседними КЭ) увеличивается линейно во времени по закону  $L = L_0 (1 + kt)$  [35].

Для определения значения коэффициента пропорциональности  $k$  необходимо знание поля скоростей (см. выше), после чего можно будет определить удлинение границ раздела и таким образом рассчитать концентрацию растворяемого полимера в КЭ на следующей стадии, то есть определить динамику поля концентраций.

Формула для расчета к имеет вид

$$
k = \frac{\sqrt{\left(x_2^{(2)} - x_1^{(2)}\right)^2 + \left(y_2^{(2)} - y_1^{(2)}\right)^2} - \sqrt{\left(x_2^{(1)} - x_1^{(1)}\right)^2 + \left(y_2^{(1)} - y_1^{(1)}\right)^2}}{\Delta t \sqrt{\left(x_2^{(1)} - x_1^{(1)}\right)^2 + \left(y_2^{(1)} - y_1^{(1)}\right)^2}},\tag{6.51}
$$

где  $x_1^{(2)} = x_1^{(1)} + v_{1x}\Delta t$ ,  $y_1^{(2)} = y_1^{(1)} + v_{1y}\Delta t$ ,  $x_2^{(2)} = x_2^{(1)} + v_{2x}\Delta t$ ,  $y_2^{(2)} = y_2^{(1)} + v_{2y}\Delta t$  – координаты концов линии раздела в начале и конце промежутка времени  $\Delta t$ .

Для практического использования подобного способа расчета динамического изменения концентрации в различных точках поперечного сечения смесителя необходимо задать начальное распределение компонентов. Здесь был использован статистический метод, основанный на предположении, что в начальный момент времени распределение концентраций подчиняется нормальному закону.

Для практического использования формул (6.47) - (6.51) необходимо знание плотности о и коэффициента диффузии D. Примеры зависимости этих величин от концентрации для растворов натурального каучука в нефрасе С2-80/120 представлены на рис. 6.6 - 6.7.

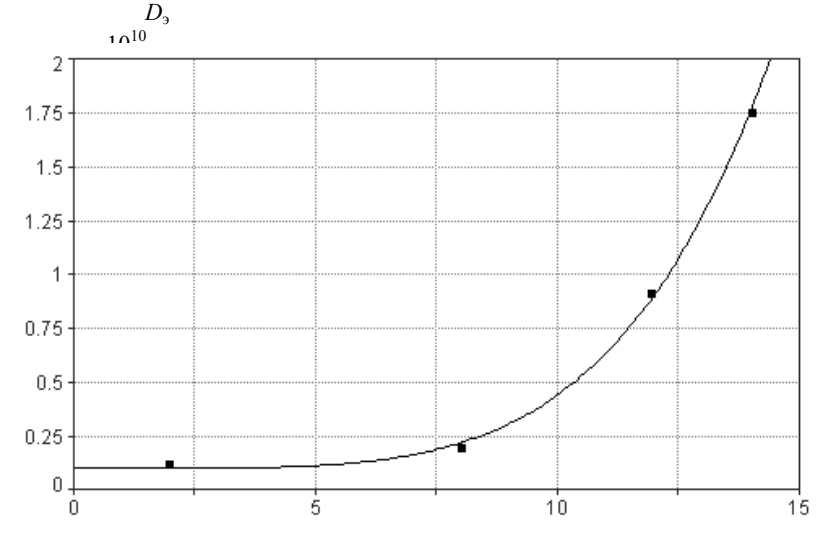

Рис. 6.6. Зависимость эффективного коэффициента диффузии от концентрации при набухании образца натурального каучука в нефрасе С2-80/120

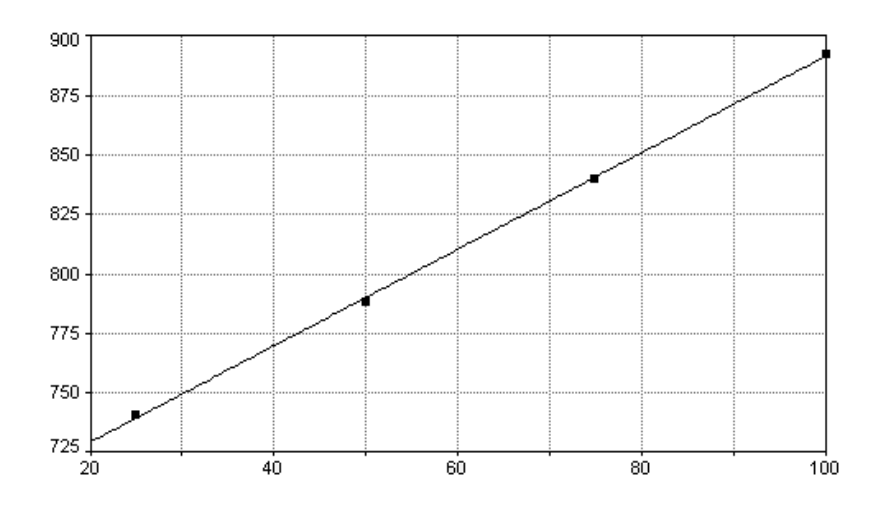

Рис. 6.7. Зависимость плотности раствора натурального каучука в нефрасе С2-80/120 от концентрации
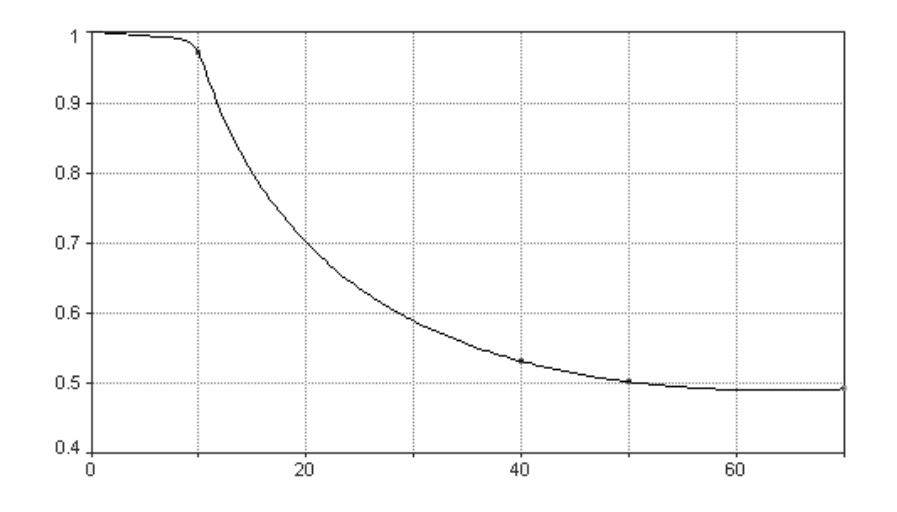

Рис. 6.8. Зависимость индекса течения раствора натурального каучука в нефрасе C2-80/120 от концентрации

**Кроме того, следует учесть, что в данном случае индекс течения среды в той или иной области зависит от концентрации упомянутого ранее раствора. Ранее упомянутые растворы НК в нефрасе C2-80/120 концентрацией около 10 % и меньше ведут себя как ньютоновская жидкость (рис. 6.8).** 

#### **6.1.3. Минимизация длины рабочих органов смесителя**

**Как было отмечено выше, одним из наиболее перспективных способов интенсификации процесса смешения и, следовательно, сокращения времени пребывания материала в рабочих органах смесителя, является использование таких смесительных элементов, которые вызывают в перерабатываемом материале наибольшие скорости сдвиговой деформации.** 

**С другой стороны, смесительные кулачки различной формы лучше подходят для смешения материалов различной концентрации.** 

**Разработанная математическая модель позволяет прогнозировать процесс смешения в поперечном сечении пространства смешения, где определяющим является время нахождения перерабатываемого материала в соответствующих зонах деформации. Деление на зоны должно учитывать и точки ввода растворителя. Отметим также, что последовательный ввод растворителя по мере продвижения материала к выходному отверстию смесителя необходим потому, что в загрузочную зону нельзя подавать сразу весь растворитель, так как в этом случае неизбежно образование в готовом продукте агломератов растворяемого полимера с более высокой концентрацией, чем у окружающей основной массы (так называемых "бобов"). Для простоты расчетов полагаем, что растворитель вводится на границах между различными зонами деформации (т.е. зонами с различной конфигурацией смесительных элементов).** 

**В качестве критерия оптимизации принимаем общую длину рабочих органов смесителя** *L***0. Необходимо подобрать такие длины зон, чтобы** *L***<sup>0</sup> была минимальной:** 

$$
L_0 = \sum_i L_i \tag{6.52}
$$

**Так как**  $L_i = \nu \Delta t_i$ , **то** 

$$
L_0 = v\Delta t_1 + v\Delta t_2 + \dots + v\Delta t_n =
$$
  
=  $v(t_1 - t_0) + v(t_2 - t_1') + \dots + v(t_n - t_{n-1}') =$   
=  $v \left[ (t_n - t_0) + \sum_{i=1}^{n-1} (t_i - t_i') \right].$  (6.53)

С помощью разработанной математической модели можно построить зависимости изменения коэффициента неоднородности от времени пребывания в зонах с различной конфигурацией рабочих органов и для различной средней концентрации композиции.

Коэффициент неоднородности  $V_c$  на выходе из *i*-й зоны является начальным для следующей  $(i + 1)$ -й (рис. 6.9), поэтому  $f_i(t_i) = f_{i+1}(t_i')$ . Выразив отсюда  $t_i' = \varphi_i(t_i)$ , подставим его в (6.53) и получим

$$
L_0 = v \left[ (t_n - t_0) + \sum_{i=1}^{n-1} (t_i - \varphi_i(t_{i-1})) \right].
$$
 (6.54)

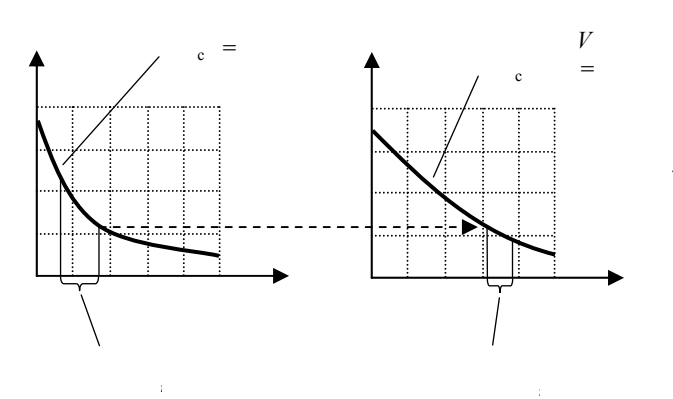

Рис. 6.9. К расчету минимальной длины смесителя

Начальное и максимальное конечное значения  $V_c$  заданы, отсюда можно найти  $t_n$  и  $t_0$ .

смесителя Таким образом, **30H** обшая  $\mathbf{L}$ лля  $\boldsymbol{n}$ ллина  $\mathbf{B}$ ланном быть представлена  $n-1$ переменной: случае может как функция  $L_0$  $= L_0(t_1, t_2, ..., t_{n-1})$ . Следовательно, для того, чтобы она имела экстремум (в данном случае минимум), воспользуемся общим приемом дифференциального исчисления. Найдем частные производные от величины  $L_0$  по всем переменным  $t_i$  и приравняем их нулю:

$$
\begin{cases}\n\frac{\partial L_0}{\partial t_1} = 0; \\
\frac{\partial L_0}{\partial t_2} = 0; \\
\vdots \\
\frac{\partial L_0}{\partial t_{n-1}} = 0.\n\end{cases}
$$
\n(6.55)

В общем случае это система  $n-1$  нелинейных уравнений с  $n-1$  неизвестным. Для ее решения можно, например, использовать метод Ньютона-Рафсона. Если для аппроксимации зависимостей  $V_{\rm c}$  $\overline{\mathbf{0}}$ удастся подобрать функции, приводящие систему  $\boldsymbol{t}$ уравнений  $(6.55)$  $\mathbf{K}$ линейному виду, то для ее решения можно использовать метод Халецкого.

**Скорость перемещения материала вдоль оси смесителя при заданной производительности зависит от его длины (6.9), поэтому для корректного определения минимальной длины** *L***<sup>0</sup> как суммы длин отдельных зон** *Li* **можно использовать итерационный процесс, блок-схема которого приведена на рис. 6.10. Начальное приближение рассчитывается по формуле**

$$
\overline{v} = \frac{Q_m}{\overline{S}\overline{\rho}} \, . \tag{6.56}
$$

Затем, зная  $t_i$  и определив  $t_i' = \varphi_i(t_i)$ , можно последовательно найти  $\Delta t_i$ ,  $L_i$  и  $L_0$ , что и требова**лось.** 

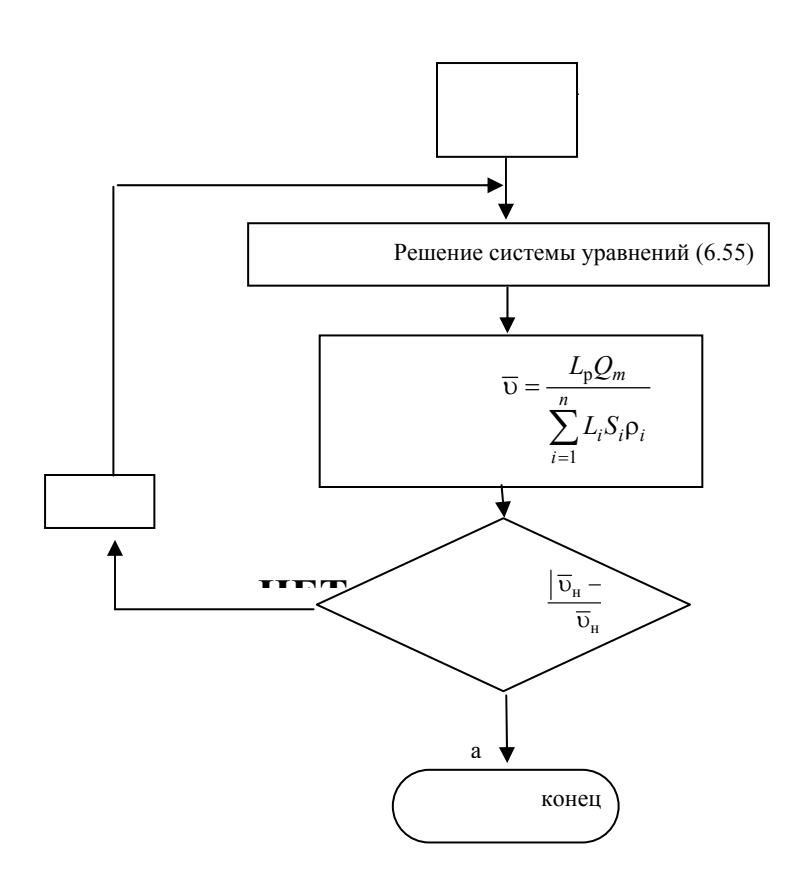

#### **Рис. 6.10. Блок-схема расчета минимальной длины смесителя**

Таким образом, разработанная математическая модель дает возможность прогнозировать динамику коэффициента неоднородности полимерных композиций при смешении в зонах с различной конфигурацией смесительных элементов и позволяет минимизировать длину рабочих органов смесителя с учетом качества конечного продукта [75 – 77].

#### **6.2. МОДЕЛЬНАЯ УСТАНОВКА И МЕТОДИКИ ПРОВЕДЕНИЯ ЭКСПЕРИМЕНТАЛЬНЫХ ИССЛЕДОВАНИЙ**

#### **6.2.1. Экспериментальная модельная установка**

**С целью выявления закономерностей течения перерабатываемых материалов в каналах рабочих органов смесителей разработаны модельная установка и методика проведения экспериментов, позволяющие осуществить проверку адекватности разработанной математической модели исследуемого процесса [78 – 79]. Схема модельной установки представлена на рис. 6.11.** 

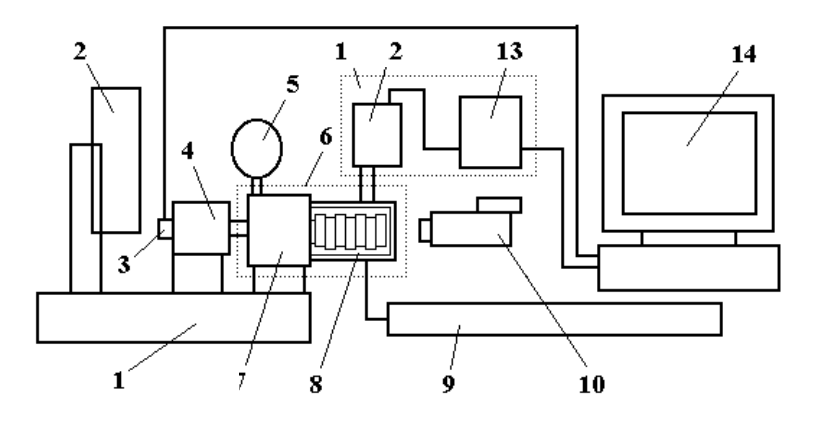

**Рис. 6.11. Схема экспериментальной модельной установки для исследования процессов смешения высоковязких полимерных композиций:** 

1 - пластограф Брабендера; 2 - самописец; 3 - дополнительный тахометр-генератор; 4 - электро**двигатель;** *5* **–тахометр;** *6* **– модельная приставка;** 

*7* **– редуктор-раздвоитель;** *8* **– прозрачная смесительная камера со сменными смесительными**

**элементами;** *9* **– лазер газовый ЛГ-***75***-***1***;** *10* **– видеокамера;** 

*11* **– фотометр ФПЧ;** *12* **– головка фотометрическая;** 

*13* **– блок питания и управления;** *14* **– персональный компьютер**

**Установка разработана на базе пластографа (торсионного реометра) Брабендера австрийской фирмы Plasti-Corder, который был оснащен дополнительным тахометром-генератором** *3***, модельной приставкой** *6***, лазером** *8* **и регистрирующими приборами: видеокамерой** *10***, головкой фотометрической** *11* **и персональным компьютером** *14***.** 

**Дополнительный тахометр-генератор** *3* **установлен на валу основного тахометра-генератора и служит для регистрации угловой скорости вращения двигателя с помощью персонального компьютера** *14***. Необходимость такого шага была продиктована тем, что цепь основного тахометрагенератора использовалась в схеме электронной стабилизации скорости вращения двигателя и, следовательно, отсутствовала возможность подключения к этой цепи дополнительных контуров без нарушения работы существующей схемы.** 

**Приставка** *6* **состоит из редуктора-раздвоителя** *7* **и прозрачной смесительной камеры** *8* **со сменными смесительными элементами. В качестве приборов, регистрирующих ход процесса смешения, использовались видеокамера** *10***, фотометр ФПЧ 11, состоящий из фотометрической головки** *12* **и блока питания и управления** *13* **и персональный компьютер** *14***, оснащенный платой аналого-цифрового преобразователя НВЛ-08. Блок аналогового ввода обеспечивает согласование внешнего измеряемого напряжения со входным сигналом АЦП, преобразование этого сигнала в цифровой код и передачу кода на шину данных персонального компьютера IBM PC AT. Этот блок состоит из аналогового коммутатора, буферного дифференциального усилителя, схемы выборки-хранения, интегрального АЦП, источника опорного напряжения и схемы синхронизации.** 

**В качестве источника света использовался газовый лазер** *9* **марки ЛГ-75-1 мощностью 125 мВт. Конструкция камеры** *8* **позволяет использовать смесительные модули различной конфигурации (рис. 6.14). Рабочие органы вращаются в одну сторону. Луч лазера отклоняется зеркалом с наружным напылением (на рисунке не показано), проходит через перерабатываемый материал и далее улавливается фотометрической головкой** *12***. Расстояние, проходимое лучом лазера в рабочем пространстве камеры** *8***, зависит от степени прозрачности исследуемой композиции. Например, для раствора натурального каучука в нефрасе C2-80/120 оно составляло 15 мм. Опыты показали, что это максимальное расстояние, при котором осуществляется уверенная передача светового потока через внутреннее пространство камеры.** 

Питание электродвигателя *4* мощностью 1,5 кВт осуществлялось от специального блока питания, оснащенного системой электронной стабилизации числа оборотов. Вращение вала электродвигателя передавалось редуктору-раздвоителю *7*, расстояние между выходными валами которого составляло 35 мм. Частота вращения рабочих органов варьировалась в диапазоне 20…80 об/мин

 $(2,1...8,4 \text{ c}^{-1}).$ 

ФОТОГРАФИЯ ОБЩЕГО ВИДА ЭКСПЕРИМЕНТАЛЬНОЙ МОДЕЛЬНОЙ УСТАНОВКИ (ЭМУ) ПОКАЗАНА НА РИС. 6.12.

ФИКСАЦИЯ КОЛЕБАНИЙ КОНЦЕНТРАЦИИ ИССЛЕДУЕМОЙ СМЕСИ В ЕЕ ЭЛЕМЕНТАРНОМ ОБЪЕМЕ ОСУЩЕСТВЛЯЛАСЬ ПО СЛЕДУЮЩЕЙ СХЕМЕ. СИГНАЛ, СНИ-МАЕМЫЙ С ФПЧ-БПУ, РЕГИСТРИРОВАЛСЯ КОМПЬЮТЕРОМ *14*, ОСНАЩЕННЫМ ПЛАТОЙ АНАЛОГО-ЦИФРОВОГО ПРЕОБРАЗОВАТЕЛЯ ТИПА НВЛ-08, ДАЛЕЕ РЕЗУЛЬТАТЫ ЭКСПЕРИМЕНТОВ РЕГИСТРИРОВАЛИСЬ И ОБРАБАТЫВАЛИСЬ С ПОМОЩЬЮ СПЕЦИАЛЬНО РАЗРАБОТАННЫХ КОМПЬЮТЕРНЫХ ПРОГРАММ.

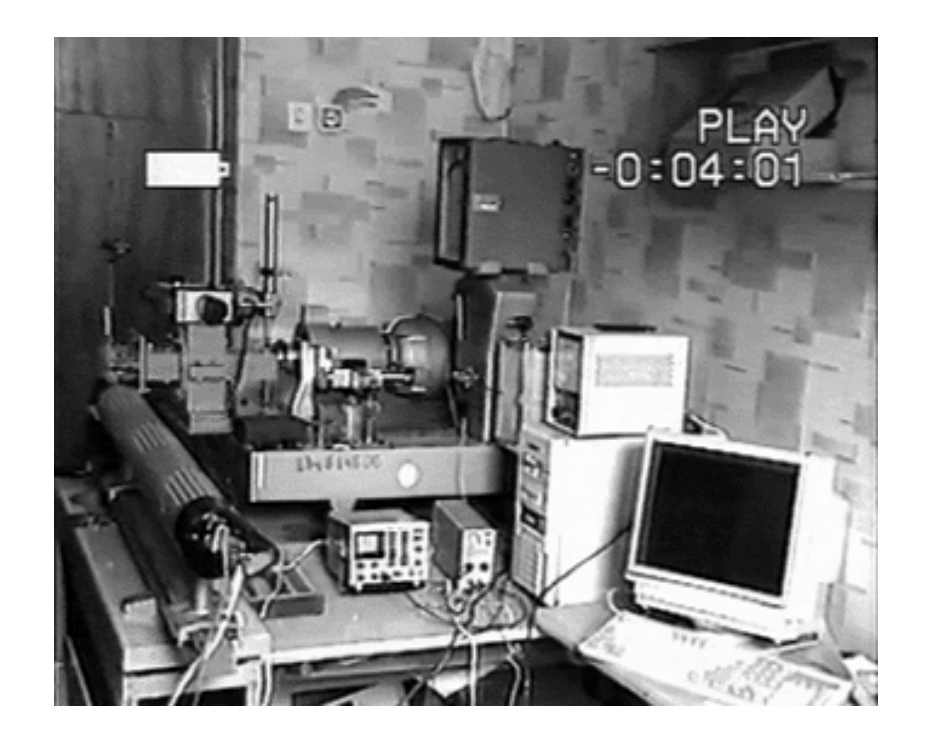

## **РИС. 6.12. ОБЩИЙ ВИД ЭКСПЕРИМЕНТАЛЬНОЙ МОДЕЛЬНОЙ УСТАНОВКИ** УСТАНОВКА ПРЕДНАЗНАЧЕНА ДЛЯ ПРОВЕДЕНИЯ СЛЕДУЮЩИХ ЭКСПЕРИ-

МЕНТОВ: • ИССЛЕДОВАНИЕ РЕОЛОГИЧЕСКИХ СВОЙСТВ ПОЛИМЕРНЫХ КОМПОЗИЦИЙ НА РАЗНЫХ СТАДИЯХ СМЕШЕНИЯ В КУЛАЧКОВОЙ ЗОНЕ. НА ЭТОМ ЖЕ ЭТАПЕ НА ОСНОВАНИИ ПОЛУЧЕННЫХ ЗАВИСИМОСТЕЙ КРУТЯЩЕГО МОМЕНТА ОТ УГЛОВОЙ СКОРОСТИ ВРАЩЕНИЯ ШНЕКОВ И КОРРЕЛЯЦИИ С ДАННЫМИ РОТАЦИОННОГО ВИСКОЗИМЕТРА "РЕОТЕСТ-2" ИМЕЕТСЯ ВОЗМОЖНОСТЬ РЕОЛОГИЧЕСКИЕ КРИВЫЕ ДЛЯ ИССЛЕДУЕМЫХ МАТЕРИАЛОВ;

• ИССЛЕЛОВАНИЕ ИЗМЕНЕНИЯ ВО ВРЕМЕНИ КОЭФФИЦИЕНТА НЕОЛНОРОЛНОСТИ КОМПОЗИЦИИ ПРИ РАЗЛИЧНЫХ ЧАСТОТАХ ВРАЩЕНИЯ ШНЕКОВ ДЛЯ СМЕСИТЕЛЬНЫХ КУЛАЧКОВ РАЗЛИЧНЫХ КОНФИГУРАЦИЙ И РАЗЛИЧНЫХ КОНЦЕНТРАЦИЯХ ПОЛИМЕРА В РАСТВОРИТЕЛЕ;

• ОПРЕДЕЛЕНИЕ ТЕХНОЛОГИЧЕСКОЙ МОЩНОСТИ, ЗАТРАЧИВАЕМОЙ НА ДЕФОРМИРОВАНИЕ ПЕРЕРАБАТЫВАЕМОЙ КОМПОЗИЦИИ В КАНАЛАХ РАБОЧИХ ОРГАНОВ ПРИ РАЗЛИЧНЫХ УСЛОВИЯХ (ОПИСАННЫХ ВЫШЕ).

ОБЩИЙ ВИД СМЕСИТЕЛЬНОЙ КАМЕРЫ *8* ПРЕДСТАВЛЕН НА РИС. 6.13.

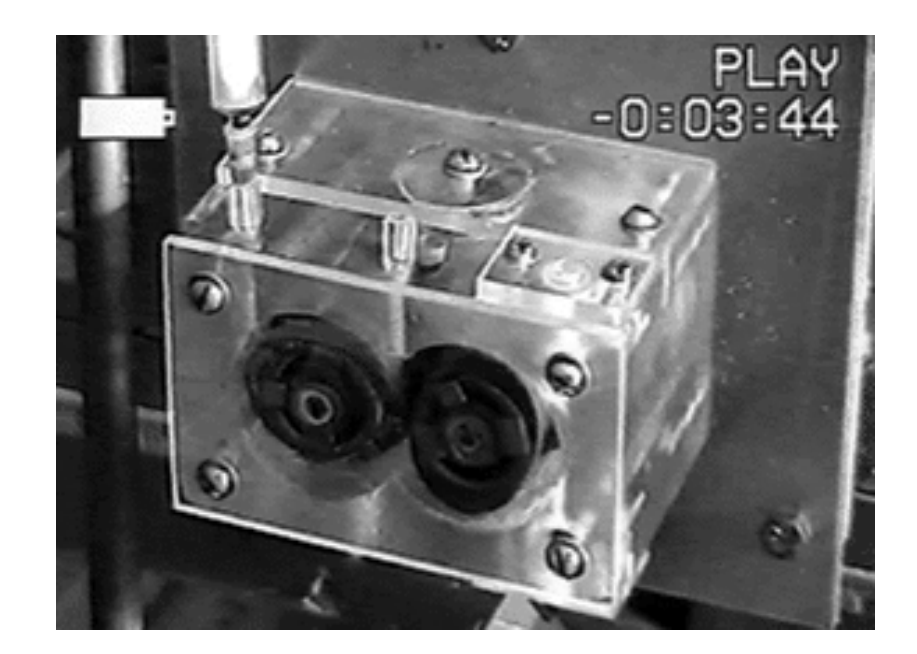

# **РИС. 6.13. ОБЩИЙ ВИД СМЕСИТЕЛЬНОЙ КАМЕРЫ**

В ОПИСЫВАЕМЫХ ЭКСПЕРИМЕНТАХ ИСПОЛЬЗОВАЛИСЬ СМЕСИТЕЛЬНЫЕ НАСАДКИ ЧЕТЫРЕХ ВИДОВ: ЭЛЛИПТИЧЕСКИЕ, ЭКСЦЕНТРИКОВЫЕ, ТРЕУГОЛЬНЫЕ И ЗУБЧАТЫЕ (РИС. 6.14) [80]. ИХ ГЕОМЕТРИЧЕСКИЕ ПАРАМЕТРЫ ПРИВЕДЕНЫ В ТАБЛ. 6.1.

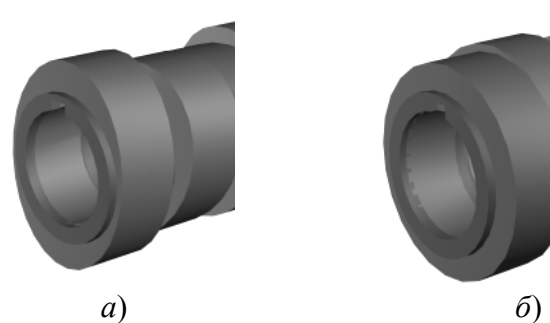

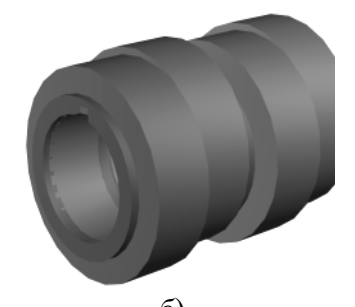

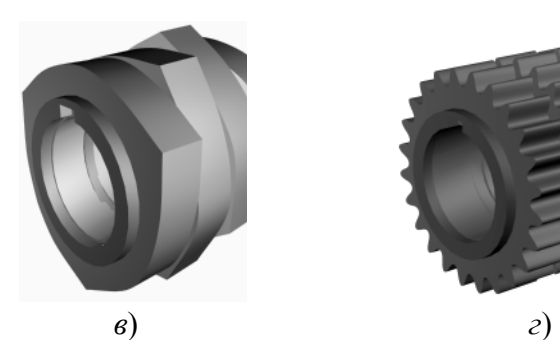

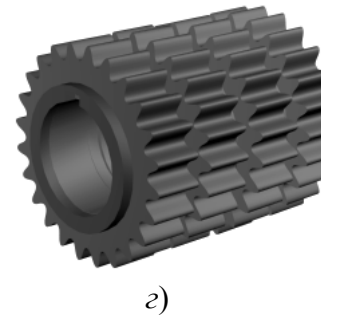

# **РИС. 6.14. ВИДЫ НАСАДОК, ИСПОЛЬЗОВАВШИХСЯ В ЭКСПЕРИМЕНТАХ:**

*а* – эллиптические кулачки; *б* – эксцентриковые кулачки;

*в* – треугольные кулачки; *г* – зубчатые кулачки

ТАБЛИЦА 6.1

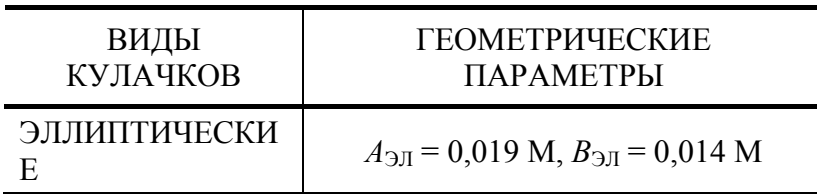

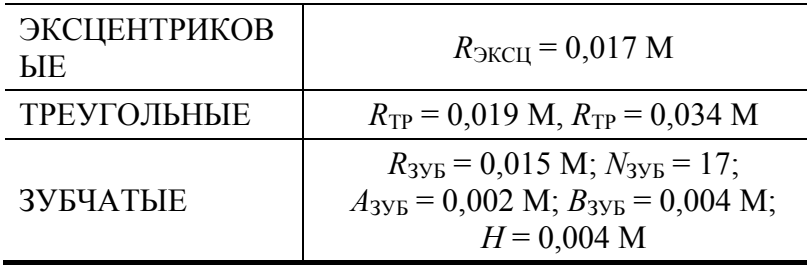

ТАБЛИЦА 6.2

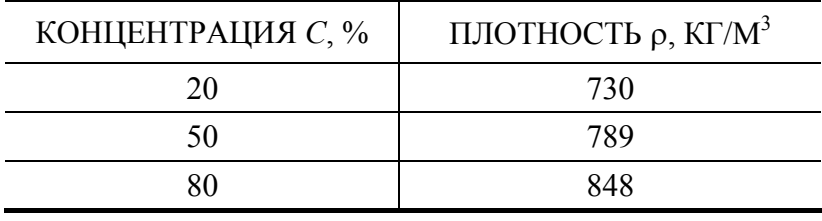

ДЛЯ ИССЛЕДОВАНИЙ ВЫБИРАЛИСЬ МАТЕРИАЛЫ С КОНЦЕНТРАЦИЕЙ РАСТВОРЯЕМОГО КОМПОНЕНТА 20, 50 И 80 %. ТАКОЙ ВЫБОР ДИАПАЗОНА ИЗМЕНЕНИЯ КОНЦЕНТРАЦИЙ ОБУСЛОВЛЕН ТЕМ, ЧТО ПРИ ИЗГОТОВЛЕНИИ ПО НЕПРЕРЫВНОМУ СПОСОБУ ПОДАВЛЯЮЩЕГО БОЛЬШИНСТВА КОМПОЗИЦИЙ НАЧАЛЬНАЯ КОНЦЕНТРАЦИЯ РАСТВОРЯЕМОГО КОМПОНЕНТА, ЗАГРУЖАЕМОГО В ЗОНУ ПИТАНИЯ, СОСТАВЛЯЕТ НЕ БОЛЕЕ 70…80 % [81 – 82]. В ДАЛЬНЕЙШЕМ, ПО МЕРЕ ПРОДВИЖЕНИЯ К ВЫХОДНОМУ ОТВЕРСТИЮ СМЕСИТЕЛЯ, ПРОИСХОДИТ ДОБАВЛЕНИЕ РАСТВОРИТЕЛЯ, Т.Е. ИМЕЕТ МЕСТО КАРТИНА СТУПЕНЧАТОГО УМЕНЬШЕНИЯ КОНЦЕНТРАЦИИ. ТАКАЯ СХЕМА ОБЕСПЕЧИВАЕТ НЕОБХОДИМЫЕ УСЛОВИЯ ДЛЯ УСПЕШНОГО СМЕШЕНИЯ, РАСТВОРЕНИЯ, ДИСПЕРГИРОВАНИЯ И (ИЛИ) ГОМОГЕНИЗАЦИИ. КРОМЕ ТОГО, ИМЕННО В ЗОНАХ ПИТАНИЯ СМЕСИТЕЛЕЙ С ВЫСОКО КОНЦЕНТРИРОВАННОЙ КОМПОЗИЦИЕЙ РАССЕИВАЕТСЯ НАИБОЛЬШАЯ ДОЛЯ МОЩНОСТИ, РАСХОДУЕМОЙ НА СМЕШЕНИЕ.

КРОМЕ ТОГО, ИССЛЕДУЕМАЯ КОМПОЗИЦИЯ ДОЛЖНА БЫТЬ ПОЛУПРОЗРАЧНОЙ СУБСТАНЦИЕЙ, СПОСОБНОЙ ПРОПУСКАТЬ СВЕТ. ЭТО ЯВЛЯЕТСЯ НЕОБХОДИМЫМ УСЛОВИЕМ ПРОВЕДЕНИЯ ЧАСТИ ЭКСПЕРИМЕНТОВ, ТАК КАК ДЛЯ ОПРЕДЕЛЕНИЯ КОЭФФИЦИЕНТА НЕОДНОРОДНОСТИ СМЕСИ ИСПОЛЬЗОВАЛАСЬ МЕТОДИКА, ТРЕБУЮЩАЯ ПРОПУСКАНИЯ ЧЕРЕЗ ИССЛЕДУЕМУЮ КОМПОЗИЦИЮ ЛУЧА СВЕТА, С ЧАСТОТОЙ В ВИДИМОЙ ОБЛАСТИ СПЕКТРА.

В СМЕСИТЕЛЬНУЮ КАМЕРУ ЗАГРУЖАЛОСЬ ТАКОЕ КОЛИЧЕСТВО ИССЛЕДУЕМОГО МАТЕРИАЛА, ЧТОБЫ ОНА БЫЛА ПОЛНОСТЬЮ ЗАПОЛНЕНА.

В КАЧЕСТВЕ ПРИМЕРА В ТАБЛ. 6.2 ПРИВЕДЕНЫ ДАННЫЕ О ПЛОТНОСТИ РАСТВОРОВ НАТУРАЛЬНОГО КАУЧУКА В НЕФРАСЕ C2-80/120.

## **6.2.2. ОПРЕДЕЛЕНИЕ РЕОЛОГИЧЕСКИХ ХАРАКТЕРИСТИК ИССЛЕДУЕМЫХ МАТЕРИАЛОВ**

ДЛЯ ОЦЕНКИ ТЕХНОЛОГИЧЕСКОЙ МОЩНОСТИ, ЗАТРАЧИВАЕМОЙ В ПРОЦЕССЕ ПРИГОТОВЛЕНИЯ ВЫСОКОВЯЗКИХ ПОЛИМЕРНЫХ КОМПОЗИЦИЙ, НЕОБХОДИМО ЗНАНИЕ ВЕЛИЧИНЫ ЭФФЕКТИВНОЙ ВЯЗКОСТИ КОМПОЗИЦИИ В ЗАВИСИМОСТИ ОТ СКОРОСТИ СДВИГА И ТЕМПЕРАТУРНЫХ РЕЖИМОВ ОБРАБОТКИ. ДЛЯ ПРОВЕДЕНИЯ РЕОЛОГИЧЕСКИХ ИССЛЕДОВАНИЙ ОБЫЧНО ИСПОЛЬЗУЮТ КАПИЛЛЯРНЫЕ ИЛИ РОТАЦИОННЫЕ ВИСКОЗИМЕТРЫ РАЗЛИЧНЫХ ТИПОВ, К НЕДОСТАТКАМ КОТОРЫХ МОЖНО ОТНЕСТИ ОГРАНИЧЕННЫЙ ДИАПАЗОН СКОРОСТЕЙ СДВИГА И ФОРМЫ ПОВЕРХНОСТЕЙ РАБОЧИХ ЭЛЕМЕНТОВ РОТАЦИОННЫХ ПРИБОРОВ.

ПОЭТОМУ ДЛЯ ОЦЕНКИ ИНТЕНСИВНОСТИ ДЕФОРМАЦИОННОГО ВОЗДЕЙСТВИЯ СМЕСИТЕЛЬНЫХ ЭЛЕМЕНТОВ РАЗЛИЧНОЙ КОНФИГУРАЦИИ НА ПЕРЕРАБАТЫВАЕМЫЙ МАТЕРИАЛ ПО ОТДЕЛЬНЫМ РАБОЧИМ ЗОНАМ СМЕСИТЕЛЯ БЫЛ ИСПОЛЬЗОВАН МОДЕРНИЗИРОВАННЫЙ ПЛАСТОГРАФ БРАБЕНДЕРА С ЗАМЕНОЙ РЕДУКТОРА СМЕСИТЕЛЬНОЙ КАМЕРЫ И РАБОЧИМИ ВАЛАМИ С ВРАЩЕНИЕМ В ОДНУ СТОРОНУ. УСТАНОВКА НА ВАЛАХ ПЛАСТОГРАФА РАБОЧИХ ЭЛЕМЕНТОВ РАЗЛИЧНЫХ КОНФИГУРАЦИЙ (РИС. 6.14) ПОЗВОЛЯЕТ МОДЕЛИРОВАТЬ И ОЦЕНИВАТЬ ХАРАКТЕР СИЛОВОГО ВОЗДЕЙСТВИЯ НА МАТЕРИАЛ ПО АНАЛОГИИ СО СМЕСИТЕЛЕМ НЕПРЕРЫВНОГО ДЕЙСТВИЯ, ОДНАКО СЛОЖНАЯ ГЕОМЕТРИЯ И НЕРАВНОМЕРНОСТЬ СКОРОСТЕЙ СДВИГА ЗАТРУДНЯЮТ ПЕРЕСЧЕТ ПОЛУЧАЕМОЙ ЗАВИСИМОСТИ ВРАЩАЮЩЕГО МОМЕНТА ОТ СКОРОСТИ ВРАЩЕНИЯ РАБОЧИХ ОРГАНОВ В РЕОЛОГИЧЕСКИЕ ЕДИНИЦЫ – НАПРЯЖЕНИЯ И СКОРОСТИ СДВИГА. ДЛЯ ИНТЕРПРЕТАЦИИ РЕЗУЛЬТАТОВ ИЗМЕРЕНИЙ МОГУТ БЫТЬ ИСПОЛЬЗОВАНЫ ПОПРАВКИ, ВЫЧИСЛЕННЫЕ КАЛИБРОВКОЙ ПРИБОРА ПО НЬЮТОНОВСКОЙ ЖИДКОСТИ, ВЯЗКОСТЬ КОТОРОЙ НЕ ЗАВИСИТ ОТ ХАРАКТЕРА СИЛОВОГО ВОЗДЕЙСТВИЯ И ЗАВИСИМОСТЯМ ВЯЗКОСТИ ОТ СКОРОСТИ СДВИГА ДЛЯ ПОЛИМЕРНЫХ КОМПОЗИЦИЙ.

РЕОЛОГИЧЕСКИЕ ИССЛЕДОВАНИЯ СВОЙСТВ РАСТВОРОВ ВЫСОКОВЯЗКИХ ПОЛИМЕРНЫХ КОМПОЗИЦИЙ С РАЗЛИЧНОЙ КОНЦЕНТРАЦИЕЙ ПРОВОДИЛИСЬ МЕТОДОМ РОТАЦИОННОЙ ВИСКОЗИМЕТРИИ НА ПРИБОРЕ "РЕОТЕСТ-2", ЧТО ПОЗВОЛИЛО РАСШИРИТЬ РАБОЧИЙ ДИАПАЗОН СКОРОСТЕЙ СДВИГА. ПОЛУЧЕННЫЕ ЗАВИСИМОСТИ НАПРЯЖЕНИЯ СДВИГА ОТ СКОРОСТИ СДВИГА ПОКАЗАЛИ, ЧТО ИССЛЕДОВАННЫЕ МАТЕРИАЛЫ ОТНОСЯТСЯ К НЕНЬЮТОНОВСКИМ ЖИДКОСТЯМ СТЕПЕННОГО ЗАКОНА ВИДА  $\tau = k\dot{\gamma}^n$ , А ОБРАБОТКА КРИВЫХ ТЕЧЕНИЯ ПОЗВОЛИЛА ОПРЕДЕЛИТЬ РЕОЛОГИЧЕСКИЕ КОНСТАНТЫ *K* И *N* ЭТОГО ЗАКОНА В ДИАПАЗОНЕ СКОРОСТЕЙ СДВИГА ОТ 40 ДО 400 С<sup>-1</sup> [83, 84].

ИССЛЕДОВАНИЯ, ПРОВЕДЕННЫЕ НА РОТАЦИОННОМ ВИСКОЗИМЕТРЕ "РЕОТЕСТ-2", ПОЗВОЛИЛИ ПРЕДСТАВИТЬ И ОБРАБОТАТЬ ДАННЫЕ, ПОЛУЧЕННЫЕ НА ПЛАСТОГРАФЕ БРАБЕНДЕРА С ЦЕЛЬЮ НЕПОСРЕДСТВЕННОЙ ОЦЕНКИ РЕОЛОГИЧЕСКИХ СВОЙСТВ ПОЛИМЕРНЫХ КОМПОЗИЦИЙ ПРИ РАЗЛИЧНЫХ РЕЖИМАХ ИХ ОБРАБОТКИ.

ЗАВИСИМОСТИ КРУТЯЩЕГО МОМЕНТА ОТ СКОРОСТИ ВРАЩЕНИЯ РОТОРОВ ДЛЯ ЭЛЛИПТИЧЕСКИХ, ЭКСЦЕНТРИКОВЫХ, ТРЕУГОЛЬНЫХ И ШЕСТЕРЕНЧАТЫХ КУЛАЧКОВ ПРЕДСТАВЛЕНЫ СООТВЕТСТВЕННО НА РИС. 6.15 – 6.18.

*M*

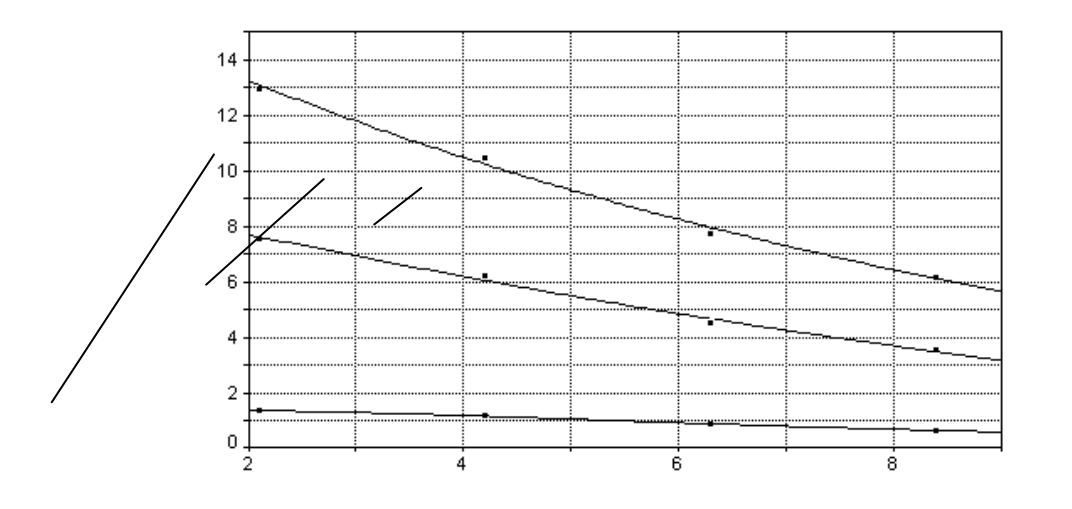

#### **РИС. 6.15. ЗАВИСИМОСТЬ КРУТЯЩЕГО МОМЕНТА ОТ СКОРОСТИ ВРАЩЕНИЯ ШНЕКОВ В ЗОНЕ ЭЛЛИПТИЧЕСКИХ КУЛАЧКОВ ДЛЯ РАСТВОРОВ НАТУРАЛЬНОГО КАУЧУКА В НЕФРАСЕ С2-80/120:**  *M*

*1*, *2*, *3* – КОНЦЕНТРАЦИЯ КАУЧУКА В РАСТВОРЕ 20, 50, 80 %, СООТВЕТСТВЕННО н.<br>С

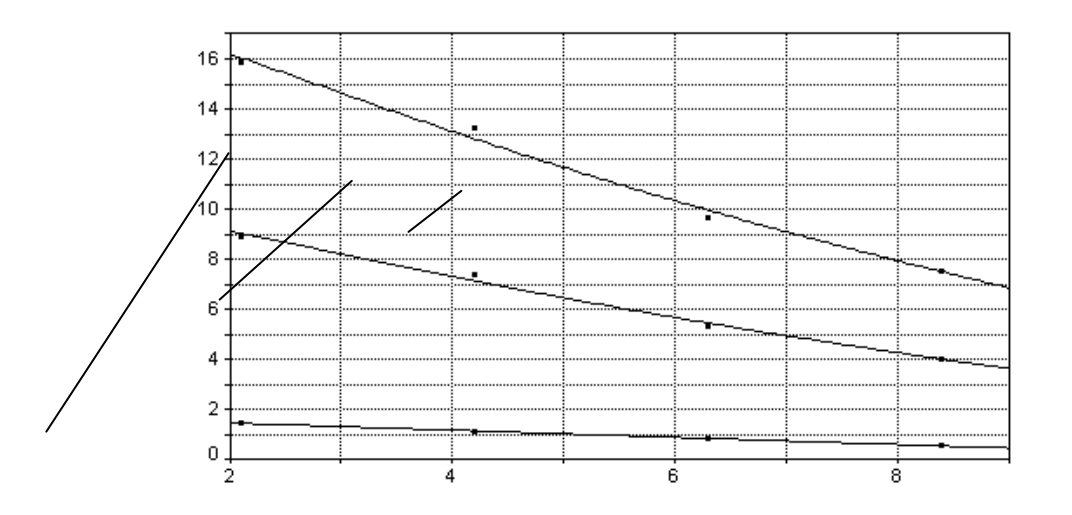

#### **РИС. 6.16. ЗАВИСИМОСТЬ КРУТЯЩЕГО МОМЕНТА ОТ СКОРОСТИ ВРАЩЕНИЯ ШНЕКОВ В ЗОНЕ ЭКСЦЕНТРИКОВЫХ КУЛАЧКОВ ДЛЯ РАСТВОРОВ НАТУРАЛЬНОГО КАУЧУКА В НЕФРАСЕ С2-80/120:**

*1*, *2*, *3* – КОНЦЕНТРАЦИЯ КАУЧУКА В РАСТВОРЕ 20, 50, 80 %, СООТВЕТСТВЕННО

*M*

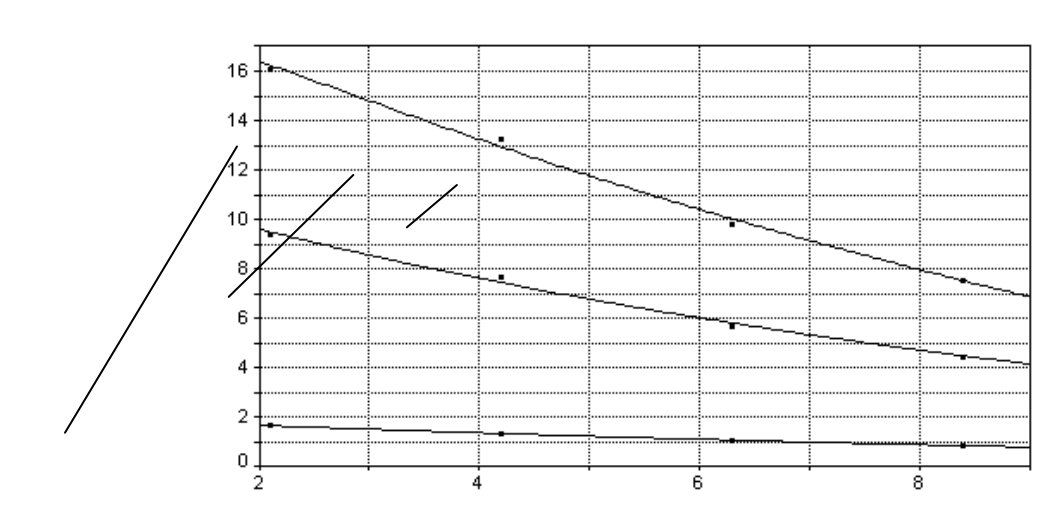

#### **РИС. 6.17. ЗАВИСИМОСТЬ КРУТЯЩЕГО МОМЕНТА ОТ ЧАСТОТЫ ВРАЩЕНИЯ ШНЕКОВ В ЗОНЕ ЗУБЧАТЫХ КУЛАЧКОВ ДЛЯ РАСТВОРОВ НАТУРАЛЬНОГО КАУЧУКА В НЕФРАСЕ С2-80/120:**

*1*, *2*, *3* – КОНЦЕНТРАЦИЯ КАУЧУКА В РАСТВОРЕ 20, 50, 80 %, СООТВЕТСТВЕННО *M*  $\overline{f}$ 

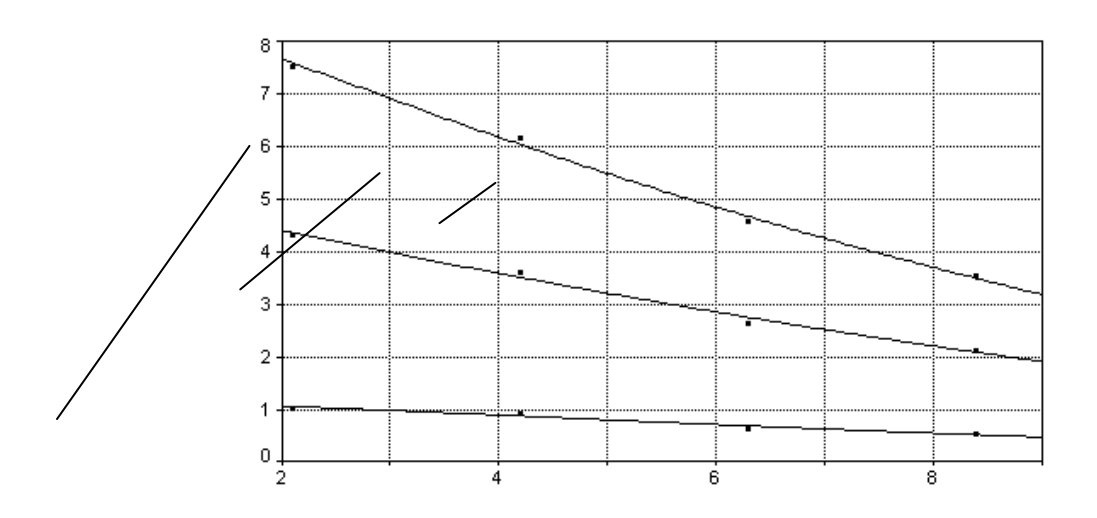

**РИС. 6.18. ЗАВИСИМОСТЬ КРУТЯЩЕГО МОМЕНТА ОТ СКОРОСТИ ВРАЩЕНИЯ ШНЕКОВ В ЗОНЕ ТРЕУГОЛЬНЫХ КУЛАЧКОВ ДЛЯ РАСТВОРОВ НАТУРАЛЬНОГО КАУЧУКА В НЕФРАСЕ С2-80/120:** 

*1*, *2*, *3* – КОНЦЕНТРАЦИЯ КАУЧУКА В РАСТВОРЕ 20, 50, 80 %, СООТВЕТСТВЕННО

ДАЛЕЕ, АППРОКСИМИРОВАВ ПОЛУЧЕННЫЕ ДАННЫЕ И НАЙДЯ АНАЛИТИЧЕСКИЕ УРАВНЕНИЯ ДЛЯ ЗАВИСИМОСТЕЙ *M*<sub>KP</sub> ОТ  $\omega$  *H*  $\tau$  OT  $\dot{\gamma}$ . МОЖНО ОПРЕДЕЛИТЬ ПОСТОЯННЫЕ БРАБЕНДЕРА, ПОЗВОЛЯЮЩИЕ НЕПОСРЕДСТВЕННО ПЕРЕХОДИТЬ ОТ ЗАВИСИМОСТИ  $M_{\kappa n} = f(\omega)$  K РЕОЛОГИЧЕСКОМУ УРАВНЕНИЮ, ОПИСЫВАЮЩЕМУ ЗАВИСИМОСТЬ НАПРЯЖЕНИЯ ОТ СКОРОСТИ СДВИГА.

ПОЛУЧЕННЫЕ ТАКИМ ОБРАЗОМ РЕОЛОГИЧЕСКИЕ ЗАВИСИМОСТИ МОЖНО ИСПОЛЬЗОВАТЬ ДЛЯ РАСЧЕТА МОЩНОСТИ, ЗАТРАЧИВАЕМОЙ НА ПРОЦЕСС СМЕШЕНИЯ И ДЛЯ ПРОГНОЗИРОВАНИЯ ПРОЦЕССА РАСТВОРЕНИЯ ПОЛИМЕРА В ХОДЕ СМЕШЕНИЯ.

## **6.2.3. МЕТОДИКА ОПРЕДЕЛЕНИЯ КОЭФФИЦИЕНТА НЕОДНОРОДНОСТИ СМЕСИ В РЕЖИМЕ РЕАЛЬНОГО ВРЕМЕНИ**

ДЛЯ ОПРЕДЕЛЕНИЯ ИЗМЕНЕНИЯ ВО ВРЕМЕНИ КОЭФФИЦИЕНТА НЕОДНОРОДНОСТИ СМЕСИ ИСПОЛЬЗОВАЛАСЬ СЛЕДУЮЩАЯ СХЕМА (РИС. 6.19). ЛУЧ ЛАЗЕРА *1* ОТКЛОНЯЛСЯ ЗЕРКАЛОМ С НАРУЖНЫМ НАПЫЛЕНИЕМ И ЧЕРЕЗ ПРИЕМНЫЙ КАНАЛ *4* 

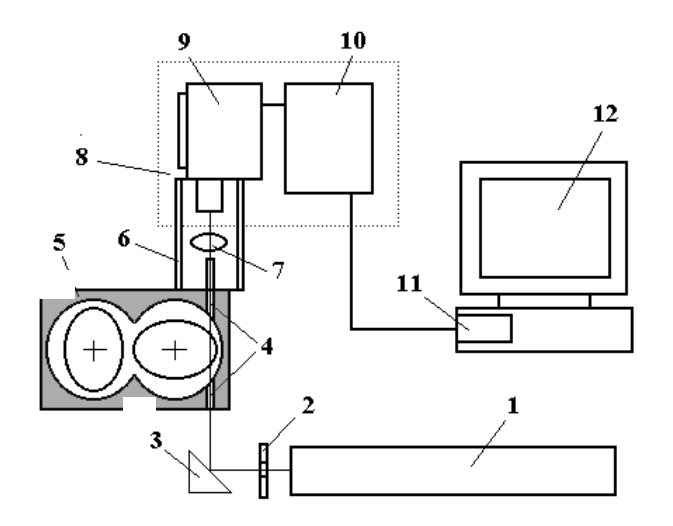

#### **РИС. 6.19. СХЕМА ИЗМЕРЕНИЯ КОЭФФИЦИЕНТА НЕОДНОРОДНОСТИ ПЕРЕРАБАТЫВАЕМОЙ КОМПОЗИЦИИ:**

 – ГАЗОВЫЙ ЛАЗЕР; *2* – ДИАФРАГМА; *3* – ЗЕРКАЛО С НАРУЖНЫМ НАПЫЛЕНИЕМ; – КАНАЛЫ; *5* – СМЕСИТЕЛЬНАЯ КАМЕРА; *6* – СВЕТОНЕПРОНИЦАЕМЫЙ КОЖУХ; – ЛИНЗА; *8* – ФОТОМЕТР; *9* – ГОЛОВКА ФОТОМЕТРИЧЕСКАЯ; *10* – БЛОК ПИТАНИЯ И УПРАВЛЕНИЯ; *11* – АЦП; *12* – ПЕРСОНАЛЬНЫЙ КОМПЬЮТЕР

ПРОХОДИЛ ЧЕРЕЗ НАХОДЯЩУЮСЯ В СМЕСИТЕЛЬНОЙ КАМЕРЕ ПОЛИМЕРНУЮ КОМПОЗИЦИЮ И ЧЕРЕЗ ЛИНЗУ УЛАВЛИВАЛСЯ ФОТОМЕТРИЧЕСКОЙ ГОЛОВКОЙ *9*. ДАЛЕЕ ПРОИСХОДИЛО ЕГО УСИЛЕНИЕ В БЛОКЕ ПИТАНИЯ И УПРАВЛЕНИЯ *10*, И ЧЕРЕЗ СООТВЕТСТВУЮЩИЕ РАЗЪЕМЫ ФПЧ-БПУ ДЛЯ ПОДКЛЮЧЕНИЯ ВНЕШНЕГО ИЗМЕРИТЕЛЬНОГО ПРИБОРА СИГНАЛ ПОСТУПАЛ НА ВХОД АНАЛОГО-ЦИФРОВОГО ПРЕОБРАЗОВАТЕЛЯ ПЛАТЫ НВЛ-08 И РЕГИСТРИРОВАЛСЯ КОМПЬЮТЕРНОЙ ПРОГРАММОЙ. ОНА НАПИСАНА ТАКИМ ОБРАЗОМ, ЧТОБЫ РЕГИСТРИРОВАТЬ ЗАСВЕТКУ ФОТОУМНОЖИТЕЛЯ ФОТОМЕТРА, ОСВЕЩАЕМОГО ПОТОКОМ ИЗЛУЧЕНИЯ, СНИМАЕМОГО С ПРИЕМНОГО СВЕТОВОДА В ТЕ МОМЕНТЫ ВРЕМЕНИ, КОГДА ПРОСТРАНСТВО МЕЖДУ ПЕРЕДАЮЩИМ И ПРИЕМНЫМ СВЕТОВОДАМИ НЕ ПЕРЕКРЫВАЕТСЯ СМЕСИТЕЛЬНЫМИ ОРГАНАМИ.

ДЛЯ ЭТОГО ПРОИЗВОДИЛОСЬ НЕПРЕРЫВНОЕ ДИСКРЕТНОЕ ОТСЛЕЖИВАНИЕ СИГНАЛА С БЛОКА ПИТАНИЯ И УПРАВЛЕНИЯ ФОТОМЕТРА ЧЕРЕЗ МАЛЫЕ ПРОМЕЖУТКИ ВРЕМЕНИ, РАВНЫЕ ВРЕМЕНИ ПОВОРОТА РОТОРОВ НА НЕСКОЛЬКО ГРАДУСОВ (50…100 МС В ЗАВИСИМОСТИ ОТ ЧАСТОТЫ ВРАЩЕНИЯ РАБОЧИХ ОРГАНОВ). ВЫБОР ТАКОГО ИНТЕРВАЛА ОБУСЛОВЛЕН ТЕМ, ЧТО ЕГО ВЕЛИЧИНА, С ОДНОЙ СТОРОНЫ, БОЛЬШЕ ИНЕРЦИОННОСТИ ФОТОМЕТРА, А С ДРУГОЙ, – ПРЕВЫШАЕТ И МИНИМАЛЬНОЕ ВРЕМЯ ГОТОВНОСТИ АНАЛОГО-ЦИФРОВОГО ПРЕОБРАЗОВАТЕЛЯ ПЛАТЫ НВЛ-08. ЗАТЕМ В ТЕЧЕНИЕ ЭТОГО ВРЕМЕНИ ФИКСИРОВАЛИСЬ ЗНАЧЕНИЯ НАПРЯЖЕНИЯ, СНИМАЕМЫЕ С ФОТОМЕТРА ЧЕРЕЗ РАВНЫЕ ПРОМЕЖУТКИ ВРЕМЕНИ.

В ОДНУ ВЫБОРКУ ВХОДИЛИ ЗНАЧЕНИЯ НАПРЯЖЕНИЯ, РЕГИСТРИРУЕМЫЕ В ТЕЧЕНИЕ ДЕСЯТИ ИДУЩИХ ПОДРЯД ПЕРИОДОВ НЕПРЕРЫВНОЙ ЗАСВЕТКИ, СООТВЕТСТВУЮЩИХ ДЕСЯТИ ОБОРОТАМ ШНЕКОВ.

ДЛЯ РАСЧЕТА КОЭФФИЦИЕНТА НЕОДНОРОДНОСТИ СМЕСИ  $V_c$  ИСПОЛЬЗОВАЛАСЬ СЛЕДУЮЩАЯ МЕТОДИКА.

ИЗВЕСТНО, ЧТО  $V_c$  РАССЧИТЫВАЕТСЯ ПО ФОРМУЛЕ

$$
V_{\rm c} = \frac{100}{\overline{C}} \sqrt{\left[\frac{1}{N-1}\right] \sum_{i=1}^{N} \left(C_i - \overline{C}\right)^2},
$$
 (6.57)

ГДЕ  $N$  – ЧИСЛО ПРОБ;  $\overline{C}$  – СРЕДНЕАРИФМЕТИЧЕСКОЕ ЗНАЧЕНИЕ КОНЦЕНТРАЦИИ, А СРЕДНЯЯ ВЫБОРОЧНАЯ ДИСПЕРСИЯ КОНЦЕНТРАЦИИ «2 РАССЧИТЫВАЕТСЯ ПО ФОРМУЛЕ

$$
\sigma_C^2 = \frac{\sum_{i=1}^{N} (C_i - \overline{C})^2}{N}.
$$
 (6.58)

С УЧЕТОМ ЭТОГО УРАВНЕНИЕ (6.57) ПЕРЕПИШЕМ В ВИДЕ

$$
V_{\rm c} = \frac{100}{\overline{C}} \sqrt{\frac{N\sigma_C^2}{N-1}}.
$$
\n(6.59)

ТАК КАК ЗНАЧЕНИЕ ИНТЕНСИВНОСТИ СВЕТОВОГО ПОТОКА Ф. ПРОШЕДШЕГО ЧЕРЕЗ КОМПОЗИЦИЮ, ПРЯМО ПРОПОРЦИОНАЛЬНО ЗАВИСИТ ОТ ЕЕ КОНЦЕНТРАЦИИ [13]:

$$
\Phi_I = K_1 C_I, \tag{6.60}
$$

ГДЕ К<sub>1</sub> - КОЭФФИЦИЕНТ ПРОПОРЦИОНАЛЬНОСТИ, А НАПРЯЖЕНИЕ, РЕГИСТРИРУЕМОЕ ПЛАТОЙ НВЛ-08. ПРЯМО ПРОПОРШИОНАЛЬНО ОСВЕШЕННОСТИ:

$$
V_I = C_{\Phi} N_{\Phi} \Phi, \tag{6.61}
$$

ГДЕ С<sub>Ф</sub> И N<sub>Ф</sub> - КОЭФФИЦИЕНТЫ ФОТОМЕТРА, ТО МОЖНО ВЫРАЗИТЬ СРЕДНЮЮ ВЫБОРОЧНУЮ ДИСПЕРСИЮ КОНЦЕНТРАЦИИ  $\sigma_c^2$  ЧЕРЕЗ СРЕДНЮЮ ВЫБОРОЧНУЮ ДИСПЕРСИЮ НАПРЯЖЕНИЯ  $\sigma_v^2$ , ПОДСТАВИВ (6.60) – (6.61) В (6.58):

$$
\sigma_C^2 = k_{CV}^2 \sigma_V^2, \qquad (6.62)
$$

 $\Gamma \Box E \ k_{CV} = \frac{1}{C_{\rm th} n_{\rm th} k_1} \; .$ 

ПОДСТАВИВ ВЫРАЖЕНИЕ ДЛЯ  $\sigma_C^2$  В УРАВНЕНИЕ (6.59), ПОЛУЧИМ

$$
V_{\rm c} = \frac{100}{\overline{V}} \sqrt{\frac{N \sigma_V^2}{N - 1}}.
$$
 (6.63)

ЗАВИСИМОСТЬ ИСПОЛЬЗОВАЛАСЬ ДЛЯ **PACHETA**  $\overline{ATA}$ КОЭФФИНИЕНТА НЕОДНОРОДНОСТИ, ДИНАМИКА ИЗМЕНЕНИЯ КОТОРОГО ОТОБРАЖАЛАСЬ НА МОНИТОРЕ КОМПЬЮТЕРА И ОДНОВРЕМЕННО ЗАПИСЫВАЛАСЬ В ФАЙЛ НА ЕГО ЖЕСТКОМ ДИСКЕ. ДАЛЬНЕЙШЕМ ЭТИ ДАННЫЕ БЫЛИ ИСПОЛЬЗОВАНЫ ДЛЯ АППРОКСИМАЦИИ  $\mathbf{B}$ ЭКСПЕРИМЕНТАЛЬНОЙ ЗАВИСИМОСТИ КОЭФФИЦИЕНТА НЕОДНОРОДНОСТИ ОТ ВРЕМЕНИ ПЕРЕРАБОТКИ.

ПРОЦЕСС СМЕШЕНИЯ ОСУЩЕСТВЛЯЛСЯ ПРИ РАЗНЫХ ЗНАЧЕНИЯХ ЧАСТОТЫ ВРАЩЕНИЯ РОТОРОВ В ТЕЧЕНИЕ ВРЕМЕНИ, АНАЛОГИЧНОГО СРЕДНЕМУ ВРЕМЕНИ ПРЕБЫВАНИЯ ПЕРЕРАБАТЫВАЕМОЙ КОМПОЗИЦИИ В СООТВЕТСТВУЮЩИХ ЗОНАХ СМЕСИТЕЛЯ. ТАКИМ ОБРАЗОМ, БЫЛИ ПОЛУЧЕНЫ ДАННЫЕ ОБ ИЗМЕНЕНИИ ВО ВРЕМЕНИ КОЭФФИЦИЕНТА НЕОДНОРОДНОСТИ СМЕСИ ПРИ РАЗЛИЧНЫХ УСЛОВИЯХ. В КАЧЕСТВЕ ПРИМЕРА НА РИС. 6.20 – 6.22 ПРЕДСТАВЛЕНЫ РЕЗУЛЬТАТЫ ДИНАМИЧЕСКОГО ИЗМЕРЕНИЯ КОЭФФИЦИЕНТА НЕОДНОРОДНОСТИ РАСТВОРОВ НАТУРАЛЬНОГО КАУЧУКА В НЕФРАСЕ C2-80/120.

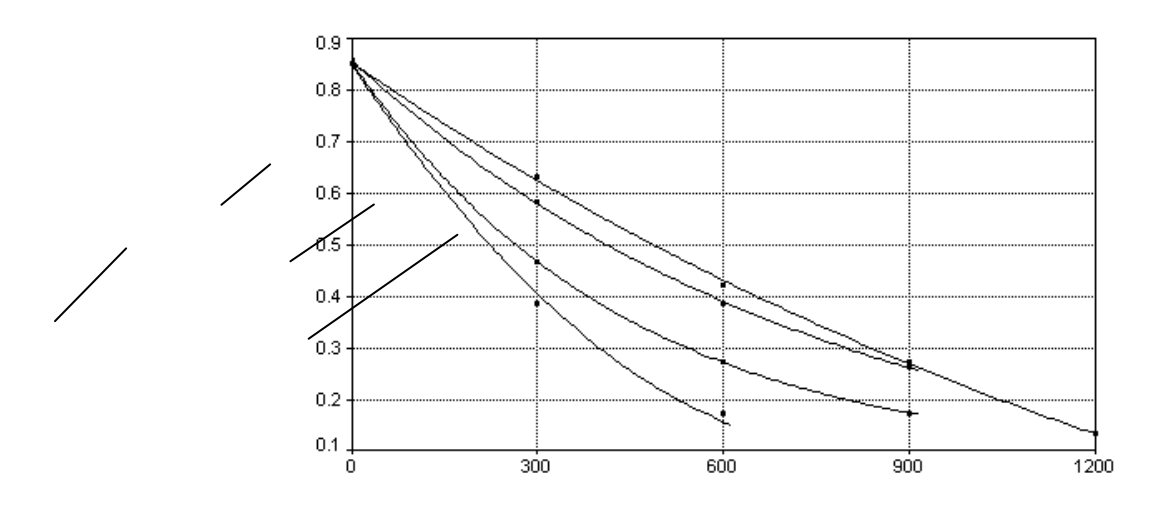

**РИС. 6.20. ДИНАМИКА КОЭФФИЦИЕНТА НЕОДНОРОДНОСТИ СМЕСИ** *V***<sup>C</sup> ВО ВРЕМЕНИ ДЛЯ РАСТВОРА НАТУРАЛЬНОГО КАУЧУКА В НЕФРАСЕ С2-80/120 КОНЦЕНТРАЦИЕЙ 20 %:**  *1*, *2*, *3*, *4* – ЗОНЫ ЭЛЛИПТИЧЕСКИХ, ЭКСЦЕНТРИКОВЫХ, ТРЕУГОЛЬНЫХ И ЗУБЧАТЫХ КУЛАЧКОВ, СООТВЕТСТВЕННО

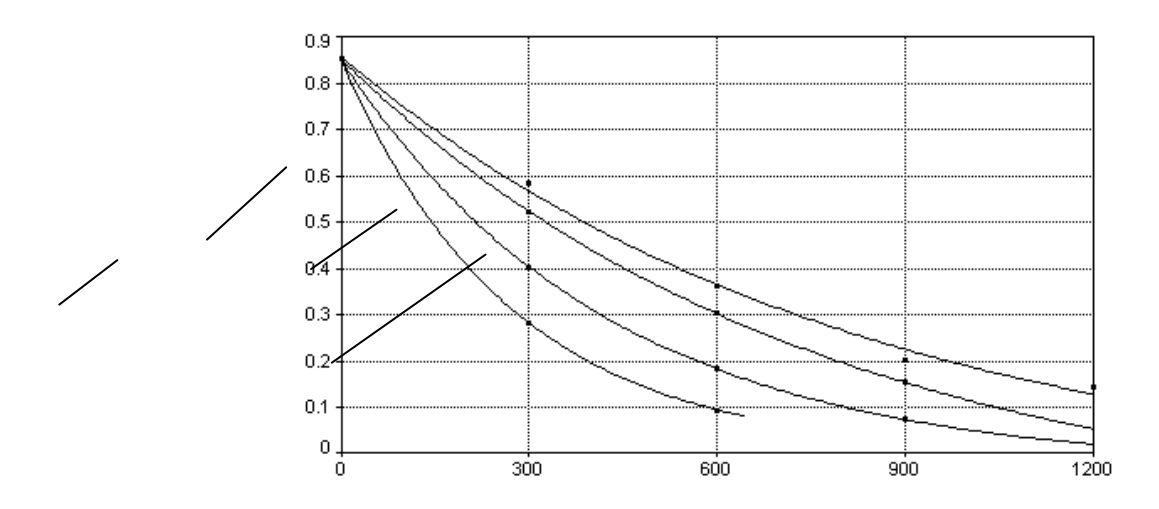

**РИС. 6.21. ДИНАМИКА КОЭФФИЦИЕНТА НЕОДНОРОДНОСТИ СМЕСИ** *V***<sup>C</sup> ВО ВРЕМЕНИ ДЛЯ РАСТВОРА НАТУРАЛЬНОГО КАУЧУКА В НЕФРАСЕ С2-80/120 КОНЦЕНТРАЦИЕЙ 50 %:**  *1*, *2*, *3*, *4* – ЗОНЫ ЭЛЛИПТИЧЕСКИХ, ЭКСЦЕНТРИКОВЫХ, ТРЕУГОЛЬНЫХ И ЗУБЧАТЫХ КУЛАЧКОВ, СООТВЕТСТВЕННО

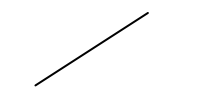

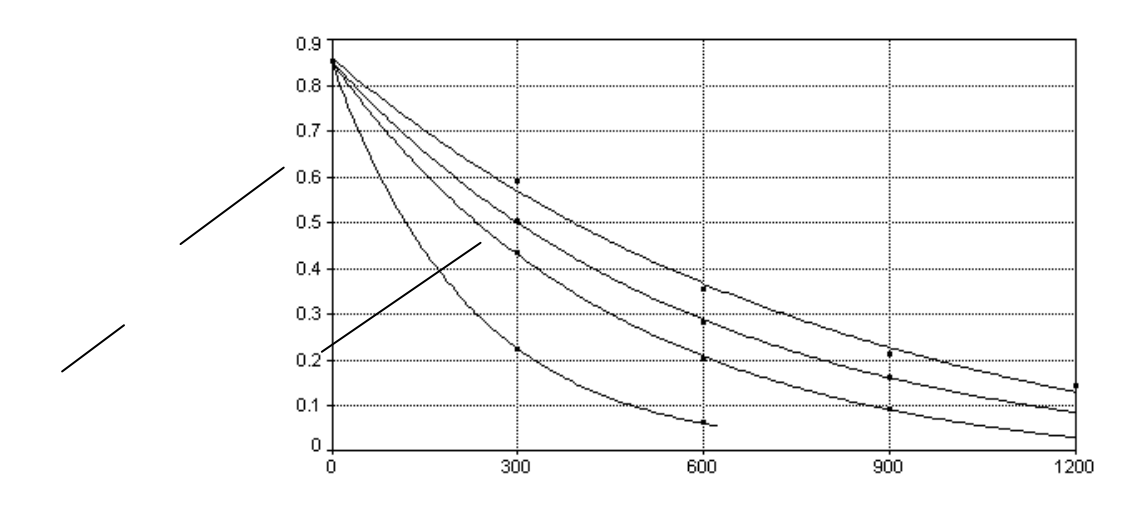

## **РИС. 6.22. ДИНАМИКА КОЭФФИЦИЕНТА НЕОДНОРОДНОСТИ СМЕСИ** *V***<sup>C</sup> ВО ВРЕМЕНИ ДЛЯ РАСТВОРА НАТУРАЛЬНОГО КАУЧУКА В НЕФРАСЕ С2-80/120 КОНЦЕНТРАЦИЕЙ 80 %:**  *1*, *2*, *3*, *4* – ЗОНЫ ЭЛЛИПТИЧЕСКИХ, ЭКСЦЕНТРИКОВЫХ, ТРЕУГОЛЬНЫХ И ЗУБЧАТЫХ КУЛАЧКОВ, СООТВЕТСТВЕННО

### **6.2.4. МЕТОДИКА ЭКСПРЕСС-АНАЛИЗА КОЭФФИЦИЕНТА НЕОДНОРОДНОСТИ СМЕСИ**

АНАЛИЗИРУЯ ПРЕДЛОЖЕННЫЙ СПОСОБ ИЗМЕРЕНИЯ ДИНАМИКИ КОЭФФИЦИЕНТА НЕОДНОРОДНОСТИ, НЕОБХОДИМО ТАКЖЕ СКАЗАТЬ И О СЛЕДУЮЩЕМ. ТАК КАК ПРИ ПОВЫШЕНИИ КОНЦЕНТРАЦИИ РАСТВОРЯЕМОГО КОМПОНЕНТА СТЕПЕНЬ ПРОЗРАЧНОСТИ СМЕСИ УМЕНЬШАЕТСЯ, ТО РАНО ИЛИ ПОЗДНО НАСТУПИТ ТАКОЙ МОМЕНТ, ПРИ КОТОРОМ УВЕРЕННАЯ РЕГИСТРАЦИЯ СВЕТОВОГО ПОТОКА СО СТОРОНЫ ПРИЕМНОГО СВЕТОВОДА СТАНЕТ НЕВОЗМОЖНОЙ (ДЛЯ ОПИСЫВАЕМОЙ УСТАНОВКИ ЭТО РАСТВОРЫ С КОЭФФИЦИЕНТОМ ПРОЗРАЧНОСТИ ПОРЯДКА 0,3…0,4). ТАКАЯ СИТУАЦИЯ ТЕМ БОЛЕЕ АКТУАЛЬНА В СЛУЧАЕ ИСПОЛЬЗОВАНИЯ ДЛЯ ПРИГОТОВЛЕНИЯ КОМПОЗИЦИИ ИЗНАЧАЛЬНО СЛАБО ПРОЗРАЧНЫХ ИЛИ ВООБЩЕ НЕПРОЗРАЧНЫХ КОМПОНЕНТОВ. ПОЭТОМУ ПОМИМО ИСПОЛЬЗОВАННОЙ МЕТОДИКИ ОПРЕДЕЛЕНИЯ КОЭФФИЦИЕНТА НЕОДНОРОДНОСТИ СМЕСИ БЫЛ ОПРОБОВАН СПОСОБ ЭКСПРЕСС-АНАЛИЗА, СУТЬ КОТОРОГО ЗАКЛЮЧАЕТСЯ В СЛЕДУЮЩЕМ. НА РАЗНЫХ СТАДИЯХ СМЕШЕНИЯ ИЗ КАМЕРЫ ПРОИЗВОДИЛСЯ ОТБОР ПРОБ ПЕРЕРАБАТЫВАЕМОЙ КОМПОЗИЦИИ. ЭТИ ПРОБЫ ПОМЕЩАЛИСЬ В ПЛОСКУЮ ПРОЗРАЧНУЮ КАССЕТУ, КОТОРАЯ, В СВОЮ ОЧЕРЕДЬ, ПОМЕЩАЛАСЬ В СКАНЕР, ПОДКЛЮЧЕННЫЙ К ПЕРСОНАЛЬНОМУ КОМПЬЮТЕРУ. ПРИ ЭТОМ ВНУТРЕННЯЯ ВЫСОТА КАССЕТЫ ВЫБИРАЛАСЬ ТАКИМ ОБРАЗОМ, ЧТОБЫ НЕ ПРОИСХОДИЛО СКОЛЬКО-НИБУДЬ ЗНАЧИТЕЛЬНОЙ ДОПОЛНИТЕЛЬНОЙ ДЕФОРМАЦИИ ФРАГМЕНТОВ РАСТВОРЯЕМОГО КОМПОНЕНТА. ОТСКАНИРОВАННЫЕ ИЗОБРАЖЕНИЯ КОМПОЗИЦИИ НА РАЗНЫХ СТАДИЯХ СМЕШЕНИЯ БЫЛИ ОБРАБОТАНЫ СПЕЦИАЛЬНО НАПИСАННОЙ ПРОГРАММОЙ *COMPOSITE EXPRESS*. В ОСНОВУ РАБОТЫ ЭТОЙ ПРОГРАММЫ ПОЛОЖЕНО СЛЕДУЮЩЕЕ.

ОЧЕВИДНО, ЧТО ПО МЕРЕ СМЕШЕНИЯ И (ИЛИ) ДИСПЕРГИРОВАНИЯ ДОСТИГАЕТСЯ ТРЕБУЕМАЯ СТЕПЕНЬ ОДНОРОДНОСТИ И ОДНОВРЕМЕННО С ЭТИМ НИВЕЛИРУЮТСЯ РАЗЛИЧИЯ В ЦВЕТЕ ДЛЯ РАЗЛИЧНЫХ ТОЧЕК КОМПОЗИЦИИ. ПОДОБНАЯ КАРТИНА ОЧЕНЬ ХОРОШО ФИКСИРУЕТСЯ ВИЗУАЛЬНО (РИС. 6.23).

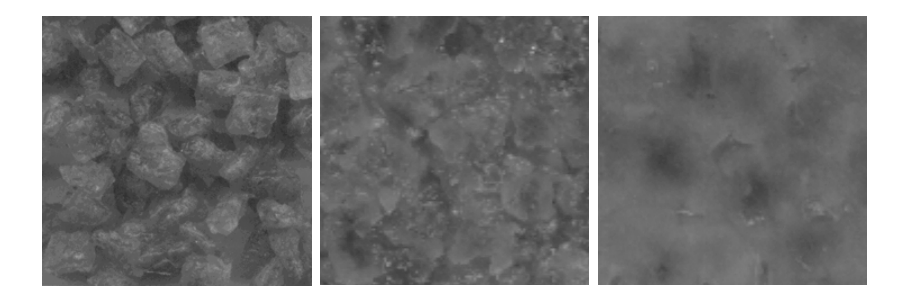

*А*) *Б*) *В*)

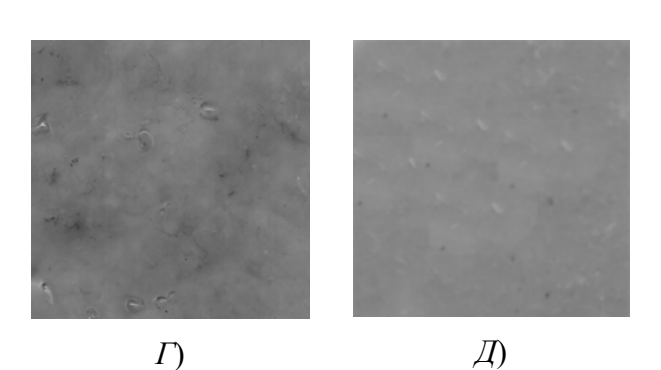

**РИС. 6.23. ВНЕШНИЙ ВИД ОТСКАНИРОВАННЫХ ПРОБ КОМПОЗИЦИИ:** 

СООТВЕТСТВЕННО ПЕРЕД НАБУХАНИЕМ (*А*), ПОСЛЕ НАБУХАНИЯ (*Б*) И ПО ПРОШЕСТВИИ 5 (*В*), 10 (*Г*) И 15 (*Д*) МИНУТ ПРИ СМЕШЕНИИ В КАМЕРЕ С КУЛАЧКАМИ ЭЛЛИПТИЧЕСКОЙ ФОРМЫ ПРИ ЧАСТОТЕ ВРАЩЕНИЯ ШНЕКОВ 40 ОБ/МИН СЛЕДОВАТЕЛЬНО, ДЛЯ ОЦЕНКИ КОЭФФИЦИЕНТА НЕОДНОРОДНОСТИ КОМПОЗИЦИИ В КОНЕЧНОМ ИТОГЕ НЕОБХОДИМО ОПРЕДЕЛИТЬ СВЯЗЬ МЕЖДУ ДИСПЕР-СИЕЙ ЦВЕТА И ДИСПЕРСИЕЙ РАСТВОРЯЕМОГО КОМПОНЕНТА СМЕСИ. ПРИ ЭТОМ ОТПРАВНОЙ ТОЧКОЙ ДЛЯ ДАЛЬНЕЙШИХ РАССУЖДЕНИЙ ЯВЛЯЛОСЬ ПРЕДПОЛОЖЕНИЕ О ТОМ, ЧТО ПРИ ДОСТАТОЧНО БОЛЬШОМ КОЛИЧЕСТВЕ "ПРОБ" ЦВЕТА "НЕОДНОРОДНОСТЬ" ПОСЛЕДНЕГО НЕ БУДЕТ СУЩЕСТВЕННО ОТЛИЧАТЬСЯ ОТ КОЭФФИЦИЕНТА НЕОДНОРОДНОСТИ СМЕСИ.

ТАК КАК ПОНЯТИЕ "ЦВЕТ" ЯВЛЯЕТСЯ ИНТЕГРАЛЬНОЙ ХАРАКТЕРИСТИКОЙ, ТО БУДЕМ РАССМАТРИВАТЬ ЕГО КАК ЛИНЕЙНУЮ КОМБИНАЦИЮ "МАЛЫХ" ЦВЕТОВЫХ КООРДИНАТ *X* И *Y*. ДЛЯ ИХ ОПРЕДЕЛЕНИЯ ИСПОЛЬЗОВАЛАСЬ ИЗВЕСТНАЯ ДИАГРАММА ЦВЕТНОСТИ КОМПАНИИ *MINOLTA*, ПОСТРОЕННАЯ НА ОСНОВАНИИ СТАНДАРТОВ, РАЗРАБОТАННЫХ CIE – МЕЖДУНАРОДНОЙ КОМИССИЕЙ ПО ОСВЕЩЕНИЮ (COMMISSION INTERNATIONALE DE L'ECLAIRAGE) (РИС. 6.24).

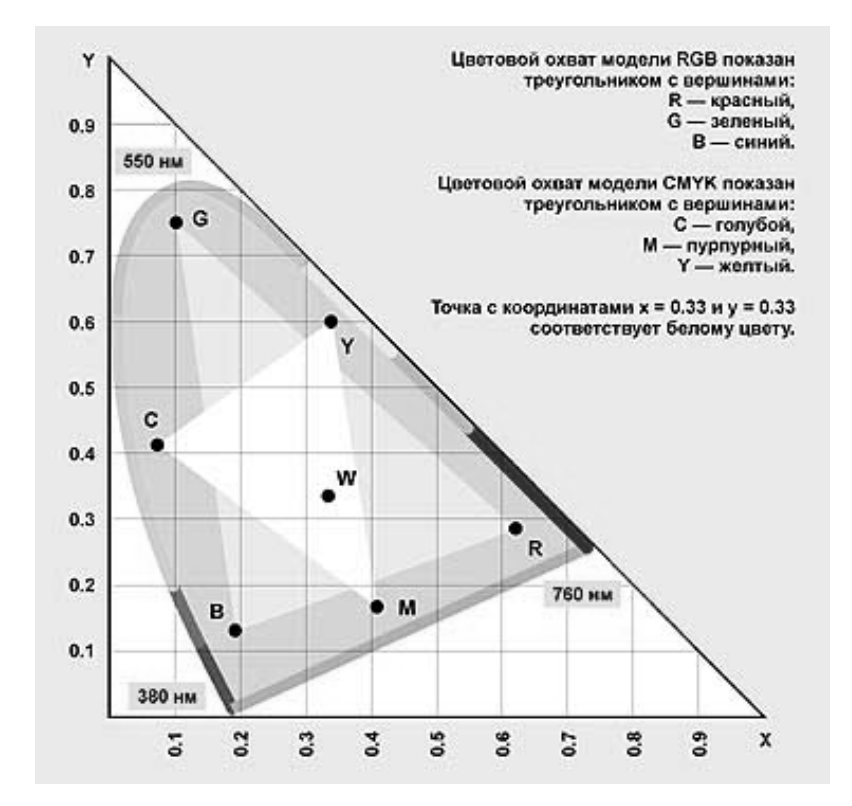

РИС. 6.24. ДИАГРАММА ЦВЕТНОСТИ Здесь "малые" цветовые координаты х и у определяются как:

$$
x = \frac{X}{X + Y + Z}, \quad y = \frac{Y}{X + Y + Z}, \tag{6.64}
$$

где Х, У и Z определяются из соотношения

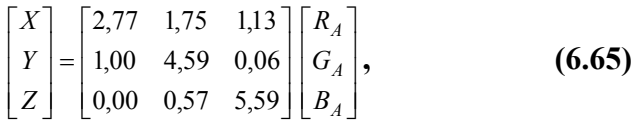

где R, G, B - составляющие цвета с длинами волн соответственно 700, 546 и 435 нм.

Элементы квадратной матрицы в соотношении (6.65) являются весовыми коэффициентами, учитывающими "значимость" каждой составляющей и стандартизованы на основе обработки данных статистических экспериментов. Переведя измеренные составляющие RGB в координаты х и у, необходимо учесть тот факт, что цветопередача, а, следовательно, и полученные значения  $R$ , G, В зависят от конкретной модели используемого для анализа сканера.

Как известно, дисперсия интегральной величины  $C_{RGB} = \lambda_1 x + \lambda_2 y$ , являющейся линейной комбинацией величин x и y с дисперсиями соответственно  $\sigma_1^2$  и  $\sigma_2^2$ , определяется по формуле

$$
\sigma^2 = \lambda_1^2 \sigma_1^2 + \lambda_1^2 \sigma_1^2.
$$
 (6.66)

В приведенных соотношениях коэффициенты  $\lambda_1$  и  $\lambda_2$  как раз и учитывают особенности цветопередачи конкретного сканера, равно как и цветовые особенности конкретной композиции. В описываемых экспериментах использовался сканер Hewlett Packard 5100С. Для определения значений этих коэффициентов требовалось также провести серию экспериментов по точному определению  $V_c$  для некоторого числа эталонных проб.

По аналогии с расчетной формулой для вычисления коэффициента неоднородности смеси  $V_c$ (6.1), запишем соотношение для расчета "неоднородности" цвета

$$
V_{RGB} = \frac{100}{\overline{C}_{RGB}} \sqrt{\left[\frac{1}{N-1}\right]_{i=1}^{N} \left(C_{RGB_i} - \overline{C}_{RGB}\right)^2},
$$
(6.67)

где N – число "проб" цвета;  $\overline{C}_{RGB}$  – среднее значение интегральной цветовой характеристики. Перепишем формулу (6.67) в терминах х и у и их дисперсий:

$$
V_{c} = V_{RGB} = \frac{100}{\lambda_{1} \sum_{i} x_{i} + \lambda_{2} \sum_{i} y_{i}} \sqrt{\lambda_{1}^{2} \sigma_{x}^{2} + \lambda_{2}^{2} \sigma_{y}^{2}} = f(\lambda_{1}, \lambda_{2}).
$$
 (6.68)

Для определения значений  $\lambda_1$  и  $\lambda_2$  применяли метод наименьших квадратов. Иными словами, пусть некая функция  $f(x)$  задана в виде таблицы  $(x_i, y_i)$  и необходимо найти полином возможно низшей степени *m*, такой, что значения  $Q_m(x_i)$  будут как можно более близки к значениям функции  $f(x)$  в этих же точках. Согласно методу наименьших квадратов за меру отклонения полинома

$$
Q_m(x) = a_0 + a_1 x + \dots + a_m x^m \tag{6.69}
$$

от данной функции  $f(x)$  на множестве точек принимают величину

$$
S_m = \sum_{i=0}^{n} [Q_m(x_i) - f(x_i)]^2,
$$
 (6.70)

равную сумме квадратов отклонений полинома  $Q_m(x)$  от функции  $f(x)$  на заданной системе точек.

Очевидно, что  $S_m$  есть функция коэффициентов  $\lambda_1$  и  $\lambda_2$ . Эти коэффициенты надо подобрать так, чтобы величина S<sub>m</sub> была наименьшей.

Для решения задачи точечного квадратичного аппроксимирования можно воспользоваться общим приемом дифференциального исчисления. Найдем частные производные от величины

$$
S_m = \sum_{i=0}^{n} \left( a_0 + a_1 x_i + a_2 x_i^2 + \dots + a_m x_i^m - y_i \right)^2, \qquad (6.71)
$$

где  $y_i = f(x_i)$  – по всем переменным  $a_0, a_1, ..., a_m$ .

Приравнивая эти частные производные нулю, получим для определения неизвестных  $a_0$ ,  $a_1$ , ...,  $a_m$  систему  $m + 1$  уравнений с  $m + 1$  неизвестными:

$$
\frac{1}{2} \frac{\partial S_m}{\partial a_0} = \sum_{i=0}^n (a_0 + a_1 x_i + a_2 x_i^2 + \dots + a_m x_i^m - y_i) \cdot 1 = 0
$$
\n
$$
\frac{1}{2} \frac{\partial S_m}{\partial a_1} = \sum_{i=0}^n (a_0 + a_1 x_i + a_2 x_i^2 + \dots + a_m x_i^m - y_i) x_i = 0
$$
\n
$$
\dots
$$
\n
$$
\dots
$$
\n
$$
\dots
$$
\n
$$
\dots
$$
\n
$$
\dots
$$
\n(6.72)

$$
\frac{1}{2}\frac{\partial S_m}{\partial a_m} = \sum_{i=0}^n (a_0 + a_1x_i + a_2x_i^2 + \dots + a_mx_i^m - y_i)x_i^m = 0
$$

Введем обозначения:

$$
s_k = x_0^k + x_1^k + \ldots + x_n^k \quad (k = 0, 1, 2, \ldots),
$$
 (6.73)

$$
t_k = x_0^k y_0 + x_1^k y_1 + \ldots + x_n^k y_n \ \ (k = 0, 1, 2, \ldots).
$$
 (6.74)

Преобразуя систему (6.72) и используя введенные обозначения, будем иметь:

 $a_0s_0 + a_1s_1 + a_2s_2 + ... + a_m s_m = t_0$  $a_0s_1 + a_1s_2 + a_2s_3 + ... + a_m s_{m+1} = t_1$  $(6.75)$  $a_0s_2 + a_1s_3 + a_2s_4 + ... + a_m s_{m+2} = t_2$  $a_0s_m + a_1s_{m+1} + a_2s_{m+2} + \ldots + a_m s_{2m} = t_m$ 

которых известны значения функции; где  $\boldsymbol{n}$ количество **V3Л0В,**  $\, {\bf B}$  $\sim$  100  $\sim$  $S<sub>0</sub>$  $\equiv$  $= n + 1.$ 

В результате описанных выше действий получим систему линейных алгебраических уравнений (6.75), которую можно решать как аналитическими, так и численными методами.

При выборе структуры и количества "проб" цвета проверялись три способа:

• просмотр всех точек отсканированного образца;

• разбиение изображения на квадраты ("пробы" цвета) и определение значений малых цветовых координат х и у в центре "пробы";

• то же, но с усреднением значений х и у по каждой "пробе".

Как показывают результаты, наилучшим (в смысле соответствия расчетных и экспериментальных данных) является третий способ.

Обработав по изложенной методике отсканированные образцы перерабатываемой композиции, получим данные о неоднородности последней на различных стадиях смешения.

Сравнение данных, полученных при измерении коэффициента неоднородности по отработанным методикам, изложенной в [17] и с помощью описанного выше способа, дает возможность сделать вывод, что разработанная методика экспресс-анализа позволяет достаточно точно определять коэффициент неоднородности композиции (разброс составляет не более 5 %). При этом количество "проб" цвета должно быть не менее 400 (для отсканированных изображений размером  $240 \times 240$  точек и разрешением 72 точки/дюйм).

Описанные методики использованы для экспериментального определения коэффициента неоднородности композиции в зависимости от конфигурации смесительных кулачков, частоты врашения рабочих органов и начальной концентрации перерабатываемой композиции.

Результаты этой серии экспериментов представлены на рис. 6.20 – 6.22.

Как видно из приведенных графиков, прослеживается определенная зависимость: требуемое значение коэффициента неоднородности смеси концентрацией 80 % в зоне с шестеренчатыми насадками достигается за меньшее время, чем в зонах с другими насадками, то есть их целесообразно прежде всего использовать для растворения так называемых "бобов", т.е. агломератов нерастворившегося полимера. Для смеси концентрацией 50 % лучше "работают" эксцентриковые насадки, а при низких концентрациях (20 %) - эллиптические.

Разработанные методики определения качества смешения полимерных композиций реализованы в программном обеспечении [88] и дают возможность проводить оценку интенсивности процесса смешения для широкого класса смесителей (вальцы, роторные и лопастные смесители, периодического и непрерывного действия и др.).

#### 6.3. МЕТОДИКА И ПРИМЕР ИНЖЕНЕРНОГО РАСЧЕТА МИНИМАЛЬНОЙ ДЛИНЫ РАБОЧИХ ОРГАНОВ СМЕСИТЕЛЯ ТИПА СН

Предложена методика инженерного расчета минимальной длины рабочих органов двухшнековых смесителей.

Исходные данные, необходимые для расчета:  $m_0$ ,  $n_0$  – реологические константы и плотность высоковязкой композиции при температуре переработки  $T_{\text{rep.}}$ ;  $V_{\text{CH}}$  и  $V_{\text{CK}}$  – начальный и конечный коэффициенты неоднородности смеси;  $\omega$  - угловая скорость вращения шнеков; геометриче-

ские параметры напорных (диаметр шнека *D*, глубина нарезки *H*, ширина гребня *B*, шаг нарезки *t*, угол наклона винтовой линии ϕ, угол сопряжения α) и смесительных насадок (табл. 6.1); зависимости динамики коэффициента неоднородности от времени пребывания для смеси различных концентраций и коэффициента уменьшения производительности от перепада давлений по длине рабочих органов.

2. Постановка задачи расчета.

В а р и а н т 1: Разработка производства высоковязких полимерных композиций и проектирование нового оборудования.

В а р и а н т 2: Модернизация существующего процесса и оборудования при производстве высоковязких полимерных композиций.

3. По уравнениям пп. 6.1 и 6.2 с помощью программного обеспечения [68] определяются:

в а р и а н т 1 – геометрические параметры рабочих органов (*D*, *H*, *B*, *t*, ϕ, α), оптимальная компоновка и длины участков со смесительными насадками различной конфигурации, минимальная длина рабочих органов;

в а р и а н т 2 – оптимальная компоновка и длины участков со смесительными насадками различной конфигурации, минимальная длина рабочих органов.

В качестве примера рассчитаем минимальную длину рабочих органов двухшнекового смесителя для производства резинового клея.

Исходные данные (вариант 2): на основании данных исследований процесса приготовления клеевой композиции в смесителе непрерывного действия типа СН-40 были экспериментально определены длины участков с различными смесительными насадками; длина рабочих органов (до оптимизации) без учета длины напорных шнековых насадок *L*0 = 728 мм (рис. 6.25); скорость вращения шнеков  $\omega = 4.2 \text{ c}^{-1}$ ; начальный коэффициент неоднородности смеси  $V_{\text{cm}} = 0.85$ ; коэффициент неоднородности конечного продукта  $V_{cg} = 0.05$ ; геометрические параметры насадок (рис. 6.4) приведены в табл. 6.3.

#### **Таблица 6.3**

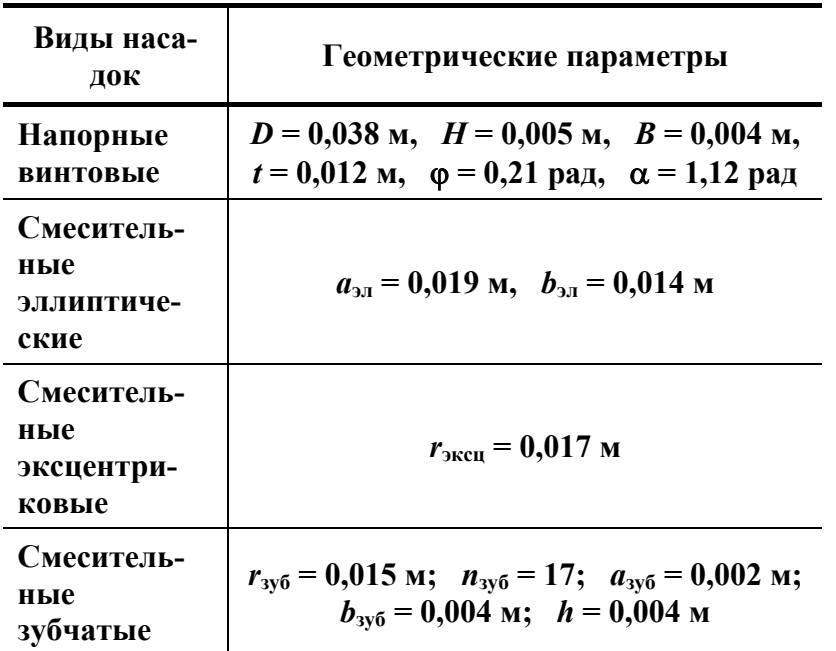

В соответствии с приведенными выше рекомендациями принимаем следующую компоновку (порядок расположения насадок в направлении выходного отверстия смесителя): напорные червячные насадки  $\rightarrow$  зубчатые кулачки  $\rightarrow$  обратные червячные насадки  $\rightarrow$  эксцентриковые кулачки  $\rightarrow$ эллиптические кулачки  $\rightarrow$  обратные червячные насадки. Последние использованы для того, чтобы увеличить время пребывания композиции в зонах смешения.

Такая компоновка смесительных элементов выбрана, исходя из результатов проведенных экспериментальных исследований процесса приготовления высоковязкой клеевой композиции на основе натурального каучука "смокед-шитс" и растворителя нефраса C2-80/120. Треугольные кулачки в данной компоновке не использованы, так как смесительный эффект, оказываемый ими на смесь концентрацией 50 %, сравним с действием эксцентриковых кулачков и несколько им уступает, а для смеси концентрацией 80 % и 20 % лучше "работают" соответственно зубчатые и эллиптические кулачки.

Рассчитаем по формуле (6.12) производительность смесителя, оснащенного только шнековыми рабочими органами:

$$
Q_V = 7.10^{-7} \text{ m}^3/\text{c}.
$$

Найдем далее производительность смесителя с учетом наличия смесительных кулачков (6.10).

 $C_{\rm u} = 0.035$  M  $M = R_{\rm u} = 0.02$  M, случае Так нашем как  $\overline{B}$ TO  $S_0 =$ = 2,45 ·  $10^{-3}$  м<sup>2</sup>. Подставляя значения геометрических параметров насадок (табл. 6.3) в формулы  $(6.18) - (6.21)$ , получим:  $S_{300} = 6.28 \cdot 10^{-4}$  M<sup>2</sup>;  $S_{300} = 6.32 \cdot 10^{-4}$  M<sup>2</sup>;  $S_{3\pi} = 7.79 \cdot 10^{-4}$  M<sup>2</sup>.

Рассчитаем также значения периметров каналов  $\Pi_i$  для упомянутых зон ( $\Pi_0 = 0.211$  м) (6.23) –  $\Pi_{30} = 0.763$  M;  $\Pi_{\text{3KCH}} = 0.425 \text{ M}$ ;  $(6.26)$ :  $\Pi_{2I} = 0.419$  м. Зная для каждой зоны площадь поперечного сечения, периметр и длину (рис. 6.25), определяем коэффициенты геометрической формы:  $K_{3y6} = 2.3 \cdot 10^{-11} \text{ m}^3$ ;  $K_{3xca} = 5.0 \cdot 10^{-12} \text{ m}^3$ ;  $K_{3\pi} =$  $9.1 \cdot 10^{-12}$   $\text{m}^3$ .

Далее по формулам (6.13) - (6.17) рассчитаем суммарный перепад давлений на длине рабочих органов:  $\Delta P = 8.77 \cdot 10^8$  Па (с учетом перепала лавлений, вызванного наличием обратных насалок  $\Delta P = 0.27 \cdot 10^8$   $\Pi$ a [34]).

Значение коэффициента k в соотношении (6.10) определяем по эмпирической зависимости  $k =$  $f(\Delta P)$  (рис. 6.26). В данном случае для  $\Delta P = 8.77 \cdot 10^8$  Па  $k = 0.4$ .

В итоге реальная производительность смесителя для данной компоновки (6.10) составит  $Q_V^{(m)} = 0.4 \cdot 7 \cdot 10^{-7} = 2.8 \cdot 10^{-7} \text{ m}^3/\text{c}.$ 

Далее в соответствии с методикой, изложенной в п. 6.1.3, рассчитаем минимальную длину рабочих органов, обеспечивающую заданное качество продукта.

 $\ddot{i}$ 

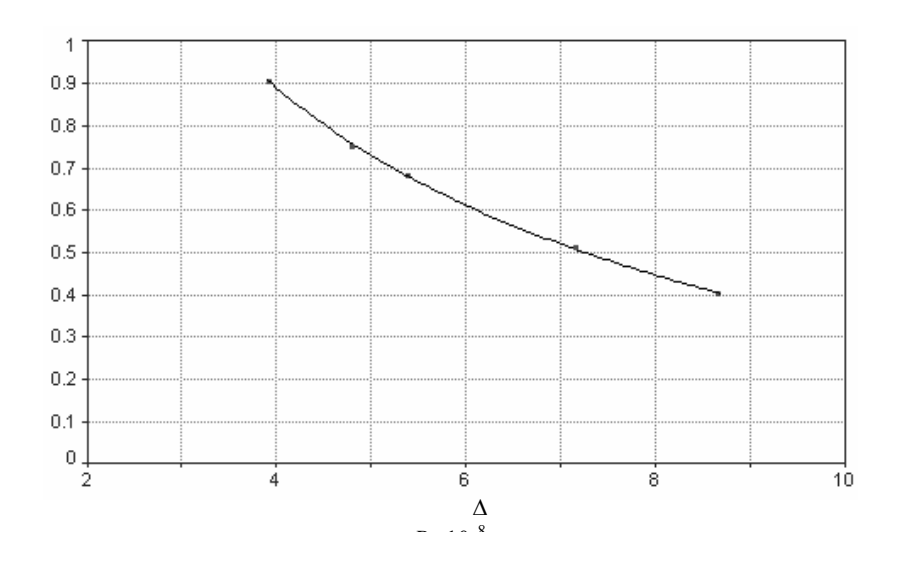

Рис. 6.26. Зависимость коэффициента уменьшения производительности от суммарного перепада давления

Начальное приближение ЛЛЯ продольной скорости перемещения материала  $\overline{v} = \frac{2.8 \cdot 10^{-7}}{6.8 \cdot 10^{-7}} = 4.14 \cdot 10^{-4}$  M/c.

Так как таблично заданная зависимость коэффициента неоднородности от времени пребывания в зонах соответственно зубчатых, эксцентриковых и эллиптических кулачков аппроксимируется следующими зависимостями:

$$
V_c = 8,5 \cdot 10^{-1} - 4,6 \cdot 10^{-3} x + 1,9 \cdot 10^{-4} x^{1,5} - 2,2 \cdot 10^{-6} x^2;
$$
  

$$
V_c = 8,5 \cdot 10^{-1} - 3,8 \cdot 10^{-3} x + 1,4 \cdot 10^{-4} x^{1,5} - 1,3 \cdot 10^{-6} x^2;
$$
  

$$
V_c = 8,5 \cdot 10^{-1} - 2,2 \cdot 10^{-3} x + 1,6 \cdot 10^{-5} x^{1,5} - 7,9 \cdot 10^{-7} x^2
$$

(рис. 6.20 – 6.22), то после реализации соответствующего алгоритма (рис. 6.10), получим:  $v = 4.15 \cdot 10^{-4}$  $M/c$ ,  $\Delta t_1$  = 1026 c,  $\Delta t_2$  = 287 c,  $\Delta t_3$  = = 130 с; ∆*L*1 = 0,426 м, ∆*L*2 = 0,119 м, ∆*L*3 = 0,054 м. Общая длина зон со смесительными насадками *L*см =  $0,426 + 0,119 + 0,054 = 0,599$  M.

Полная длина рабочих органов (с учетом длины напорных шнековых насадок) *L* = 0,185 + 0,032 + 0,599 = 0,816 м (до оптимизации *L* составляла 0,913 м).

Таким образом, для данного случая длина рабочих органов двухшнекового смесителя типа СН может быть уменьшена на 10,7 %, что соответственно приведет к уменьшению габаритов всей машины и позволит снизить ее металлоемкость.

При производстве многокомпонентных высоковязких полимерных композиций со значительным разбросом весовых соотношений ингредиентов уменьшение габаритов машины достигает 15…17 %.

Помимо этого разработанная методика позволяет значительно сократить время проведения экспериментальных исследований и проектирования двухшнековых смесителей непрерывного действия с оптимальной компоновкой и минимальной длиной рабочих органов.

#### *СПИСОК ЛИТЕРАТУРЫ*

1. **Оборудование** для переработки пластмасс: Справ. пособие / Под ред. В.К. Завгороднего. М., 1976. 407 с.

2. **Шенкель Г.** Шнековые прессы для пластмасс. Л., 1962. 467 с.

3. **ГОСТ 14773–80 Е.** Прессы одношнековые для переработки термопластов.

4. **Завгородний В.К.** Механизация и автоматизация переработки пластических масс. М., 1970. 596 с.

5. **Бекин Н.Г., Шанин Н.П.** Оборудование заводов резиновой промышленности. Л., 1978. 400 с.

6. **Басов Н.И., Казанков Ю.В., Любартович В.А.** Расчет и конструирование оборудования для производства и переработки полимерных материалов. М.: Химия, 1986. 488 с.

7. **Беляев П.С., Клинков А.С., Хабаров С.Н.** Проектирование и расчет оборудования для приготовления высоковязких клеевых композиций с использованием перспективных технологий. Тамбов: Изд-во Тамб. гос. техн. ун-та, 1999. 72 с.

8. **А.с. СССР № 1761523.** Червячный смеситель для полимерных материалов / А.С. Клинков, О.Г. Маликов, С.Н. Хабаров и др. // Бюл. № 34 от 15.09.92.

9. **Пат. РФ № 2029676.** Червячный смеситель для полимерных материалов / А.С. Клинков, О.Г. Маликов, С.Н. Хабаров, С.П. Хрущев // Бюл. № 6 от 27.02.95.

10. **Пат. РФ № 2134198.** Червячный смеситель для композиционных полимерных материалов / А.С. Клинков, О.Г. Маликов, С.Н. Хабаров, О.В. Ефремов // Бюл. № 22 от 10.08.99.

11. **Пат. РФ № 2148601.** Непрерывный способ получения пигментной формы фталоцианина меди βмодификации / С.И. Дворецкий, А.С. Клинков, В.В. Карнишев и др. // Бюл. от 10.05.2000.

12. **Европейский** рынок смесительных установок. Am euroup-еischen Mischanlagenmarkt geht der Trend yu Sonderanfertigungen. Mashinenmarkt. 1999. 105. № 51–52. Р. 7.

13. **Новые** шнековые смесители фирмы Krupp Werner & Pfleide-rer. Taking the grind out of compounding mashines. Werner Hans, Herter Kainer C. Polym. Paint Colour J. 2000. 190. № 4429. Р. 9–10.

14. **Универсальный** двухчервячный смеситель. Ideal fьr Labor und Produktion. Englert Rainer, Rieks Hans-Jьrgen, Weinemann Matthias. Kunststoffe. 2000. 90. № 8. Р. 64–66.

15. Экструдеры фирмы Hans Weber Maschinenfabrik GmbH. Huhere Leistung - bessere Qualitat. Kunststoffe. 2000. 90. № 7. P. 68.

16. Моделирование полимеров / оптимизания экструзии  $\overline{M}$ В.В. Скачков, Р.В. Торнер, Ю.В. Стунгур, С.В. Реутов. Л.: Химия, 1984. 152 с., ил.

17. Хабаров С.Н. Разработка и исследование смесителей для приготовления резиновых клеев с использованием процесса предварительного набухания: Дис. ... канд. техн. наук. Тамбов, 1999.

18. Брайтман В.М. Методы обобщенного моделирования химической технологии. Дис. ... докт. техн. наук. Л., 1977.

19. Process modeling simulation and control for chemical engineers / William L. Luyben. 2 ed. New York etc., McGraw-Hill, Cop. 1990. 725 р., ил.

20. Габер Н.Ю. Численные методы в химии и химической технологии. Иркутск: Изд-во Иркут, унта, 1993. 279 с., ил.

21. Бояринов А.И., Кафаров В.В. Методы оптимизации в химической технологии. М.: Химия, 1969. 564 с., ил.

22. Кроу К. и др. Математическое моделирование химических производств: Пер. с англ. М.: Мир. 1973. 392 с.

23. Тарг С.М. Основные задачи теории ламинарных течений. М.: Госуд. изд-во техникотеоретической литературы, 1951. 420 с.

24. Торнер Р.В. и др. Каучук и резина. 1966. № 9. С. 27–31.

25. Tadmor Z. Polym. Eng. Sci., 1966. V. 6, № 3. P. 185–190.

26. Константинов В.Н., Левин А.А. Расчет производительности шнековых машин // Химическое машиностроение, 1962. № 3. С. 18-22.

27. Pearson J.R.A. Mechanical Principels of Polymer Melt Processing. London, 1966.

28. Тагер А.А. Физико-химия полимеров. М.: Химия, 1968. 536 с.

29. Силин В.А. Динамика процессов переработки пластмасс в червячных машинах. М.: Машиностроение, 1973. 270 с.

30. White J.L. Twin Screw Extrusion: Technology & Principles. Hanser, Munich, 1990.

31. Бушухин Е.В. Разработка и исследование двухшнековых машин для перемешивания композиционных строительных материалов: Дис. ... канд. техн. наук. УНИКИХМ, Харьков, 1986.

32. Дейнега П.Н. Кинетика и аппаратурное оформление технологического процесса изготовления резиновых клеев на основе измельченных эластомеров: Автореф. дис. ... канд. техн. наук: 05.17.08. Тамбов, 1990.

33. Khang S.J. and Levenspiel O. New-scale up and design method for stirer agitated batch mixing vessels. "Plastics Technology", 1983. 31. N 7. P. 569–577.

34. Скульский О.И. Разработка методов расчета одно- и двухчервячных экструзионных машин для полимеров и дисперсных систем с учетом гидромеханических, тепловых и ориентационных явлений: Автореф. дис. ... д-ра техн. наук: 05.04.09. М., 1992. 32 с.: ил.

35. Бернхардт Э. Переработка термопластичных материалов. М., 1965. 747 с.

36. Мак-Келви Д. Переработка полимеров. М.: Химия, 1965. 442 с.

37. Freakley P. Flow visualisation of the mixing process in a two dimensional model similarities. Loughborough univ., 1995.

38. **Рябинин Д.Д., Лукач Ю.Е.** Червячные машины для переработки пластических масс и резиновых смесей. М., 1965. 363 с.

39. **Басов Н.И. и др.** В кн.: Машины и аппараты химической технологии. М., 1981. С. 33–37.

40. **Евменов С.Д., Ким В.С., Скачков В.В.** Исследование смесительного воздействия двухшнекового экструдера при переработке полимерных материалов // Труды МИХМ. М., 1974. Вып. 54. С. 63–71.

41. **Kim W.S. e.a.** Plaste u. Kaut., 1981. Bd. 28. № 3. Р. 153–155.

42. **Kim W.S., Skatschkov W.W., Jewmenov S.D.** Plaste u. Kaut., 1973. Bd. 20. № 9. Р. 696–702.

43. **Kim W.S., Skatschkow W.W., Stungur Ju.W.** Plaste u. Kaut., 1981. Bd. 28. № 2. Р. 93–101.

44. **Торнер Р.В.** Теоретические основы переработки полимеров. М.: Химия, 1977. 462 с., ил.

45. **Тадмор З., Гогос К.** Теоретические основы переработки полимеров. Пер. с англ. М.: Химия, 1984. 632 с.

46. **База** знаний KBS Rubber фирмы Rapra Technology ltd., версия 4 от 8.10.1998 г.

47. **Техника** переработки пластмасс / Под ред. Н.И. Басова, В. Броя. М., 1985. 528 с.

48. **Басов Н.И., Брагинский В.А., Казанков Ю.В.** Расчет и конструирование формующего инструмента для изготовления изделий из полимерных материалов. М.: Химия, 1991. 352 с.

49. **Приближенный** расчет мощности, потребляемой двухшнековыми смесительными машинами при переработке высоковязких масс / Е.Ф. Бушухин, Ю.П. Кулагин, К.А. Мосейчук и др. // Химическое и нефтяное машиностроение. 1976. № 1. С. 13–15.

50. **Расчет** на прочность и жесткость шнеков литьевых машин / В.И. Кочетов, Н.В. Задворнов, С.Э. Муратов и др. // Качество изделий полимерного машиностроения: Сб. науч. тр. / ВНИИРТМаш. Тамбов, 1976. С. 135–145.

51. **Прочность,** устойчивость, колебания: Справочник / Под ред. И.А. Биргера, Я.Г. Пановко. М., 1968. Т. 3. 567 с.

52. **Степин П.А.** Сопротивление материалов. М., 1979. 312 с.

53. **Рябинин Д.Д., Лукач Ю.Е.** Смесительные машины для пластмасс и резиновых смесей. М., 1972. 271 с.

54. **Глушков Г.С.** Инженерные методы расчетов на прочность и жесткость. М., 1971. 287 с.

55. **К расчету** производительности шнековых машин / Ф.А. Коу-гия, А.П. Поздняков, А. Г. Голубков, В.Н. Красовский // Оборудование для синтеза и обработки пластических масс: Сб. науч. тр. / ВНИИХИМмаш. М., 1980. С. 42–49.

56. **Первадчук В.П., Янков В.И.** Изотермическое течение аномально-вязких жидкостей в канале шнековых машин // Инж.-физ. журн. 1978. Т. ХХХV, № 5. С. 172–178.

57. КОЧЕТОВ В.И., МЕЖУЕВ В.В., ЗАДВОРНОВ Н.В. **К ВОПРОСУ ПРОЧНОСТИ И ЖЕСТКОСТИ ШНЕКОВ И ШНЕКОВЫХ ВАЛОВ ЛИТЬЕВЫХ И ОТЖИМНЫХ МАШИН / // ИССЛЕДОВАНИЕ И РАЗРАБОТКА ОБОРУДОВАНИЯ ДЛЯ ПОЛИМЕРНОГО И БУМАГОДЕЛАТЕЛЬНОГО ПРОИЗВОДСТВА: СБ. НАУЧ. ТР. / ВНИИРТМАШ. ТАМБОВ, 1991. С. 30–37.** 

58. **Когаев В.П.** Расчет на прочность при напряжениях, переменных во времени. М., 1977. 232 с.

59. **Бояршинов С.В.** Основы строительной механики машин. М., 1973. 456 с.

60. **Кочетов В.И., Клинков А.С., Соколов М.В.** Расчет однозаходных шнеков с разрывными витками // Химическое и нефтегазовое машиностроение. 2004. № 3. 102 с.

61. **Пат. США**. 3,913,897. Однозаходный питающий шнек для экструзионных машин / В. Ханслшс. Октябрь, 1975.

62. **Химмельблау Д.** Прикладное нелинейное программирование. М.: Мир, 1975. 480 с.

63. **Гурвич С.Г., Ильяшенко Г.А., Мочман Ш.Е.** Расчет и конструирование машин для переработки пластических материалов. М., 1970. 296 с.

64. **Кочетов В.И., Бородин Р.Л.** Расчет двухслойного цилиндра высокого давления с винтовой канавкой в месте сопряжения // Новое высокопроизводительное оборудование для полимерной и бумагоделательной промышленности: Сб. науч. тр. / ВНИИРТМаш. Тамбов, 1989. С. 69–74.

65. **Основы** проектирования и расчета литьевого и прессового оборудования для переработки полимерных материалов: Учебное пособие / А.С. Клинков, О.Г. Маликов, В.И. Кочетов, Н.П. Жуков. Тамбов: Изд-во Тамб. гос. техн. ун-та, 1999. 162 с.

66. **Клинков А.С., Соколов М.В., Кочетов В.И.** К вопросу определения оптимальных режимных и конструктивных параметров червячных машин для переработки эластомеров // Вестник ТГТУ. Тамбов, 2000. Т. 6, № 4. С. 630–633.

67. **Бекин Н.Г.** Расчет технологических параметров и оборудования для переработки резиновых смесей в изделия. Л.: Химия, 1987. 272 с., ил.

68. **Соколов М.В.** Исследование и оптимизация процесса и оборудования экструзии резиновых смесей: Автореф. дис. … канд. техн. наук. Тамбов, 2001. 16 с.

69. **Клинков А.С., Соколов М.В., Кочетов В.И.** Определение оптимальных технологических и конструктивных параметров червячных машин для переработки эластомеров // Химическое и нефтегазовое машиностроение. 2000. № 8. С. 15–16.

70. **Соколов М.В.** Методика исследования и экспериментальная установка для экструзии эластомеров // Технологические процессы и оборудование: Труды ТГТУ. Тамбов, 2000. Вып. 6. С. 147–150.

71. **Соколов М.В., Шашков И.В.** Способы измерения технологической мощности при экструзии резиновой смеси // Технологические процессы и оборудование: Труды ТГТУ. Тамбов, 2003. Вып. 12. С. 50– 53.

72. **Клинков А.С., Соколов М.В., Кочетов В.И.** Расчет технологических и конструктивных параметров червячных машин экструзии резиновых смесей с учетом подвулканизации экструдата // Химическое и нефтегазовое машиностроение. 2002. № 12. С. 3–5.

73. **Беляев П.С., Клинков А.С., Соколов М.В.** Расчет процесса и оборудования экструзии резиновых смесей при заданном качестве экструдата // Вестник ТГТУ. Тамбов, 2003. Т. 9. № 3. С. 430–433.

74. Соколов М.В., Клинков А.С., Кочетов В.И., Беляев П.С. Расчёт оптимальных технологических и конструктивных параметров экструзии резиновых смесей с учетом минимизации технологической мощности и получения качественного экструдата. (Оптимизация экструзионного оборудования). Свидетельство об официальной регистрации программы для ЭВМ. Св. № 2003611833. от 04.08.2003.

75. **Ефремов О.В., Клинков А.С., Маликов О.Г.** Способ оптимизации процессов смешения высоковязких клеевых композиций для экологически чистых производств // Вестник ТГУ. Сер. Естественные и технические науки. Тамбов, 1999. С. 242–243.

76. **Ефремов О.В., Клинков А.С., Маликов О.Г.** Способ оптимизации процессов смешения высоковязких клеевых композиций для экологически чистых производств // Проблемы химии и химической технологии: Сб. докл. 7-й регион. науч. конф. Тамбов, 1999. 152 c.

77. **Ефремов О.В.** Математическое моделирование и создание на его основе программного обеспечения для симуляции процессов смешения высоковязких клеевых композиций // Труды ТГТУ. Тамбов, 2000. Вып. 6. С. 144–147.

78. **Ефремов О.В., Клинков А.С., Беляев П.С.** Моделирование и оптимизация процессов приготовления высоковязких полимерных композиций // Математические методы в технике и технологиях: Сб. тр. XV Междунар. науч. конф., Тамбов, 2002. Т. 8. С. 187–189.

79. **Ефремов О.В., Клинков А.С., Беляев П.С.** Реологические исследования и моделирование непрерывных процессов приготовления высоковязких полимерных композиций // Системные проблемы качества, математического моделирования, информационных, электронных и лазерных технологий: Материалы Междунар. конф. М.–Воронеж–Сочи, 2002. Ч. 7, разд. III. С. 3–7.

80. **Ефремов О.В., Клинков А.С., Маликов О.Г.** Моделирование течения высоковязких клеевых композиций в двухшнековых смесителях с использованием персональных компьютеров // Методы кибернетики химико-технологических процессов: Тез. докл. V Междунар. науч. конф. Казань, 1999. С. 23– 24.

81. **Аппаратурное** оформление экологически чистых производств резинового клея / А.С. Клинков, О.Г. Маликов, С.Н. Хабаров, О.В. Ефремов // Проблемы химии и химической технологии Центрально-Черноземного региона РФ: Сб. докл. Липецк, 1997. С. 116–119.

82. **Ефремов О.В., Клинков А.С., Хабаров С.Н.** Выбор рациональных режимов непрерывных процессов производства высоковязких полимерных композиций // Наукоемкие химические технологии – 2002: Материалы 8-й Междунар. науч.-техн. конф. Уфа, 2002. С. 213–214.

83. **Simulation** of the worn out tires processing in high-viscosity compositions in continuous operation mixers / O.V. Efremov, P.S. Belyaev, A.S. Klinkov etc. // Проблемы экологии и ресурсосбережения при переработке и восстановлении изношенных шин: Тез. докл. междунар. науч.-практ. конф. М., 2001. С. 37– 38.

84. **Ефремов О.В., Клинков А.С., Беляев П.С.** Опыт исследования и моделирования непрерывных процессов приготовления высоковязких полимерных композиций / Авиакосмические технологии "АКТ-2003": Тр. 4-й Рос. науч.-техн. конф. Воронеж, 2003. С. 63–66.

85. **Сабоннадьер Ж.-К., Кулон Ж.-Л.** Метод конечных элементов и САПР: Пер. с франц. М.: Мир, 1989. 190 с., ил.

86. **Gallagher R.H.** Finite element analysis: fundamentals, Prentice Hall, Englewwod Cliffs, New Jersey, 1975.

87. **Tchung.** Finite element analysis in fluid dynamics, Mc Graw Hill, 1978.

88. **Свидетельство** об официальной регистрации программы для ЭВМ "Система автоматизированного проектирования двухшнековых смесителей непрерывного действия MixerCAD" № 2001611816. Заявка № 2001611534. Зарегистрировано в Реестре программ для ЭВМ 26.12.2001.
ПРИЛОЖЕНИЕ 2

### ΠΡΟΓΡΑΜΜΑ 1

# ПРОГРАММА РАСЧЕТА МАКСИМАЛЬНОЙ ПРОИЗВОДИТЕЛЬНОСТИ ШНЕКОВОЙ МАШИНЫ ПРИ ОПРЕДЕЛЕННОМ СОПРОТИВЛЕНИИ ФОРМУЮЩЕГО ИНСТРУМЕНТА И ВАРЬИРОВАНИЕМ ГЛУБИНЫ НАРЕЗКИ ШНЕКА. ЯЗЫК БЕЙСИК

```
30 CLS
         40 INPUT "ВЕЛИЧИНА РАДИАЛЬНОГО ЗАЗОРА DL, [м]"; DL
         50 INPUT "КОЭФ-Т ГЕОМЕТРИЧЕСКОЙ ФОРМЫ ГОЛОВКИ, [м] К = "; К
         60 INPUT "СКОРОСТЬ ВРАШЕНИЯ ШНЕКА, [06/c] N = "; N
         70 INPUT "ВЫБРАННАЯ СТЕПЕНЬ СЖАТИЯ МАТЕРИАЛА I = ": W
         80 INPUT "ДЛИНА ШНЕКА, [м] L ="; L
         90 INPUT "ДИАМЕТР ШНЕКА, [м] D ="; D
         100 INPUT "ГЛУБИНА ВИНТОВОГО КАНАЛА В ЗОНЕ ЗАГРУЗКИ ИЗМЕНЯЕТСЯ ОТ, [м]
    HN = ": HN110 INPUT ", [м] ДО НК = "; НК
         120 INPUT "ШИРИНА ГРЕБНЯ ВИТКА ИЗМЕНЯЕТСЯ ОТ, [м] EN-": EN
         130 INPUT ", [м] ДО ЕК = "; ЕК
         140 \text{ PI} = 3.141592150 FO = ATN(1/PI)
         160 R = D / 2170 T = D180 DL = DL * D
         190 HN = HN * D
         200 HK = HK * D
         210 EN = EN * D
         220 EK = EK * D
         230 OMAX = 1E-10
         240 FOR H1 = HN TO HK STEP .01 * D250 \text{ H2} = .5 * (D - SQR(D - 2 - (4 * H1 * (D - H1)) / W))260 FOR E = EN TO EK STEP .01 * D270 \text{ J}6 = (L / (H1 - H2)) * LOG(H1 / H2)280 \text{ J}7 = L / (H1 * H2)290 \text{ J}8 = L / 2 * ((HbH2) / (H1 - 2 * H2 - 2))300 J9 = (L/(H1 - H2)) * LOG((2 * R - H2) / (2 * R - HD))
         310 S = ((2 * R * J7 – J6) / (2 * R * TAN(FO)))320 F = ((2 * R * JS - COS(2 * FO) * J7) / (R * SIN(2 * FO))) + (TAN(FO))* (J6-J9)/4 * R – 2
         330 B = (T – E)/(12 * F)340 A = P1 * O * (T – E) * 8 / (2 * P)
         350 F1# = ATN(T / (2 * PI * (R - H1)))360 F2# = ATN(T / (2 * PI * (R - H2)))370 \text{ J} = 3 * 3.14 \cdot 2 * D \cdot 2 * D L - 3380 I = (SIN(FI#)) ^ 3 * (SIN(F2#)) ^ 3 * (H1 - H2)390 U = I * J400 Z# = \text{SIN}(F1#)410 Z2# = SIN(F2#)
         420 'PRINT Z#, Z2#, F1#, F2#, H1, H2
         430 V = 10 * L * T * E * (Z# - 3 - Z2# ^ 3)
         440 G = U / V
         450 Q = A * K * N / (K + B + G)460 IF Q < QMAX THEN 480
```

```
470 QMAX = Q: H11 = H1: H21 = H2: A1 = A: B1 = B: G1 = G: E1 = E
480 NEXT E 
490 NEXT H1 
500 PRINT "МАКСИМАЛЬНАЯ ПРОИЗВОДИТЕЛЬНОСТЬ = "; QMAX; " [м^З/с]" 
510 PRINT "ПРИ:" 
520 PRINT "ГЛУБИНЕ ВИНТОВОГО КАНАЛА" 
530 PRINT "В ЗОНЕ ЗАГРУЗКИ-"; H11; "[м]" 
540 PRINT "В ЗОНЕ ДОЗИРОВАНИЯ-"; H21; " [м]" 
550 PRINT "И ПРИ ПОСТОЯННЫХ" 
560 PRINT "ПРЯМОГО ПОТОКА"; " ;A1;"; "(м^3);" 
570 PRINT "ОБРАТНОГО ПОТОКА = "; В1; " [м^3]"
580 PRINT "ПОТОКА УТЕЧКИ-"; G1; " [м^3]" 
590 PRINT "ШИРИНЕ ГРЕБНЯ ВИТКА ШНЕКА = "; E1; "[м]" 
600 END
```
### **ПРОГРАММА РАСЧЕТА ТЕХНОЛОГИЧЕСКОЙ МОЩНОСТИ ШНЕКОВОЙ МАШИНЫ С ПЕРЕМЕННОЙ ГЛУБИНОЙ НАРЕЗКИ ШНЕКА. ЯЗЫК БЕЙСИК**

10 REM ПРОГРАММА РАСЧЕТА ТЕХНОЛОГИЧЕСКОЙ МОШНОСТИ  $20 \text{ PI} = 3.14$ 30 INPUT "ГЛУБИНА ВИНТОВОГО КАНАЛА ШНЕКА В 3ОНЕ ЗАГРУЗКИ, [м] H1 = "; H1 40 INPUT "В НАЧАЛЕ ЗОНЫ ДОЗИРОВАНИЯ, [м] HN'- = "; HN 50 INPUT "НА КОНЦЕ ШНЕКА, [м] Н2 = "; H2 60 INPUT "ШАГ ВИНТОВОЙ ЛИНИИ, [м] 1-"; T 70 INPUT "ДИАМЕТР ШНЕКА, [м]  $D =$ "; D 80 INPUT "СКОРОСТЬ ВРАШЕНИЯ ШНЕКА, [об/с] N = "; N 90 INPUT "ПЕРЕПАД ДАВЛЕНИЙ, [Па] DP = "; DP 100 INPUT "ШИРИНА ГРЕБНЯ НАРЕЗКИ, [м]  $E =$ "; E 110 INPUT "ДЛИНА ЗОНЫ ДОЗИРОВАНИЯ, [м] Ldoz = "; LDOZ 120 INPUT "ДЛИНА ШНЕКА, [м] L"; L 130 INPUT "ПОСТОЯННАЯ ПРЯМОГО ПОТОКА,  $[M^3]$  A = "; A2 140 D1 =  $.003 * D$ : X = L – LDOZ: C = (H1 – H2) / L  $170$  HN = H1 – C  $*$  X: D1 = D – 2  $*$  HN  $190$  D2 = D – 2  $*$  H2: 200 HSR = (H2 + HN) / 2  $210 S1 = (PI \cdot 2 * (D - HSR) * (D - 2 * HSR) * N) / (60 * HSR * SOR(PI \cdot 2) * (D - 2 * HSR) \cdot 2 + (T \cdot 2))$  $220 \text{ J}1 = ((\text{PI} - 2) * (\text{D} - 2) - (4 * (\text{T} * 2))) / (\text{PI} - 2)$ 230 J2 =  $((D + D2) - 3 - (D + DL) - 3) / (3 * (D2 - DD))$ 240 J3 = ((2.3 \* (PI ^ 2) \* (D – 5)) \* (LOG(HN / H2)) / 2.3) / (((T ^ 2) + (PI ^ 2) \* (D ^ 2)) \* (HN – H2)): 250 J =  $J1 + J2 + J3$ 260 PRINT "СКОРОСТЬ СДВИГА  $SI =$ "; S1 270 INPUT "ВВЕДИТЕ ЭФФЕКТИВНУЮ ВЯЗКОСТЬ ml = "; M1  $280 \text{ N11} = ((.0001) * (\text{PI} \land 3) * (\text{T} - \text{E}) * \text{LDOZ} * \text{J} * \text{M1} * (\text{N} - 2)) / (36 * \text{T})$  $290 \text{ N12} = ((0.001) * A2 * DP * N) / 6$ : N1 = N11 + N12

310 PRINT "МОЩНОСТЬ N1 = "; N1  $320 \text{ } S2 = ((PI^2)^*(D^2)^*N) / (60 * DL * SQR((PI^2)^* (D^2)^-(T^2)))$ 330 PRINT "СКОРОСТЬ СДВИГА S2 = "; S2 340 INPUT "ВВЕДИТЕ ЭФФЕКТИВНУЮ ВЯЗКОСТЬ m2 = "; M2  $350 N2 = ((PI^3)*(D^3) * E * LDOZ * M2 * .0001 * (N^2)) / (36 * DL * T)$ 360 PRINT "МОЩНОСТЬ N2 = "; N2 370 PRINT "ТЕХНОЛОГИЧЕСКАЯ МОЩНОСТЬ NT = "; N1 + N2 380 END

Программа расчета технологической мощности и производительности двухшнекового смесителя типа СН Язык Бейсик

REM "Программа расчета технологической мощности и производительности" REM" двухшнекового смесителя типа СН"

OPEN "SNDPROB.res" FOR OUTPUT AS #1 REM "Введите следующие параметры в системе измерения [СИ]"  $F = X#(1)$ : HG = X#(2): e1 = X#(3): nw1 = X#(4): ek1 = X#(5): DG = X#(6)  $X#(1) = 4$ :  $X#(2) = .002$ :  $X#(3) = .001$ :  $X#(4) = 10 / 60$ :  $X#(5) = .008$ :  $X#(6) = .04$ "Плотность набухшей массы клеевой композици, кг/м^3"  $RO = 850$  $DG = X\#(6)$ "Вязкость перерабатываемого материала, Па\*с"  $ETA1 = 27500$ ; pm1 = .5  $ETA2 = 27500$ ; pm2 = .5  $ETA3 = 27500$ ; pm3 = .5 ETA4 = 27500: pm4 = .5 "Заданный перепад давления по длине рабочих органов и количество пар смесительных дисков"  $PG1 = 5000000$ ; nk1 = 45 "Средний коэффициент заполнения дисков на всей длине дисковой зоны"  $KKD = 8$ "Средний коэффициент заполнения нарезной части сборного шнека"  $KKN = .866$ "число витков в прямых насалках"  $ZV = 10$ '21 "Расчет среднего диаметра и межосевого расстояния"  $DGs = DG - X#(2)$ : AA =  $DGs$ "Расчет внутреннего диаметра шнеков (диаметра сердечника)"  $dGv = DG - 2 * X#(2)$ "Расчет угла захвата"  $ALF = 2 * (3.14 / 2 - ATN(AA / SQR(ABS(DG ^ 2 - AA ^ 2))))$ "Коэффициент уменьшения объема полости смешения за счет сопряжения шнеков"  $cc1 = AA / DG$ 'PRINT "ДЛЯ НАЧАЛА ВЫЧИСЛЕНИЙ НАЖМИТЕ F5" "Расчет шага винтовой нарезки"  $t1 = 3.14 * DG * TAN(X#(1) * 3.14 / 180)$ : SS = t1 "Расчет длины участка сборного шнека, занятая дисками"  $LD = X#(5) * nk1$ "Расчет длины нарезной части сборного шнека"  $LN = ZV * t1$ "Расчет общей сборного шнека"  $LI = LD + LN$ "Расчет суммарного среднего коэффициента заполнения полости смешения"  $KK1 = KKD * LD / LL + KKN * LN / LL$ "Расчет суммарного объема рабочей полости смешения" "Объем полости одного витка нарезки отдельно взятого шага"  $VS = SS / 2 * (DG - X#(2)) * X#(2) * 3.14$ "объем полости одного витка нарезки отдельно взятого шага с учетом зазоров между шнеками в зацеплении"  $VSZ = (e1 * VS) / (e1 - .01 * DG)$ 

"Объем зазора на длине отдельно взятого шага между шнеком и корпусом"  $VZ = 01 * 314 * DG \cdot 2 * SS$ 

"полный действующий объем одного витка с учетом всех зазоров для отдельно взятого шага нарезки"

 $VZD = VZ/2 + VSZ$ "объем рабочей полости смешения для насадок с одинаковым шагом нарезки"  $VCN = VZD * ZV$ "Для смесительных дисков (кулачков), имеющих трехгранную форму"  $VCD = 3 * (LOG(AA * DG / 4 - .5238 * (AA ^ 2 - DG ^ 2 / 2))) / 2.3$ "Для смесительных дисков, имеющих эксцентричную форму"  $VCD = 3.14 / 4 * (DG ^2 - DD ^2) * LD$ "Расчет суммарного объема рабочей полости смешения"  $VC = 2 * cc1 * (VCN + VCD)$ "Индекс качества смеси, который задается и находится в интервале (0,85 - 0,95)"  $Jk1 = 95$ "Расчет коэффициента сдвига методом последовательных приближений, об"  $tau = 10'$ - начальное приближение по времени, с 15 GAM = tauv1  $*$  X#(4) "Коэффициент изменения качества смеси за один оборот шнеков" Nuu1 =  $-(-.06 * EXP(-.16 - .06 / GAM))$ "Расчет среднего времени нахождения смеси в полости смешения" IF Nuu1  $\leq$  0 THEN Nuu1 = .0001 tauv = -LOG(1 - Jk1) / (Nuu1 \* X#(4)) IF tauv < 0 THEN tauv =  $-1$  \* tauv IF tauv  $> 1000$  THEN tauv =  $1000$ 'РRINT "tauv1="; tauv1 / 60; "[мин] "; "tauv="; tauv / 60; "[мин] "; "tauv2="; tauv2 / 60; "[мин] " IF ABS((tauv - tauv1) / tauv) \*  $100 < 2$  THEN 21 ELSE 19 19 tauy1 = tauy: GOTO 15 "Расчет объемной производительности двухшнекового смесителя"  $21 Q = 3600 * KK1 * VC * RO / tauv / 2$ "Расчет потребляемой мощности" " "между корпусом и шнеками" det1 = .01 \* DG: gradV1 = 3.14 \* DG \*  $X#(4)$  / det1 IF gradV1 < 0 THEN gradV1 =  $-1$  \* gradV1 Mu1 = ETA1 \* (gradV1)  $\land$  (pm1 - 1): tau1 = Mu1 \* gradV1 NT1 =  $(.002 * (1 + ALF / (2 * 3.14)) * X#(3) * 3.14 \cdot 2 * DG \cdot 2 * X#(4) * tau1) / COS(X#(1) * 3.14 / 180)$ " в зазорах между боковыми поверхностями шнеков"  $det2s = (det1 + t1 - 2 * X\#(3))/2$  $gradV2 = 2 * 3.14 * DG * X#(4) / det2s$ IF gradV2 < 0 THEN gradV2 =  $-1$  \* gradV2  $Mu2 = ETA2 * (gradV2) ^ (pm2 - 1)$  $tau2 = Mu2 * gradV2$ NT2 = .000033 \* (3.14 \* DG ^ 3 \* SIN(ALF / 2) \* (1 - COS(ALF / 2)) \* X#(4) \* tau2) / COS(X#(1) \* 3.14 / 180) " в зазоре между вершиной и впадиной витков"  $det2 = (DG - dGv) / (2 * COS(ALF / 2))$ :  $det3s = (det1 + det2) / 2$  $gradV3 = 3.14 * DG * X#(4) / det3s$ IF gradV3 < 0 THEN gradV3 =  $-1$  \* gradV3  $Mu3 = ETA3 * (gradV3) ^ (pm3 - 1)$ : tau3 = Mu3 \* gradV3 NT3 = 5.4E-07 \* (3.14 ^ 2 \* X#(4) \* X#(3) \* DGs \* (ALF \* 180 / 3.14) \* (DG - dGv) \* tau3) / COS(X#(1) \*  $3.14/180$ "между кулачками одной пары и корпусом"  $\det 4 = 0.01 * DG$ : gradV4 = 3.14 \* DG \* X#(4) / det4 IF gradV4 < 0 THEN gradV4 =  $-1$  \* gradV4 Mu4 = ETA4 \* (gradV4)  $\land$  (pm4 - 1): tau4 = Mu4 \* gradV4 NT4 = 2.75E-07 \* 3.14 ^ 2 \* DGs \* AA \*  $X#(4)$  \*  $X#(5)$  \* (ALF \* 180 / 3.14) \* tau4 \* nk1 "на выдавливание материала в зонах обратных витков и формующей головки" NT5 = 2.75E-07 \* PG1 \* (DG ^ 2 - dGv ^ 2) \* 3.14 \* DGs \*  $X#(4)$  \* t1 \* (ALF \* 180 / 3.14)

"Сумма мощностей, затрачиваемых на отдельных участках шнеков"

 $NTS = (NT1 + NT2 + NT3) * ZV + NT4 + NT5$  CLS LOCATE 4, 1: PRINT "Q="; Q; " [кг/ч]"; " P="; PG1; " [Па]" LOCATE 5, 1: PRINT "tauv="; tauv; " [с]"; " LL="; LL; "[м]" LOCATE 6, 1: PRINT "NTS="; NTS; " [кВт] "; "Nuu1="; Nuu1; "[дол. ед]" LOCATE 7, 1: PRINT "FI - угол наклона винтовой нарезки шнека "; X#(1); "[град]" LOCATE 8, 1: PRINT "h1- глубина винтовой нарезки шнека ";  $X#(2)$ ; "[м]" LOCATE 9, 1: PRINT "DG - наружный диаметр шнека "; DG; "[м]"<br>LOCATE 10, 1: PRINT "nw1 - частота вращения шнека "; X#(4) \* 6.28; "[рад/с]" LOCATE 10, 1: PRINT "nw1 - частота вращения шнека LOCATE 11, 1: PRINT "e1 - ширина гребня витка шнека ";  $X\#(3)$ ; "[м]" LOCATE 12, 1: PRINT "ek1 - ширина смесительного диска (кулачка)";  $X#(5)$ ; "[м]" LOCATE 4, 1: PRINT #1, "Q="; Q; " [кг/ч]"; " P="; PG1; " [Па]" LOCATE 5, 1: PRINT #1, "tauv="; tauv; " [с]"; " LL="; LL; "[м]" LOCATE 6, 1: PRINT #1, "NTS="; NTS; " [кВт] "; "Nuu1="; Nuu1; "[дол. ед]" LOCATE 7, 1: PRINT #1, "FI - угол наклона винтовой нарезки шнека "; X#(1); "[град]" LOCATE 8, 1: PRINT #1, "h1- глубина винтовой нарезки шнека ";  $X#(2)$ ; "[м]" LOCATE 9, 1: PRINT #1, "DG - наружный диаметр шнека "; DG; "[м]"<br>LOCATE 10, 1: PRINT #1, "nw1 - частота вращения шнека "; X#(4) \* 6.28; "[рад/с]" LOCATE 10, 1: PRINT #1, "nw1 - частота вращения шнека LOCATE 11, 1: PRINT #1, "e1 - ширина гребня витка шнека";  $X#(3)$ ; "[м]" LOCATE 12, 1: PRINT #1, "ek1 - ширина смесительного диска (кулачка)";  $X#(5)$ ; "[м]" END

# Программа расчета шнека на прочность, жесткость и устойчивость. Язык Бейсик

 $CLS$ 

```
"РАСЧЕТ НА ПРОЧНОСТЬ КОНСОЛЬНО ЗАКРЕПЛЕННОГО ШНЕКА"
A = 400: DIM MIZ(A), X(A), MK(A), Fmax1(A), Fmax2(A), Fmax01(A), Fmax02(A), Fmax03(A)
AF = 0: dX = 0.0045: hx1 = 0.0045IF AF = 0 THEN 91
5 PRINT "ВВОД ИСХОДНЫХ ДАННЫХ"
PRINT "ДОПУСКАЕМОЕ НАПРЯЖЕНИЕ (SIG), [Па]"
INPUT "SIG = "; SIG
PRINT "ПЛОТНОСТЬ МАТЕРИАЛА ШНЕКА, [кг/м^3]"
INPUT "R0 ="; RO
PRINT "ДАВЛЕНИЕ РАЗВИВАЕМОЕ ШНЕКОМ, [Па]"
10 INPUT "P =": P
PRINT "ДИАМЕТР ОСЕВОГО ОТВЕРСТИЯ ШНЕКА, [м]"
15 INPUT "d1 ="; d1
PRINT "НАРУЖНЫЙ ДИАМЕТР ШНЕКА, [м]"
20 INPUT "D ="; d
PRINT "ДЛИНА НАРЕЗНОЙ ЧАСТИ ШНЕКА, [м]"
30 INPUT "L ="; L
PRINT "ГЛУБИНА ВИНТОВОГО КАНАЛА ШНЕКА, [м]"
40 INPUT "H ="; H
PRINT "УГОЛ НАКЛОНА ВИНТОВОЙ ЛИНИИИ ШНЕКА, [град.]"
50 INPUT "FI = ": FI
PRINT "ШАГ ВИНТОВОЙ НАРЕЗКИ ШНЕКА, [м]"
60 INPUT "t ="; T
PRINT "ширина гребня винтового канала шнека, [м]"
70 INPUT "e1 ="; E1
PRINT "ТЕХНОЛОГИЧЕСКАЯ МОШНОСТЬ, [кВт]"
75 INPUT "N = "; N
PRINT "ЧАСТОТА ВРАЩЕНИЯ ШНЕКА, [0б/мин]"
80 INPUT "W = ": W: GOTO 93
91DATA 5,50000000,0.032,0.001,0.64,0.0032,17,0.032,0.0032,70,7850,400E6
READ N, P, d, d1, L, H, FI, T, E1, W, RO, SIG
93 E = 2000000000000#ZX = (L/dX)95 \text{ PI} = 3.14100 \text{ FI} = \text{FI} * \text{PI} / 180120 A = PI * d * H * (T - E) * COS(FI) ^ 2 / 2130 B = H \cdot 3 * (T - E) * SIN(2 * FI) / (24 * L)140 GAM = PI \wedge 2 * d \wedge 2 * DL \wedge 3 * TAN(FI) * SIN(FI) / (10 * E1 * L)
150 Q = A * K * N / (K + B + GAM)160 PRINT "Q = "; Q; "[M^3/c]"
170 MKR = 9550 * N / W'PRINT MKR
F = 3.14 * d \cdot 2 / 4"РАСЧЕТ УСИЛИЯ ОТ ДАВЛЕНИЯ ФОРМОВАНИЯ"
180 P1 = F * P'PRINT "УСИЛИЕ ОТ ДАВЛЕНИЯ ФОРМОВАНИЯ, P1 = ": P1; " [H]"
"РАСЧЕТ ГИБКОСТИ ШНЕКА"
AI = d1/d
```
 $F1 = 3.14 * d \cdot 2 / 4 * (1 - AL \cdot 2)$  $J1 = 3.14 * d \cdot 4 / 64 * (1 - AL \cdot 4)$  $I = d * SOR(1 + AL ^ 2)/4$  $MI = 2$  $LA = MU * L / I$ " РАСЧЕТ МОМЕНТА ВРЕМЕННОГО СОПРОТИВЛЕНИЯ КРУЧЕНИЯ"  $WR = 3.14 * d \cdot 3 * (1 - AL \cdot 4) / 16$ 'PRINT "MOMEHT BPEMEHHOTO COПРОТИВЛЕНИЯ КРУЧЕНИЯ, WR = "; WR; " [M^3]" "РАСЧЕТ МАКСИМАЛЬНОГО НАПРЯЖЕНИЯ КРУЧЕНИЯ"  $TAI$ *max* = MKR / WR  $q = RO * g * L$ FOR  $A = 0$  TO ZX **SCREEN 11** LOCATE 2, 1: PRINT "РАСЧЕТ НА ПРОЧНОСТЬ КОНСОЛЬНО ЗАКРЕПЛЕННОГО ШНЕКА ЭКСТРУЗИОННЫХ МАШИН" LOCATE 3, 1: PRINT "ГИБКОСТЬ ШНЕКА, LA = "; LA LOCATE 5, 1: PRINT "ЭПЮРА ИЗГИБАЮЩИГО Ми(X), КРУТЯЩЕГО Мкр(X) МОМЕНТОВ И ПРОГИБА ШНЕКА Ү(Х)"  $X(A) = dX * A$ : MIZ(A) = RO \* F1 \* X(A) ^ 2 / 2 \* 10  $MK(A) = 9.55 * N/W$ IF LA  $\le$  = 90 THEN GOTO 191 ELSE GOTO 192 191 LOCATE 4, 1: PRINT " PACYET ПО ПЕРВОМУ ВАРИАНТУ - НА ПРОЧНОСТЬ "  $Fmax1(A) = RO * F1 * X(A) \land 4 / (8 * E * J1)$ LOCATE 24, 1: PRINT "МАКСИМАЛЬНЫЙ ПРОГИБ Fmax1 = "; Fmax1(A); " [м]": GOTO 195 192 LOCATE 4, 1: PRINT "PACYET ПО ВТОРОМУ ВАРИАНТУ – НА УСТОЙЧИВОСТЬ"  $K1 = SOR(P1 / (E * J1))$  $A1 = RO * F1 * (X(A) - (SIN(K1 * X(A))) / K1) / (K1 * COS(K1 * X(A)))$ Fmax01(A) = RO \* F1 / K1 ^ 2 \* (1 / K1 ^ 2 + X(A) ^ 2 / 2) / (E \* J1) Fmax02(A) = 1 / K1 \* (RO \* F1 / K1 ^ 3 + A1 \* X(A)) \* COS(K1 \* X(A)) / (E \* J1) Fmax03(A) =  $1 / K1 \cdot 2$  \* (RO \* F1 \* X(A) / K1 – A1) \* SIN(K1 \* X(A)) / (E \* J1)  $Fmax2(A) = (Fmax01(A) - Fmax02(A) - Fmax03(A))$ LOCATE 24, 1: PRINT "МАКСИМАЛЬНЫЙ ПРОГИБ F2 = "; Fmax2(A); " [м]" 195 LINE(40, 100)-(40, 300): LINE (40, 300)-(600, 300) LINE(550, 100)-(550, 300):LINE(600, 100)-(600, 300) FOR  $X = 40$  TO 600 STEP 7.5 LINE (X, 298)-(X, 302), 6: NEXT X: FOR X1 = 40 TO 600 STEP 75 / 2 LINE (X1, 296)-(X1, 304), 6: NEXT X1; FOR Y1 = 300 TO 100 STEP -5 LINE (38, Y1)-(42, Y1), 7: NEXT Y1: FOR Y2 = 300 TO 100 STEP -25 LINE (36, Y2)-(44, Y2), 7: NEXT Y2 FOR T1 = 300 TO 100 STEP -5: LINE (597, T1)-(603, T1), 6 NEXT T1: FOR T2 = 300 TO 100 STEP -25: LINE (595, T2)-(605, T2), 6: NEXT T2 FOR Z1 = 300 TO 100 STEP -5: LINE  $(547, Z1)$ - $(553, Z1)$ , 6 NEXT Z1: FOR Z2 = 300 TO 100 STEP -25: LINE (545, Z2)-(555, Z2), 6: NEXT Z2 LOCATE 20, 6: PRINT "0": LOCATE 20, 14: PRINT "0.1": LOCATE 20, 23: PRINT "0.2": LOCATE 20, 75: PRINT "X.M" LOCATE 20.33: PRINT "0.3": LOCATE 20, 41: PRINT "0.40" LOCATE 20,51: PRINT"0.50": LOCATE 20, 61: PRINT "0.60" LOCATE 14, 47: PRINT " $M_H(X)$ ": LOCATE 16, 51: PRINT " $M_{KD}(X)$ " LOCATE 6, 6: PRINT "Ми, Н\*м" LOCATE 16, 1: PRINT "5": LOCATE 13, 1: PRINT "10": LOCATE 10, 1: PRINT "20" LOCATE 6, 63: PRINT "Мкр, Н\*м" LOCATE 16, 65: PRINT "1.0": LOCATE 7, 65: PRINT "4.0" LOCATE 13, 65: PRINT "2.0": LOCATE 10, 65: PRINT "3.0" LOCATE 6, 72: PRINT "Y, MKM": LOCATE 18, 40: PRINT "Y(X)" LOCATE 16, 71: PRINT "40": LOCATE 14, 71: PRINT "60" LOCATE 12, 71: PRINT "80": LOCATE 18, 71: PRINT "20"

LOCATE 10, 71: PRINT "100": LOCATE 8, 71: PRINT "120" LINE  $(40 + X(A) * 375 * 2, 300 - MIZ(A) * 10) - (40 + (X(A) - hx1) * 375 * 2, 300 - MIZ1 * 10)$ LINE  $(40 + X(A) * 375 * 2, 300 - MK(A) * 50) - (40 + (X(A) - hx1) * 375 * 2, 300 - MK1 * 50)$ LINE  $(40 + X(A) * 375 * 2, 300 - Fmax1(A) * 1000000) - (40 + (X(A) - hx1) * 375 * 2, 300 - Fmax1 * 1000000)$ LINE  $(40 + X(A) * 375 * 2, 300 - Fmax2(A) * 1000000) - (40 + (X(A) - hx1) * 375 * 2, 300 - Fmax2 * 1000000)$  $MIZ1 = MIZ(A)$ :  $MK1 = MK(A)$ :  $Fmax1 = Fmax1(A)$ :  $Fmax2 = Fmax2(A)$ LOCATE 22, 1: PRINT"КРУТЯЩИЙ МОМЕНТ Мкр = "; MK(A); " [H\*м]" LOCATE 23, 1: PRINT "МАКСИМАЛЬНЫЙ ИЗГИБАЮЩИЙ МОМЕНТ Миз = "; MIZ(A); "[H\*м]" **NEXT A** 'MIZmax = RO \* F1 \* L ^ 2 / 2 \* 10 "РАСЧЕТ МОМЕНТА ВРЕМЕННОГО СОПРОТИВЛЕНИЯ ИЗГИБА" Wh0 = 3.14  $*$  d  $\land$  3  $*$  (1 – AL  $\land$  4) / 32 "РАСЧЕТ МАКСИМАЛЬНОГО НАПРЯЖЕНИЯ ИЗГИБА"  $SIGRmax = P1 / F1$  $SIGmax = SIGRmax + MIZmax / Wh0$ "РАСЧЕТ ЭКВИВАЛЕНТНОГО НАПРЯЖЕНИЯ"  $SIGekv = SQR(SIGmax ^ 2 + 4 * TAUmax ^ 2)$ LOCATE 25, 1: PRINT "НАПРЯЖЕНИЕ КРУЧЕНИЯ, TAUmax = "; TAUmax / 1000000; " [МПа]" LOCATE 26, 1: PRINT "НАПРЯЖЕНИЕ РАСТЯЖЕНИЯ, SIGRmax = "; SIGRmax / 1000000; " [МПа]" LOCATE 27, 1: PRINT "ЭКВИВАЛЕНТНОЕ НАПРЯЖЕНИЕ, SIGekv = "; SIGekv / 1000000; " [МПа]" IF SIGeky < SIG THEN 198 ELSE 200 198 LOCATE 28, 1: PRINT "УСЛОВИЕ ПРОЧНОСТИ ВЫПОЛНЯЕТСЯ, ТАК КАК SIGekv < SIG": GOTO 500 200 LOCATE 28, 1: PRINT "УСЛОВИЕ ПРОЧНОСТИ НЕ ВЫПОЛНЯЕТСЯ, ТАК КАК SIGekv > SIG" **500 END** 

# ПРОГРАММА 5

# ПРОГРАММА РАСЧЕТА КОНСОЛЬНОГО ШНЕКА НА ПРОЧНОСТЬ, ЖЕСТКОСТЬ И УСТОЙЧИВОСТЬ С УЧЕТОМ ГИДРОДИНАМИЧЕСКОГО НАГРУЖЕНИЯ. ЯЗЫК БЕЙСИК

5 REM INPUT "РАСЧЕТ ШНЕКА НА ПРОЧНОСТЬ. ЖЕСТКОСТЬ " 6 REM INPUT " И УСТОЙЧИВОСТЬ. " 10 REM INPUT "Максимальное давление смеси, [МПа] Pmax = "; PMAX 20 REM INPUT "Ли аметр сердечника. [м]  $D2 =$ ":D2 25 REM INPUT "Наружний диаметр, [м]  $D = "D$ 27 REM INPUT "Диаметр сердечника, [м] D1 = ";D1 30 REM INPUT "Рабочая длина, [м] L = ";L 40 REM INPUT "Модуль упругости, [МПа]  $E =$ "; $E$ 50 REM INPUT "Шаг нарезки, [м]  $T =$ "; T 60 REM INPUT "Коэффициент n = ":ETA 70 REM INPUT "Допускаемое напряжение, [МПа] [G] = ";G 80 REM INPUT "Допускаемый коэф-т запаса устойчивости для шнека [Ny] = :NY 105 DATA 30,0.08,0.056,0.064,0.72,2.1E5,0.08,.6,68,0.35 106 READ PMAX, D, D1, D2, L, E, T, ETA, G, X **100 REM**  $120 P1 = 3.141592$  $130 A = 2 * P1 / T$ : PRINT A  $140 \text{ A}1 = ((D2 - D1)/4/L)$  ^ 2  $150$  DSPX =  $((D + D1)/2)$  +  $(((D2 - D1)/2)$  \*  $(X/L))$  $160 \text{DX} = (D1 + ((D2 - D1) / L) * X)$ 

```
170 \text{ A}2 = (P1 * (DSPX / T)) ^2180 DEL = SQR(A1 + A2 + 1)
     190 \text{ F1} = T / P1 / D200 B = (D2 - D1) / D1 / L: PRINT "B"; B
     210 J0 = P1 *(D1 \wedge 4) / 64: PRINT "J0"; J0
     220 J1 = P1 *(D1 \wedge 4) / 64230 J2 = P1 *(D2 \wedge 4) / 64240 S = (PMAX * P1 * (D ^2)) / 4: PRINT "S1"; S
     250 \text{ A1} = (((\text{D}-\text{D1})/4) * ((\text{X} \cdot 2) / (\text{L} \cdot 2) - 1)) - (((\text{D2}-\text{D1})/6) * ((\text{X} \cdot 3) / (\text{L} \cdot 3) - 1))260 NX = DEL * PMAX * COS(F1) * L: PRINT "A1"; NX 
     265 NX = NX * A1
     270 NX = NX – ((PMAX * P1 * D * D) / 4)
     275 REM **************Mx(X)************************************************ 
     280 A1 = ((D \land 2) / 2) * ((X \land 2) / (L \land 2) - 1)290 A2 = .5 – (((2 / 3) * (X / L)) + ((X ^ 2) / (4 * (L ^ 2))))
     300 \text{ A}2 = \text{A}2 * ((X \wedge 2) / (L \wedge 2))310 A2 = A2 - (1/12)320 \text{ A}2 = (\text{D}1 \cdot 2) * \text{A}2330 Mx = (DEL * PMAX * SIN(F1) * L) / 8: PRINT Mx
     340 \text{ A}3 = ((1/3) - (X/4/L)) * ((X \land 3) / (L \land 3)) - (1/12)350 A3 = A3 * 2 * D1 * D2360 \text{ A}4 = \text{D}2 \cdot 2 / 4 * (\text{X} \cdot 4 / \text{L} \cdot 4 - 1)370 \text{ Mx} = (-\text{Mx}) * (A1 - A2 - A3 - A4)373 PRINT "NX"; NX, "Mx"; Mx 
     376 REM ***************MY(X)******************************************** 
     380 A1 = (D – D1) * ((((-2) * COS(A * X)) / (A ^ 3)) – ((X * SIN(A * X)) / (A ^ 2)) + (2 / (A ^ 3)))
     390 A2 = ((D2 – D1) / L) * (((6 / (A ^ 4)) * SIN(A * X)) – (((4 * X) / (A ^ 3)) * COS(A * X)) – (((X ^
2) / (A ^ 2)) * SIN(A * X)) + ((4 * X) / (A ^ 3)))
     400 MY = ((DEL * PMAX * SIN(F1)) / (2 * L)) * (A1 – A2): PRINT "A1"; A1, A2
     410 A1 = (COS(A * X) / (A^2)) + ((X * SIN(A * X)) / A) - (1 / (A^2))420 A1 = ((D \land 2) - (D1 \land 2)) / L * A1430 A2 = (2 * D1 * (D1 - D2)) / (L^2)440 A3 = (((2 * X * COS(A * X)) / (A ^ 2)) + (((X ^ 2) / A) – (2 / (A ^ 3))) * SIN(A * X) – ((2 * X) /
(A^{\wedge} 2))450 A2 = A2 * A3460 A3 = ((3 * ((X \tbinom{4}{2}) / (A \tbinom{4}{2})) - (6 / (A \tbinom{4}{2})) * COS(A * X)470 A4 = ((((X ^ 3) / A) – ((6 * X) / (A ^ 3))) * SIN(A * X)) + ((6 / (A ^ 4)) – ((3 * L * X) / (A ^ 2)))
     480 A3 = A3 + A4490 A3 = (((D2 - D1) \land 2) / (L \land 3)) * A3500 MY = MY – ((DEL * PMAX * COS(F1)) / 8) * (A1 + A2 – A3)
     502 PRINT "MY"; MY 
     505 REM ******************MZ(Z)********************************************* 
     510 MZ = -DEL * PMAX * SIN(F1)/2/L520 A1 = (D – D1) * (((2 * SIN(A * X)) / (A ^ 3)) – ((X * COS(A * X)) / (A ^ 2)) + (X / (A ^ 2)))
     525 C = -(((X ^ 2) / (A ^ 2)) * COS(A * X)) – (6 / (A ^ 4)) + ((L * X) / (A ^ 2))
     530 A2 = ((D2 - D1) / L) * ((6 / (A \cdot 4)) * COS(A * X) + (((4 * X) / (A \cdot 3)) * SIN(A * X)) + C):
PRINT A1 
     540 \text{ A1} = \text{A1} - \text{A2}550 MZ = MZ * A1
     560 A1 = (DEL * PMAX * COS(F1)) / 8
     570 A2 = ((D \land 2) - (D1 \land 2)) / L * ((SIN(A * X) / (A \land 2)) - ((X * COS(A * X)) / A) + X / A)
```
580 A3 =  $2 * D1 * (D1 - D2) / (L^2)$ 590 A4 =  $((2 * X * SIN(A * X)) / (A * 2)) - (((X * 2) / A) - (2 / (A * 3))) * COS(A * X) + ((L * X) / A)$ A) –  $(2 / (A^{\wedge} 3))$  $600 A3 = A3 * A4$ 610 A4 =  $((3 * ((X \land 2) / (A \land 2)) - (6 / (A \land 4))) * SIN(A * X)) - (((X \land 3) / A) - (6 * X / (A \land 3))) *$  $COS(A * X) + (((L \wedge 2) * X) / A) - ((6 * X) / (A \wedge 3))$ 620 A4 = A4 \* (((D1 – D2) ^ 2) / (L ^ 3)) 630 MZ = MZ – A1 \* (A2 + A3 – A4) 635 PRINT "MZ"; MZ 636 REM \*\*\*\*\*\*\*\*\*\*\*\*\*\*\*\*\*\*VY(X)\*\*\*\*\*\*\*\*\*\*\*\*\*\*\*\*\*\*\*\*\*\*\*\*\*\*\*\*\*\*\*\*\*\*\*\*\*\*\*\*\* 640 VY = (3 \* DEL \* (PMAX / 2) \* SIN(F1) \* ((D2 – D1) / (L ^ 2) / (A ^ 2))) – (2 \* D1 \* (D2 – D1) \*  $(DEL * (PMAX / 8) * COS(F1) / (L^2) / A))$ 660 VY = VY \*  $(((X \land 4) / 12) - ((L / 6) * (X \land 3)) + ((L \land 3) * (X / 12))) - (4 * B) * (((X \land 5) / 20) ((L * (X \land 4)) / 12) + ((L \land 4) * (X / 30))) + (10 * (B \land 2)) * (((X \land 6) / 30) - ((L * (X \land 5)) / 20) + (((L \land 5) *$ X) / 60)): PRINT "VY"; VY 670 A1 =  $((X \land 5) / 20 - ((L \land 2) * (X \land 3)) / 6) + ((14 * (L \land 4) * X) / 120) - (4 * B) * (((X \land 6) / 30)$  $-$  (((L ^ 2) \* (X ^ 4)) / 12) + ((18 \* (L ^ 5) \* X) / 360)) + (10 \* (B ^ 2)) \* (((X ^ 7) / 42) – (((L ^ 2) \* (X ^ 5))  $/$  20) + ((22 \* X \* (L ^ 6))  $/$  840)) 680 A1 = A1 / E / J0:  $VY = VY / (J0 * E)$ 690 A1 = A1 \* ((((DEL / 8) \* PMAX \* COS(F1)) / ((L ^ 3) \* A)) \* ((D2 – D1) ^ 2))  $700 \text{ VY} = \text{VY} - \text{A1}$ 703 PRINT "VY"; VY 704 REM \*\*\*\*\*\*\*\*\*\*\*\*\*\*\*\*VZ(Z)\*\*\*\*\*\*\*\*\*\*\*\*\*\*\*\*\*\*\*\*\*\*\*\*\*\*\*\*\*\*\*\*\*\*\*\*\*\*\* 710 VZ =  $((3 * (DEL / 8) * PMAX * COS(F1)) / ((L ^ 3) * (A ^ 2)) * ((D2 - D1) ^ 2)) - ((2 / 3) *$  $PMAX * SIN(F1) * (D-D1) * (1 / (2 * L * A)))$ 720 VZ = VZ \*  $((X \land 4) / 12 - (L / 6) * (X \land 3) + ((L \land 3) / 12) * X) - (4 * B) * ((X \land 5) / 20 - (L * (X \land 5) / 20)$  $(12 + ((L<sup>2</sup> 4) * X) / 30) + (10 * (B<sup>2</sup> 2)) * ((X<sup>2</sup> 6) / 30 - (L * (X<sup>2</sup> 5)) / 20 + ((L<sup>2</sup> 5) / 60) * X))$  $725 \text{ VZ} = \text{VZ} / \text{E} / \text{J}0$ 730 A1 = (X ^ 5) / 20 – ((L ^ 2) \* (X ^ 3)) / 6 + (14 \* (L ^ 4) \* X) / 120 – (4 \* B) \* ((X ^ 6) / 30 – ((L ^ 2) \*  $(X \wedge 4)$  / 12 + (18 \* (L  $\wedge$  5) \* X) / 360) + 10 \* (B  $\wedge$  2) \* ((X  $\wedge$  7) / 42 – ((L  $\wedge$  2) \* (X  $\wedge$  5)) / 20 + (22 \* X  $*(L \wedge 6)/840)$ 740 A1 =  $(1 / E / J0 / 3)$  \* A1 \* DEL \* (PMAX \* SIN(F1) / ((L ^ 2) \* A)) \* (D2 – D1)  $750$  VZ = VZ + A1 755 PRINT "VZ = "; VZ  $760$  MOX = SQR(MY  $\land$  2 + MZ  $\land$  2) 770 VOX =  $\text{SQR}(VY \wedge 2 + VZ \wedge 2)$  $772 \text{ AWD} = \text{J1} / \text{J2}$ 773 PRINT "J1/J2"; AWD 780 SE =  $(E / (L \cdot 2))$  \* ETA \* J2 790 VX = VOX /  $(1 - NX / SE)$ 800 FX =  $(P1 / 4) * DX$ 810 WOX =  $(P1 / 32)$  \*  $(DX \land 3)$ 820 GMAX = ABS(ABS(NX) / FX + MOX / WOX + (ABS(NX) / WOX) \* VX) 830 A1 = (((L ^ 3) / 12) \* (D – D1)) – ((L ^ 3) / 32) \* (D2 – D1) – ((D – D1) \* (L ^ 3)) / (16 \* (P1 ^ 2))  $+ ((D2-D1) / (16 * (P1 \cdot 2))) * L \cdot 3$  $840 \text{ A1} = (A1 / L) * B * COS(F1)$  $850 \text{ A1} = \text{A1} + ((\text{P1} / 8) * \text{L} * (\text{D} / 2))$ 860 A2 = (L / 2) + B \* (L ^ 2) + 6 \* (B ^ 2) \* (((L ^ 3) / 6) – ((L ^ 3) / (4 \* (P1 ^ 2)))) + (4 \* (B ^ 3)) \*  $(((L<sup>1</sup>4)/8) - ((3/8) * ((L<sup>1</sup>4)/(P1<sup>1</sup>2))))$ 880 A3 = (B ^ 4) \* ((L ^ 5) / 10 – (L ^ 5) / (2 \* (P1 ^ 2)) + (3 / 4 / P1 ^ 4) \* L ^ 5)  $890 A2 = A2 + A3$ 900 A2 =  $((A2 * E * J1) / (L^2)) * (P1^2)$ : PMAXP = A2 / A1

920 TMAX = ABS(Mx / 2 / WOX): GR = SQR((GMAX ^ 2) + 4 \* (TMAX ^ 2))  $940$  NU = PMAXP / PMAX 950 PRINT "Внутреннее усилие NX = "; NX, "MX = "; Mx, "MY = "; MY, "MZ = "; MZ 960 PRINT "Прогибы VY = "; VY, "VZ = "; VZ, "Полный прогиб VX = "; VX 970 PRINT "SIGMAMAX = "; GMAX, "Pmaxkp = "; PMAXP, "TAUmax = "; TMAX; "NU = "; NU; "SIGMAR = ";  $GR$ 

Программа минимизации массы конструкции шнека с разрывными витками. Язык Бейсик.

' minMSCRE

'Минимизация целевой функции методом скользящего допуска

Расчет минимальной массы шнека с разрывными витками

DECLARE SUB FEAS ()

DECLARE SUB STAR O

DECLARE SUB WRIT ()

DECLARE SUB SUMR ()

DECLARE SUB prob (INQ!)

DIM SHARED X#(50), X1#(50, 50), X2#(50, 50), R#(100), R1#(100), R2#(100), R3#(100), SUM#(50), F#(50), SR#(50), ROLD#(100), H#(50), FLG#(10), a#(50, 50)

COMMON SHARED kik, NX, NC, NIC, STEP0#, ALFA#, BETA#, GAMA#, IN, INF, FDIFER#, SEOL#, k1, k2, k3, k4, k5, k6, K7, K8, K9, FOLD#, L5, L6, L7, L8, L9, R1A#, R2A#, R3A#

OPEN "minMSCRE.res" FOR OUTPUT AS #1

PRINT #1, "Расчет минимальной массы шнека с разрывными витками"

PRINT " Расчет минимальной массы шнека с разрывными витками "

 $FDIFER# = 1#$ 

 $NX = 3$ общее число переменных

 $NC = 0$ общее число ограничений в виде равенств

 $NIC = 8$ общее число ограничений в виде неравенств

опред. размер деформ. многогранника  $SIZE# = 5#$ 

CONVER# =  $.001#$  'используется для окончания поиска

- $ALFA# = 1#$
- $BETA# = .5#$
- $GAMA# = 1#$
- 10  $STEP0# = SIZE#$

 $X\#(1) = .003\#$ 'координаты

 $X\#(2) = .003\#$ 'стартовой

 $X\#(3) = .005\#$ 'точки

```
CALL prob(3)
```
'PRINT "ДЛЯ ВВОДА ИСХОДНЫХ ДАННЫХ НАЖМИТЕ F2 И ВЫБЕРИТЕ ПОДПРОГРАММУ PROB"

IF FDIFER# < CONVER# THEN GOTO 9999

PRINT " <<<<< \* НАЧАЛО ВЫЧИСЛЕНИЙ\* >>>>>"

<<<<< \*НАЧАЛО ВЫЧИСЛЕНИЙ\* >>>>>" **PRINT#1.** "

Далее с помощью кнопки "F2" войти в подпрограмму SUB PROB (INQ) и ввести с клавиатуры в тексте программы соответствующие параметры.

Затем запустить программу на счет (F5)

SUB prob (INO)

"ввод перепада давления по длине шнека, [Па]"

nnn = 2' число витков (от начала винтовой нарезки до начала разрыва)

 $nk = 10$  'число витков (суммарное)

 $PP = 7000000$ :  $dP = PP / nk$ 

"ввод геометрических параметров [м]"

LL0 = .016: R1 = .016: tt = .032: LL = tt \* nk: BE =  $(17 * 3.14 / 180)$ 

"ввод допускаемого напряжения [Па] и коэффиц. трения"

 $SIGD = 325000000$ : FF = .2

"Расчет допускаемого прогиба [м]"

 $WD = 01 * 2 * R1$ 

"ввод плотности [кг/м^3], модуля упругости [Па] и ускорения свобод. паден. [м/с^2]"  $RO = 7850$ :  $EE = 2E+11$ :  $gg = 9.81$ 

"расчет распределенной нагрузкии, сечения шнека, момента инерции и момента временного сопротивления"

```
q = RO * gg * 3.14 / LL * ((R1 - X#(1)) ^ 2 * LL + 2 * (R1 - X#(1) / 2) / COS(BE) * X#(1) * X#(2) * nk -X\#(3) \wedge 2 * LLFFP = 3.14 * ((R1 - X#(1)) \wedge 2 - (X#(3)) \wedge 2)J2 = 3.14 * (R1 - X#(1)) \land 4 / 4 * (1 - (X#(3) / (R1 - X#(1))) \land 4)WW0 = 3.14 * (R1 - X#(1)) ^ 3 / 2 * (1 - (X#(3) / (R1 - X#(1))) ^ 4)
'LL1 = (2 * 3.14 * (R1 - X#(1)) ^ 4 * WD * EE / q) ^ 25PRINT "q="; q; "LL="; LL; "WD="; WD
PRINT "X#(1)="; X#(1); "X#(2)="; X#(2); "X#(3)="; X#(3)
PRINT #1, "q="; q; "LL="; LL; "WD="; WD
PRINT #1, "X#(1)="; X#(1); "X#(2)="; X#(2); "X#(3)="; X#(3)
' "ДЛЯ НАЧАЛА ВЫЧИСЛЕНИЙ НАЖМИТЕ F5"
 Mys0 = 0: Mys1 = 0: Mys2 = 0: Qys1 = 0: Qys2 = 0: Qys3 = 0FOR I = 1 TO nk - 1
 XI = (2 * I - 1) * t t / 2IF I \le nnn THEN GOTO 15 ELSE 5
5 Qy = (-1)^{6} (I + 1) * dP * tt * (R1 - X#(1)): Qysx1 = Qysx1 + Qy * XIQysx2 = Qysx2 + Qy * (XI) ^2: Qysx3 = Qysx3 + Qy * (XI) ^315 \text{ My} = (-1) (1 + 1) * (dP * (TAN(BE) * (2 * R1 * X#(1) - X#(1) \cdot 2) * 3.14 + (R1 - X#(1)) * t) + 2 * dP * I* FF * (2 * R1 * X#(1) - X#(1) \wedge 2) * 3.14) * tt / 3.14
Mvs0 = Mvs0 + My: Mvs1 = Mvs1 + My * XI: Mvs2 = Mvs2 + My * (XI) \land 2NEXT I
   Ne = 3.14 \wedge 2 * EE * J2 / ((2 * LL) \wedge 2)
   Np = PP * (3.14 * R1^2 * 2 + 2 * FF * (2 * R1 * X#(1) - X#(1)^2 * 3.14))IF (Ne) \leq 0 THEN Ne = .0001:
                                      NpNe = (1 - Np / Ne)IF (NpNe) \leq 0 THEN NpNe = .5
   ETA = 1 / (NpNe)Wmax1 = q * LL \wedge 4 * (3 / 4 + LL0 / LL - 1 / 4 * (LL0 / LL) \wedge 4)
   Wmax2a = (2 * LL0 * LL * Qysx1 + 3 * LL * Qysx2 - Qysx3) ^ 2
   Wmax2b = (2 * LL0 * LL * Mys0 + 6 * LL * Mys1 - 3 * Mys2) ^ 2
   Wmax2 = (Wmax2a + Wmaxb) \land .5
   Wmax = 1/(6 * EE * J2) * (Wmax1 + Wmax2): Wpr = Wmax * ETA
   Mmax = q * LL \wedge 2 / 2 + ((Mys0) \wedge 2 + Qysx1 \wedge 2) \wedge .5
   Mkr = PP * 2 * 3.14 * (R1 ^ 3 - (R1 - X#(1)) ^ 3) / 3 * (TAN(BE) + FF * LL / tt)
   SIG = ((Mmax / WW0 + Np / FFP + Np * Wpr / WW0) ^ 2 + (Mkr / WW0) ^ 2) ^ 4.5PRINT "I="; I;"SIG="; SIG; "Wpr="; Wpr; "Wmax="; Wmax; "ETA="; ETA
   PRINT "Mkr1="; Mkr1; "Mkr="; Mkr; "Mmax="; Mmax; "q="; q; "R#(9)="; R#(9)
   PRINT #1, "I="; I; "SIG="; SIG; "Wpr="; Wpr; "Wmax="; Wmax; "ETA="; ETA
   PRINT #1, "Mkr="; Mkr; "Mmax="; Mmax; "q="; q; "R#(9)="; R#(9)
   IF INQ = 2 THEN GOTO 100
   IF INQ = 3 THEN GOTO 200
   ограничений в виде равенств нет
   GOTO 300
   ограничения в виде неравенств
100 R#(1) = 1 - SIG / SIGDR#(2) = 1 - Wpr / WDR#(3) = X#(1) / .001 - 1R#(4) = 1 - X#(1) / .005R#(5) = X#(2) / .001 - 1R#(6) = 1 - X#(2) / .005R#(7) = X#(3) / .001 - 1R#(8) = 1 - X#(3) / .007GOTO 300
   делевая функция
```
200 R#(9) = RO \* gg \* 3.14 \* ((R1 - X#(1)) ^ 2 \* LL0 + (R1 - X#(1)) ^ 2 \* LL + 2 \* (R1 - X#(1) / 2) / COS(BE) \*  $X\#(1)$  \*  $X\#(2)$  \* nk -  $X\#(3)$  ^ 2 \* (LL0 + LL)) 300 END SUB

# ПРОГРАММА РАСЧЕТА НА ПРОЧНОСТЬ ДВУХСЛОЙНЫХ ЦИЛИНДРОВ С ВИНТОВОЙ КАНАВКОЙ В МЕСТЕ СОПРЯЖЕНИЯ. ЯЗЫК БЕЙСИК

CalcT-LC.bas ' ПРОГРАММА РАСЧЕТА НА ПРОЧНОСТЬ ДВУХСЛОЙНЫХ ЦИЛИНДРОВ ' С ВИНТОВОЙ КАНАВКОЙ В МЕСТЕ СОПРЯЖЕНИЯ ввод исходных данных в системе измерения [СИ] DATA 0225, 00005, 00045, 00055, 3, 0225, 0325, 566E6, 434E6, 6, 2E11, 150E6, 3 READ A, D, C, H0, HK, L, R0, RK, SIGMAT1, SIGMAT2, NT, E, PMAX, MU определение контактных давлений  $Q1 = PMAX * 2 * A / D: Q2 = PMAX * 2 * A / C$ определение толстостенности наружного цилиндра  $A1 = (SIGMAT2 * C/NT/A/PMAX)$  ^ 2 - .75  $A2 = SQR(A1) + .1$ :  $A3 = SQR(A1) - 1.9$ : BETA = SQR(A2 / A3) REM "определение наружного радиуса цилиндра": B = C \* BETA определение величины натяга DELT = Q2 \* C \* RK \* R0 / (R0 \* HK + RK \* 2 \* H0) + Q2 \* C \* (1 – MU + BETA ^ 2 + BETA ^ 2 \* MU) / 2 /  $(BETA ^ 2 - 1) - PMAX * A * 2 * RK * R0 / (R0 * HK + RK * 2 * H0)$ : DELT = DELT / E определение допускаемого контактного давления  $QDOP = PMAX * (A / HO – (.5 – MU) * L ^ 2 / 2 / HO ^ 2)$ A1 = (A / H0 - (.5 - MU) \* L ^ 2 / 2 / H0 ^ 2 + .5) ^ 2 - (A / H0 + MU / 2 \* L ^ 2 / H0 ^ 2) ^ 2 + (A / H0 + MU /  $2 * L^2 / H0^2$  + (1 - L  $2 / 2 / H0^2$ ) + L  $2 / 2 / H0^2$  + L  $2 / 2 / H0^2$  + (1 + L  $2 / 2 / H0^2$ ) + 1  $A1 = A1 * PMAX ^2 + (SIGMAT1 / NT) ^2$ :  $A1 = SQR(A1)$  $ODOP = ODOP + A1$ :  $ODOP = ODOP * 2 * HO/D$ проверка выполнения условия по контактным давлениям IF  $O1 > ODOP$  THEN PRINT "НЕ ВЫПОЛНЕНО УСЛОВИЕ ПО КОНТАКТНЫМ ДАВЛЕНИЯМ" PRINT "НЕОБХОДИМО УВЕЛИЧИТЬ ПАРАМЕТРЫ:" PRINT "d, c, H0, Hk, R0, Rk": **ELSE РRINT "ИСХОДНЫЕ ДАННЫЕ: " PRINT "РЕЗУЛЬТАТЫ РАСЧЕТА: "**  $D, C, HO.HK, RO, RK'(X(5), A);$ 

 $END IF FND$ 

Программа минимизации массы конструкции двухслойного материального цилиндра с канавками в месте сопряжения. Язык Бейсик.

```
minMT-LC
 Минимизация целевой функции методом скользящего допуска
\pmb{\mathsf{I}}Минимизация массы конструкции двухслойного материального цилиндра с канавками в местах со-
пряжения
  DECLARE SUB FEAS ()
  DECLARE SUB STAR ()
  DECLARE SUB WRIT ()
  DECLARE SUB SUMR ()
  DECLARE SUB PROB (INQ!)
  DIM SHARED X#(50), X1#(50, 50), X2#(50, 50), R#(100), R1#(100), R2#(100), R3#(100), SUM#(50),
F#(50), SR#(50), ROLD#(100), H#(50), FLG#(10), A#(50, 50)
  COMMON SHARED NX, NC, NIC, STEP0#, ALFA#, BETA#, GAMA#, IN, INF, FDIFER#, SEQL#, K1,
K2, K3, K4, K5, K6, K7, K8, K9, FOLD#, L5, L6, L7, L8, L9, R1A#, R2A#, R3A#
  OPEN "minVT-LC.res" FOR OUTPUT AS #1
  PRINT#1 "Расчет двухслойного цилиндра"
  PRINT #1. "FDIFER# = 1#общее число переменных
  NX = 4общее число ограничений в виде равенств
  NC = 0общее число ограничений в виде неравенств
  NIC = 10SIZE# = 5#опред. размер деформ. многогранника
  CONVER# = .001# 'используется для окончания поиска
  ALFA# = 1#BETA# = .5#GAMA# = 2#10 STEP0# = SIZE#X\#(1) = .025\#'координаты
  X\#(2) = .033\#'стартовой
  X\#(3) = .042\#'точки
  X\#(4) = .008\#IF FDIFER# < CONVER# THEN GOTO 9999
  PRINT " <<<<< *НАЧАЛО ВЫЧИСЛЕНИЙ* >>>>>"
  PRINT #1, "<<<<< *НАЧАЛО ВЫЧИСЛЕНИЙ* >>>>>"
       Далее с помощью кнопки "F2" войти в подпрограмму SUB PROB (INQ) и ввести с клавиатуры
    в тексте программы соответствующие параметры.
       Затем запустить программу на счёт (F5)
SUB PROB (INO)
  Внутренний радиус внутреннего цилиндра, м
  aa = .0225Тлотность материала цилиндра, кг/м^3
  RO = 7800Коэффициент Пуассона для стали
  mu1 = .3'Давление внутри цилиндра, Па
  PP = 150000000dd = X#(1): bb = X#(3): cc1 = X#(2): LL = X#(4)PRINT<sub>cc1</sub>
  het = bh / cc1
```
PP1 =  $((aa/(dd - aa) + mul * LL ^ 2 / 2 / (dd - aa) ^ 2) - 2 * aa / dd * dd / 2 / (dd - aa) - LL ^ 2 / 2 / (dd$ aa $) \wedge 2) \wedge 2$  $PP2 = ((LL \land 2 / 2 / (dd - aa) \land 2 + 1)) \land 2$ PP3 =  $((aa/(dd - aa) + mul * LL ^ 2 / 2 / (dd - aa) ^ 2) - 2 * aa / dd * dd / 2 / (dd - aa) + 1) ^ 2$  $Sig1 = PP * SQR(.5 * (PP1 + PP2 + PP3))$ PRINT Sig1 Sig2 = PP \* SQR(aa ^ 2 / cc1 ^ 2 \* (((bet ^ 2 + 1) / (bet ^ 2 - 1)) ^ 2 + 1.8 \* ((bet ^ 2 + 1) / (bet ^ 2 - 1)) +  $1.56)$ Допускаемые напряжения для материала двухслойного цилиндра, Па Sigd1 =  $566000000$ : Sigd2 =  $434000000$ IF INQ =  $2$  THEN GOTO 100 IF INO =  $3$  THEN GOTO 200 ограничений в виде равенств нет **GOTO 300** ограничения в виде неравенств 100  $R#(1) = 1# - Sig1 / Sigd1$  $R#(2) = 1# - Sig2 / Sigd2$  $R#(3) = X#(1) / .025 - 1#$  $R#(4) = 1# - X#(1) / .032$  $R#(5) = X#(2) / .03 - 1#$  $R#(6) = 1# - X#(2) / .037$  $R#(7) = X#(3) / .042 - 1#$  $R#(8) = 1# - X#(3) / .052$  $R#(9) = X#(4) / .008 - 1#$  $R#(10) = 1# - X#(4) / .015$ **GOTO 300** целевая функция 200 R#(11) = 3.14 \* RO \* (2 \* (dd ^ 2 - aa ^ 2) + (cc1 ^ 2 - dd ^ 2) + 2 \* (bb ^ 2 - cc1 ^ 2)) / 1000 300  $X\#(1) = dd: X\#(3) = bb: X\#(2) = cc1: X\#(4) = LL$ **END SUB** 

# Расчёт оптимальных технологических и конструктивных параметров процесса и оборудования экструзии резиновых смесей

#### OPTISCRE.BAS

'Минимизация целевой функции методом скользящего допуска

Расчет оптимальных технологических и конструктивных параметров

процесса экструзии резиновых смесей с учётом минимизации технологической мощности и получения качественного экструдата

DECLARE SUB FEAS () DECLARE SUB STAR () DECLARE SUB WRIT () DECLARE SUB SUMR () DECLARE SUB PROB (INQ) DIM SHARED X#(50), X1#(50, 50), X2#(50, 50), R#(100), R1#(100), R2#(100), R3#(100), SUM#(50), F#(50), SR#(50), ROLD#(100), H#(50), FLG#(10), A#(50, 50) COMMON SHARED NX, NC, NIC, STEP0#, ALFA#, BETA#, GAMA#, IN, INF, FDIFER#, SEOL#, K1, K2, K3, K4, K5, K6, K7, K8, K9, FOLD#, L5, L6, L7, L8, L9, R1A#, R2A#, R3A# OPEN "flexbt5.res" FOR OUTPUT AS #1 PRINT #1,  $"$  $FDIFER# = 1#$  $NX = 5$ обшее число переменных  $NC = 2$ общее число ограничений в виде равенств  $NIC = 13$ общее число ограничений в виде неравенств  $SIZE# = .003#$ опред. размер деформ. многогранника CONVER# =  $.01#$  'используется для окончания поиска  $AI.FA# = 1#$  $BETA# = .5#$  $GAMA# = 2#$  $10$  STEP0# = SIZE#  $X#(1) = 17#$  ' FI, [град] координаты  $X\#(2) = .01\#$  h, [M] стартовой  $X#(3) = 3.200000000000001D-02' D, [M] to Y$  $X#(4) = 50 / 60#$  'W,  $[c^{\wedge} -1]$  $X#(5) = .32# 'L, [M]$ IF FDIFER# < CONVER# THEN GOTO 9999 PRINT " <<<<< \* НАЧАЛО ВЫЧИСЛЕНИЙ\* >>>>>"  $\begin{array}{ll} {\rm PRINT~ \#1,} & << << * {\rm HAYAJO~BblYACJEHH} \\ {\rm PRINT~ \texttt{''}} \ldots & << << * {\rm HAYAJO~BblYACJEHH} \\ \end{array}$ 'Далее с помощью кнопки "F2" войти в подпрограмму SUB PROB (INQ) и ввести с клавиатуры в тексте программы соответствующие параметры. Затем запустить программу на счёт (F5) **SUB PROB (INO)** 'Реологические константы MU [Па с^рт]

 $MU = 100000$ ; pm = .32 'Перепад давления dP [Па]  $dP = 10000000$ 'Производительность шнековой машины  $O$  [м<sup> $\land$ </sup>3/с]  $Q = .00005$ 'Плотность материала шнека RO1 [кг/м^3]  $ROI = 7850$ 

'Допускаемое напряжение материала шнека SIG | Па |  $SIG = 3E + 08$ 'Молуль Юнга Е [Па]  $E = 2E + 11$ IF  $X\#(2) < 0$  THEN  $X\#(2) = .00000001\#$ IF  $X\#(3) < 0$  THEN  $X\#(3) = .00000001\#$ IF  $X#(4) < 0$  THEN  $X#(4) = .00000001#$ 'Диаметр осевого отверстия шнека d1 [м]  $d1 = .001$ 'Ширина витка шнека Е1 [м]  $E1 = .003$ 'Шаг нарезки шнека  $t1 = 3.14 * X#(3) * TAN(X#(1) * 3.14 / 180)$  $CS = COS(X\#(1) * 3.1416 / 180)$  $SN = SIN(X#(1) * 3.1416 / 180)$ ЧШирина канала нарезки шнека  $W1 = (t1 - E1) * CS$ PRINT "t1="; t1; "CS="; CS; "X#(2)="; X#(2); "W1="; W1  $Fg = 1$ :  $Fp = 1$ Расчёт отношения глубины винтового канала к его ширине  $'h b = X#(2) / W1$ 'Расчёт коэффициентов прямотока и обратного потока  $Fg = .19191 + .81888 * EXP(-hb)$  $Fp = .0614 + .9504 * EXP(-hb)$ 'Расчёт производительности шнековой машины  $Q# = W1 * X#(2) * 3.14 * X#(3) * X#(4) * CS * Fg / 2$ 4 REM "расчет температуры резиновой смеси T"  $Tz = 75$ : T0 = 50: RO = 1200: C = 2100: LA = .22  $Ts# = Tz$  $5$ 'AL = 175 - .833333 \* Ts#  $KA = AL * X#(2) / LA$ :  $b2 = .005$ 'PRINT AL  $A = 2 * AL * W1 / (RO * C * Q#)$  $T# = Tz + MU * X#(2) \land 2 / (2 * KA * LA) * (3.14 * X#(3) * X#(4) / X#(2)) \land (pm + 1) * EXP(-b2 * Ts#) * (1$ +  $(EXP(-A * X#(5)) - 1) / (A * X#(5))$  $Ts1# = T# + (Tz - T0) * (EXP(-A * X#(5)) - 1) / (A * X#(5))$ IF ABS( $(Ts1# - Ts#)/Ts1#$ ) \* 100 <= 1 THEN 23 ELSE 19 19 'PRINT "Ts1#="; Ts1#; Ts#  $Ts# = Ts1#$ : GOTO 5 23 T# = Tz + MU \* X#(2) ^ 2 / (2 \* KA \* LA) \* (3.14 \* X#(3) \* X#(4) / X#(2)) ^ (pm + 1) \* EXP(-b2 \* Ts1#)  $TD# = T# - (MU * X#(2) \land 2 / (2 * KA * LA) * (3.14 * X#(3) * X#(4) / X#(2)) \land (pm + 1) * EXP(-b2 * Ts1#)$  $- T0 + Tz$  \* EXP(-A \* X#(5)) 'PRINT "TD#="; TD#; KA REM "расчет коэффициента EE" AN = 0: ak =  $X#(5)$  / SN: KP = 16: E3 = .01: N11 = 2 31 H =  $(ak - AN) / N11$ :  $X1 = AN$ :  $S = 0$ 32  $X2 = X1 + H: X3 = (X1 + X2)/2$ IF  $X2 > ak$  THEN 47  $X5 = X1$ : GOTO 51  $33 \text{ F1} = \text{T}D1$  $X5 = X3$ : GOTO 52  $34 F2 = T D1$  $X5 = X2$ : GOTO 53  $36 F3 = TD1$  $IO = (H / 6) * (F1 + F2 + 4 * F3)$  $S = S + I0$ :  $X1 = X2$ 

 GOTO 32  $47$  N11 = N11  $*$  2  $I22 = S$  'PRINT "I11="; I11; "I2="; I22; N11 IF ABS(I11 - I22) <= E3 \* KP THEN 49 ELSE 48 48 I11 = I22: GOTO 31 49 EE =  $122 / ak$ 'PRINT X#(1); X#(2); X#(3); X#(4); X#(5) GOTO 57 51 T# = Tz + MU \* X#(2) ^ 2 / (2 \* KA \* LA) \* (3.14 \* X#(3) \* X#(4) / X#(2)) ^ (pm + 1) \* EXP(-b2 \* Ts1#) TD1# = T# - (MU \* X#(2) ^ 2 / (2 \* KA \* LA) \* (3.14 \* X#(3) \* X#(4) / X#(2)) ^ (pm + 1) \* EXP(-b2 \* Ts1#)  $- T0 + Tz$ ) \* EXP(-A \* X#(5))  $TD1 = EXP(-b2 * TD1#)$ GOTO 33 52 T# = Tz + MU \* X#(2) ^ 2 / (2 \* KA \* LA) \* (3.14 \* X#(3) \* X#(4) / X#(2)) ^ (pm + 1) \* EXP(-b2 \* Ts1#) TD1# = T# - (MU \* X#(2) ^ 2 / (2 \* KA \* LA) \* (3.14 \* X#(3) \* X#(4) / X#(2)) ^ (pm + 1) \* EXP(-b2 \* Ts1#)  $- T0 + Tz$  \* EXP(-A \* X#(5))  $TD1 = EXP(-b2 * TD1#)$ GOTO 34 53 T# = Tz + MU \* X#(2) ^ 2 / (2 \* KA \* LA) \* (3.14 \* X#(3) \* X#(4) / X#(2)) ^ (pm + 1) \* EXP(-b2 \* Ts1#) TD1# = T# - (MU \* X#(2) ^ 2 / (2 \* KA \* LA) \* (3.14 \* X#(3) \* X#(4) / X#(2)) ^ (pm + 1) \* EXP(-b2 \* Ts1#)  $- T0 + Tz$ ) \* EXP(-A \* X#(5))  $TD1 = EXP(-b2 * TD1\#)$ GOTO 36 57  $Q1 = W1 * X\#(2) * 3.14 * X\#(3) * X\#(4) * CS * Fg / 2$  $Q2 = W1 * X\#(2) \land (2 + pm) * Fp * dP * SN / (12 * MU * (3.14 * X\#(3) * X\#(4)) \land (pm - 1) * X\#(5) * EE)$  $Q1# = Q1 - Q2$ IF ABS(Q1# - Q#) / Q# \* 100 <= 1 THEN 59 ELSE 58 58  $Q# = O1#$ : GOTO 5 59 REM "расчет интеграла Бейли JB"  $TAU = (W1 * X#(2) / SN * X#(5)) / Q# / 60$  $dTAU = 1 / 60$  $T{\rm AUS1} = -16.17806$   $T{\rm AUS2} = 3131360$ 61 JB0 = 0:  $XT5 = X\#(5) * dTAU / TAU$ FOR  $X5 = 0$  TO  $X#(5)$  STEP XT5  $T# = Tz + MU * X#(2) \cdot 2 / (2 * KA * LA) * (3.14 * X#(3) * X#(4) / X#(2)) \cdot (pm + 1) * EXP(-b2 * Ts1#)$  $TDZ# = T# - (MU * X#(2) ^ 2 / (2 * KA * LA) * (3.14 * X#(3) * X#(4) / X#(2)) ^ (pm + 1) * EXP(-b2 * Ts1#)$  $- T0 + Tz$ ) \* EXP(-A \* X5)  $TDZK# = TDZ# + 273.15$ TAUS =  $(TAUS1 + TAUS2 / TDZK# \land 2) \land 2$  $JB = JB0 + dTAU / TAUS$ :  $JB0 = JB$ NEXT X5  $EPS = ABS((JB - JB1) / JB) * 100$ 'PRINT JB1; JB; dTAU; EPS IF  $EPS < 1$  THEN 63 ELSE 62 62 JB1 = JB:  $dTAU = TAU / 1.5$ : GOTO 61 63 'PRINT "TAU="; TAU; "JB="; JB; XT5 99 IF INQ = 2 THEN GOTO 100 IF INQ = 3 THEN GOTO 200  $NN1 = MU * W1 * (3.14 * X\#(3) * X\#(4)) \wedge (1 + pm) / X\#(2) \wedge pm * (4 * SN \wedge 2 + CS \wedge 2) * X\#(5) * EE / SN$  $NN2 = 3.14 * X\#(3) * X\#(4) * CS / 2 * W1 * X\#(2) * dP$  $NN3 = (3.14 * X\#(3) * X\#(4))$  ^ (pm + 1) \* MU \* E1 \*  $X\#(5)$  / TAN( $X\#(1) * 3.1416$  / 180) / d1 ^ pm \* EXP( $b2 * Tz$  $R#(14) = NN1 + NN2 + NN3$ 95 Q1 = W1 \* X#(2) \* 3.14 \* X#(3) \* X#(4) \* CS \* Fg / 2  $Q2 = W1 * X\#(2) \wedge (2 + pm) * Fp * dP * SN / (12 * MU * (3.14 * X\#(3) * X\#(4)) \wedge (pm - 1) *$ 

```
X#(5) * FZQ# = Q1 - Q2NN1 = MU * W1 * (3.14 * X#(3) * X#(4)) ^ (1 + pm) / X#(2) ^ pm * (4 * SN ^ 2 + CS ^ 2) * X#(5)
* FZ / SN
    NN2 = 3.14 * X#(3) * X#(4) * CS / 2 * W1 * X#(2) * dP
    NN3 = (3.14 * X#(3) * X#(4)) ^ (pm + 1) * MU * E1 * X#(5) / TAN(X#(1) * 3.1416 / 180) / d1 ^ pm
* FZR#(13) = NN1 + NN2 + NN3"расчет шнека на прочность, жесткость и устойчивость"
    FI = X#(1)h = X#(2)d = X#(3)W4 = X\#(4) * 60L = X#(5)A = 400: DIM MIZ(A), X(A), MK(A), FP1(A)
    "ДОПУСКАЕМОЕ НАПРЯЖЕНИЕ (SIG), [Па]"
    "ПЛОТНОСТЬ МАТЕРИАЛА ШНЕКА, [КГ/М^3]"
    d11 = .01 "ДИАМЕТР ОСЕВОГО ОТВЕРСТИЯ ШНЕКА, [M]"
    ZX = 10: dX = L / ZX: PI = 3.14: FI = FI * PI / 180'A = PI * d * h * (t1 - E1) * COS(FI) \land 2 / 2B = h \cdot 3 * (t1 - E1) * SIN(2 * FI) / (24 * L)'GAM = PI \land 2 * d \land 2 * DL \land 3 * TAN(FI) * SIN(FI) / (10 * E1 * L)'Q = A * K * N / (K + B + GAM): 'PRINT "O=": O: "[M^3/c]"
    MKR = 9.55 * R14 / W4: F = 3.14 * d \cdot 2 / 4"РАСЧЕТ УСИЛИЯ ОТ ДАВЛЕНИЯ ФОРМОВАНИЯ"
    P1 = F * dP"УСИЛИЕ ОТ ДАВЛЕНИЯ ФОРМОВАНИЯ, P1="; P1; " [н]"
    "РАСЧЕТ ГИБКОСТИ ШНЕКА"
    AL1 = d11 / dF1 = 3.14 * d \cdot 2 / 4 * (1 - AL1 \cdot 2)J1 = 3.14 * d \cdot 4 / 64 * (1 - AL1 \cdot 4)I = d * SQR(1 + AL1 \land 2) / 4: MU1 = 2
    190 LA1 = MU1 * L/I
    'PRINT "РАСЧЕТ ПО ПЕРВОМУ ВАРИАНТУ - НА ПРОЧНОСТЬ"
    "РАСЧЕТ МОМЕНТА ВРЕМЕННОГО СОПРОТИВЛЕНИЯ КРУЧЕНИЯ"
    WR = 3.14 * d \cdot 3 * (1 - AL1 \cdot 4) / 16"РАСЧЕТ МАКСИМАЛЬНОГО НАПРЯЖЕНИЯ КРУЧЕНИЯ"
    TAImax = MKR / WR
    "РАСЧЕТ МАКСИМАЛЬНОГО ИЗГИБАЮЩЕГО МОМЕНТА В ОПАСНОМ СЕЧЕНИИ"
    FOR A = 0 TO ZX
    X(A) = dX * A: MIZ(A) = RO1 * F1 * X(A) ^ 2 / 2 * 10
    MK(A) = 9.55 * R14 / W4 / 1000: FP1(A) = RO1 * F1 * X(A) ^ 4 / (8*E*J1): NEXT A
    MIZmax = RO1 * F1 * L^2 / 2 * 10'PRINT MIZmax
    "РАСЧЕТ МОМЕНТА ВРЕМЕННОГО СОПРОТИВЛЕНИЯ ИЗГИБА"
    Wh0 = 3.14 * d \land 3 * (1 - AL1 \land 4) / 32
    "РАСЧЕТ МАКСИМАЛЬНОГО НАПРЯЖЕНИЯ ИЗГИБА"
    SIGRmax = P1 / F1SIGmax = SIGRmax + MIZmax / Wh0"РАСЧЕТ ЭКВИВАЛЕНТНОГО НАПРЯЖЕНИЯ"
    SIGekv = SQR(SIGmax ^ 2 + 4 * TAUmax ^ 2)Fmax1 = RO1 * F1 * L ^ 4 / (8 * E * J1)
    K1 = SOR(P1 / (E * J1))A1 = RO1 * F1 * (L - (SIN(K1 * L))/K1) / (K1 * COS(K1 * L))Fmax01 = RO * F1 / K1 ^ 2 * (1 / K1 ^ 2 + L ^ 2 / 2)
    Fmax02 = 1 / K1 * (RO1 * F1 / K1 ^ 3 + A1 * L) * COS(K1 * L)
```

```
Fmax03 = 1 / K1^2 (RO1 * F1 * L / K1 - A1) * SIN(K1 * L)
Fmax = (Fmax01 - Fmax02 - Fmax03)/(E*J1)IF Fmax1 < .0000001 THEN Fmax1 = 0
         IF Fmax2 < .0000001 THEN Fmax2 = 0PRINT "SIGekv="; SIGekv; SIG 
         99 IF INQ = 2 THEN GOTO 100 
             IF INQ = 3 THEN GOTO 200 
         ' Ограничение в виде равенства
   R#(1) = (1 - Q# / Q) * 1R#(2) = (1 - (TD# - TO) / delT) PRINT "Q#="; Q#; "dT="; (TD# - T0) 
            PRINT "N="; R#(15); "JB="; JB GOTO 300
         100 'Интервалы изменения варьируемых параметров (ограничения в виде неравенств) 
            R#(3) = 1 - JB / JB1# 'Левая граница
            R#(4) = X#(1) - 16 'Левая граница
   R#(5) = 21# - X#(1) 'Правая граница
            R#(6) = (X#(2) - 0.003)) * 10 'Левая граница
            R#(7) = (7.000000000000001D-02 - X#(2)) * 100 Правая граница
            R#(8) = (X#(3) - 2.000000000000001D-02) * 10 'Левая граница
            R#(9) = (9.000000000000001D-02 - X#(3)) * 10 'Правая граница
            R#(10) = X#(4) - 1# 'Левая граница
            R#(11) = 1.5# - X#(4) 'Правая граница
            R#(12) = X#(5) - .2# 'Левая граница
            R#(13) = 1# - X#(5) 'Правая граница
             'PRINT "SIGekv="; SIGekv; SIG 
            R#(14) = 1 - SIGekv / SIG GOTO 300 
         200 'Расчёт технологической мощности (целевой функции) 
         CS = COS(X\#(1) * 3.1416 / 180)SN = SIN(X#(1) * 3.1416 / 180)NN1 = MU * W1 * (3.14 * X#(3) * X#(4)) ^ (1 + pm) / X#(2) ^ pm * (4 * SN ^ 2 + CS ^ 2) * X#(5)
    * FZ / SN
NN2 = 3.14 * X\#(3) * X\#(4) * CS / 2 * W1 * X\#(2) * dPNN3 = (3.14 * X\#(3) * X\#(4)) ^ (pm + 1) * MU * E1 * X\#(5) / TAN(X\#(1) * 3.1416 / 180) / d1 ^ pm
    * FZ 
           R#(15) = NN1 + NN2 + NN3300 END SUB
```
#### **TIPOFPAMMA 10**

Расчёт оптимальных технологических и конструктивных параметров двухшнекового смесите-

ЛЯ

REM "имя файла - SNOPD01.bas"

REM "Минимизация целевой функции методом скользящего допуска"

REM "Минимизация технологической мощности двухшнекового смесителя при заданной его произволительности"

DECLARE SUB FEAS () DECLARE SUB STAR () DECLARE SUB WRIT () DECLARE SUB SUMR () DECLARE SUB prob (INO!) DIM SHARED X#(50), X1#(50, 50), X2#(50, 50), R#(100), R1#(100), R2#(100), R3#(100), SUM#(50), F#(50), SR#(50), ROLD#(100), H#(50), FLG#(10), A#(50, 50) COMMON SHARED kik, NX, NC, NIC, STEP0#, ALFA#, BETA#, GAMA#, IN, INF, FDIFER#, SEQL#, k1, k2, k3, k4, k5, k6, K7, K8, K9, FOLD#, L5, L6, L7, L8, L9, R1A#, R2A#, R3A# OPEN "SNOpD01.res" FOR OUTPUT AS #1 PRINT #1, " Расчет технологической мощности двухшнекового смесителя" PRINT " Расчет технологической мошности двухшнекового смесителя" PRINT  $#1$ . "  $FDIFER# = 1#$  $NX = 6$ общее число переменных  $NC = 1$ общее число ограничений в виде равенств общее число ограничений в виде неравенств  $NIC = 12$  $SIZE# = 5#$ опред. размер деформ. многогранника **CONVER#** = .01# 'используется для окончания поиска  $ALFA# = 1#$  $BETA# = .5#$  $GAMA# = 2#$  $10$  STEP0# = SIZE# 'введите начальные значения варьируемых параметров в системе, [СИ]"  $X\#(1) = 4\#$ ' FI координаты  $X\#(2) = .002\#$ 'HG стартовой  $X#(3) = .001#$ ' е1 точки  $X#(4) = 10 / 60#$  'nw1  $X\#(5) = .004\#$  $'$ ek $1$  $X\#(6) = .05\#$  $'$ DG1  $'CALL$  prob(3) "ДЛЯ ВВОДА ИСХОДНЫХ ДАННЫХ НАЖМИТЕ КНОПКУ F2" IF FDIFER# < CONVER# THEN GOTO 9999 PRINT "<<<<< \* НАЧАЛО ВЫЧИСЛЕНИЙ\* >>>>>"  $\begin{array}{ll} {\rm PRINT~ \#1,} & << << * {\rm HA4AJO~Bb14M CJIEH} \\ {\rm PRINT~ \texttt{''}\texttt{''}\texttt{''}\texttt{''}\texttt{''}\texttt{''}\texttt{''}} \texttt{''}\texttt{''}\texttt{''}\texttt{''}\texttt{''} \texttt{''} \texttt{''} \texttt{''} \texttt{''} \texttt{''} \texttt{''} \texttt{''} \texttt{''} \texttt{''} \texttt{''} \texttt{''} \texttt{''} \texttt{''} \texttt{''} \texttt{''} \texttt{''} \texttt{''} \texttt{''} \texttt{''}$ 

Далее с помощью кнопки "F2" войти в подпрограмму SUB PROB (INQ) и ввести с клавиатуры в тексте программы соответствующие параметры.

Затем запустить программу на счёт (F5)

SUB prob (INQ)

"Заданная производительность, кг/ч"

 $OZ = 2$ "Плотность набухшей массы клеевой композиции, кг/м^3"  $RO = 850$ "Диаметр рабочих органов (шнеков), м"  $\overline{DG} = 1$  $DG = X\#(6)$  $FI = X#(1)$ : HG = X#(2): e1 = X#(3): nw1 = X#(4): ek1 = X#(5): DG = X#(6) FOR nno =  $1$  TO 6 IF  $X#(nno) < 0$  THEN  $X#(nno) = -1 * X#(nno)$ NEXT nno "Вязкость перерабатываемого материала, Па\*с"  $ETA1 = 27500$ ; pm1 = .5  $ETA2 = 27500$ ; pm2 = .5  $ETA3 = 27500$ ; pm3 = .5 ETA4 =  $27500$ ; pm4 = .5 "Заланный перепал лавления. [Па] по ллине рабочих органов и количество пар смесительных лисков"  $PG1 = 5000000$ :  $nk1 = 45$ "Средний коэффициент заполнения дисков на всей длине дисковой зоны"  $KKD = 8$ "Средний коэффициент заполнения нарезной части сборного шнека"  $KKN = .866$ "число витков в прямых насалках"  $ZV = 10$ '21 "Расчет среднего диаметра и межосевого расстояния"  $DGs = DG - X#(2)$ : AA =  $DGs$ "Расчет внутреннего диаметра шнеков (диаметра сердечника)"  $dGv = DG - 2 * X#(2)$ "Расчет угла захвата"  $ALF = 2 * (3.14 / 2 - ATN(AA / SOR(ABS(DG ^ 2 - AA ^ 2))))$ "Коэффициент уменьшения объема полости смешения за счет сопряжения шнеков"  $cc1 = AA / DG$ 'PRINT "ДЛЯ НАЧАЛА ВЫЧИСЛЕНИЙ НАЖМИТЕ F5" "Расчет шага винтовой нарезки"  $t1 = 3.14 * DG * TAN(X#(1) * 3.14 / 180)$ : SS = t1 "Расчет длины участка сборного шнека, занятая дисками"  $LD = X#(5) * nk1$ "Расчет длины нарезной части сборного шнека"  $LN = ZV * t1$ "Расчет общей сборного шнека"  $LL = LD + LN$ "Расчет суммарного среднего коэффициента заполнения полости смешения"  $KK1 = KKD * LD / LL + KKN * LN / LL$ "Расчет суммарного объема рабочей полости смешения" "Объем полости одного витка нарезки отдельно взятого шага"  $VS = SS / 2 * (DG - X#(2)) * X#(2) * 3.14$ "объем полости одного витка нарезки отдельно взятого шага с учетом зазоров между шнеками в зацеплении"  $VSZ = (e1 * VS) / (e1 - .01 * DG)$ "Объем зазора на длине отдельно взятого шага между шнеком и корпусом"  $VZ = .01 * 3.14 * DG * 2 * SS$ "полный действующий объем одного витка с учетом всех зазоров для отдельно взятого шага нарезки"  $VZD = VZ / 2 + VSZ$ "объем рабочей полости смешения для насадок с одинаковым шагом нарезки"  $VCN = VZD * ZV$ "Для смесительных дисков (кулачков), имеющих трехгранную форму"  $VCD = 3 * (LOG(AA * DG / 4 - .5238 * (AA * 2 - DG * 2 / 2))) / 2.3$ 

"Для смесительных дисков, имеющих эксцентричную форму"  $VCD = 3.14 / 4 * (DG ^2 - DD ^2) * LD$ "Расчет суммарного объема рабочей полости смешения"  $VC = 2 * cc1 * (VCN + VCD)$  $tau2 = 3600 * KK1 * VC * RO / OZ$ IF tauv2 < 0 THEN tauv2 =  $-1$  \* tauv2 "Индекс качества смеси, который задается и находится в интервале (0,85 - 0,95)"  $Jk1 = 95$ "Расчет коэффициента сдвига методом последовательных приближений, об"  $tau1 = 10$ 'tauv $2 / 2$ '- начальное приближение по времени, с 15 GAM = tauv1  $*$  X#(4) "Коэффициент изменения качества смеси за один оборот шнеков" Nuu1 =  $-(-.06 * EXP(-.16 - .06 / 1 * GAM))$ "Расчет среднего времени нахождения смеси в полости смешения" IF Nuu1  $\leq$  0 THEN Nuu1 = .0001 tauv = -LOG(1 - Jk1) / (Nuu1 \* X#(4)) IF tauv < 0 THEN tauv =  $-1$  \* tauv IF tauv  $> 1000$  THEN tauv = 1000 'РRINT "tauv1="; tauv1 / 60; "[мин] "; "tauv="; tauv / 60; "[мин] "; "tauv2="; tauv2 / 60; "[мин] " IF ABS((tauv - tauv1) / tauv) \*  $100 < 2$  THEN 21 ELSE 19 19 tauy!  $=$  tauy: GOTO 15 "Расчет объемной производительности двухшнекового смесителя"  $21 Q = 3600 * KK1 * VC * RO / tauv / 2$ "Расчет потребляемой мощности" " "между корпусом и шнеками"  $det1 = .01 * DG$  $gradV1 = 3.14 * DG * X#(4) / det1$ IF gradV1 < 0 THEN gradV1 =  $-1$  \* gradV1 Mu1 = ETA1 \* (gradV1)  $\land$  (pm1 - 1)  $tau = Mul * gradV1$ NT1 =  $(.002 * (1 + ALF / (2 * 3.14)) * X#(3) * 3.14 \cdot 2 * DG \cdot 2 * X#(4) * tau1) / COS(X#(1) * 3.14 / 180)$ " в зазорах между боковыми поверхностями шнеков"  $det2s = (det1 + t1 - 2 * X\#(3))/2$  $gradV2 = 2 * 3.14 * DG * X#(4) / det2s$ IF gradV2 < 0 THEN gradV2 =  $-1$  \* gradV2  $Mu2 = ETA2 * (gradV2) ^ (pm2 - 1)$  $tau2 = Mu2 * gradV2$ NT2 = .000033 \* (3.14 \* DG ^ 3 \* SIN(ALF / 2) \* (1 - COS(ALF / 2)) \* X#(4) \* tau2) / COS(X#(1) \* 3.14 / 180) " в зазоре между вершиной и впадиной витков"  $det2 = (DG - dGv) / (2 * COS(ALF / 2))$  $det3s = (det1 + det2)/2$  $gradV3 = 3.14 * DG * X#(4) / det3s$ IF gradV3 < 0 THEN gradV3 =  $-1$  \* gradV3 Mu3 = ETA3 \* (gradV3)  $\land$  (pm3 - 1)  $tau3 = Mu3 * gradV3$ NT3 = 5.4E-07 \* (3.14 ^ 2 \* X#(4) \* X#(3) \* DGs \* (ALF \* 180 / 3.14) \* (DG - dGv) \* tau3) / COS(X#(1) \*  $3.14/180$ "между кулачками одной пары и корпусом"  $det4 = 0.01 * DG$  $gradV4 = 3.14 * DG * X#(4) / det4$ IF gradV4 < 0 THEN gradV4 =  $-1$  \* gradV4

```
Mu4 = ETA4 * (gradV4) \land (pm4 - 1)
tau = Mu4 * gradV4NT4 = 2.75E-07 * 3.14 ^ 2 * DGs * AA * X#(4) * X#(5) * (ALF * 180 / 3.14) * tau4 * nk1
"на выдавливание материала в зонах обратных витков и формующей головки"
NT5 = 2.75E-07 * PG1 * (DG ^ 2 - dGv ^ 2) * 3.14 * DGs * X#(4) * t1 * (ALF * 180 / 3.14)
"Сумма мощностей, затрачиваемых на отдельных участках шнеков"
R#(14) = (NT1 + NT2 + NT3) * ZV + NT4 + NT5NTS = R#(14)'PRINT NT1; NT2; NT3; NT4; NT5
   IF INO = 2 THEN GOTO 100
   IF INQ = 3 THEN GOTO 200
   ограничение в виде равенств
   R#(1) = (1 - Q / QZ)CLS
   LOCATE 2, 1: PRINT "Ждите! Идет процесс оптимизации"
   LOCATE 4, 1: PRINT "Q="; Q; " [Kr/4]"; " P="; PG1; " [\Pia]"
   LOCATE 5, 1: PRINT "tauv="; tauv; " [c]"; " LL="; LL; "[M]"
   LOCATE 6, 1: PRINT "NTS="; NTS; " [KBT] "; "Nuu1="; Nuu1; "[дол. ед]"
   LOCATE 7, 1: PRINT "FI - угол наклона винтовой нарезки шнека "; X#(1); "[град]"
   LOCATE 8, 1: PRINT "h1- глубина винтовой нарезки шнека
                                                                  "; X#(2); "[M]"
                                                                "; DG; "[M]"
   LOCATE 9, 1: PRINT "DG - наружный диаметр шнека
                                                                "; X#(4) * 6.28; "[pa\alpha/c]"
   LOCATE 10, 1: PRINT "nw1 - частота вращения шнека
   LOCATE 11, 1: PRINT "e1 - ширина гребня витка шнека
                                                                 "; X#(3); "[M]"
   LOCATE 12, 1: PRINT "ek1 - ширина смесительного диска (кулачка)"; X#(5); "[м]"
   LOCATE 2, 1: PRINT #1, "Ждите! Идет процесс оптимизации"
   LOCATE 4, 1: PRINT #1, "Q="; Q; " [кг/ч]"; " P="; PG1; " [Па]"
   LOCATE 5, 1: PRINT #1, "tauv="; tauv; " [c]"; " LL="; LL; "[M]"
   LOCATE 6, 1: PRINT #1, "NTS="; NTS; " [кВт] "; "Nuu1="; Nuu1; "[дол. ед]"
   LOCATE 7, 1: PRINT #1, "FI - угол наклона винтовой нарезки шнека "; X#(1); "[град]"
   LOCATE 8, 1: PRINT #1, "h1- глубина винтовой нарезки шнека
                                                                     "; X\#(2); "[M]"
                                                                   "; DG; "[M]"
   LOCATE 9, 1: PRINT #1, "DG - наружный диаметр шнека
   LOCATE 10, 1: PRINT #1, "nw1 - частота вращения шнека
                                                                   "; X#(4) * 6.28; "[pa\alpha]"
   LOCATE 11, 1: PRINT #1, "e1 - ширина гребня витка шнека
                                                                    "; X#(3); "[M]"
   LOCATE 12, 1: PRINT #1, "ek1 - ширина смесительного диска (кулачка)"; X#(5); "[м]"
   GOTO 300
   ограничения в виле неравенств
100
   R#(2) = X#(1) / 4 - 1R#(3) = 1 - X#(1) / 8R#(4) = X#(2) / (.003) - 1R#(5) = 1 - X#(2) / (.015)R#(6) = X#(3) / (.001) - 1R#(7) = 1 - X#(3) / (.01)R#(8) = X#(4) / (10 / 60) - 1R#(9) = 1 - X#(4) / (100 / 60)R#(10) = X#(5) / (.002) - 1R#(11) = 1 - X#(5) / (.015)R#(12) = DG / (.04) - 1R#(13) = 1 - DG / (.1)GOTO 300
   'целевая функция (технологическая мощность)
200
R#(14) = NT1 + NT2 + NT3 + NT4 + NT5
```

```
300 X\#(6) = DG': X\#(1) = lam: X\#(2) = HG: X\#(3) = e1: X\#(4) = nw1: X\#(5) = ek1'PRINT #1, "tauv="; tauv; "c"
   'PRINT #1, "Q="; Q; "[M^3/4]"
   'PRINT #1, "LL="; LL; "[M]"
   END SUB
```
# ПРИЛОЖЕНИЕ 2

#### ПРОГРАММА 1

# ПРОГРАММА РАСЧЕТА МАКСИМАЛЬНОЙ ПРОИЗВОДИТЕЛЬНОСТИ ШНЕКОВОЙ МАШИНЫ ПРИ ОПРЕЛЕЛЕННОМ СОПРОТИВЛЕНИИ ФОРМУЮШЕГО ИНСТРУМЕНТА И ВАРЬИРОВАНИЕМ ГЛУБИНЫ НАРЕЗКИ ШНЕКА. ЯЗЫК БЕЙСИК

**30 CLS** 

40 INPUT "ВЕЛИЧИНА РАДИАЛЬНОГО ЗАЗОРА DL, [м]"; DL 50 INPUT "КОЭФ-Т ГЕОМЕТРИЧЕСКОЙ ФОРМЫ ГОЛОВКИ, [м] К = "; К 60 INPUT "СКОРОСТЬ ВРАШЕНИЯ ШНЕКА,  $[06/c]$  N = "; N 70 INPUT "ВЫБРАННАЯ СТЕПЕНЬ СЖАТИЯ МАТЕРИАЛА I = "; W 80 INPUT "ДЛИНА ШНЕКА, [м] L = "; L 90 INPUT "ДИАМЕТР ШНЕКА, [м]  $D =$ "; D 100 INPUT "ГЛУБИНА ВИНТОВОГО КАНАЛА В ЗОНЕ ЗАГРУЗКИ ИЗМЕНЯЕТСЯ ОТ, [м]  $HN = "; HN$ 110 INPUT ", [м] ДО НК = "; НК 120 INPUT "ШИРИНА ГРЕБНЯ ВИТКА ИЗМЕНЯЕТСЯ ОТ, [м] EN-"; EN 130 INPUT ", [M]  $\overline{AO}$  EK = "; EK  $140 \text{ PI} = 3141592$  $150$  FO = ATN $(1/PI)$  $160 R = D / 2$  $170 T = D$  $180$  DL = DL  $*$  D  $190$  HN = HN  $*$  D  $200$  HK = HK  $*$  D  $210 \text{ EN} = \text{EN} * \text{D}$  $220$  EK = EK  $*$  D  $230$  OMAX = 1E-10 240 FOR H1 = HN TO HK STEP  $.01 * D$  $250$  H2 = .5 \* (D – SQR(D – 2 – (4 \* H1 \* (D – H1)) / W)) 260 FOR  $E = EN TO EK STEP .01 * D$  $270 \text{ J}6 = (L / (H1 - H2)) * LOG(H1 / H2)$  $280 \text{ J}7 = L / (H1 * H2)$  $290 \text{ J}8 = L / 2 * ((HbH2) / (H1 - 2 * H2 - 2))$ 300 J9 =  $(L/(H1 - H2))$  \* LOG( $(2 * R - H2)/(2 * R - HD)$ )  $310 S = ((2 * R * J7 - J6) / (2 * R * TAN(FO)))$ 320 F =  $((2 * R * JS - COS(2 * FO) * J7) / (R * SIN(2 * FO))) + (TAN(FO))$ \*  $(J6 - J9)$  $/ 4 * R - 2$  $330 B = (T - E)/(12 * F)$ 340 A = P1 \* O \*  $(T – E)$  \* 8 / (2 \* P) 350 F1# = ATN(T /  $(2 * PI * (R - H1)))$  $360 F2\# = \text{ATN}(T / (2 * PI * (R - H2)))$ 

```
370 \text{ J} = 3 * 3.14 \cdot 2 * D \cdot 2 * D L - 3380 I = (SIN(FI#)) ^ 3 * (SIN(F2#)) ^ 3 * (H1 - H2)390 U = I * J400 Z# = SIN(F1#)410 Z2# = SIN(F2#)
420 'PRINT Z#, Z2#, F1#, F2#, H1, H2
430 V = 10 * L * T * E * (Z# - 3 - Z2# ^ 3)
440 G = U / V
450 Q = A * K * N / (K + B + G)460 IF O < OMAX THEN 480
470 OMAX = 0: H11 = H1: H21 = H2: A1 = A: B1 = B: G1 = G: E1 = E
480 NEXT E
490 NEXT H1
500 PRINT "МАКСИМАЛЬНАЯ ПРОИЗВОДИТЕЛЬНОСТЬ = "; QMAX; " [м^3/с]"
510 PRINT "HPH:"
520 PRINT "ГЛУБИНЕ ВИНТОВОГО КАНАЛА"
530 PRINT "В ЗОНЕ ЗАГРУЗКИ-"; Н11; "[м]"
540 PRINT "В ЗОНЕ ДОЗИРОВАНИЯ-"; Н21; " [м]"
550 PRINT "И ПРИ ПОСТОЯННЫХ"
560 PRINT "ПРЯМОГО ПОТОКА"; ";A1;"; "(м^3);"
570 PRINT "OFPATHOFO \PiOTOKA = ": B1: " [M^3]"
580 PRINT "ПОТОКА УТЕЧКИ-"; G1; " [м^3]"
590 PRINT "ШИРИНЕ ГРЕБНЯ ВИТКА ШНЕКА = ": E1: "[м]"
600 END
```
#### ПРОГРАММА РАСЧЕТА ТЕХНОЛОГИЧЕСКОЙ МОЩНОСТИ ШНЕКОВОЙ МАШИНЫ С ПЕРЕМЕННОЙ ГЛУБИНОЙ НАРЕЗКИ ШНЕКА. ЯЗЫК БЕЙСИК

10 ВЕМ ПРОГРАММА РАСЧЕТА ТЕХНОЛОГИЧЕСКОЙ МОШНОСТИ  $20 P1 = 314$ 30 INPUT "ГЛУБИНА ВИНТОВОГО КАНАЛА ШНЕКА В ЗОНЕ ЗАГРУЗКИ, [м] Н1 = "; Н1 40 INPUT "В НАЧАЛЕ ЗОНЫ ДОЗИРОВАНИЯ, [м] HN'- = "; HN 50 INPUT "HA KOHLIE ШНЕКА, [м]  $H2 =$ "; H2 60 INPUT "ШАГ ВИНТОВОЙ ЛИНИИ, [м] 1-"; Т 70 INPUT "ДИАМЕТР ШНЕКА, [м]  $D =$ "; D 80 INPUT "СКОРОСТЬ ВРАШЕНИЯ ШНЕКА,  $[06/c]$  N = "; N 90 INPUT "ПЕРЕПАД ДАВЛЕНИЙ, [Па] DP = "; DP 100 INPUT "ШИРИНА ГРЕБНЯ НАРЕЗКИ, [м]  $E =$ "; E 110 INPUT "ДЛИНА ЗОНЫ ДОЗИРОВАНИЯ, [м] Ldoz = "; LDOZ 120 INPUT "ДЛИНА ШНЕКА, [м] L"; L 130 INPUT "ПОСТОЯННАЯ ПРЯМОГО ПОТОКА, [м<sup>^</sup>3] A = "; A2  $140 \text{ D1} = .003 * \text{ D}$ :  $X = L - LDOZ$ :  $C = (H1 - H2) / L$ 

 $170$  HN = H1 – C  $*$  X: D1 = D – 2  $*$  HN  $190 D2 = D - 2 * H2$ : 200 HSR = (H2 + HN) / 2  $210 S1 = (PI \land 2 * (D - HSR) * (D - 2 * HSR) * N) / (60 * HSR * SQR(PI \land 2) * (D - 2 * HSR) \land 2 + (T \land 2))$  $220 \text{ J}1 = ((\text{PI} - 2) * (\text{D} - 2) - (4 * (\text{T} * 2))) / (\text{PI} - 2)$  $230 \text{ J}2 = ((D + D2) - 3 - (D + DL) - 3) / (3 * (D2 - DD))$ 240 J3 =  $((2.3 * (PI \land 2) * (D - 5)) * (LOG(HN / H2)) / 2.3) / (((T \land 2) + (PI \land 2) * (D \land 2)) * (HN - H2))$ : 250 J =  $J1 + J2 + J3$ 260 РКІ "СКОРОСТЬ СЛВИГА S1 = ": S1 270 INPUT "ВВЕДИТЕ ЭФФЕКТИВНУЮ ВЯЗКОСТЬ ml = "; М1  $280 \text{ N}11 = ((.0001) * (PI \land 3) * (T - E) * LDOZ * J * M1 * (N - 2))/ (36 * T)$  $290 \text{ N}12 = ((0.001) * A2 * DP * N) / 6$ : N1 = N11 + N12 310 PRINT "MOILHOCTL N1 = ": N1 320 S2 =  $((PI^2)*(D^2*N)/(60*N)L*N(QP(N^2)*(D^2)(D^2-(T^2)))$ 330 PRINT "СКОРОСТЬ СДВИГА  $S2 =$ "; S2 340 INPUT "ВВЕДИТЕ ЭФФЕКТИВНУЮ ВЯЗКОСТЬ m2 = "; М2  $350 N2 = ((\text{PI}^3)^*(\text{D}^3)^* \text{E}^* \text{LDOZ}^* M2^* .0001^* (\text{N}^2)^*) / (36 * \text{DL} * \text{T})$ 360 РКІЛТ "МОЩНОСТЬ  $N2 =$ "; N2 370 PRINT "ТЕХНОЛОГИЧЕСКАЯ МОЩНОСТЬ NT = "; N1 + N2 **380 END**
Программа расчета технологической мощности и производительности двухшнекового смесителя типа СН Язык Бейсик

REM "Программа расчета технологической мощности и производительности" REM" двухшнекового смесителя типа СН"

OPEN "SNDPROB.res" FOR OUTPUT AS #1 REM "Введите следующие параметры в системе измерения [СИ]"  $F = X#(1)$ : HG = X#(2): e1 = X#(3): nw1 = X#(4): ek1 = X#(5): DG = X#(6)  $X#(1) = 4$ :  $X#(2) = .002$ :  $X#(3) = .001$ :  $X#(4) = 10 / 60$ :  $X#(5) = .008$ :  $X#(6) = .04$ "Плотность набухшей массы клеевой композици, кг/м^3"  $RO = 850$  $DG = X\#(6)$ "Вязкость перерабатываемого материала, Па\*с"  $ETA1 = 27500$ ; pm1 = .5  $ETA2 = 27500$ ; pm2 = .5 ETA3 =  $27500$ ; pm3 = .5 ETA4 = 27500: pm4 = .5 "Заданный перепад давления по длине рабочих органов и количество пар смесительных дисков"  $PG1 = 5000000$ ; nk1 = 45 "Средний коэффициент заполнения дисков на всей длине дисковой зоны"  $KKD = 8$ "Средний коэффициент заполнения нарезной части сборного шнека"  $KKN = .866$ "число витков в прямых насалках"  $ZV = 10$ '21 "Расчет среднего диаметра и межосевого расстояния"  $DGs = DG - X#(2)$ : AA =  $DGs$ "Расчет внутреннего диаметра шнеков (диаметра сердечника)"  $dGv = DG - 2 * X#(2)$ "Расчет угла захвата"  $ALF = 2 * (3.14 / 2 - ATN(AA / SQR(ABS(DG ^ 2 - AA ^ 2))))$ "Коэффициент уменьшения объема полости смешения за счет сопряжения шнеков"  $cc1 = AA / DG$ 'PRINT "ДЛЯ НАЧАЛА ВЫЧИСЛЕНИЙ НАЖМИТЕ F5" "Расчет шага винтовой нарезки"  $t1 = 3.14 * DG * TAN(X#(1) * 3.14 / 180)$ : SS = t1 "Расчет длины участка сборного шнека, занятая дисками"  $LD = X#(5) * nk1$ "Расчет длины нарезной части сборного шнека"  $LN = ZV * t1$ "Расчет общей сборного шнека"  $LI = LD + LN$ "Расчет суммарного среднего коэффициента заполнения полости смешения"  $KK1 = KKD * LD / LL + KKN * LN / LL$ "Расчет суммарного объема рабочей полости смешения" "Объем полости одного витка нарезки отдельно взятого шага"  $VS = SS / 2 * (DG - X#(2)) * X#(2) * 3.14$ "объем полости одного витка нарезки отдельно взятого шага с учетом зазоров между шнеками в зацеплении"  $VSZ = (e1 * VS) / (e1 - .01 * DG)$ 

"Объем зазора на длине отдельно взятого шага между шнеком и корпусом"  $VZ = 01 * 314 * DG \cdot 2 * SS$ 

"полный действующий объем одного витка с учетом всех зазоров для отдельно взятого шага нарезки"

 $VZD = VZ/2 + VSZ$ "объем рабочей полости смешения для насадок с одинаковым шагом нарезки"  $VCN = VZD * ZV$ "Для смесительных дисков (кулачков), имеющих трехгранную форму"  $VCD = 3 * (LOG(AA * DG / 4 - .5238 * (AA ^ 2 - DG ^ 2 / 2))) / 2.3$ "Для смесительных дисков, имеющих эксцентричную форму"  $VCD = 3.14 / 4 * (DG ^2 - DD ^2) * LD$ "Расчет суммарного объема рабочей полости смешения"  $VC = 2 * cc1 * (VCN + VCD)$ "Индекс качества смеси, который задается и находится в интервале (0,85 - 0,95)"  $Jk1 = 95$ "Расчет коэффициента сдвига методом последовательных приближений, об"  $tau = 10'$ - начальное приближение по времени, с 15 GAM = tauv1  $*$  X#(4) "Коэффициент изменения качества смеси за один оборот шнеков" Nuu1 =  $-(-.06 * EXP(-.16 - .06 / GAM))$ "Расчет среднего времени нахождения смеси в полости смешения" IF Nuu1  $\leq$  0 THEN Nuu1 = .0001 tauv = -LOG(1 - Jk1) / (Nuu1 \* X#(4)) IF tauv < 0 THEN tauv =  $-1$  \* tauv IF tauv  $> 1000$  THEN tauv =  $1000$ 'РRINT "tauv1="; tauv1 / 60; "[мин] "; "tauv="; tauv / 60; "[мин] "; "tauv2="; tauv2 / 60; "[мин] " IF ABS((tauv - tauv1) / tauv) \*  $100 < 2$  THEN 21 ELSE 19 19 tauy1 = tauy: GOTO 15 "Расчет объемной производительности двухшнекового смесителя"  $21 Q = 3600 * KK1 * VC * RO / tauv / 2$ "Расчет потребляемой мощности" " "между корпусом и шнеками" det1 = .01 \* DG: gradV1 = 3.14 \* DG \*  $X#(4)$  / det1 IF gradV1 < 0 THEN gradV1 =  $-1$  \* gradV1 Mu1 = ETA1 \* (gradV1)  $\land$  (pm1 - 1): tau1 = Mu1 \* gradV1 NT1 =  $(.002 * (1 + ALF / (2 * 3.14)) * X#(3) * 3.14 \cdot 2 * DG \cdot 2 * X#(4) * tau1) / COS(X#(1) * 3.14 / 180)$ " в зазорах между боковыми поверхностями шнеков"  $det2s = (det1 + t1 - 2 * X\#(3))/2$  $gradV2 = 2 * 3.14 * DG * X#(4) / det2s$ IF gradV2 < 0 THEN gradV2 =  $-1$  \* gradV2  $Mu2 = ETA2 * (gradV2) ^ (pm2 - 1)$  $tau2 = Mu2 * gradV2$ NT2 = .000033 \* (3.14 \* DG ^ 3 \* SIN(ALF / 2) \* (1 - COS(ALF / 2)) \* X#(4) \* tau2) / COS(X#(1) \* 3.14 / 180) " в зазоре между вершиной и впадиной витков"  $det2 = (DG - dGv) / (2 * COS(ALF / 2))$ :  $det3s = (det1 + det2) / 2$  $gradV3 = 3.14 * DG * X#(4) / det3s$ IF gradV3 < 0 THEN gradV3 =  $-1$  \* gradV3  $Mu3 = ETA3 * (gradV3) ^ (pm3 - 1)$ : tau3 = Mu3 \* gradV3 NT3 = 5.4E-07 \* (3.14 ^ 2 \* X#(4) \* X#(3) \* DGs \* (ALF \* 180 / 3.14) \* (DG - dGv) \* tau3) / COS(X#(1) \*  $3.14/180$ "между кулачками одной пары и корпусом"  $\det 4 = 0.01 * DG$ : gradV4 = 3.14 \* DG \* X#(4) / det4 IF gradV4 < 0 THEN gradV4 =  $-1$  \* gradV4 Mu4 = ETA4 \* (gradV4)  $\land$  (pm4 - 1): tau4 = Mu4 \* gradV4 NT4 = 2.75E-07 \* 3.14 ^ 2 \* DGs \* AA \*  $X#(4)$  \*  $X#(5)$  \* (ALF \* 180 / 3.14) \* tau4 \* nk1 "на выдавливание материала в зонах обратных витков и формующей головки" NT5 = 2.75E-07 \* PG1 \* (DG ^ 2 - dGv ^ 2) \* 3.14 \* DGs \*  $X#(4)$  \* t1 \* (ALF \* 180 / 3.14)

"Сумма мощностей, затрачиваемых на отдельных участках шнеков"

 $NTS = (NT1 + NT2 + NT3) * ZV + NT4 + NT5$  CLS LOCATE 4, 1: PRINT "Q="; Q; " [кг/ч]"; " P="; PG1; " [Па]" LOCATE 5, 1: PRINT "tauv="; tauv; " [с]"; " LL="; LL; "[м]" LOCATE 6, 1: PRINT "NTS="; NTS; " [кВт] "; "Nuu1="; Nuu1; "[дол. ед]" LOCATE 7, 1: PRINT "FI - угол наклона винтовой нарезки шнека "; X#(1); "[град]" LOCATE 8, 1: PRINT "h1- глубина винтовой нарезки шнека ";  $X#(2)$ ; "[м]" LOCATE 9, 1: PRINT "DG - наружный диаметр шнека "; DG; "[м]"<br>LOCATE 10, 1: PRINT "nw1 - частота вращения шнека "; X#(4) \* 6.28; "[рад/с]" LOCATE 10, 1: PRINT "nw1 - частота вращения шнека LOCATE 11, 1: PRINT "e1 - ширина гребня витка шнека ";  $X\#(3)$ ; "[м]" LOCATE 12, 1: PRINT "ek1 - ширина смесительного диска (кулачка)";  $X#(5)$ ; "[м]" LOCATE 4, 1: PRINT #1, "Q="; Q; " [кг/ч]"; " P="; PG1; " [Па]" LOCATE 5, 1: PRINT #1, "tauv="; tauv; " [с]"; " LL="; LL; "[м]" LOCATE 6, 1: PRINT #1, "NTS="; NTS; " [кВт] "; "Nuu1="; Nuu1; "[дол. ед]" LOCATE 7, 1: PRINT #1, "FI - угол наклона винтовой нарезки шнека "; X#(1); "[град]" LOCATE 8, 1: PRINT #1, "h1- глубина винтовой нарезки шнека ";  $X#(2)$ ; "[м]" LOCATE 9, 1: PRINT #1, "DG - наружный диаметр шнека "; DG; "[м]"<br>LOCATE 10, 1: PRINT #1, "nw1 - частота вращения шнека "; X#(4) \* 6.28; "[рад/с]" LOCATE 10, 1: PRINT #1, "nw1 - частота вращения шнека LOCATE 11, 1: PRINT #1, "e1 - ширина гребня витка шнека";  $X#(3)$ ; "[м]" LOCATE 12, 1: PRINT #1, "ek1 - ширина смесительного диска (кулачка)";  $X#(5)$ ; "[м]" END

## Программа расчета шнека на прочность, жесткость и устойчивость. Язык Бейсик

 $CLS$ 

```
"РАСЧЕТ НА ПРОЧНОСТЬ КОНСОЛЬНО ЗАКРЕПЛЕННОГО ШНЕКА"
A = 400: DIM MIZ(A), X(A), MK(A), Fmax1(A), Fmax2(A), Fmax01(A), Fmax02(A), Fmax03(A)
AF = 0: dX = 0.0045: hx1 = 0.0045IF AF = 0 THEN 91
5 PRINT "ВВОД ИСХОДНЫХ ДАННЫХ"
PRINT "ДОПУСКАЕМОЕ НАПРЯЖЕНИЕ (SIG), [Па]"
INPUT "SIG = "; SIG
PRINT "ПЛОТНОСТЬ МАТЕРИАЛА ШНЕКА, [кг/м^3]"
INPUT "R0 ="; RO
PRINT "ДАВЛЕНИЕ РАЗВИВАЕМОЕ ШНЕКОМ, [Па]"
10 INPUT "P =": P
PRINT "ДИАМЕТР ОСЕВОГО ОТВЕРСТИЯ ШНЕКА, [м]"
15 INPUT "d1 ="; d1
PRINT "НАРУЖНЫЙ ДИАМЕТР ШНЕКА, [м]"
20 INPUT "D ="; d
PRINT "ДЛИНА НАРЕЗНОЙ ЧАСТИ ШНЕКА, [м]"
30 INPUT "L ="; L
PRINT "ГЛУБИНА ВИНТОВОГО КАНАЛА ШНЕКА, [м]"
40 INPUT "H ="; H
PRINT "УГОЛ НАКЛОНА ВИНТОВОЙ ЛИНИИИ ШНЕКА, [град.]"
50 INPUT "FI = ": FI
PRINT "ШАГ ВИНТОВОЙ НАРЕЗКИ ШНЕКА, [м]"
60 INPUT "t ="; T
PRINT "ширина гребня винтового канала шнека, [м]"
70 INPUT "e1 ="; E1
PRINT "ТЕХНОЛОГИЧЕСКАЯ МОШНОСТЬ, [кВт]"
75 INPUT "N = "; N
PRINT "ЧАСТОТА ВРАЩЕНИЯ ШНЕКА, [0б/мин]"
80 INPUT "W = ": W: GOTO 93
91DATA 5,50000000,0.032,0.001,0.64,0.0032,17,0.032,0.0032,70,7850,400E6
READ N, P, d, d1, L, H, FI, T, E1, W, RO, SIG
93 E = 2000000000000#ZX = (L/dX)95 \text{ PI} = 3.14100 \text{ FI} = \text{FI} * \text{PI} / 180120 A = PI * d * H * (T - E) * COS(FI) ^ 2 / 2130 B = H \cdot 3 * (T - E) * SIN(2 * FI) / (24 * L)140 GAM = PI \wedge 2 * d \wedge 2 * DL \wedge 3 * TAN(FI) * SIN(FI) / (10 * E1 * L)
150 Q = A * K * N / (K + B + GAM)160 PRINT "Q = "; Q; "[M^3/c]"
170 MKR = 9550 * N / W'PRINT MKR
F = 3.14 * d \cdot 2 / 4"РАСЧЕТ УСИЛИЯ ОТ ДАВЛЕНИЯ ФОРМОВАНИЯ"
180 P1 = F * P'PRINT "УСИЛИЕ ОТ ДАВЛЕНИЯ ФОРМОВАНИЯ, P1 = ": P1; " [H]"
"РАСЧЕТ ГИБКОСТИ ШНЕКА"
AI = d1/d
```
 $F1 = 3.14 * d \cdot 2 / 4 * (1 - AL \cdot 2)$  $J1 = 3.14 * d \cdot 4 / 64 * (1 - AL \cdot 4)$  $I = d * SOR(1 + AL ^ 2)/4$  $MI = 2$  $LA = MU * L / I$ " РАСЧЕТ МОМЕНТА ВРЕМЕННОГО СОПРОТИВЛЕНИЯ КРУЧЕНИЯ"  $WR = 3.14 * d \cdot 3 * (1 - AL \cdot 4) / 16$ 'PRINT "MOMEHT BPEMEHHOTO COПРОТИВЛЕНИЯ КРУЧЕНИЯ, WR = "; WR; " [M^3]" "РАСЧЕТ МАКСИМАЛЬНОГО НАПРЯЖЕНИЯ КРУЧЕНИЯ"  $TAI$ *max* = MKR / WR  $q = RO * g * L$ FOR  $A = 0$  TO ZX **SCREEN 11** LOCATE 2, 1: PRINT "РАСЧЕТ НА ПРОЧНОСТЬ КОНСОЛЬНО ЗАКРЕПЛЕННОГО ШНЕКА ЭКСТРУЗИОННЫХ МАШИН" LOCATE 3, 1: PRINT "ГИБКОСТЬ ШНЕКА, LA = "; LA LOCATE 5, 1: PRINT "ЭПЮРА ИЗГИБАЮЩИГО Ми(X), КРУТЯЩЕГО Мкр(X) МОМЕНТОВ И ПРОГИБА ШНЕКА Ү(Х)"  $X(A) = dX * A$ : MIZ(A) = RO \* F1 \* X(A) ^ 2 / 2 \* 10  $MK(A) = 9.55 * N/W$ IF LA  $\le$  = 90 THEN GOTO 191 ELSE GOTO 192 191 LOCATE 4, 1: PRINT " PACYET ПО ПЕРВОМУ ВАРИАНТУ - НА ПРОЧНОСТЬ "  $Fmax1(A) = RO * F1 * X(A) \land 4 / (8 * E * J1)$ LOCATE 24, 1: PRINT "МАКСИМАЛЬНЫЙ ПРОГИБ Fmax1 = "; Fmax1(A); " [м]": GOTO 195 192 LOCATE 4, 1: PRINT "PACYET ПО ВТОРОМУ ВАРИАНТУ – НА УСТОЙЧИВОСТЬ"  $K1 = SOR(P1 / (E * J1))$  $A1 = RO * F1 * (X(A) - (SIN(K1 * X(A))) / K1) / (K1 * COS(K1 * X(A)))$ Fmax01(A) = RO \* F1 / K1 ^ 2 \* (1 / K1 ^ 2 + X(A) ^ 2 / 2) / (E \* J1) Fmax02(A) = 1 / K1 \* (RO \* F1 / K1 ^ 3 + A1 \* X(A)) \* COS(K1 \* X(A)) / (E \* J1) Fmax03(A) =  $1 / K1 \cdot 2$  \* (RO \* F1 \* X(A) / K1 – A1) \* SIN(K1 \* X(A)) / (E \* J1)  $Fmax2(A) = (Fmax01(A) - Fmax02(A) - Fmax03(A))$ LOCATE 24, 1: PRINT "МАКСИМАЛЬНЫЙ ПРОГИБ F2 = "; Fmax2(A); " [м]" 195 LINE(40, 100)-(40, 300): LINE (40, 300)-(600, 300) LINE(550, 100)-(550, 300):LINE(600, 100)-(600, 300) FOR  $X = 40$  TO 600 STEP 7.5 LINE (X, 298)-(X, 302), 6: NEXT X: FOR X1 = 40 TO 600 STEP 75 / 2 LINE (X1, 296)-(X1, 304), 6: NEXT X1; FOR Y1 = 300 TO 100 STEP -5 LINE (38, Y1)-(42, Y1), 7: NEXT Y1: FOR Y2 = 300 TO 100 STEP -25 LINE (36, Y2)-(44, Y2), 7: NEXT Y2 FOR T1 = 300 TO 100 STEP -5: LINE (597, T1)-(603, T1), 6 NEXT T1: FOR T2 = 300 TO 100 STEP -25: LINE (595, T2)-(605, T2), 6: NEXT T2 FOR Z1 = 300 TO 100 STEP -5: LINE  $(547, Z1)$ - $(553, Z1)$ , 6 NEXT Z1: FOR Z2 = 300 TO 100 STEP -25: LINE (545, Z2)-(555, Z2), 6: NEXT Z2 LOCATE 20, 6: PRINT "0": LOCATE 20, 14: PRINT "0.1": LOCATE 20, 23: PRINT "0.2": LOCATE 20, 75: PRINT "X.M" LOCATE 20.33: PRINT "0.3": LOCATE 20, 41: PRINT "0.40" LOCATE 20,51: PRINT"0.50": LOCATE 20, 61: PRINT "0.60" LOCATE 14, 47: PRINT " $M_H(X)$ ": LOCATE 16, 51: PRINT " $M_{KD}(X)$ " LOCATE 6, 6: PRINT "Ми, Н\*м" LOCATE 16, 1: PRINT "5": LOCATE 13, 1: PRINT "10": LOCATE 10, 1: PRINT "20" LOCATE 6, 63: PRINT "Мкр, Н\*м" LOCATE 16, 65: PRINT "1.0": LOCATE 7, 65: PRINT "4.0" LOCATE 13, 65: PRINT "2.0": LOCATE 10, 65: PRINT "3.0" LOCATE 6, 72: PRINT "Y, MKM": LOCATE 18, 40: PRINT "Y(X)" LOCATE 16, 71: PRINT "40": LOCATE 14, 71: PRINT "60" LOCATE 12, 71: PRINT "80": LOCATE 18, 71: PRINT "20"

LOCATE 10, 71: PRINT "100": LOCATE 8, 71: PRINT "120" LINE  $(40 + X(A) * 375 * 2, 300 - MIZ(A) * 10) - (40 + (X(A) - hx1) * 375 * 2, 300 - MIZ1 * 10)$ LINE  $(40 + X(A) * 375 * 2, 300 - MK(A) * 50) - (40 + (X(A) - hx1) * 375 * 2, 300 - MK1 * 50)$ LINE  $(40 + X(A) * 375 * 2, 300 - Fmax1(A) * 1000000) - (40 + (X(A) - hx1) * 375 * 2, 300 - Fmax1 * 1000000)$ LINE  $(40 + X(A) * 375 * 2, 300 - Fmax2(A) * 1000000) - (40 + (X(A) - hx1) * 375 * 2, 300 - Fmax2 * 1000000)$  $MIZ1 = MIZ(A)$ :  $MK1 = MK(A)$ : Fmax1 = Fmax1(A): Fmax2 = Fmax2(A) LOCATE 22, 1: PRINT"КРУТЯЩИЙ МОМЕНТ Мкр = "; MK(A); " [H\*м]" LOCATE 23, 1: PRINT "МАКСИМАЛЬНЫЙ ИЗГИБАЮЩИЙ МОМЕНТ Миз = "; MIZ(A); "[H\*м]" **NEXT A** 'MIZmax = RO \* F1 \* L ^ 2 / 2 \* 10 "РАСЧЕТ МОМЕНТА ВРЕМЕННОГО СОПРОТИВЛЕНИЯ ИЗГИБА" Wh0 = 3.14  $*$  d  $\land$  3  $*$  (1 – AL  $\land$  4) / 32 "РАСЧЕТ МАКСИМАЛЬНОГО НАПРЯЖЕНИЯ ИЗГИБА"  $SIGRmax = P1 / F1$  $SIGmax = SIGRmax + MIZmax / Wh0$ "РАСЧЕТ ЭКВИВАЛЕНТНОГО НАПРЯЖЕНИЯ"  $SIGekv = SQR(SIGmax ^ 2 + 4 * TAUmax ^ 2)$ LOCATE 25, 1: PRINT "НАПРЯЖЕНИЕ КРУЧЕНИЯ, TAUmax = "; TAUmax / 1000000; " [МПа]" LOCATE 26, 1: PRINT "НАПРЯЖЕНИЕ РАСТЯЖЕНИЯ, SIGRmax = "; SIGRmax / 1000000; " [МПа]" LOCATE 27, 1: PRINT "ЭКВИВАЛЕНТНОЕ НАПРЯЖЕНИЕ, SIGekv = "; SIGekv / 1000000; " [МПа]" IF SIGeky < SIG THEN 198 ELSE 200 198 LOCATE 28, 1: PRINT "УСЛОВИЕ ПРОЧНОСТИ ВЫПОЛНЯЕТСЯ, ТАК КАК SIGekv < SIG": GOTO 500 200 LOCATE 28, 1: PRINT "УСЛОВИЕ ПРОЧНОСТИ НЕ ВЫПОЛНЯЕТСЯ, ТАК КАК SIGekv > SIG" **500 END** 

# ПРОГРАММА 5

# ПРОГРАММА РАСЧЕТА КОНСОЛЬНОГО ШНЕКА НА ПРОЧНОСТЬ, ЖЕСТКОСТЬ И УСТОЙЧИВОСТЬ С УЧЕТОМ ГИДРОДИНАМИЧЕСКОГО НАГРУЖЕНИЯ. ЯЗЫК БЕЙСИК

5 REM INPUT "РАСЧЕТ ШНЕКА НА ПРОЧНОСТЬ. ЖЕСТКОСТЬ " 6 REM INPUT " И УСТОЙЧИВОСТЬ. " 10 REM INPUT "Максимальное давление смеси, [МПа] Pmax = "; PMAX 20 REM INPUT "Ли аметр сердечника. [м]  $D2 =$ ":D2 25 REM INPUT "Наружний диаметр, [м]  $D = "D$ 27 REM INPUT "Диаметр сердечника, [м] D1 = ";D1 30 REM INPUT "Рабочая длина, [м] L = ";L 40 REM INPUT "Модуль упругости, [МПа]  $E =$ "; $E$ 50 REM INPUT "Шаг нарезки, [м]  $T =$ "; T 60 REM INPUT "Коэффициент n = ":ETA 70 REM INPUT "Допускаемое напряжение, [МПа] [G] = ";G 80 REM INPUT "Допускаемый коэф-т запаса устойчивости для шнека [Ny] = :NY 105 DATA 30,0.08,0.056,0.064,0.72,2.1E5,0.08,.6,68,0.35 106 READ PMAX, D, D1, D2, L, E, T, ETA, G, X **100 REM**  $120 P1 = 3.141592$  $130 A = 2 * P1 / T$ : PRINT A  $140 \text{ A}1 = ((D2 - D1)/4/L)$  ^ 2  $150$  DSPX =  $((D + D1)/2)$  +  $(((D2 - D1)/2)$  \*  $(X/L))$  $160 \text{DX} = (D1 + ((D2 - D1) / L) * X)$ 

```
170 \text{ A}2 = (P1 * (DSPX / T)) ^2180 DEL = SQR(A1 + A2 + 1)
     190 \text{ F1} = T / P1 / D200 B = (D2 - D1) / D1 / L: PRINT "B"; B
     210 J0 = P1 *(D1 \wedge 4) / 64: PRINT "J0"; J0
     220 J1 = P1 *(D1 \wedge 4) / 64230 J2 = P1 *(D2 \wedge 4) / 64240 S = (PMAX * P1 * (D ^2)) / 4: PRINT "S1"; S
     250 \text{ A1} = (((\text{D}-\text{D1})/4) * ((\text{X} \cdot 2) / (\text{L} \cdot 2) - 1)) - (((\text{D2}-\text{D1})/6) * ((\text{X} \cdot 3) / (\text{L} \cdot 3) - 1))260 NX = DEL * PMAX * COS(F1) * L: PRINT "A1"; NX 
     265 NX = NX * A1
     270 NX = NX – ((PMAX * P1 * D * D) / 4)
     275 REM **************Mx(X)************************************************ 
     280 A1 = ((D \land 2) / 2) * ((X \land 2) / (L \land 2) - 1)290 A2 = .5 – (((2 / 3) * (X / L)) + ((X ^ 2) / (4 * (L ^ 2))))
     300 \text{ A}2 = \text{A}2 * ((X \wedge 2) / (L \wedge 2))310 A2 = A2 - (1/12)320 \text{ A}2 = (\text{D}1 \cdot 2) * \text{A}2330 Mx = (DEL * PMAX * SIN(F1) * L) / 8: PRINT Mx
     340 \text{ A}3 = ((1/3) - (X/4/L)) * ((X \land 3) / (L \land 3)) - (1/12)350 A3 = A3 * 2 * D1 * D2360 \text{ A}4 = \text{D}2 \cdot 2 / 4 * (\text{X} \cdot 4 / \text{L} \cdot 4 - 1)370 \text{ Mx} = (-\text{Mx}) * (A1 - A2 - A3 - A4)373 PRINT "NX"; NX, "Mx"; Mx 
     376 REM ***************MY(X)******************************************** 
     380 A1 = (D – D1) * ((((-2) * COS(A * X)) / (A ^ 3)) – ((X * SIN(A * X)) / (A ^ 2)) + (2 / (A ^ 3)))
     390 A2 = ((D2 – D1) / L) * (((6 / (A ^ 4)) * SIN(A * X)) – (((4 * X) / (A ^ 3)) * COS(A * X)) – (((X ^
2) / (A^2 2) * SIN(A * X)) + ((4 * X) / (A ^ 3)))
     400 MY = ((DEL * PMAX * SIN(F1)) / (2 * L)) * (A1 – A2): PRINT "A1"; A1, A2
     410 A1 = (COS(A * X) / (A^2)) + ((X * SIN(A * X)) / A) - (1 / (A^2))420 A1 = ((D \land 2) - (D1 \land 2)) / L * A1430 A2 = (2 * D1 * (D1 - D2)) / (L^2)440 A3 = (((2 * X * COS(A * X)) / (A ^ 2)) + (((X ^ 2) / A) – (2 / (A ^ 3))) * SIN(A * X) – ((2 * X) /
(A^{\wedge} 2))450 A2 = A2 * A3460 A3 = ((3 * ((X \tbinom{4}{2}) / (A \tbinom{4}{2})) - (6 / (A \tbinom{4}{2})) * COS(A * X)470 A4 = ((((X ^ 3) / A) – ((6 * X) / (A ^ 3))) * SIN(A * X)) + ((6 / (A ^ 4)) – ((3 * L * X) / (A ^ 2)))
     480 A3 = A3 + A4490 A3 = (((D2 - D1) \land 2) / (L \land 3)) * A3500 MY = MY – ((DEL * PMAX * COS(F1)) / 8) * (A1 + A2 – A3)
     502 PRINT "MY"; MY 
     505 REM ******************MZ(Z)********************************************* 
     510 MZ = -DEL * PMAX * SIN(F1)/2/L520 A1 = (D – D1) * (((2 * SIN(A * X)) / (A ^ 3)) – ((X * COS(A * X)) / (A ^ 2)) + (X / (A ^ 2)))
     525 C = -(((X ^ 2) / (A ^ 2)) * COS(A * X)) – (6 / (A ^ 4)) + ((L * X) / (A ^ 2))
     530 A2 = ((D2 - D1) / L) * ((6 / (A \cdot 4)) * COS(A * X) + (((4 * X) / (A \cdot 3)) * SIN(A * X)) + C):
PRINT A1 
     540 \text{ A1} = \text{A1} - \text{A2}550 MZ = MZ * A1
     560 A1 = (DEL * PMAX * COS(F1)) / 8
     570 A2 = ((D \land 2) - (D1 \land 2)) / L * ((SIN(A * X) / (A \land 2)) - ((X * COS(A * X)) / A) + X / A)
```
580 A3 =  $2 * D1 * (D1 - D2) / (L^2)$ 590 A4 =  $((2 * X * SIN(A * X)) / (A * 2)) - (((X * 2) / A) - (2 / (A * 3))) * COS(A * X) + ((L * X) / A)$ A) –  $(2 / (A^{\wedge} 3))$  $600 A3 = A3 * A4$ 610 A4 =  $((3 * ((X \land 2) / (A \land 2)) - (6 / (A \land 4))) * SIN(A * X)) - (((X \land 3) / A) - (6 * X / (A \land 3))) *$  $COS(A * X) + (((L \wedge 2) * X) / A) - ((6 * X) / (A \wedge 3))$ 620 A4 = A4 \* (((D1 – D2) ^ 2) / (L ^ 3)) 630 MZ = MZ – A1 \* (A2 + A3 – A4) 635 PRINT "MZ"; MZ 636 REM \*\*\*\*\*\*\*\*\*\*\*\*\*\*\*\*\*\*VY(X)\*\*\*\*\*\*\*\*\*\*\*\*\*\*\*\*\*\*\*\*\*\*\*\*\*\*\*\*\*\*\*\*\*\*\*\*\*\*\*\*\* 640 VY = (3 \* DEL \* (PMAX / 2) \* SIN(F1) \* ((D2 – D1) / (L ^ 2) / (A ^ 2))) – (2 \* D1 \* (D2 – D1) \*  $(DEL * (PMAX / 8) * COS(F1) / (L^2) / A))$ 660 VY = VY \*  $(((X \land 4) / 12) - ((L / 6) * (X \land 3)) + ((L \land 3) * (X / 12))) - (4 * B) * (((X \land 5) / 20) ((L * (X \land 4)) / 12) + ((L \land 4) * (X / 30))) + (10 * (B \land 2)) * (((X \land 6) / 30) - ((L * (X \land 5)) / 20) + (((L \land 5) *$ X) / 60)): PRINT "VY"; VY 670 A1 =  $((X \land 5) / 20 - ((L \land 2) * (X \land 3)) / 6) + ((14 * (L \land 4) * X) / 120) - (4 * B) * (((X \land 6) / 30)$  $-$  (((L ^ 2) \* (X ^ 4)) / 12) + ((18 \* (L ^ 5) \* X) / 360)) + (10 \* (B ^ 2)) \* (((X ^ 7) / 42) – (((L ^ 2) \* (X ^ 5))  $/$  20) + ((22 \* X \* (L ^ 6))  $/$  840)) 680 A1 = A1 / E / J0:  $VY = VY / (J0 * E)$ 690 A1 = A1 \* ((((DEL / 8) \* PMAX \* COS(F1)) / ((L ^ 3) \* A)) \* ((D2 – D1) ^ 2))  $700 \text{ VY} = \text{VY} - \text{A1}$ 703 PRINT "VY"; VY 704 REM \*\*\*\*\*\*\*\*\*\*\*\*\*\*\*\*VZ(Z)\*\*\*\*\*\*\*\*\*\*\*\*\*\*\*\*\*\*\*\*\*\*\*\*\*\*\*\*\*\*\*\*\*\*\*\*\*\*\* 710 VZ =  $((3 * (DEL / 8) * PMAX * COS(F1)) / ((L ^ 3) * (A ^ 2)) * ((D2 - D1) ^ 2)) - ((2 / 3) *$  $PMAX * SIN(F1) * (D-D1) * (1 / (2 * L * A)))$ 720 VZ = VZ \*  $((X \land 4) / 12 - (L / 6) * (X \land 3) + ((L \land 3) / 12) * X) - (4 * B) * ((X \land 5) / 20 - (L * (X \land 5) / 20)$  $(12 + ((L<sup>2</sup> 4) * X) / 30) + (10 * (B<sup>2</sup> 2)) * ((X<sup>2</sup> 6) / 30 - (L * (X<sup>2</sup> 5)) / 20 + ((L<sup>2</sup> 5) / 60) * X))$  $725 \text{ VZ} = \text{VZ} / \text{E} / \text{J}0$ 730 A1 = (X ^ 5) / 20 – ((L ^ 2) \* (X ^ 3)) / 6 + (14 \* (L ^ 4) \* X) / 120 – (4 \* B) \* ((X ^ 6) / 30 – ((L ^ 2) \*  $(X \wedge 4)$  / 12 + (18 \* (L  $\wedge$  5) \* X) / 360) + 10 \* (B  $\wedge$  2) \* ((X  $\wedge$  7) / 42 – ((L  $\wedge$  2) \* (X  $\wedge$  5)) / 20 + (22 \* X  $*(L \wedge 6)/840)$ 740 A1 =  $(1 / E / J0 / 3)$  \* A1 \* DEL \* (PMAX \* SIN(F1) / ((L ^ 2) \* A)) \* (D2 – D1)  $750$  VZ = VZ + A1 755 PRINT "VZ = "; VZ  $760$  MOX = SQR(MY  $\land$  2 + MZ  $\land$  2) 770 VOX =  $\text{SQR}(VY \wedge 2 + VZ \wedge 2)$  $772 \text{ AWD} = \text{J1} / \text{J2}$ 773 PRINT "J1/J2"; AWD 780 SE =  $(E / (L \cdot 2))$  \* ETA \* J2 790 VX = VOX /  $(1 - NX / SE)$ 800 FX =  $(P1 / 4) * DX$ 810 WOX =  $(P1 / 32)$  \*  $(DX \land 3)$ 820 GMAX = ABS(ABS(NX) / FX + MOX / WOX + (ABS(NX) / WOX) \* VX) 830 A1 = (((L ^ 3) / 12) \* (D – D1)) – ((L ^ 3) / 32) \* (D2 – D1) – ((D – D1) \* (L ^ 3)) / (16 \* (P1 ^ 2))  $+ ((D2-D1) / (16 * (P1 \cdot 2))) * L \cdot 3$  $840 \text{ A1} = (A1 / L) * B * COS(F1)$  $850 \text{ A1} = \text{A1} + ((\text{P1} / 8) * \text{L} * (\text{D} / 2))$ 860 A2 = (L / 2) + B \* (L ^ 2) + 6 \* (B ^ 2) \* (((L ^ 3) / 6) – ((L ^ 3) / (4 \* (P1 ^ 2)))) + (4 \* (B ^ 3)) \*  $(((L<sup>1</sup>4)/8) - ((3/8) * ((L<sup>1</sup>4)/(P1<sup>1</sup>2))))$ 880 A3 = (B ^ 4) \* ((L ^ 5) / 10 – (L ^ 5) / (2 \* (P1 ^ 2)) + (3 / 4 / P1 ^ 4) \* L ^ 5)  $890 A2 = A2 + A3$ 900 A2 =  $((A2 * E * J1) / (L^2)) * (P1^2)$ : PMAXP = A2 / A1

920 TMAX = ABS(Mx / 2 / WOX): GR = SQR((GMAX ^ 2) + 4 \* (TMAX ^ 2))  $940$  NU = PMAXP / PMAX 950 PRINT "Внутреннее усилие NX = "; NX, "MX = "; Mx, "MY = "; MY, "MZ = "; MZ 960 PRINT "Прогибы VY = "; VY, "VZ = "; VZ, "Полный прогиб VX = "; VX 970 PRINT "SIGMAMAX = "; GMAX, "Pmaxkp = "; PMAXP, "TAUmax = "; TMAX; "NU = "; NU; "SIGMAR = ";  $GR$ 

Программа минимизации массы конструкции шнека с разрывными витками. Язык Бейсик.

' minMSCRE

'Минимизация целевой функции методом скользящего допуска

Расчет минимальной массы шнека с разрывными витками

DECLARE SUB FEAS ()

DECLARE SUB STAR O

DECLARE SUB WRIT ()

DECLARE SUB SUMR ()

DECLARE SUB prob (INQ!)

DIM SHARED X#(50), X1#(50, 50), X2#(50, 50), R#(100), R1#(100), R2#(100), R3#(100), SUM#(50), F#(50), SR#(50), ROLD#(100), H#(50), FLG#(10), a#(50, 50)

COMMON SHARED kik, NX, NC, NIC, STEP0#, ALFA#, BETA#, GAMA#, IN, INF, FDIFER#, SEOL#, k1, k2, k3, k4, k5, k6, K7, K8, K9, FOLD#, L5, L6, L7, L8, L9, R1A#, R2A#, R3A#

OPEN "minMSCRE.res" FOR OUTPUT AS #1

PRINT #1, "Расчет минимальной массы шнека с разрывными витками"

PRINT " Расчет минимальной массы шнека с разрывными витками "

 $FDIFER# = 1#$ 

 $NX = 3$ общее число переменных

 $NC = 0$ общее число ограничений в виде равенств

 $NIC = 8$ общее число ограничений в виде неравенств

опред. размер деформ. многогранника  $SIZE# = 5#$ 

CONVER# =  $.001#$  'используется для окончания поиска

- $ALFA# = 1#$
- $BETA# = .5#$
- $GAMA# = 1#$
- 10  $STEP0# = SIZE#$

 $X\#(1) = .003\#$ 'координаты

 $X\#(2) = .003\#$ 'стартовой

 $X\#(3) = .005\#$ 'точки

```
CALL prob(3)
```
'PRINT "ДЛЯ ВВОДА ИСХОДНЫХ ДАННЫХ НАЖМИТЕ F2 И ВЫБЕРИТЕ ПОДПРОГРАММУ PROB"

IF FDIFER# < CONVER# THEN GOTO 9999

PRINT " <<<<< \* НАЧАЛО ВЫЧИСЛЕНИЙ\* >>>>>"

<<<<< \*НАЧАЛО ВЫЧИСЛЕНИЙ\* >>>>>" **PRINT#1.** "

Далее с помощью кнопки "F2" войти в подпрограмму SUB PROB (INQ) и ввести с клавиатуры в тексте программы соответствующие параметры.

Затем запустить программу на счет (F5)

SUB prob (INO)

"ввод перепада давления по длине шнека, [Па]"

nnn = 2' число витков (от начала винтовой нарезки до начала разрыва)

 $nk = 10$  'число витков (суммарное)

 $PP = 7000000$ :  $dP = PP / nk$ 

"ввод геометрических параметров [м]"

LL0 = .016: R1 = .016: tt = .032: LL = tt \* nk: BE =  $(17 * 3.14 / 180)$ 

"ввод допускаемого напряжения [Па] и коэффиц. трения"

 $SIGD = 325000000$ : FF = .2

"Расчет допускаемого прогиба [м]"

 $WD = 01 * 2 * R1$ 

"ввод плотности [кг/м^3], модуля упругости [Па] и ускорения свобод. паден. [м/с^2]"  $RO = 7850$ :  $EE = 2E+11$ :  $gg = 9.81$ 

"расчет распределенной нагрузкии, сечения шнека, момента инерции и момента временного сопротивления"

```
q = RO * gg * 3.14 / LL * ((R1 - X#(1)) ^ 2 * LL + 2 * (R1 - X#(1) / 2) / COS(BE) * X#(1) * X#(2) * nk -X\#(3) \wedge 2 * LLFFP = 3.14 * ((R1 - X#(1)) \wedge 2 - (X#(3)) \wedge 2)J2 = 3.14 * (R1 - X#(1)) \land 4 / 4 * (1 - (X#(3) / (R1 - X#(1))) \land 4)WW0 = 3.14 * (R1 - X#(1)) ^ 3 / 2 * (1 - (X#(3) / (R1 - X#(1))) ^ 4)
'LL1 = (2 * 3.14 * (R1 - X#(1)) ^ 4 * WD * EE / q) ^ 25PRINT "q="; q; "LL="; LL; "WD="; WD
PRINT "X#(1)="; X#(1); "X#(2)="; X#(2); "X#(3)="; X#(3)
PRINT #1, "q="; q; "LL="; LL; "WD="; WD
PRINT #1, "X#(1)="; X#(1); "X#(2)="; X#(2); "X#(3)="; X#(3)
' "ДЛЯ НАЧАЛА ВЫЧИСЛЕНИЙ НАЖМИТЕ F5"
 Mys0 = 0: Mys1 = 0: Mys2 = 0: Qys1 = 0: Qys2 = 0: Qys3 = 0FOR I = 1 TO nk - 1
 XI = (2 * I - 1) * t t / 2IF I \le nnn THEN GOTO 15 ELSE 5
5 Qy = (-1)^{2} (I + 1) * dP * tt * (R1 - X#(1)): Qysx1 = Qysx1 + Qy * XIQysx2 = Qysx2 + Qy * (XI) ^2: Qysx3 = Qysx3 + Qy * (XI) ^315 \text{ My} = (-1) (1 + 1) * (dP * (TAN(BE) * (2 * R1 * X#(1) - X#(1) \cdot 2) * 3.14 + (R1 - X#(1)) * t) + 2 * dP * I* FF * (2 * R1 * X#(1) - X#(1) \wedge 2) * 3.14) * tt / 3.14
Mvs0 = Mvs0 + My: Mvs1 = Mvs1 + My * XI: Mvs2 = Mvs2 + My * (XI) \land 2NEXT I
   Ne = 3.14 \wedge 2 * EE * J2 / ((2 * LL) \wedge 2)
   Np = PP * (3.14 * R1^2 * 2 + 2 * FF * (2 * R1 * X#(1) - X#(1)^2 * 3.14))IF (Ne) \leq 0 THEN Ne = .0001:
                                      NpNe = (1 - Np / Ne)IF (NpNe) \leq 0 THEN NpNe = .5
   ETA = 1 / (NpNe)Wmax1 = q * LL \wedge 4 * (3 / 4 + LL0 / LL - 1 / 4 * (LL0 / LL) \wedge 4)
   Wmax2a = (2 * LL0 * LL * Qysx1 + 3 * LL * Qysx2 - Qysx3) ^ 2
   Wmax2b = (2 * LL0 * LL * Mys0 + 6 * LL * Mys1 - 3 * Mys2) ^ 2
   Wmax2 = (Wmax2a + Wmaxb) \land .5
   Wmax = 1/(6 * EE * J2) * (Wmax1 + Wmax2): Wpr = Wmax * ETA
   Mmax = q * LL \wedge 2 / 2 + ((Mys0) \wedge 2 + Qysx1 \wedge 2) \wedge .5
   Mkr = PP * 2 * 3.14 * (R1 ^ 3 - (R1 - X#(1)) ^ 3) / 3 * (TAN(BE) + FF * LL / tt)
   SIG = ((Mmax / WW0 + Np / FFP + Np * Wpr / WW0) ^ 2 + (Mkr / WW0) ^ 2) ^ 4.5PRINT "I="; I;"SIG="; SIG; "Wpr="; Wpr; "Wmax="; Wmax; "ETA="; ETA
   PRINT "Mkr1="; Mkr1; "Mkr="; Mkr; "Mmax="; Mmax; "q="; q; "R#(9)="; R#(9)
   PRINT #1, "I="; I; "SIG="; SIG; "Wpr="; Wpr; "Wmax="; Wmax; "ETA="; ETA
   PRINT #1, "Mkr="; Mkr; "Mmax="; Mmax; "q="; q; "R#(9)="; R#(9)
   IF INQ = 2 THEN GOTO 100
   IF INQ = 3 THEN GOTO 200
   ограничений в виде равенств нет
   GOTO 300
   ограничения в виде неравенств
100 R#(1) = 1 - SIG / SIGDR#(2) = 1 - Wpr / WDR#(3) = X#(1) / .001 - 1R#(4) = 1 - X#(1) / .005R#(5) = X#(2) / .001 - 1R#(6) = 1 - X#(2) / .005R#(7) = X#(3) / .001 - 1R#(8) = 1 - X#(3) / .007GOTO 300
   делевая функция
```
200 R#(9) = RO \* gg \* 3.14 \* ((R1 - X#(1)) ^ 2 \* LL0 + (R1 - X#(1)) ^ 2 \* LL + 2 \* (R1 - X#(1) / 2) / COS(BE) \*  $X\#(1)$  \*  $X\#(2)$  \* nk -  $X\#(3)$  ^ 2 \* (LL0 + LL)) 300 END SUB

# ПРОГРАММА РАСЧЕТА НА ПРОЧНОСТЬ ДВУХСЛОЙНЫХ ЦИЛИНДРОВ С ВИНТОВОЙ КАНАВКОЙ В МЕСТЕ СОПРЯЖЕНИЯ. ЯЗЫК БЕЙСИК

CalcT-LC.bas ' ПРОГРАММА РАСЧЕТА НА ПРОЧНОСТЬ ДВУХСЛОЙНЫХ ЦИЛИНДРОВ ' С ВИНТОВОЙ КАНАВКОЙ В МЕСТЕ СОПРЯЖЕНИЯ ввод исходных данных в системе измерения [СИ] DATA 0225, 00005, 00045, 00055, 3, 0225, 0325, 566E6, 434E6, 6, 2E11, 150E6, 3 READ A, D, C, H0, HK, L, R0, RK, SIGMAT1, SIGMAT2, NT, E, PMAX, MU определение контактных давлений  $Q1 = PMAX * 2 * A / D: Q2 = PMAX * 2 * A / C$ определение толстостенности наружного цилиндра  $A1 = (SIGMAT2 * C/NT/A/PMAX)$  ^ 2 - .75  $A2 = SQR(A1) + .1$ :  $A3 = SQR(A1) - 1.9$ : BETA = SQR(A2 / A3) REM "определение наружного радиуса цилиндра": B = C \* BETA определение величины натяга DELT = Q2 \* C \* RK \* R0 / (R0 \* HK + RK \* 2 \* H0) + Q2 \* C \* (1 – MU + BETA ^ 2 + BETA ^ 2 \* MU) / 2 /  $(BETA ^ 2 - 1) - PMAX * A * 2 * RK * R0 / (R0 * HK + RK * 2 * H0)$ : DELT = DELT / E определение допускаемого контактного давления  $QDOP = PMAX * (A / HO – (.5 – MU) * L ^ 2 / 2 / HO ^ 2)$ A1 = (A / H0 - (.5 - MU) \* L ^ 2 / 2 / H0 ^ 2 + .5) ^ 2 - (A / H0 + MU / 2 \* L ^ 2 / H0 ^ 2) ^ 2 + (A / H0 + MU /  $2 * L^2 / H0^2$  + (1 - L  $2 / 2 / H0^2$ ) + L  $2 / 2 / H0^2$  + L  $2 / 2 / H0^2$  + (1 + L  $2 / 2 / H0^2$ ) + 1  $A1 = A1 * PMAX ^2 + (SIGMAT1 / NT) ^2$ :  $A1 = SQR(A1)$  $ODOP = ODOP + A1$ :  $ODOP = ODOP * 2 * HO/D$ проверка выполнения условия по контактным давлениям IF  $O1 > ODOP$  THEN PRINT "НЕ ВЫПОЛНЕНО УСЛОВИЕ ПО КОНТАКТНЫМ ДАВЛЕНИЯМ" PRINT "НЕОБХОДИМО УВЕЛИЧИТЬ ПАРАМЕТРЫ:" PRINT "d, c, H0, Hk, R0, Rk": **ELSE РRINT "ИСХОДНЫЕ ДАННЫЕ: " PRINT "РЕЗУЛЬТАТЫ РАСЧЕТА: "**  $D, C, HO.HK, RO, RK'(X(5), A);$ 

 $END IF FND$ 

Программа минимизации массы конструкции двухслойного материального цилиндра с канавками в месте сопряжения. Язык Бейсик.

```
minMT-LC
 Минимизация целевой функции методом скользящего допуска
\pmb{\mathsf{I}}Минимизация массы конструкции двухслойного материального цилиндра с канавками в местах со-
пряжения
  DECLARE SUB FEAS ()
  DECLARE SUB STAR ()
  DECLARE SUB WRIT ()
  DECLARE SUB SUMR ()
  DECLARE SUB PROB (INQ!)
  DIM SHARED X#(50), X1#(50, 50), X2#(50, 50), R#(100), R1#(100), R2#(100), R3#(100), SUM#(50),
F#(50), SR#(50), ROLD#(100), H#(50), FLG#(10), A#(50, 50)
  COMMON SHARED NX, NC, NIC, STEP0#, ALFA#, BETA#, GAMA#, IN, INF, FDIFER#, SEQL#, K1,
K2, K3, K4, K5, K6, K7, K8, K9, FOLD#, L5, L6, L7, L8, L9, R1A#, R2A#, R3A#
  OPEN "minVT-LC.res" FOR OUTPUT AS #1
  PRINT#1 "Расчет двухслойного цилиндра"
  PRINT #1. "FDIFER# = 1#общее число переменных
  NX = 4общее число ограничений в виде равенств
  NC = 0общее число ограничений в виде неравенств
  NIC = 10SIZE# = 5#опред. размер деформ. многогранника
  CONVER# = .001# 'используется для окончания поиска
  ALFA# = 1#BETA# = .5#GAMA# = 2#10 STEP0# = SIZE#X\#(1) = .025\#'координаты
  X\#(2) = .033\#'стартовой
  X\#(3) = .042\#'точки
  X\#(4) = .008\#IF FDIFER# < CONVER# THEN GOTO 9999
  PRINT " <<<<< *НАЧАЛО ВЫЧИСЛЕНИЙ* >>>>>"
  PRINT #1, "<<<<< *НАЧАЛО ВЫЧИСЛЕНИЙ* >>>>>"
       Далее с помощью кнопки "F2" войти в подпрограмму SUB PROB (INQ) и ввести с клавиатуры
    в тексте программы соответствующие параметры.
       Затем запустить программу на счёт (F5)
SUB PROB (INO)
  Внутренний радиус внутреннего цилиндра, м
  aa = .0225Тлотность материала цилиндра, кг/м^3
  RO = 7800Коэффициент Пуассона для стали
  mu1 = .3'Давление внутри цилиндра, Па
  PP = 150000000dd = X#(1): bb = X#(3): cc1 = X#(2): LL = X#(4)PRINT<sub>cc1</sub>
  het = bh / cc1
```
PP1 =  $((aa/(dd - aa) + mul * LL ^ 2 / 2 / (dd - aa) ^ 2) - 2 * aa / dd * dd / 2 / (dd - aa) - LL ^ 2 / 2 / (dd$ aa $) \wedge 2) \wedge 2$  $PP2 = ((LL \land 2 / 2 / (dd - aa) \land 2 + 1)) \land 2$ PP3 =  $((aa/(dd - aa) + mul * LL ^ 2 / 2 / (dd - aa) ^ 2) - 2 * aa / dd * dd / 2 / (dd - aa) + 1) ^ 2$  $Sig1 = PP * SQR(.5 * (PP1 + PP2 + PP3))$ PRINT Sig1 Sig2 = PP \* SQR(aa ^ 2 / cc1 ^ 2 \* (((bet ^ 2 + 1) / (bet ^ 2 - 1)) ^ 2 + 1.8 \* ((bet ^ 2 + 1) / (bet ^ 2 - 1)) +  $1.56)$ Допускаемые напряжения для материала двухслойного цилиндра, Па Sigd1 =  $566000000$ : Sigd2 =  $434000000$ IF INQ =  $2$  THEN GOTO 100 IF INO =  $3$  THEN GOTO 200 ограничений в виде равенств нет **GOTO 300** ограничения в виде неравенств 100  $R#(1) = 1# - Sig1 / Sigd1$  $R#(2) = 1# - Sig2 / Sigd2$  $R#(3) = X#(1) / .025 - 1#$  $R#(4) = 1# - X#(1) / .032$  $R#(5) = X#(2) / .03 - 1#$  $R#(6) = 1# - X#(2) / .037$  $R#(7) = X#(3) / .042 - 1#$  $R#(8) = 1# - X#(3) / .052$  $R#(9) = X#(4) / .008 - 1#$  $R#(10) = 1# - X#(4) / .015$ **GOTO 300** целевая функция 200 R#(11) = 3.14 \* RO \* (2 \* (dd ^ 2 - aa ^ 2) + (cc1 ^ 2 - dd ^ 2) + 2 \* (bb ^ 2 - cc1 ^ 2)) / 1000 300  $X\#(1) = dd: X\#(3) = bb: X\#(2) = cc1: X\#(4) = LL$ **END SUB** 

## Расчёт оптимальных технологических и конструктивных параметров процесса и оборудования экструзии резиновых смесей

#### OPTISCRE.BAS

'Минимизация целевой функции методом скользящего допуска

Расчет оптимальных технологических и конструктивных параметров

процесса экструзии резиновых смесей с учётом минимизации технологической мощности и получения качественного экструдата

DECLARE SUB FEAS () DECLARE SUB STAR () DECLARE SUB WRIT () DECLARE SUB SUMR () DECLARE SUB PROB (INQ) DIM SHARED X#(50), X1#(50, 50), X2#(50, 50), R#(100), R1#(100), R2#(100), R3#(100), SUM#(50), F#(50), SR#(50), ROLD#(100), H#(50), FLG#(10), A#(50, 50) COMMON SHARED NX, NC, NIC, STEP0#, ALFA#, BETA#, GAMA#, IN, INF, FDIFER#, SEOL#, K1, K2, K3, K4, K5, K6, K7, K8, K9, FOLD#, L5, L6, L7, L8, L9, R1A#, R2A#, R3A# OPEN "flexbt5.res" FOR OUTPUT AS #1 PRINT #1,  $"$  $FDIFER# = 1#$  $NX = 5$ обшее число переменных  $NC = 2$ общее число ограничений в виде равенств  $NIC = 13$ общее число ограничений в виде неравенств  $SIZE# = .003#$ опред. размер деформ. многогранника CONVER# =  $.01#$  'используется для окончания поиска  $AI.FA# = 1#$  $BETA# = .5#$  $GAMA# = 2#$  $10$  STEP0# = SIZE#  $X#(1) = 17#$  ' FI, [град] координаты  $X\#(2) = .01\#$  h, [M] стартовой  $X#(3) = 3.200000000000001D-02' D, [M] to Y$  $X#(4) = 50 / 60#$  'W,  $[c^{\wedge} - 1]$  $X#(5) = .32# 'L, [M]$ IF FDIFER# < CONVER# THEN GOTO 9999 PRINT " <<<<< \* НАЧАЛО ВЫЧИСЛЕНИЙ\* >>>>>"  $\begin{array}{ll} {\rm PRINT~ \#1,} & << << * {\rm HAYAJO~BblYACJEHH} \\ {\rm PRINT~ \texttt{''}} \ldots & << << * {\rm HAYAJO~BblYACJEHH} \\ \end{array}$ 'Далее с помощью кнопки "F2" войти в подпрограмму SUB PROB (INQ) и ввести с клавиатуры в тексте программы соответствующие параметры. Затем запустить программу на счёт (F5) **SUB PROB (INO)** 'Реологические константы MU [Па с^рт]

 $MU = 100000$ ; pm = .32 'Перепад давления dP [Па]  $dP = 10000000$ 'Производительность шнековой машины  $O$  [м<sup> $\land$ </sup>3/с]  $Q = .00005$ 'Плотность материала шнека RO1 [кг/м^3]  $ROI = 7850$ 

'Допускаемое напряжение материала шнека SIG | Па |  $SIG = 3E + 08$ 'Молуль Юнга Е [Па]  $E = 2E + 11$ IF  $X\#(2) < 0$  THEN  $X\#(2) = .00000001\#$ IF  $X\#(3) < 0$  THEN  $X\#(3) = .00000001\#$ IF  $X#(4) < 0$  THEN  $X#(4) = .00000001#$ 'Диаметр осевого отверстия шнека d1 [м]  $d1 = .001$ 'Ширина витка шнека Е1 [м]  $E1 = .003$ 'Шаг нарезки шнека  $t1 = 3.14 * X#(3) * TAN(X#(1) * 3.14 / 180)$  $CS = COS(X\#(1) * 3.1416 / 180)$  $SN = SIN(X#(1) * 3.1416 / 180)$ ЧШирина канала нарезки шнека  $W1 = (t1 - E1) * CS$ PRINT "t1="; t1; "CS="; CS; "X#(2)="; X#(2); "W1="; W1  $Fg = 1$ :  $Fp = 1$ Расчёт отношения глубины винтового канала к его ширине  $'h b = X#(2) / W1$ 'Расчёт коэффициентов прямотока и обратного потока  $Fg = .19191 + .81888 * EXP(-hb)$  $Fp = .0614 + .9504 * EXP(-hb)$ 'Расчёт производительности шнековой машины  $Q# = W1 * X#(2) * 3.14 * X#(3) * X#(4) * CS * Fg / 2$ 4 REM "расчет температуры резиновой смеси T"  $Tz = 75$ : T0 = 50: RO = 1200: C = 2100: LA = .22  $Ts# = Tz$  $5$ 'AL = 175 - .833333 \* Ts#  $KA = AL * X#(2) / LA$ :  $b2 = .005$ 'PRINT AL  $A = 2 * AL * W1 / (RO * C * Q#)$  $T# = Tz + MU * X#(2) \land 2 / (2 * KA * LA) * (3.14 * X#(3) * X#(4) / X#(2)) \land (pm + 1) * EXP(-b2 * Ts#) * (1$ +  $(EXP(-A * X#(5)) - 1) / (A * X#(5))$  $Ts1# = T# + (Tz - T0) * (EXP(-A * X#(5)) - 1) / (A * X#(5))$ IF ABS( $(Ts1# - Ts#)/Ts1#$ ) \* 100 <= 1 THEN 23 ELSE 19 19 'PRINT "Ts1#="; Ts1#; Ts#  $Ts# = Ts1#$ : GOTO 5 23 T# = Tz + MU \* X#(2) ^ 2 / (2 \* KA \* LA) \* (3.14 \* X#(3) \* X#(4) / X#(2)) ^ (pm + 1) \* EXP(-b2 \* Ts1#)  $TD# = T# - (MU * X#(2) \land 2 / (2 * KA * LA) * (3.14 * X#(3) * X#(4) / X#(2)) \land (pm + 1) * EXP(-b2 * Ts1#)$  $- T0 + Tz$  \* EXP(-A \* X#(5)) 'PRINT "TD#="; TD#; KA REM "расчет коэффициента EE" AN = 0: ak =  $X#(5)$  / SN: KP = 16: E3 = .01: N11 = 2 31 H =  $(ak - AN) / N11$ :  $X1 = AN$ :  $S = 0$ 32  $X2 = X1 + H: X3 = (X1 + X2)/2$ IF  $X2 > ak$  THEN 47  $X5 = X1$ : GOTO 51  $33 \text{ F1} = \text{T}D1$  $X5 = X3$ : GOTO 52  $34 F2 = T D1$  $X5 = X2$ : GOTO 53  $36 F3 = TD1$  $IO = (H / 6) * (F1 + F2 + 4 * F3)$  $S = S + I0$ :  $X1 = X2$ 

 GOTO 32  $47$  N11 = N11  $*$  2  $I22 = S$  'PRINT "I11="; I11; "I2="; I22; N11 IF ABS(I11 - I22) <= E3 \* KP THEN 49 ELSE 48 48 I11 = I22: GOTO 31 49 EE =  $122 / ak$ 'PRINT X#(1); X#(2); X#(3); X#(4); X#(5) GOTO 57 51 T# = Tz + MU \* X#(2) ^ 2 / (2 \* KA \* LA) \* (3.14 \* X#(3) \* X#(4) / X#(2)) ^ (pm + 1) \* EXP(-b2 \* Ts1#) TD1# = T# - (MU \* X#(2) ^ 2 / (2 \* KA \* LA) \* (3.14 \* X#(3) \* X#(4) / X#(2)) ^ (pm + 1) \* EXP(-b2 \* Ts1#)  $- T0 + Tz$ ) \* EXP(-A \* X#(5))  $TD1 = EXP(-b2 * TD1#)$ GOTO 33 52 T# = Tz + MU \* X#(2) ^ 2 / (2 \* KA \* LA) \* (3.14 \* X#(3) \* X#(4) / X#(2)) ^ (pm + 1) \* EXP(-b2 \* Ts1#) TD1# = T# - (MU \* X#(2) ^ 2 / (2 \* KA \* LA) \* (3.14 \* X#(3) \* X#(4) / X#(2)) ^ (pm + 1) \* EXP(-b2 \* Ts1#)  $- T0 + Tz$  \* EXP(-A \* X#(5))  $TD1 = EXP(-b2 * TD1#)$ GOTO 34 53 T# = Tz + MU \* X#(2) ^ 2 / (2 \* KA \* LA) \* (3.14 \* X#(3) \* X#(4) / X#(2)) ^ (pm + 1) \* EXP(-b2 \* Ts1#) TD1# = T# - (MU \* X#(2) ^ 2 / (2 \* KA \* LA) \* (3.14 \* X#(3) \* X#(4) / X#(2)) ^ (pm + 1) \* EXP(-b2 \* Ts1#)  $- T0 + Tz$ ) \* EXP(-A \* X#(5))  $TD1 = EXP(-b2 * TD1\#)$ GOTO 36 57  $Q1 = W1 * X\#(2) * 3.14 * X\#(3) * X\#(4) * CS * Fg / 2$  $Q2 = W1 * X\#(2) \land (2 + pm) * Fp * dP * SN / (12 * MU * (3.14 * X\#(3) * X\#(4)) \land (pm - 1) * X\#(5) * EE)$  $Q1# = Q1 - Q2$ IF ABS(Q1# - Q#) / Q# \* 100 <= 1 THEN 59 ELSE 58 58  $Q# = O1#$ : GOTO 5 59 REM "расчет интеграла Бейли JB"  $TAU = (W1 * X#(2) / SN * X#(5)) / Q# / 60$  $dTAU = 1 / 60$  $T{\rm AUS1} = -16.17806$   $T{\rm AUS2} = 3131360$ 61 JB0 = 0:  $XT5 = X\#(5) * dTAU / TAU$ FOR  $X5 = 0$  TO  $X#(5)$  STEP XT5  $T# = Tz + MU * X#(2) \cdot 2 / (2 * KA * LA) * (3.14 * X#(3) * X#(4) / X#(2)) \cdot (pm + 1) * EXP(-b2 * Ts1#)$  $TDZ# = T# - (MU * X#(2) ^ 2 / (2 * KA * LA) * (3.14 * X#(3) * X#(4) / X#(2)) ^ (pm + 1) * EXP(-b2 * Ts1#)$  $- T0 + Tz$ ) \* EXP(-A \* X5)  $TDZK# = TDZ# + 273.15$ TAUS =  $(TAUS1 + TAUS2 / TDZK# \land 2) \land 2$  $JB = JB0 + dTAU / TAUS$ :  $JB0 = JB$ NEXT X5  $EPS = ABS((JB - JB1) / JB) * 100$ 'PRINT JB1; JB; dTAU; EPS IF  $EPS < 1$  THEN 63 ELSE 62 62 JB1 = JB:  $dTAU = TAU / 1.5$ : GOTO 61 63 'PRINT "TAU="; TAU; "JB="; JB; XT5 99 IF INQ = 2 THEN GOTO 100 IF INQ = 3 THEN GOTO 200  $NN1 = MU * W1 * (3.14 * X\#(3) * X\#(4)) \wedge (1 + pm) / X\#(2) \wedge pm * (4 * SN \wedge 2 + CS \wedge 2) * X\#(5) * EE / SN$  $NN2 = 3.14 * X\#(3) * X\#(4) * CS / 2 * W1 * X\#(2) * dP$  $NN3 = (3.14 * X\#(3) * X\#(4))$  ^ (pm + 1) \* MU \* E1 \*  $X\#(5)$  / TAN( $X\#(1) * 3.1416$  / 180) / d1 ^ pm \* EXP( $b2 * Tz$  $R#(14) = NN1 + NN2 + NN3$ 95 Q1 = W1 \* X#(2) \* 3.14 \* X#(3) \* X#(4) \* CS \* Fg / 2  $Q2 = W1 * X\#(2) \wedge (2 + pm) * Fp * dP * SN / (12 * MU * (3.14 * X\#(3) * X\#(4)) \wedge (pm - 1) *$ 

```
X#(5) * FZQ# = Q1 - Q2NN1 = MU * W1 * (3.14 * X#(3) * X#(4)) ^ (1 + pm) / X#(2) ^ pm * (4 * SN ^ 2 + CS ^ 2) * X#(5)
* FZ / SN
    NN2 = 3.14 * X#(3) * X#(4) * CS / 2 * W1 * X#(2) * dP
    NN3 = (3.14 * X#(3) * X#(4)) ^ (pm + 1) * MU * E1 * X#(5) / TAN(X#(1) * 3.1416 / 180) / d1 ^ pm
* FZR#(13) = NN1 + NN2 + NN3"расчет шнека на прочность, жесткость и устойчивость"
    FI = X#(1)h = X#(2)d = X#(3)W4 = X\#(4) * 60L = X#(5)A = 400: DIM MIZ(A), X(A), MK(A), FP1(A)
    "ДОПУСКАЕМОЕ НАПРЯЖЕНИЕ (SIG), [Па]"
    "ПЛОТНОСТЬ МАТЕРИАЛА ШНЕКА, [КГ/М^3]"
    d11 = .01 "ДИАМЕТР ОСЕВОГО ОТВЕРСТИЯ ШНЕКА, [M]"
    ZX = 10: dX = L / ZX: PI = 3.14: FI = FI * PI / 180'A = PI * d * h * (t1 - E1) * COS(FI) \land 2 / 2B = h \cdot 3 * (t1 - E1) * SIN(2 * FI) / (24 * L)'GAM = PI \land 2 * d \land 2 * DL \land 3 * TAN(FI) * SIN(FI) / (10 * E1 * L)'Q = A * K * N / (K + B + GAM): 'PRINT "O=": O: "[M^3/c]"
    MKR = 9.55 * R14 / W4: F = 3.14 * d \cdot 2 / 4"РАСЧЕТ УСИЛИЯ ОТ ДАВЛЕНИЯ ФОРМОВАНИЯ"
    P1 = F * dP"УСИЛИЕ ОТ ДАВЛЕНИЯ ФОРМОВАНИЯ, P1="; P1; " [н]"
    "РАСЧЕТ ГИБКОСТИ ШНЕКА"
    AL1 = d11 / dF1 = 3.14 * d \cdot 2 / 4 * (1 - AL1 \cdot 2)J1 = 3.14 * d \cdot 4 / 64 * (1 - AL1 \cdot 4)I = d * SQR(1 + AL1 \land 2) / 4: MU1 = 2
    190 LA1 = MU1 * L/I
    'PRINT "РАСЧЕТ ПО ПЕРВОМУ ВАРИАНТУ - НА ПРОЧНОСТЬ"
    "РАСЧЕТ МОМЕНТА ВРЕМЕННОГО СОПРОТИВЛЕНИЯ КРУЧЕНИЯ"
    WR = 3.14 * d \cdot 3 * (1 - AL1 \cdot 4) / 16"РАСЧЕТ МАКСИМАЛЬНОГО НАПРЯЖЕНИЯ КРУЧЕНИЯ"
    TAImax = MKR / WR
    "РАСЧЕТ МАКСИМАЛЬНОГО ИЗГИБАЮЩЕГО МОМЕНТА В ОПАСНОМ СЕЧЕНИИ"
    FOR A = 0 TO ZX
    X(A) = dX * A: MIZ(A) = RO1 * F1 * X(A) ^ 2 / 2 * 10
    MK(A) = 9.55 * R14 / W4 / 1000: FP1(A) = RO1 * F1 * X(A) ^ 4 / (8*E*J1): NEXT A
    MIZmax = RO1 * F1 * L^2 / 2 * 10'PRINT MIZmax
    "РАСЧЕТ МОМЕНТА ВРЕМЕННОГО СОПРОТИВЛЕНИЯ ИЗГИБА"
    Wh0 = 3.14 * d \land 3 * (1 - AL1 \land 4) / 32
    "РАСЧЕТ МАКСИМАЛЬНОГО НАПРЯЖЕНИЯ ИЗГИБА"
    SIGRmax = P1 / F1SIGmax = SIGRmax + MIZmax / Wh0"РАСЧЕТ ЭКВИВАЛЕНТНОГО НАПРЯЖЕНИЯ"
    SIGekv = SQR(SIGmax ^ 2 + 4 * TAUmax ^ 2)Fmax1 = RO1 * F1 * L ^ 4 / (8 * E * J1)
    K1 = SOR(P1 / (E * J1))A1 = RO1 * F1 * (L - (SIN(K1 * L))/K1) / (K1 * COS(K1 * L))Fmax01 = RO * F1 / K1 ^ 2 * (1 / K1 ^ 2 + L ^ 2 / 2)
    Fmax02 = 1 / K1 * (RO1 * F1 / K1 ^ 3 + A1 * L) * COS(K1 * L)
```

```
Fmax03 = 1 / K1^2 (RO1 * F1 * L / K1 - A1) * SIN(K1 * L)
Fmax = (Fmax01 - Fmax02 - Fmax03)/(E*J1)IF Fmax1 < .0000001 THEN Fmax1 = 0
         IF Fmax2 < .0000001 THEN Fmax2 = 0PRINT "SIGekv="; SIGekv; SIG 
         99 IF INQ = 2 THEN GOTO 100 
             IF INQ = 3 THEN GOTO 200 
         ' Ограничение в виде равенства
   R#(1) = (1 - Q# / Q) * 1R#(2) = (1 - (TD# - TO) / delT) PRINT "Q#="; Q#; "dT="; (TD# - T0) 
            PRINT "N="; R#(15); "JB="; JB GOTO 300
         100 'Интервалы изменения варьируемых параметров (ограничения в виде неравенств) 
            R#(3) = 1 - JB / JB1# 'Левая граница
            R#(4) = X#(1) - 16 'Левая граница
   R#(5) = 21# - X#(1) 'Правая граница
            R#(6) = (X#(2) - 0.003)) * 10 'Левая граница
            R#(7) = (7.000000000000001D-02 - X#(2)) * 100 Правая граница
            R#(8) = (X#(3) - 2.000000000000001D-02) * 10 'Левая граница
            R#(9) = (9.000000000000001D-02 - X#(3)) * 10 'Правая граница
            R#(10) = X#(4) - 1# 'Левая граница
            R#(11) = 1.5# - X#(4) 'Правая граница
            R#(12) = X#(5) - .2# 'Левая граница
            R#(13) = 1# - X#(5) 'Правая граница
             'PRINT "SIGekv="; SIGekv; SIG 
            R#(14) = 1 - SIGekv / SIG GOTO 300 
         200 'Расчёт технологической мощности (целевой функции) 
         CS = COS(X\#(1) * 3.1416 / 180)SN = SIN(X#(1) * 3.1416 / 180)NN1 = MU * W1 * (3.14 * X#(3) * X#(4)) ^ (1 + pm) / X#(2) ^ pm * (4 * SN ^ 2 + CS ^ 2) * X#(5)
    * FZ / SN
NN2 = 3.14 * X\#(3) * X\#(4) * CS / 2 * W1 * X\#(2) * dPNN3 = (3.14 * X\#(3) * X\#(4)) ^ (pm + 1) * MU * E1 * X\#(5) / TAN(X\#(1) * 3.1416 / 180) / d1 ^ pm
    * FZ 
           R#(15) = NN1 + NN2 + NN3300 END SUB
```
#### **TIPOFPAMMA 10**

Расчёт оптимальных технологических и конструктивных параметров двухшнекового смесите-

ЛЯ

REM "имя файла - SNOPD01.bas"

REM "Минимизация целевой функции методом скользящего допуска"

REM "Минимизация технологической мощности двухшнекового смесителя при заданной его произволительности"

DECLARE SUB FEAS () DECLARE SUB STAR () DECLARE SUB WRIT () DECLARE SUB SUMR () DECLARE SUB prob (INO!) DIM SHARED X#(50), X1#(50, 50), X2#(50, 50), R#(100), R1#(100), R2#(100), R3#(100), SUM#(50), F#(50), SR#(50), ROLD#(100), H#(50), FLG#(10), A#(50, 50) COMMON SHARED kik, NX, NC, NIC, STEP0#, ALFA#, BETA#, GAMA#, IN, INF, FDIFER#, SEQL#, k1, k2, k3, k4, k5, k6, K7, K8, K9, FOLD#, L5, L6, L7, L8, L9, R1A#, R2A#, R3A# OPEN "SNOpD01.res" FOR OUTPUT AS #1 PRINT #1, " Расчет технологической мощности двухшнекового смесителя" PRINT " Расчет технологической мошности двухшнекового смесителя" PRINT  $#1$ . "  $FDIFER# = 1#$  $NX = 6$ общее число переменных  $NC = 1$ общее число ограничений в виде равенств общее число ограничений в виде неравенств  $NIC = 12$  $SIZE# = 5#$ опред. размер деформ. многогранника **CONVER#** = .01# 'используется для окончания поиска  $ALFA# = 1#$  $BETA# = .5#$  $GAMA# = 2#$  $10$  STEP0# = SIZE# 'введите начальные значения варьируемых параметров в системе, [СИ]"  $X\#(1) = 4\#$ ' FI координаты  $X\#(2) = .002\#$ 'HG стартовой  $X#(3) = .001#$ ' е1 точки  $X\#(4) = 10 / 60\#$  'nw1  $X\#(5) = .004\#$  $'$ ek $1$  $X\#(6) = .05\#$  $'$ DG1  $'CALL$  prob(3) "ДЛЯ ВВОДА ИСХОДНЫХ ДАННЫХ НАЖМИТЕ КНОПКУ F2" IF FDIFER# < CONVER# THEN GOTO 9999 PRINT "<<<<< \* НАЧАЛО ВЫЧИСЛЕНИЙ\* >>>>>"  $\begin{array}{ll} {\rm PRINT~ \#1,} & << << * {\rm HA4AJO~Bb14M CJIEH} \\ {\rm PRINT~ \texttt{''}\texttt{''}\texttt{''}\texttt{''}\texttt{''}\texttt{''}\texttt{''}} \texttt{''}\texttt{''}\texttt{''}\texttt{''}\texttt{''} \texttt{''} \texttt{''} \texttt{''} \texttt{''} \texttt{''} \texttt{''} \texttt{''} \texttt{''} \texttt{''} \texttt{''} \texttt{''} \texttt{''} \texttt{''} \texttt{''} \texttt{''} \texttt{''} \texttt{''} \texttt{''} \texttt{''}$ 

Далее с помощью кнопки "F2" войти в подпрограмму SUB PROB (INQ) и ввести с клавиатуры в тексте программы соответствующие параметры.

Затем запустить программу на счёт (F5)

SUB prob (INQ)

"Заданная производительность, кг/ч"

 $OZ = 2$ "Плотность набухшей массы клеевой композиции, кг/м^3"  $RO = 850$ "Диаметр рабочих органов (шнеков), м"  $\overline{DG} = 1$  $DG = X\#(6)$  $FI = X#(1)$ : HG = X#(2): e1 = X#(3): nw1 = X#(4): ek1 = X#(5): DG = X#(6) FOR nno =  $1$  TO 6 IF  $X#(nno) < 0$  THEN  $X#(nno) = -1 * X#(nno)$ NEXT nno "Вязкость перерабатываемого материала, Па\*с"  $ETA1 = 27500$ ; pm1 = .5  $ETA2 = 27500$ ; pm2 = .5  $ETA3 = 27500$ ; pm3 = .5 ETA4 =  $27500$ ; pm4 = .5 "Заланный перепал лавления. [Па] по ллине рабочих органов и количество пар смесительных лисков"  $PG1 = 5000000$ :  $nk1 = 45$ "Средний коэффициент заполнения дисков на всей длине дисковой зоны"  $KKD = 8$ "Средний коэффициент заполнения нарезной части сборного шнека"  $KKN = .866$ "число витков в прямых насалках"  $ZV = 10$ '21 "Расчет среднего диаметра и межосевого расстояния"  $DGs = DG - X#(2)$ : AA =  $DGs$ "Расчет внутреннего диаметра шнеков (диаметра сердечника)"  $dGv = DG - 2 * X#(2)$ "Расчет угла захвата"  $ALF = 2 * (3.14 / 2 - ATN(AA / SOR(ABS(DG ^ 2 - AA ^ 2))))$ "Коэффициент уменьшения объема полости смешения за счет сопряжения шнеков"  $cc1 = AA / DG$ 'PRINT "ДЛЯ НАЧАЛА ВЫЧИСЛЕНИЙ НАЖМИТЕ F5" "Расчет шага винтовой нарезки"  $t1 = 3.14 * DG * TAN(X#(1) * 3.14 / 180)$ : SS = t1 "Расчет длины участка сборного шнека, занятая дисками"  $LD = X#(5) * nk1$ "Расчет длины нарезной части сборного шнека"  $LN = ZV * t1$ "Расчет общей сборного шнека"  $LL = LD + LN$ "Расчет суммарного среднего коэффициента заполнения полости смешения"  $KK1 = KKD * LD / LL + KKN * LN / LL$ "Расчет суммарного объема рабочей полости смешения" "Объем полости одного витка нарезки отдельно взятого шага"  $VS = SS / 2 * (DG - X#(2)) * X#(2) * 3.14$ "объем полости одного витка нарезки отдельно взятого шага с учетом зазоров между шнеками в зацеплении"  $VSZ = (e1 * VS) / (e1 - .01 * DG)$ "Объем зазора на длине отдельно взятого шага между шнеком и корпусом"  $VZ = .01 * 3.14 * DG * 2 * SS$ "полный действующий объем одного витка с учетом всех зазоров для отдельно взятого шага нарезки"  $VZD = VZ / 2 + VSZ$ "объем рабочей полости смешения для насадок с одинаковым шагом нарезки"  $VCN = VZD * ZV$ "Для смесительных дисков (кулачков), имеющих трехгранную форму"  $VCD = 3 * (LOG(AA * DG / 4 - .5238 * (AA * 2 - DG * 2 / 2))) / 2.3$ 

"Для смесительных дисков, имеющих эксцентричную форму"  $VCD = 3.14 / 4 * (DG ^2 - DD ^2) * LD$ "Расчет суммарного объема рабочей полости смешения"  $VC = 2 * cc1 * (VCN + VCD)$  $tau2 = 3600 * KK1 * VC * RO / OZ$ IF tauv2 < 0 THEN tauv2 =  $-1$  \* tauv2 "Индекс качества смеси, который задается и находится в интервале (0,85 - 0,95)"  $Jk1 = 95$ "Расчет коэффициента сдвига методом последовательных приближений, об"  $tau1 = 10$ 'tauv $2 / 2$ '- начальное приближение по времени, с 15 GAM = tauv1  $*$  X#(4) "Коэффициент изменения качества смеси за один оборот шнеков" Nuu1 =  $-(-.06 * EXP(-.16 - .06 / 1 * GAM))$ "Расчет среднего времени нахождения смеси в полости смешения" IF Nuu1  $\leq$  0 THEN Nuu1 = .0001 tauv = -LOG(1 - Jk1) / (Nuu1 \* X#(4)) IF tauv < 0 THEN tauv =  $-1$  \* tauv IF tauv  $> 1000$  THEN tauv = 1000 'РRINT "tauv1="; tauv1 / 60; "[мин] "; "tauv="; tauv / 60; "[мин] "; "tauv2="; tauv2 / 60; "[мин] " IF ABS((tauv - tauv1) / tauv) \*  $100 < 2$  THEN 21 ELSE 19 19 tauy!  $=$  tauy: GOTO 15 "Расчет объемной производительности двухшнекового смесителя"  $21 Q = 3600 * KK1 * VC * RO / tauv / 2$ "Расчет потребляемой мощности" " "между корпусом и шнеками"  $det1 = .01 * DG$  $gradV1 = 3.14 * DG * X#(4) / det1$ IF gradV1 < 0 THEN gradV1 =  $-1$  \* gradV1 Mu1 = ETA1 \* (gradV1)  $\land$  (pm1 - 1)  $tau = Mul * gradV1$ NT1 =  $(.002 * (1 + ALF / (2 * 3.14)) * X#(3) * 3.14 \cdot 2 * DG \cdot 2 * X#(4) * tau1) / COS(X#(1) * 3.14 / 180)$ " в зазорах между боковыми поверхностями шнеков"  $det2s = (det1 + t1 - 2 * X\#(3))/2$  $gradV2 = 2 * 3.14 * DG * X#(4) / det2s$ IF gradV2 < 0 THEN gradV2 =  $-1$  \* gradV2  $Mu2 = ETA2 * (gradV2) ^ (pm2 - 1)$  $tau2 = Mu2 * gradV2$ NT2 = .000033 \* (3.14 \* DG ^ 3 \* SIN(ALF / 2) \* (1 - COS(ALF / 2)) \* X#(4) \* tau2) / COS(X#(1) \* 3.14 / 180) " в зазоре между вершиной и впадиной витков"  $det2 = (DG - dGv) / (2 * COS(ALF / 2))$  $det3s = (det1 + det2)/2$  $gradV3 = 3.14 * DG * X#(4) / det3s$ IF gradV3 < 0 THEN gradV3 =  $-1$  \* gradV3 Mu3 = ETA3 \* (gradV3)  $\land$  (pm3 - 1)  $tau3 = Mu3 * gradV3$ NT3 = 5.4E-07 \* (3.14 ^ 2 \* X#(4) \* X#(3) \* DGs \* (ALF \* 180 / 3.14) \* (DG - dGv) \* tau3) / COS(X#(1) \*  $3.14/180$ "между кулачками одной пары и корпусом"  $det4 = 0.01 * DG$  $gradV4 = 3.14 * DG * X#(4) / det4$ IF gradV4 < 0 THEN gradV4 =  $-1$  \* gradV4

```
Mu4 = ETA4 * (gradV4) \land (pm4 - 1)
tau = Mu4 * gradV4NT4 = 2.75E-07 * 3.14 ^ 2 * DGs * AA * X#(4) * X#(5) * (ALF * 180 / 3.14) * tau4 * nk1
"на выдавливание материала в зонах обратных витков и формующей головки"
NT5 = 2.75E-07 * PG1 * (DG ^ 2 - dGv ^ 2) * 3.14 * DGs * X#(4) * t1 * (ALF * 180 / 3.14)
"Сумма мощностей, затрачиваемых на отдельных участках шнеков"
R#(14) = (NT1 + NT2 + NT3) * ZV + NT4 + NT5NTS = R#(14)'PRINT NT1; NT2; NT3; NT4; NT5
   IF INO = 2 THEN GOTO 100
   IF INQ = 3 THEN GOTO 200
   ограничение в виде равенств
   R#(1) = (1 - Q / QZ)CLS
   LOCATE 2, 1: PRINT "Ждите! Идет процесс оптимизации"
   LOCATE 4, 1: PRINT "Q="; Q; " [Kr/4]"; " P="; PG1; " [\Pia]"
   LOCATE 5, 1: PRINT "tauv="; tauv; " [c]"; " LL="; LL; "[M]"
   LOCATE 6, 1: PRINT "NTS="; NTS; " [KBT] "; "Nuu1="; Nuu1; "[дол. ед]"
   LOCATE 7, 1: PRINT "FI - угол наклона винтовой нарезки шнека "; X#(1); "[град]"
   LOCATE 8, 1: PRINT "h1- глубина винтовой нарезки шнека
                                                                  "; X#(2); "[M]"
                                                                "; DG; "[M]"
   LOCATE 9, 1: PRINT "DG - наружный диаметр шнека
                                                                "; X#(4) * 6.28; "[pa\alpha/c]"
   LOCATE 10, 1: PRINT "nw1 - частота вращения шнека
   LOCATE 11, 1: PRINT "e1 - ширина гребня витка шнека
                                                                 "; X#(3); "[M]"
   LOCATE 12, 1: PRINT "ek1 - ширина смесительного диска (кулачка)"; X#(5); "[м]"
   LOCATE 2, 1: PRINT #1, "Ждите! Идет процесс оптимизации"
   LOCATE 4, 1: PRINT #1, "Q="; Q; " [кг/ч]"; " P="; PG1; " [Па]"
   LOCATE 5, 1: PRINT #1, "tauv="; tauv; " [c]"; " LL="; LL; "[M]"
   LOCATE 6, 1: PRINT #1, "NTS="; NTS; " [кВт] "; "Nuu1="; Nuu1; "[дол. ед]"
   LOCATE 7, 1: PRINT #1, "FI - угол наклона винтовой нарезки шнека "; X#(1); "[град]"
   LOCATE 8, 1: PRINT #1, "h1- глубина винтовой нарезки шнека
                                                                     "; X\#(2); "[M]"
                                                                   "; DG; "[M]"
   LOCATE 9, 1: PRINT #1, "DG - наружный диаметр шнека
   LOCATE 10, 1: PRINT #1, "nw1 - частота вращения шнека
                                                                   "; X#(4) * 6.28; "[pa\alpha]"
   LOCATE 11, 1: PRINT #1, "e1 - ширина гребня витка шнека
                                                                    "; X#(3); "[M]"
   LOCATE 12, 1: PRINT #1, "ek1 - ширина смесительного диска (кулачка)"; X#(5); "[м]"
   GOTO 300
   ограничения в виле неравенств
100
   R#(2) = X#(1) / 4 - 1R#(3) = 1 - X#(1) / 8R#(4) = X#(2) / (.003) - 1R#(5) = 1 - X#(2) / (.015)R#(6) = X#(3) / (.001) - 1R#(7) = 1 - X#(3) / (.01)R#(8) = X#(4) / (10 / 60) - 1R#(9) = 1 - X#(4) / (100 / 60)R#(10) = X#(5) / (.002) - 1R#(11) = 1 - X#(5) / (.015)R#(12) = DG / (.04) - 1R#(13) = 1 - DG / (.1)GOTO 300
   'целевая функция (технологическая мощность)
200
R#(14) = NT1 + NT2 + NT3 + NT4 + NT5
```

```
300 X#(6) = DG':X#(1) = lam: X#(2) = HG: X#(3) = e1: X#(4) = nw1: X#(5) = ek1
   PRINT #1, "tauv="; tauv; "c"<br>PRINT #1, "Q="; Q; "[M^3/4]"
   'PRINT #1, "LL="; LL; "[M]"
    END SUB
```